Министерство образования Республики Беларусь

Учреждение образования «Полоцкий государственный университет»

В. Э. Завистовский

# ПРИКЛАДНАЯ МЕХАНИКА

Учебно-методический комплекс для студентов специальности 1-48 01 03 «Химическая технология природных энергоносителей и углеродных материалов»

В двух частях

## Часть 1 Теоретические основы расчетов

В двух книгах

Книга вторая

Новополоцк ПГУ 2009

## УДК 621.01(075.8) ББК 22.2я73 З13

## Рекомендовано к изданию методической комиссией финансово-экономического факультета в качестве учебно-методического комплекса (протокол № 2 от 14.11.07)

## РЕЦЕНЗЕНТЫ:

отдел главного механика Новополоцкого ОАО «Нафтан» (гл. механик – член-корреспондент Белорусской инженерной академии А. Ф. ШУТИН) кандидат технических наук, доцент кафедры химической техники УО «Полоцкий государственный университет» Е. М. ШЕСТОПАЛОВ

#### Завистовский**,** В**.** Э**.**

З13 Прикладная механика : учеб.-метод. комплекс для студентов спец. 1-48 01 03 «Химическая технология природных энергоносителей и углеродных материалов». В 2 ч. Ч. 1 Теоретические основы расчетов. В 2 кн. Кн. 2 / В. Э. Завистовский. – Новополоцк : ПГУ, 2009. – с. 232. ISBN 978-985-418-854-6.

Представлены практические занятия, лабораторный практикум, тематика, методические указания и пример выполнения расчетно-графической работы и задания и методические рекомендации для выполнения контрольной работы студентов-заочников.

Предназначен для студентов технологических специальностей вузов; будет полезен преподавателям.

> УДК **621.01(075.8)**  ББК **22.2**я**73**

**ISBN 978-985-418-854-6 (**Ч**. 1,** кн**. 2)** © Завистовский В. Э., 2009 **ISBN 978-985-418-852-2** © УО «Полоцкий государственный

университет», 2009

## СОДЕРЖАНИЕ

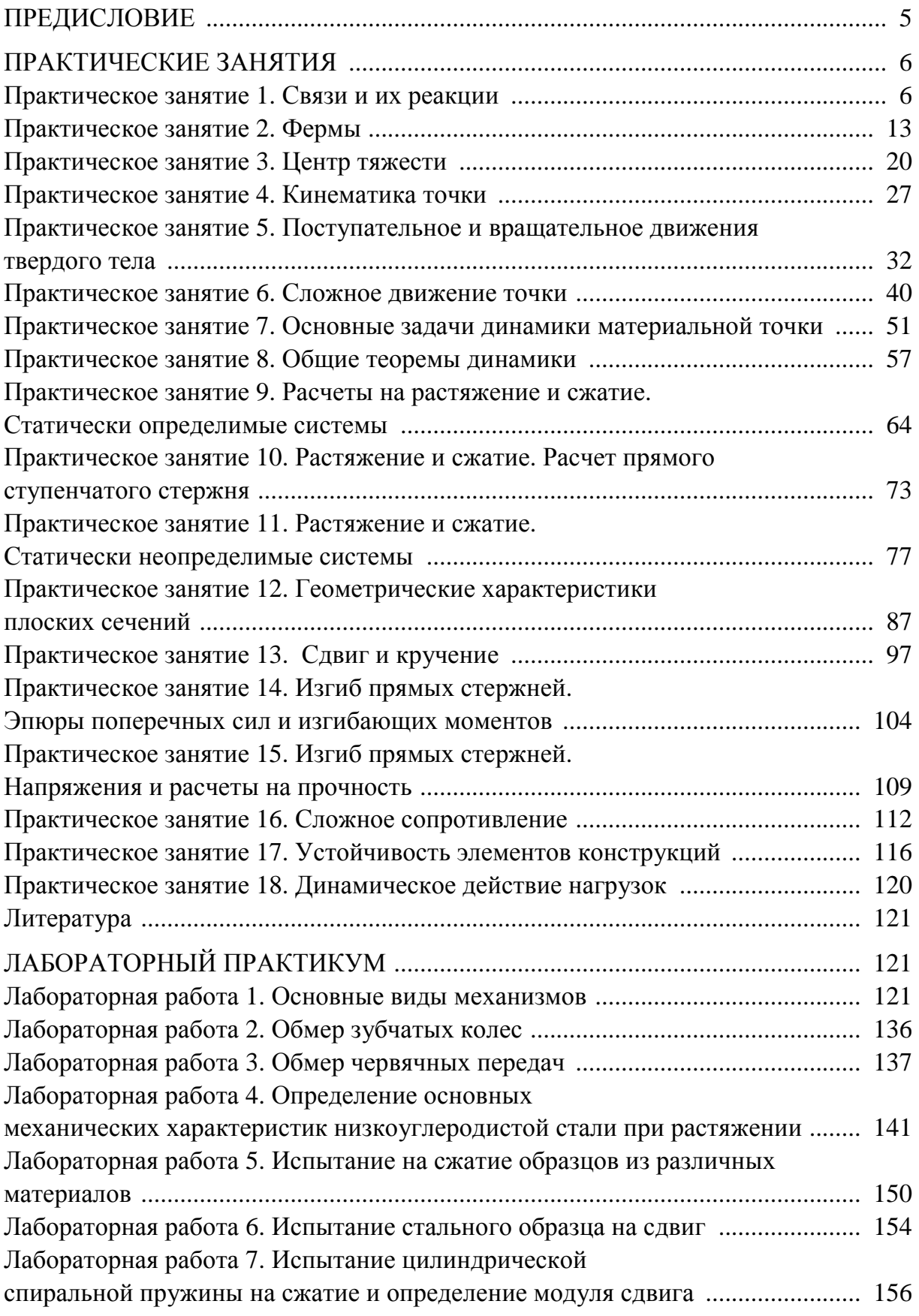

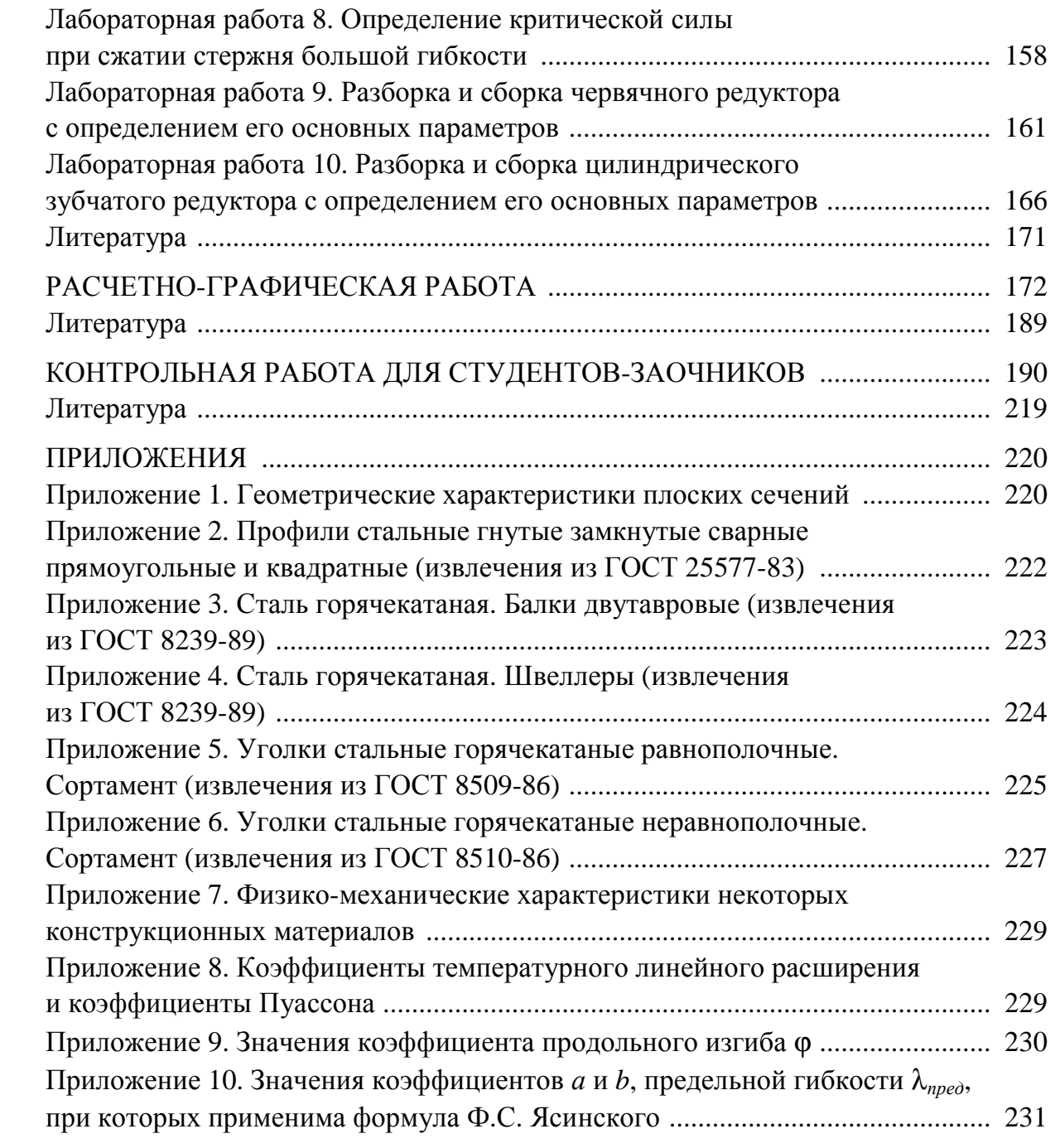

Книга 2 части 1 «Теоретические основы расчетов» учебно-методического комплекса «Прикладная механика» включает в себя практические занятия, лабораторный практикум, расчетно-графическую работу и контрольную работу для студентов заочной формы обучения.

Цель практических занятий – привить студентам навыки в решении задач, выполнении расчетов деталей, пользовании справочной и методической литературой. Тематика и объем задач, выносимых на практические занятия, определены рабочей программой курса и рассчитаны на 36 часов аудиторных занятий; содержат задачи для самостоятельного домашнего решения.

Основные цели лабораторного практикума:

– изучение конструкций типовых деталей и узлов машин на реальных изделиях и лабораторных макетах;

– обучение определенным практическим навыкам: сборка, разборка, регулирование, испытание материалов, деталей и механизмов.

Лабораторный практикум составлен из расчета 18 часов аудиторных занятий.

Лабораторные работы, как и практические занятия, дополняют лекционный курс.

Выполняя расчетно-графическую работу, студенты учатся самостоятельно использовать полученные знания, приобретают навыки выбора расчетной схемы реальной конструкции и определения расчетных размеров деталей аппаратов.

Контрольная работа для студентов заочной формы обучения включает в себя решение десяти типовых задач по всему объему курса «Прикладная механика».

Приведенные формы учебных занятий объединяет единый междисциплинарный методический подход на базе развития межпредметных связей, снабжены методическими рекомендациями и указаниями по выполнению, содержат обширный список рекомендуемой литературы.

Автор выражает глубокую признательность и благодарность рецензентам – канд. техн. наук, доц. кафедры химической техники Е.М. Шестопалову и главному механику Новополоцкого ОАО «Нафтан» членукорреспонденту Белорусской инженерной академии А.Ф. Шутину за ценные замечания и советы по улучшению учебно-методического комплекса, а также сотруднику кафедры механики университета инженеру С.В. Жаворонок за техническую помощь при оформлении рукописи.

#### ПРАКТИЧЕСКИЕ ЗАНЯТИЯ

#### Практическое занятие 1. СВЯЗИ И ИХ РЕАКЦИИ

Цель занятия: привить практические навыки в решении задач по определению реакций связей твердых тел.

## Краткие теоретические сведения:

- для равновесия произвольной плоской системы сил необходимо и достаточно, чтобы суммы проекций сил системы на каждую из двух координатных осей и сумма их моментов относительно любого центра, лежащего в плоскости действия сил, равнялись нулю. Возможные формы записи уравнений равновесия:

> $\blacksquare$ ОСНОВНАЯ

$$
\sum_{k=1}^{n} F_{kx} = 0, \quad \sum_{k=1}^{n} F_{ky} = 0, \ \sum_{k=1}^{n} M_0(\vec{F}_k) = 0;
$$

дополнительные:

$$
\sum_{k=1}^{n} F_{kx} = 0, \ \sum_{k=1}^{n} M_A(\vec{F}_k) = 0, \ \sum_{k=1}^{n} M_0(\vec{F}_k) = 0,
$$
  

$$
\sum_{k=1}^{n} M_B(\vec{F}_k) = 0, \ \sum_{k=1}^{n} M_A(\vec{F}_k) = 0, \ \sum_{k=1}^{n} M_0(\vec{F}_k) = 0;
$$

- произвольная пространственная система сил будет находиться в равновесии, если она эквивалентна нулю. Это условие равносильно следующим шести аналитическим уравнениям равновесия:

$$
\sum_{k=1}^{n} F_{kx} = 0; \sum_{k=1}^{n} F_{ky} = 0; \sum_{k=1}^{n} F_{kz} = 0;
$$
  

$$
\sum_{k=1}^{n} M_{x}(\vec{F}_{k}) = 0; \sum_{k=1}^{n} M_{y}(\vec{F}_{k}) = 0; \sum_{k=1}^{n} M_{z}(\vec{F}_{k}) = 0.
$$

Задача 1.1. Показать и вычислить реактивную силу и момент жесткой заделки, если балка, длиною  $l = 6$ м, нагружена силой  $\vec{F}$ , модуль которой равен 10 Н (рис. 1.1).

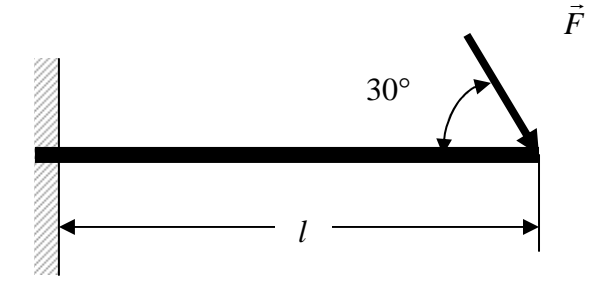

Рис. 1.1. К задаче 1.1

Задача 1.2. Определить угол наклона α реакции  $R_A$  к оси балки, нагруженной силой *F* , модуль которой равен 10 Н (рис. 1.2).

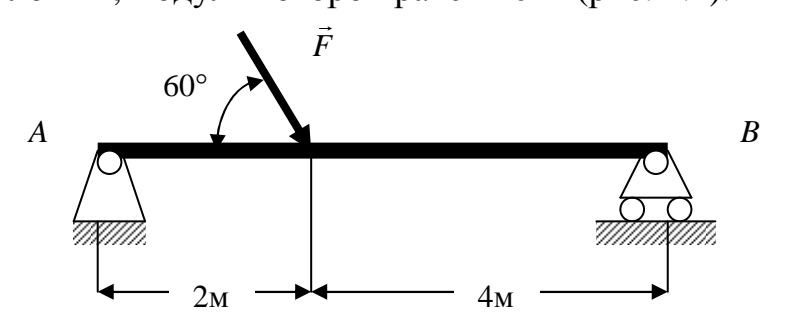

Рис**. 1.2.** К задаче 1.2

Задача *1.3.* Кронштейн, удерживающий груз веса *G* =100 H в вертикальной плоскости, составлен из двух невесомых стержней 1 и 2 (рис. 1.3). Определить усилия в стержнях.

Задача 1.4. Определить модуль и направление опорной реакции  $R_B$ , если невесомый изогнутый стержень находится под действием двух пар сил, лежащих в плоскости стержня, моменты которых соответственно равны  $M_1 = 10$  Н⋅м,  $M_2 = 25$  Н⋅м (рис. 1.4).

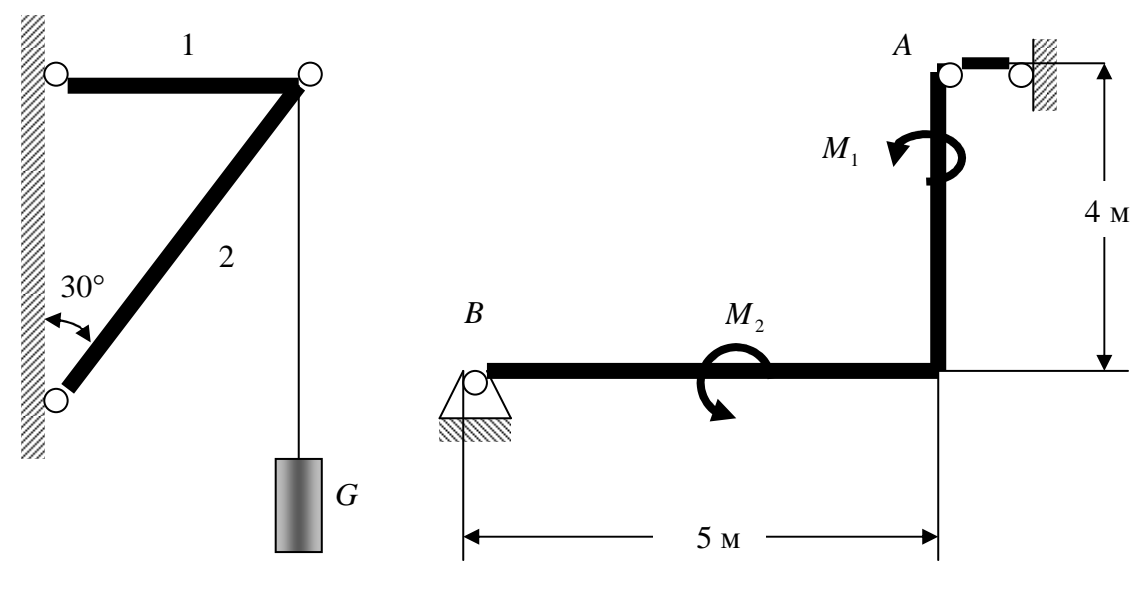

Рис**. 1.3.** К задаче 1.3 Рис**. 1.4.** К задаче 1.4

Задача *1.5.* На пространственную конструкцию, конец которой же стко заделан, действуют сила *F* , модуль которой равен 100 Н, пара сил с моментом  $M = 250H \cdot M$  в плоскости, параллельной координатной плоскости *yAz*, и распределенная нагрузка интенсивности  $q = 50$  H/м в плоскости, перпендикулярной координатной плоскости *zAx* (рис. 1.5); *a* = 2м. Пренебрегая весом конструкции, определить величины опорного момента  $M_A$  и реакции заделки  $R_A$ .

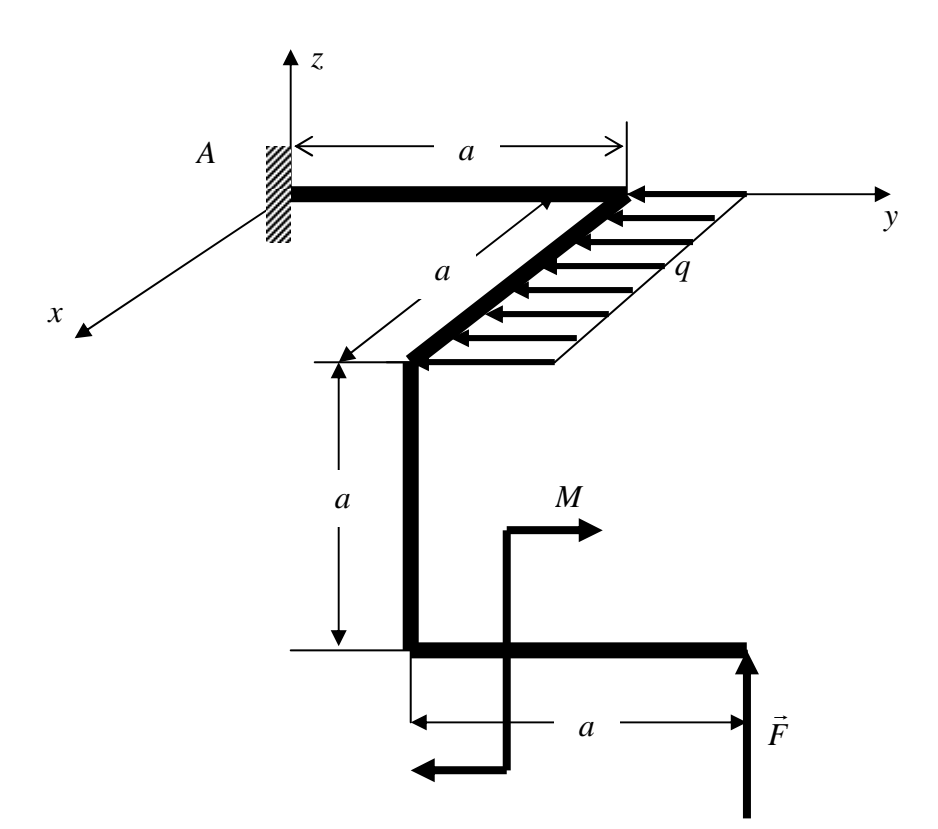

Рис. 1.5. К задаче 1.5

Задача 1.6. Определить реакции опор рамы, находящейся под действием распределенных нагрузок интенсивностью  $q_1 = 200$  Н/м и  $q_2 = 500$  Н/м (рис. 1.6).

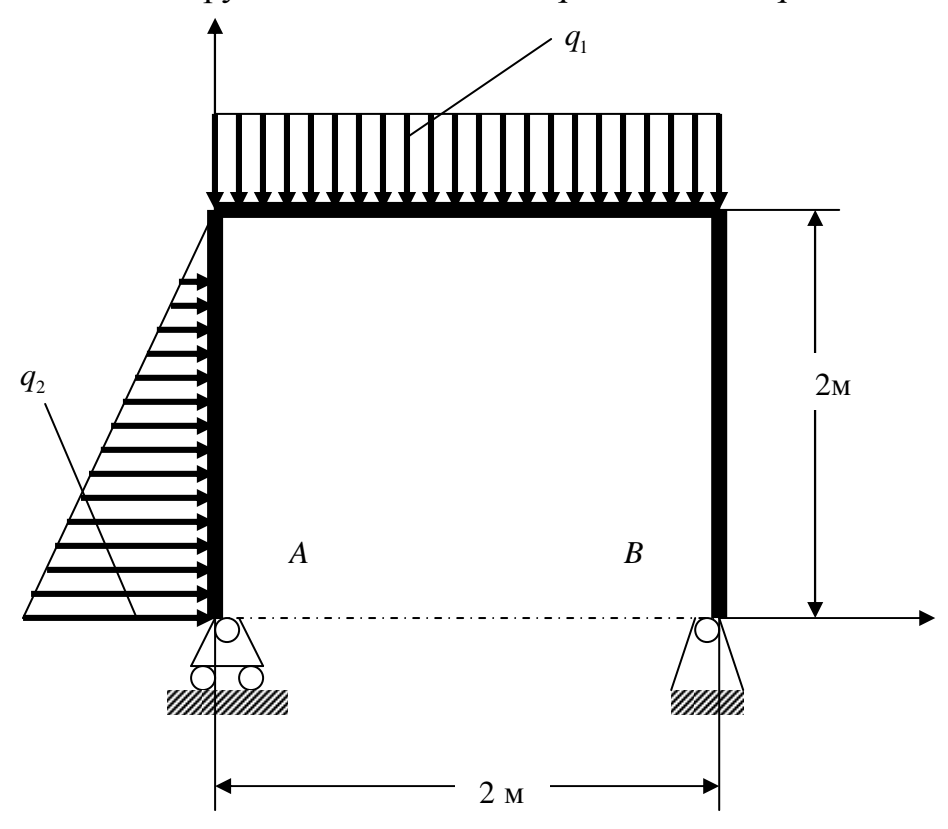

Рис. 1.6. К задаче 1.6

Задача *1.7.* На горизонтальную балку длиною *l* = 6 м действуют момент *M* =10 кН⋅м и распределенная вертикальная нагрузка, меняющаяся по закону треугольника с основанием *q* = 2,5 кН/м (рис. 1.7). Определить реакции жесткой заделки.

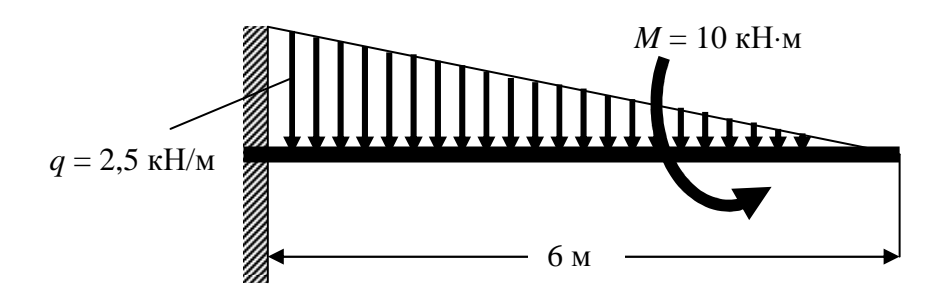

Рис**. 1.7.** К задаче 1.7

Задача *1.8.* Консольная балка находится под действием вертикальной равномерно распределенной нагрузки интенсивностью *q* = 2 кН/м, вертикальной сосредоточенной силы *F*  $\overline{\phantom{a}}$ , модуль которой равен *F* = 50 кН и пары сил с моментом *M* = 20 кН⋅м (рис. 1.8). Как изменятся реакции же сткой заделки, если с балки снять силу *F* ?

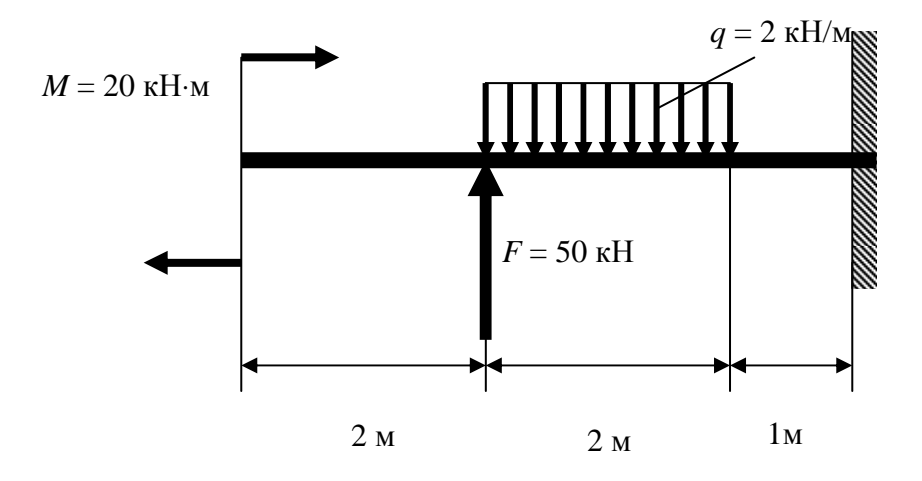

Рис**. 1.8.** К задаче 1.8

Задание для индивидуальной управляемой самостоятельной работы**.** На рис. 1.9 показаны схемы закрепления бруса. Задаваемая нагрузка и размеры приведены в табл. 1.1. Требуется определить реакции опор.

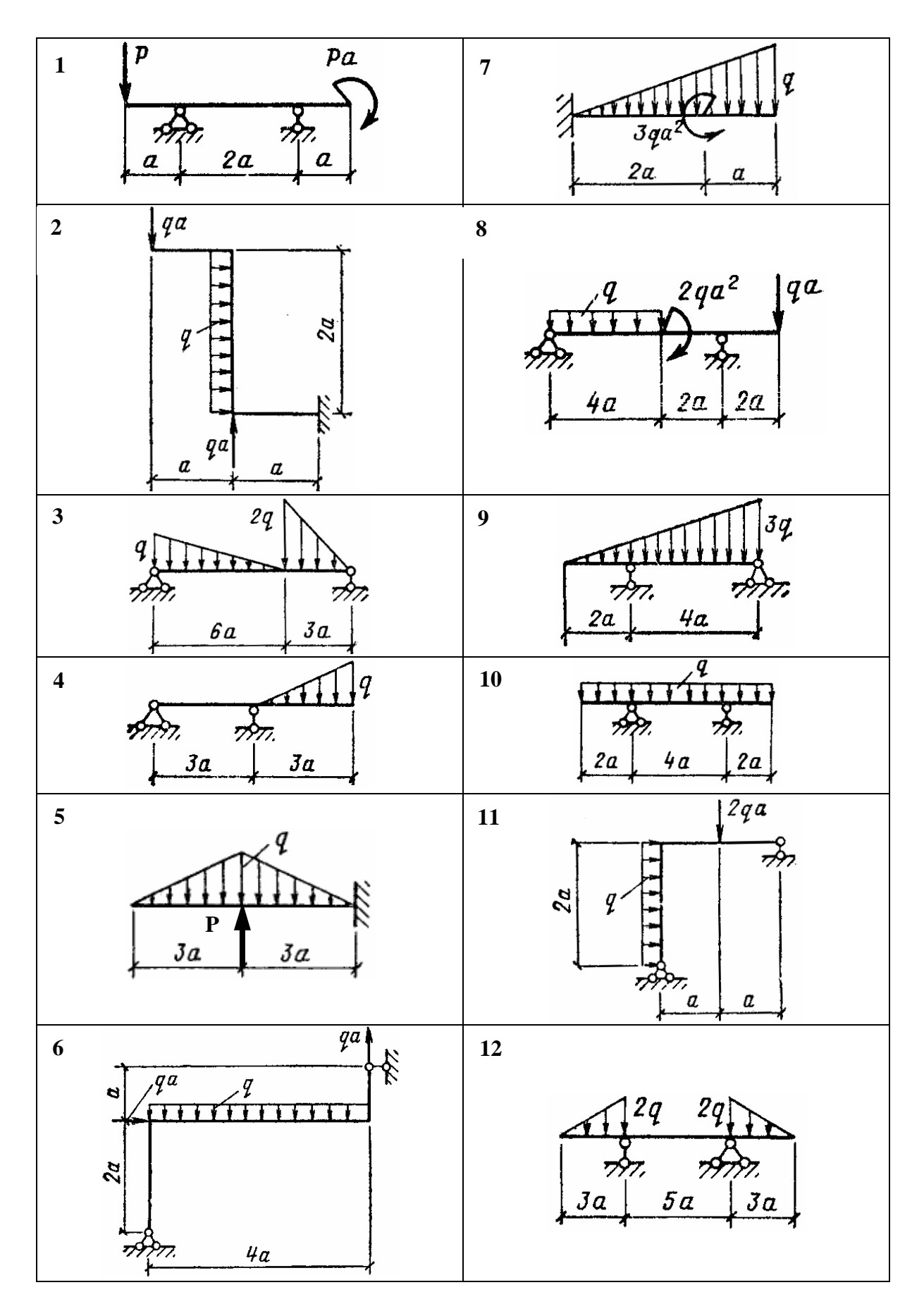

Рис**. 1.9.** Схемы нагружения бруса (см. также с. 11)

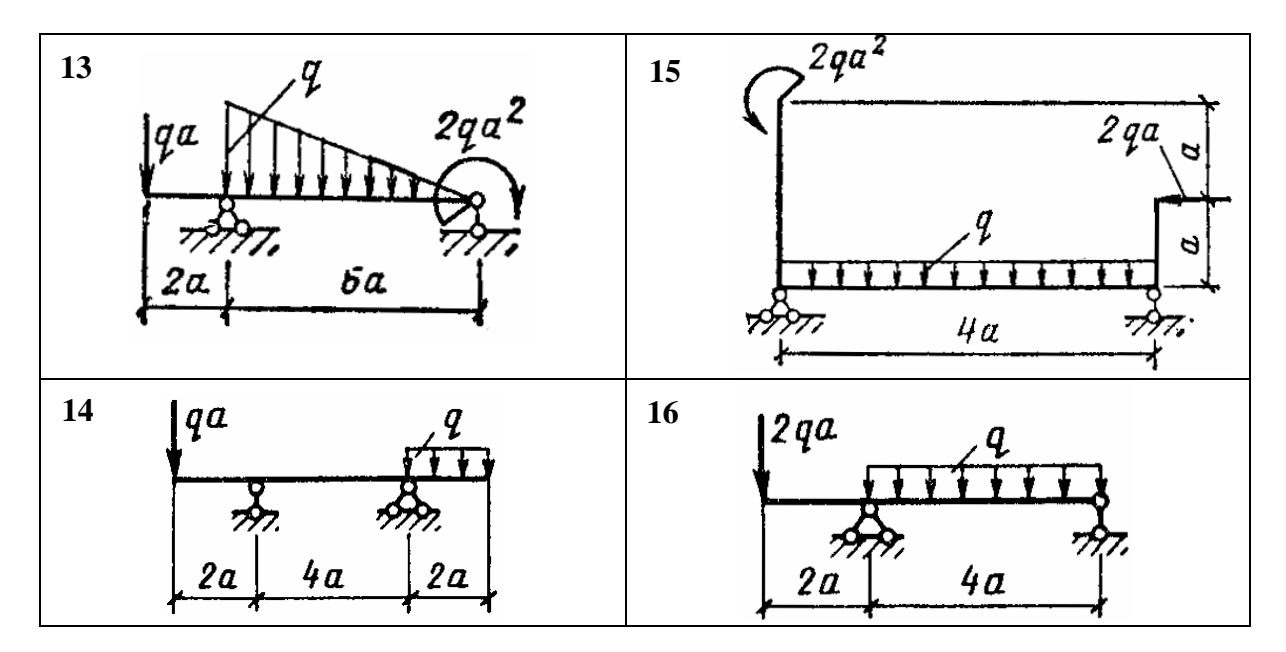

Рис**. 1.9.** Окончание

Таблица 1.1

| Номер<br>варианта | a, M | $P$ , кН | $q$ , к $H/m$ |
|-------------------|------|----------|---------------|
|                   | 1,0  | 10       | 4,0           |
| $\overline{2}$    | 1,2  | 12       | 4,2           |
| $\mathbf{3}$      | 1,3  | 13       | 4,3           |
| 4                 | 1,4  | 14       | 4,4           |
| 5                 | 1,5  | 15       | 4,5           |
| 6                 | 1,6  | 16       | 4,6           |
| 7                 | 1,7  | 17       | 4,7           |
| 8                 | 1,8  | 18       | 4,8           |
| 9                 | 1,9  | 19       | 4,9           |
| 10                | 2,0  | 20       | 5,0           |

Числовые данные к заданию

Пример выполнения задания *1*. Дано: схема закрепления бруса (рис. 1.10);  $a = 2$  м;  $q = 2, 2$  кН/м;  $l = 2a$ . Определить реакции опор.

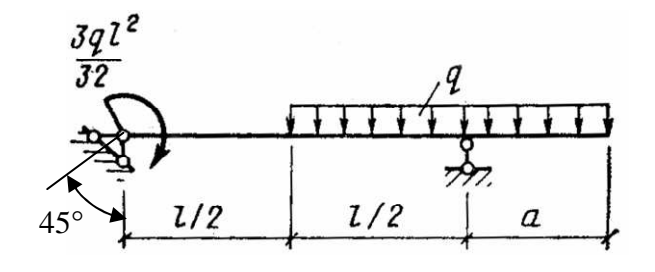

Рис**. 1.10.** Схема закрепления бруса в примере 1

Решение. Обозначаем опоры буквами А и В и заменяем их действие на брус опорными реакциями (рис. 1.11). Реакцию опоры  $B - Y_B$  первоначально направляем вертикально вверх, а составляющие опорной реакции  $A - Y_A$  и  $X_A$  – как показано на рис. 1.11. Используя одну из дополнительных форм записи условий равновесия, составляем следующие уравнения равновесия:

$$
\sum M_A = 0; \ -M - q(a + \frac{l}{2})(\frac{a + \frac{l}{2}}{2} + \frac{l}{2}) + Y_B(\frac{l}{2} + \frac{l}{2}) = 0; \tag{1.1}
$$

$$
\sum M_B = 0; \quad -M + q\frac{l}{2} \frac{l}{4} - qa\frac{a}{2} - Y_A \sin 45^\circ \left(\frac{l}{2} + \frac{l}{2}\right) - X_A \sin 45^\circ \left(\frac{l}{2} + \frac{l}{2}\right) = 0; \tag{1.2}
$$

$$
\sum F_x = 0; \quad -X_A \cos 45^\circ + Y_A \cos 45^\circ = 0. \tag{1.3}
$$

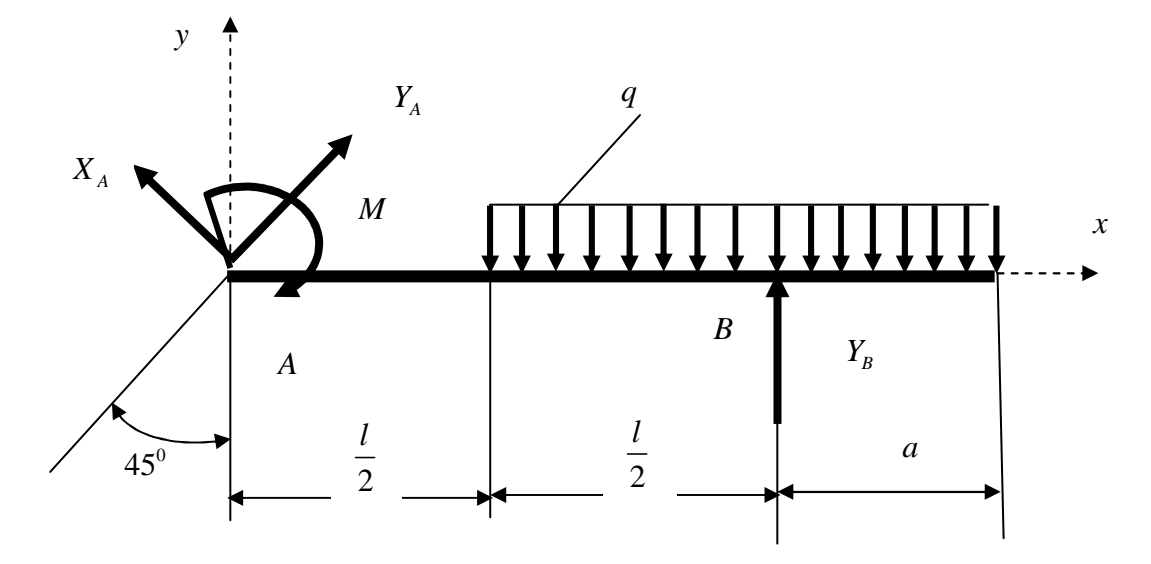

Рис. 1.11. Расчетная схема бруса

Из уравнения (1.1) получаем

$$
Y_B = \frac{M + q(a + \frac{l}{2})(\frac{a + \frac{l}{2}}{2} + \frac{l}{2})}{\frac{l}{2} + \frac{l}{2}} = \frac{3 \cdot 2 \cdot 2 \cdot 4^2}{32} + 2 \cdot 2(2 + 2)(\frac{2 + 2}{2} + 2) = 9,625 \text{kHz}
$$

Из уравнения (1.3) следует, что  $X_A = Y_A$ . Тогда из уравнения (1.2) с учетом (1.3) находим

$$
Y_A = \frac{-M + q\frac{l^2}{8} - q\frac{a^2}{2}}{2\sin 45^\circ \cdot l} = \frac{3 \cdot 2 \cdot 2 \cdot 4^2}{32} + 2 \cdot 2 \frac{4^2}{8} - 2 \cdot 2 \frac{2^2}{2} = -0,583 \text{ kH}.
$$

Для проверки правильности найденных решений составим дополнительное уравнение, а именно  $\sum F_v$ . Если оно эквивалентно нулю, то брус находится в равновесии и реакции опор определены верно.

$$
\sum F_y = Y_A \sin 45^\circ + X_A \sin 45^\circ - q(a + \frac{l}{2}) + Y_B =
$$
  
= -0,583 \cdot 0,707 - 0,583 \cdot 0,707 - 2,2(2+2) + 9,625 \approx 0

Тогда реакции опор А и В будут равны:

$$
R_A = \sqrt{X_A^2 + Y_A^2} = \sqrt{(-0.583)^2 + (-0.583)^2} = -0.824kH;
$$
  

$$
R_B = Y_B = 9.625kH.
$$

Знак минус в значении реакции  $R_A$  означает то, что первоначально выбранное направление составляющих опорной реакции необходимо изменить на противоположное.

## Практическое занятие 2. ФЕРМЫ

Цель занятия: привить практические навыки в решении задач по определению усилий в стержнях плоской фермы.

## Краткие теоретические сведения.

Простейшим способом определения усилий в стержнях фермы является метод вырезания узлов. При применении этого метода можно использовать как графические, так и аналитические способы решения задачи. Прежде чем определять усилия в стержнях фермы, надо сначала найти все реакции опор. Определение усилий в стержнях методом вырезания узлов следует начинать с рассмотрения равновесия узла, в котором пересекаются два стержня. Условно вырезаем узел, применяя аксиому об освобождении от связей, и определяем усилия в стержнях. Если усилие направлено вдоль стержня от узла, стержень будет растянут, если усилие направлено вдоль стержня к узлу, стержень будет сжат – общее правило, которым надо пользоваться при определении физического состояния стержней фермы по известным направлениям усилий в стержнях, приложенных к некоторому узлу.

Затем переходим к другому узлу и т.д.

Задача 2.1. Сколько стержней фермы, изображенной на рис. 2.1, удерживающей груз Р, испытывает сжимающие нагрузки?

Задача *2.2.* Определить усилия в стержнях 2, 4, 5 и 6 фермы, нагружен ной в узле С силой *F* , которая составляет с вертикалью угол 30° (рис. 2.2).

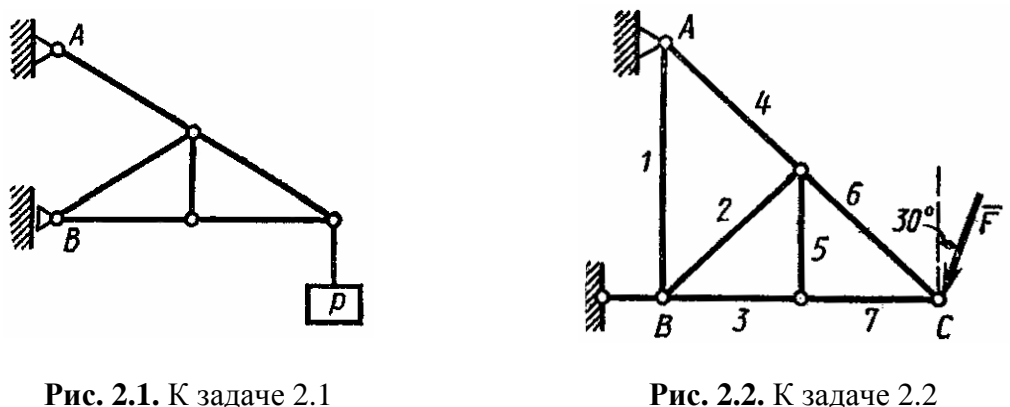

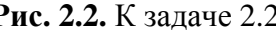

Задача *2.3.* Для фермы, изображенной на рис. 2.2, указать стержни, усилия в которых равны нулю.

Задача *2.4.* Для фермы, изображенной на рис. 2.2, указать, как нужно направить силу *F*  $\overline{a}$ , приложенную в узле  $C$ , чтобы все стержни, кроме стержней 3 и 7, были нулевыми.

Задача *2.5.* Указать количество нулевых стержней фермы, нагруженной вертикальной силой *P* (рис. 2.3).

Задача *2.6.* Определить усилие в стержне 1 фермы, нагруженной вер тикальной силой *P* (рис. 2.4);  $\alpha = 30^{\circ}$ .

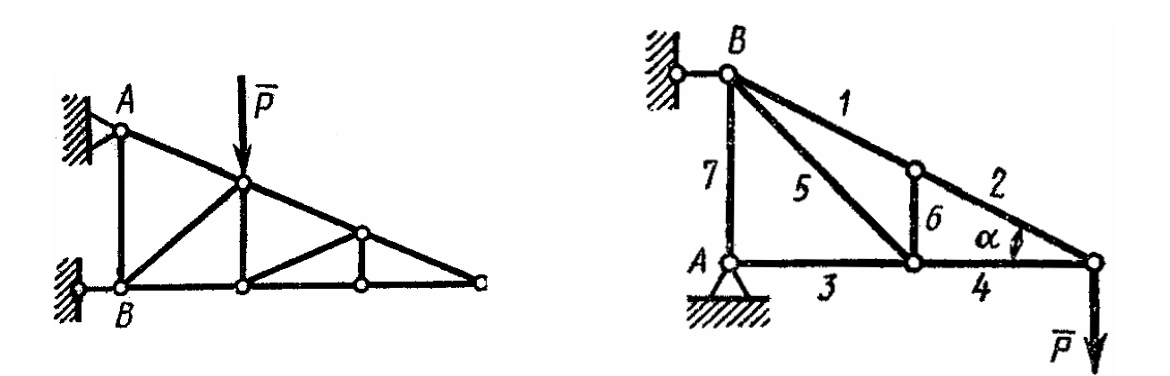

Рис**. 2.3.** К задаче 2.5 Рис**. 2.4.** К задаче 2.6

Задание для индивидуальной управляемой самостоятельной работы. Определить реакции опор фермы от заданной нагрузки, а также усилия во всех ее стержнях способом вырезания узлов. Схемы ферм приведены на рис. 2.5. Необходимые данные для расчета приведены в табл. 2.1.

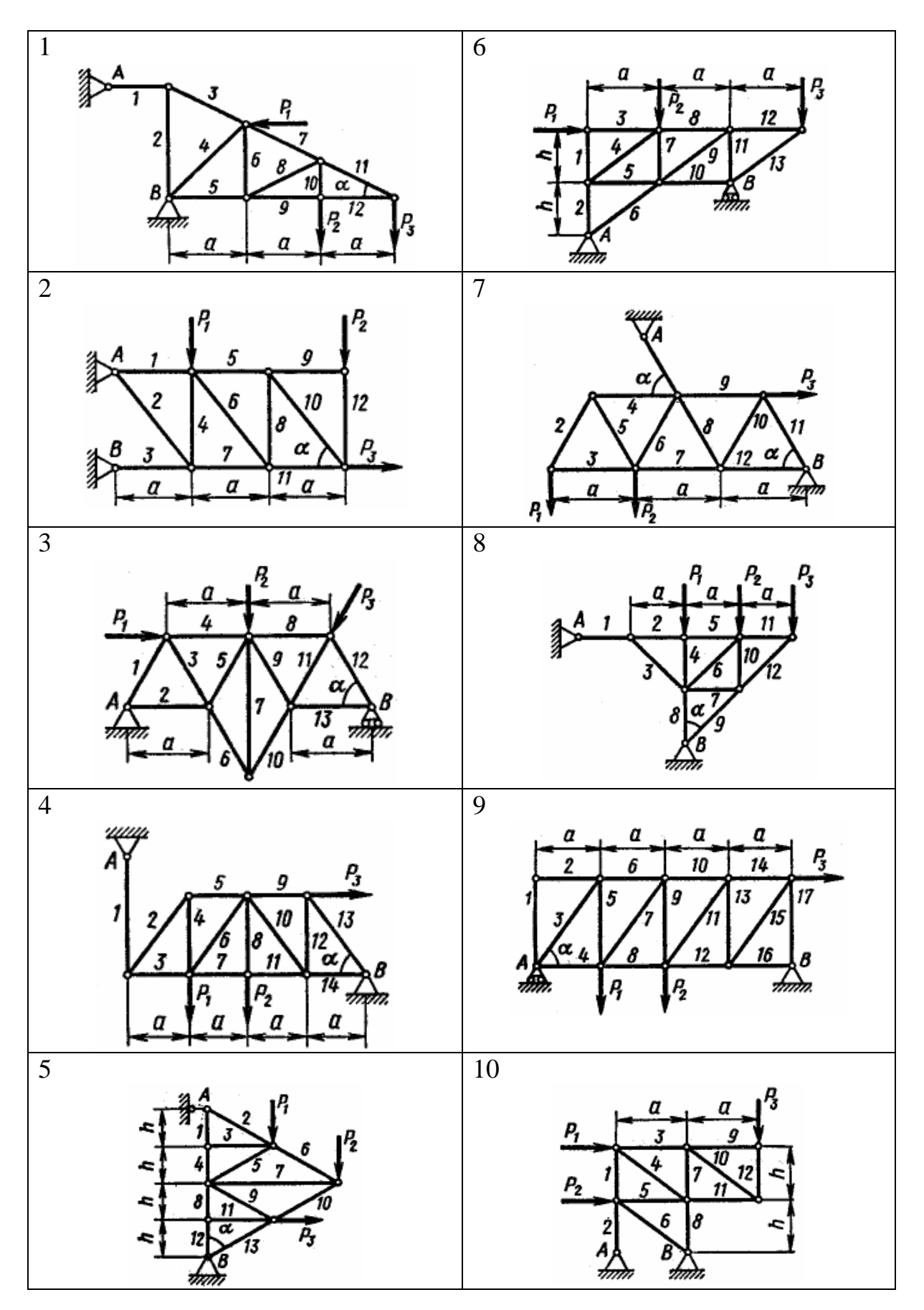

Рис**. 2.5.** Схемы плоских ферм (см. также с. 16)

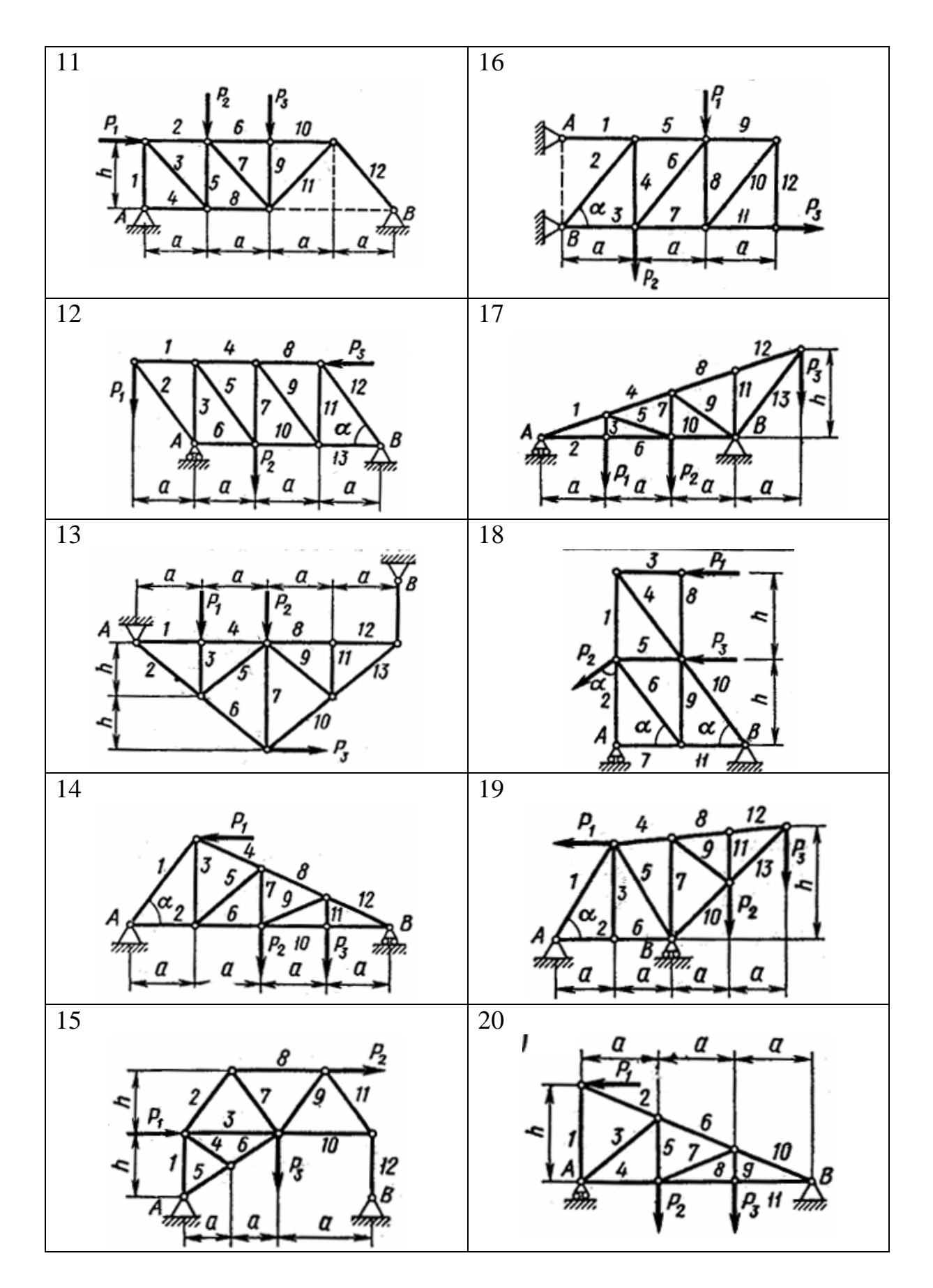

Рис**. 2.5.** Окончание

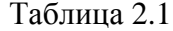

| Номер                   | $P_{1}$ | $P_{2}$ | $P_3$ | $\boldsymbol{a}$         | $\boldsymbol{h}$ | $\alpha$ , |
|-------------------------|---------|---------|-------|--------------------------|------------------|------------|
| варианта                |         | кH      |       |                          | M                | град       |
| 1                       | 4,0     | 9,0     | 2,0   | 2.0                      |                  | 30         |
| $\overline{2}$          | 10,0    | 3,0     | 4,0   | 2,5                      |                  | 60         |
| 3                       | 2,0     | 12,0    | 6,0   | 3,0                      |                  | 60         |
| $\overline{\mathbf{4}}$ | 10,0    | 10,0    | 5,0   | 4,0                      |                  | 60         |
| 5                       | 2,0     | 4,0     | 2,0   | $\overline{\phantom{a}}$ | 2,0              | 60         |
| 6                       | 3,0     | 7,0     | 5,0   | 4,0                      | 3,0              |            |
| $\overline{7}$          | 4,0     | 6,0     | 3,0   | 4,0                      |                  | 60         |
| 8                       | 5,0     | 7,0     | 7,0   | 3,2                      |                  | 45         |
| 9                       | 10,0    | 8,0     | 2,0   | 5,0                      |                  | 60         |
| 10                      | 3,0     | 4,0     | 5,0   | 4,4                      | 3,3              |            |

Числовые данные к заданию

Пример выполнения задания 2. Дано: схема фермы [1] (рис. 2.6);  $P_1 = 2$  kH,  $P_2 = 4$  kH,  $P_3 = 6$  kH,  $a = 4.0$  m;  $h = 3.0$  m.

## Решение.

1. Определение реакций опор. Покажем внешние силы, приложенные к ферме: активные (задаваемые) силы  $\vec{P}_1$ ,  $\vec{P}_2$ ,  $\vec{P}_3$  и реакции опор A и B (рис. 2.7).

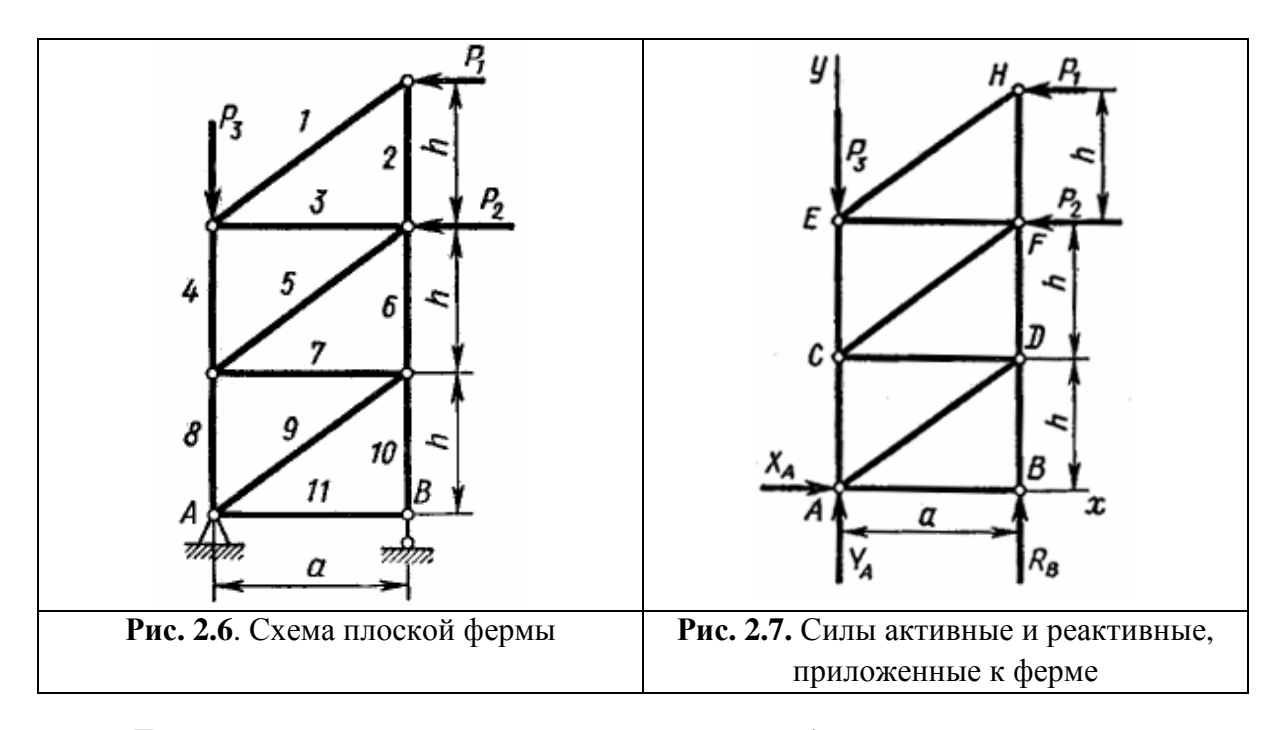

Так как линия действия реакции опоры А неизвестна, определим ее составляющие по координатным осям  $X_A$  и  $Y_A$ .

Опора В - стержневая; линия действия ее реакции известна - направлена вдоль опорного стержня.

Составим уравнения равновесия сил, приложенных к ферме:

$$
\sum M_{iA} = 0; \t P_1 \cdot 3h + P_2 \cdot 2h + R_B a = 0; \n\sum X_i = 0; \t X_A - P_1 - P_2 = 0; \n\sum Y_i = 0; \t Y_A + R_B - P_3 = 0.
$$
\n(2.1)

Из этих уравнений

 $R_B = -10,5$  KH;  $Y_A = 6,0$  KH;  $X_A = 16,5$  KH.

2. Определение сил в стержнях фермы способом вырезания узлов. Стержни, сходящиеся в узле фермы, являются для узлового соединения связями. Отбросим мысленно связи и заменим их действие на узлы реакциями. На рис. 2.8 показаны узлы фермы с приложенными к ним активными и реактивными силами.

Силу в стержне с номером *і* обозначим  $S_i$ , реакцию стержня, приложенную к узлу  $M$ ,  $-S_{iM}$ . Для стержня, соединяющего узлы М и N,

$$
S_{iM} = -S_{iN}
$$
, no  $S_{iM} = S_{iN} = S_i$ .

Направления реакций всех стержней показаны от узлов внутрь стержней в предположении, что стержни растянуты. Если в результате решения реакция стержня получится отрицательной, это будет означать, что соответствующий стержень сжат.

Для каждого узла составим два уравнения равновесия:

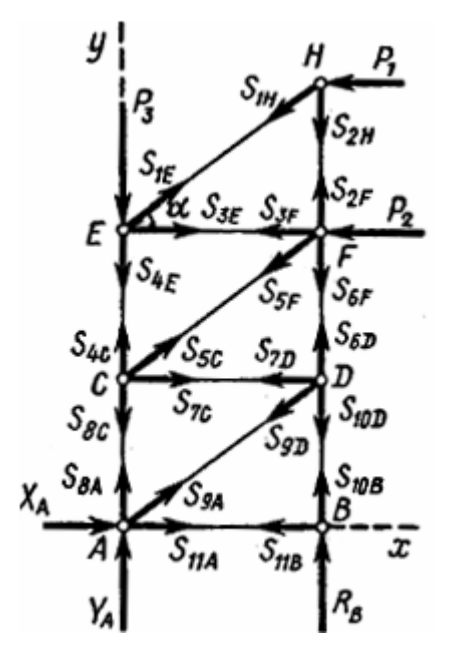

Рис. 2.8. Узлы фермы с приложенными к ним силами

$$
\sum X_i = 0 \quad \text{if} \quad \sum Y_i = 0. \tag{2.2}
$$

Нетрудно убедиться, что из этих уравнений можно определить не только все силы, но и реакции опор, так что предварительное определение реакций опор не является необходимым. Действительно, узлов -7 (А, В, С, Д, Е, F, H), уравнений, следовательно,  $-14$ , а неизвестных тоже 14, т. е. 11 усилий в стержнях и 3 составляющих опорных реакций. Ранее найденные реакции опор могут служить для проверки решения.

Рекомендуется рассматривать узлы в такой последовательности, чтобы каждый раз в уравнения (2.2) входило не более двух неизвестных.

Начнем с узла Н:

$$
\sum X_i = 0; \quad -P_1 - S_{1H} \cos \alpha = 0;
$$
  

$$
\sum Y_i = 0; \quad -S_{1H} \sin \alpha - S_{2H} = 0,
$$

откуда определяем

 $S_{1H} = S_1 = -2.5$  кН (стержень сжат) и  $S_{2H} = S_2 = 1.5$  кН. Для узла Е:

$$
\sum X_i = 0; \t S_{1E} \cos \alpha + S_{3E} = 0; \n\sum Y_i = 0; \t S_{1E} \sin \alpha - P_3 - S_{4E} = 0,
$$

откуда находим

 $S_{3E} = S_3 = 2.0$  кН и  $S_{4E} = S_4 = -7.5$  кН (стержень сжат).

Затем составляем уравнения равновесия сил, приложенных к узлам  $F, C, D, B, A.$ 

Для проверки расчета полезно для каждого узла построить многоугольник сил (рис. 2.9).

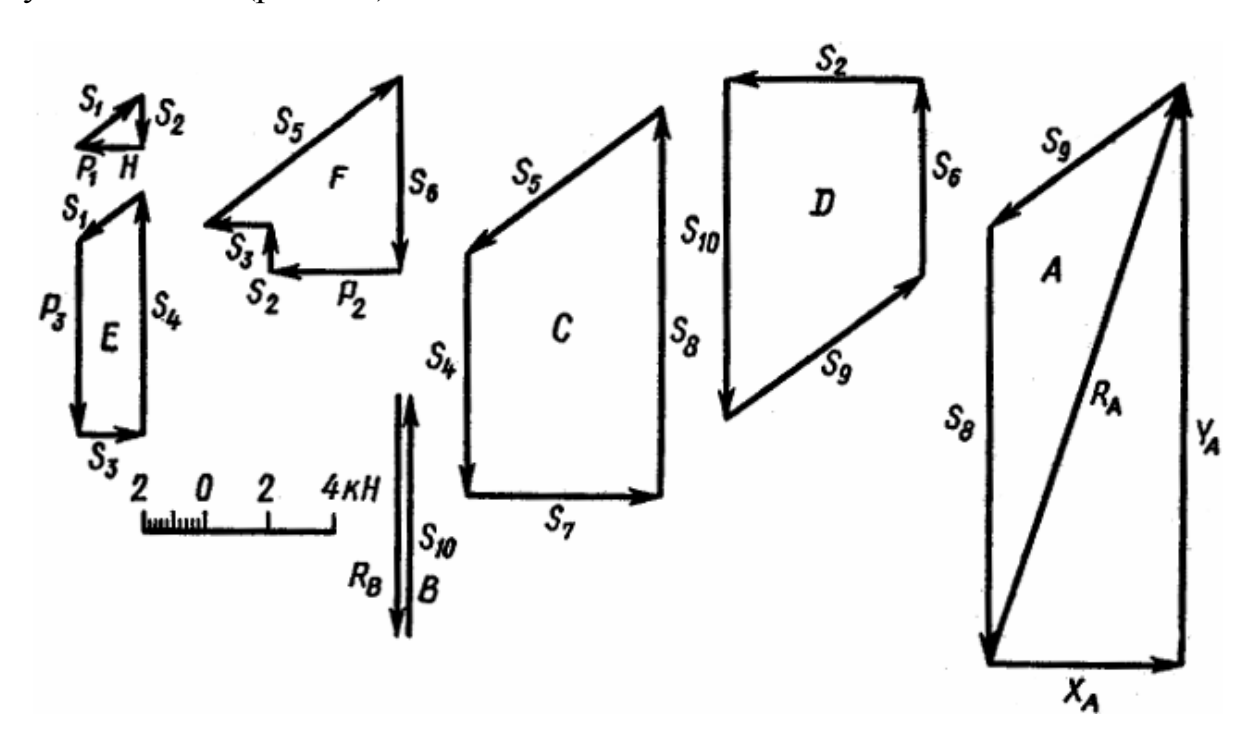

Рис. 2.9. Силовые многоугольники, построенные для каждого узла фермы

Для узла *Н* откладываем в масштабе силу  $P_1$  и проводим через конец и начало этого вектора направления реакций  $S_{1H}$  и  $S_{2H}$  до их взаимного пересечения. Стрелки векторов  $\vec{S}_{1H}$  и  $\vec{S}_{2H}$  ставим так, чтобы силовой треугольник был замкнут. Для этого на рис. 2.9 стрелку  $\vec{S}_{1H}$  пришлось направить в сторону, противоположную показанной на рис. 2.8, - это соответствует знаку минус в аналитическом решении. При построении многоугольника сил для узла E откладываем силы  $\vec{P}_3$  и  $\vec{S}_{1F}$  (направляется противоположно  $\vec{S}_{1H}$  и проводим до взаимного пересечения направления реакций  $S_{3E}$  и  $S_{4E}$  и т. д.). Измеренные в масштабе построения реакции стержней должны мало отличаться от найденных аналитически.

Сводим в табл. 2.2 найденные усилия в стержнях фермы.

Таблица 2.2

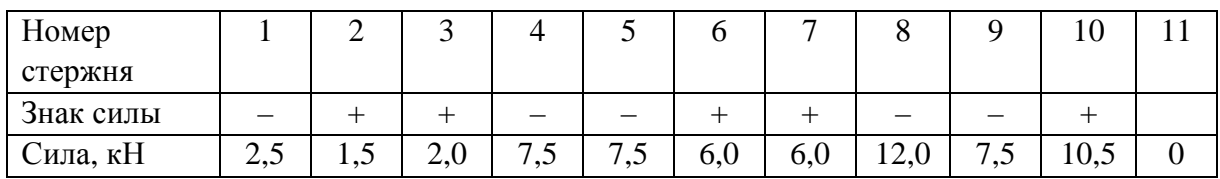

Усилия в стержнях фермы

## Практическое занятие 3. ЦЕНТР ТЯЖЕСТИ

Цель занятия: привить практические навыки в решении задач по определению центра тяжести.

Краткие теоретические сведения.

Центр тяжести геометрической линии:

$$
x_c = \frac{\sum_{k=1}^{n} (L_k x_k)}{L}; y_c = \frac{\sum_{k=1}^{n} (L_k y_k)}{L}; z_c = \frac{\sum_{k=1}^{n} (L_k z_k)}{L},
$$

 $L_k$  – длина k-той части, на которые разбита вся линия L. где Центр тяжести плоской фигуры:

$$
x_c = \frac{\sum_{k=1}^{n} (A_k x_k)}{A}; y_c = \frac{\sum_{k=1}^{n} (A_k y_k)}{A},
$$

где  $A_k$  – площадь k-той части фигуры;  $x_k$ ,  $y_k$  – координаты центров тяжести k-той части фигуры; A-площадь плоской фигуры.

Центр тяжести объема:

$$
x_c = \frac{\sum_{k=1}^{n} (V_k x_k)}{V}; y_c = \frac{\sum_{k=1}^{n} (V_k y_k)}{V}; z_c = \frac{\sum_{k=1}^{n} (V_k z_k)}{V},
$$

где  $V_k$  – объем  $k$ -той частицы;  $x_k, y_k, z_k$  – координаты центров тяжести  $k$ -той части объема.

Статическим моментом площади плоской фигуры относительно некоторой оси называется взятая по всей ее площади *A* сумма произведений элементарных площадок *dA* на их расстояния до этой оси.

При определении положения центра тяжести плоского сложного сечения рекомендуется придерживаться определенного порядка действия, а именно:

– выбрать координатные оси *Ox* и *Oy* таким образом, чтобы все сечение находилось в первом квадранте;

– разбить сложное сечение на более простые составные части, площадь и координаты центра тяжести которых известны или их легко определить;

– обозначить на чертеже положение центров тяжести составных частей;

– определить расстояния от центров тяжести простых составных частей до координатных осей *Ox* и *Oy* ;

– составить выражения статических моментов площади сложного сечения относительно координатных осей *Ox* и *Oy* ;

– определить координаты центра тяжести сложной фигуры.

Задача *3.1.* Определить координаты центра тяжести однородного линейного контура ОАВ*D*, составленного из полуокружности ОАВ радиуса *R* и прямолинейного отрезка *BD* длины *R* (рис. 3.1).

Задача 3.2. Определить абсциссу x<sub>c</sub> центра тяжести полукруга, диаметр *ОА* которого наклонен к оси *Ох* под углом 45°, а радиус  $R = 3$  см (рис. 3.2).

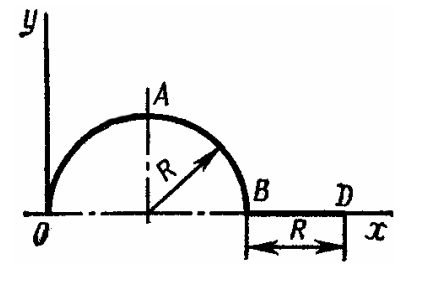

Рис**. 3.1.** К задаче 3.1 Рис**. 3.2.** К задаче 3.2

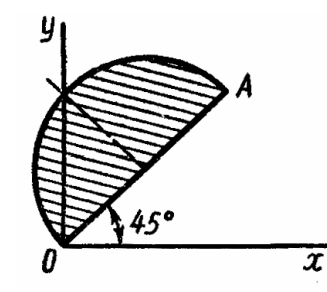

Задача *3.3.* Определить статический момент относительно оси Ох плоской фигуры, составленной из квадрата со стороной а и полукруга радиуса а/2 (рис. 3.3).

Задача *3.4.* Определить координаты центра тяжести однородного линейного контура, составленного из полуокружности *ODB* радиуса *R*, полуокружности ОКА радиуса *r = R*/2 и прямолинейного отрезка АВ длины *R* (рис. 3.4).

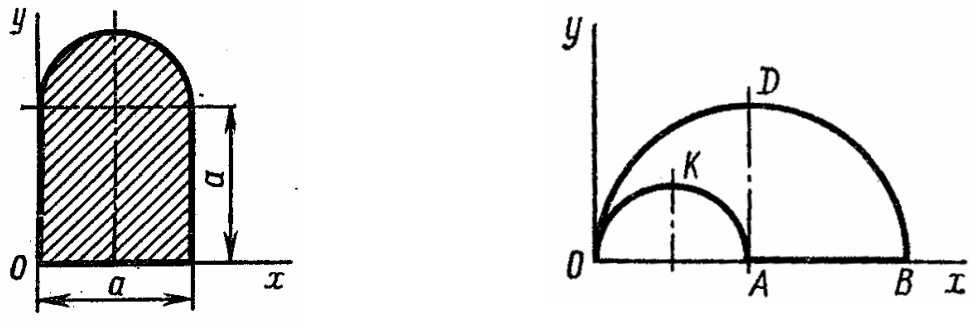

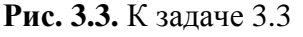

Рис**. 3.3.** К задаче 3.3 Рис**. 3.4.** К задаче 3.4

Задача *3.5.* Определить статический момент относительно оси Оу площади *ABDE,* оставшейся после удаления из равностороннего ∆*OAB* со стороной а равностороннего ∆*OED* со стороной а/2 (рис. 3.5).

Задача *3.6.* Определить положение центра тяжести сложного сечения (рис. 3.6).

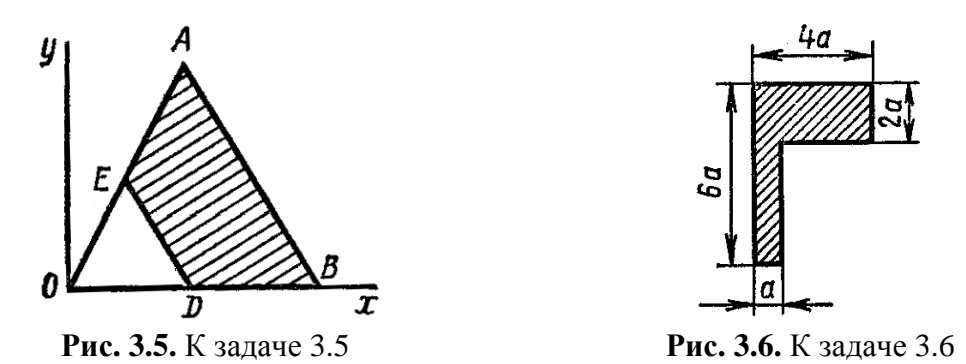

Задача *3.7.* Определить положение центра тяжести сложного сечения (рис. 3.7).

Задача *3.8.* Определить положение центра тяжести сложного сечения (рис. 3.8).

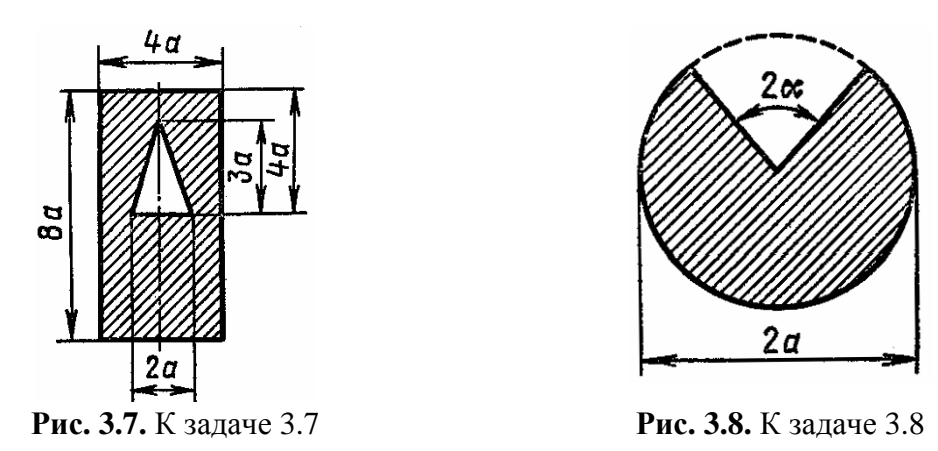

Задание для индивидуальной управляемой самостоятельной работы. Определить положение центра тяжести плоского сечения [2] (рис. 3.9). Числовые значения для расчета приведены в табл. 3.1.

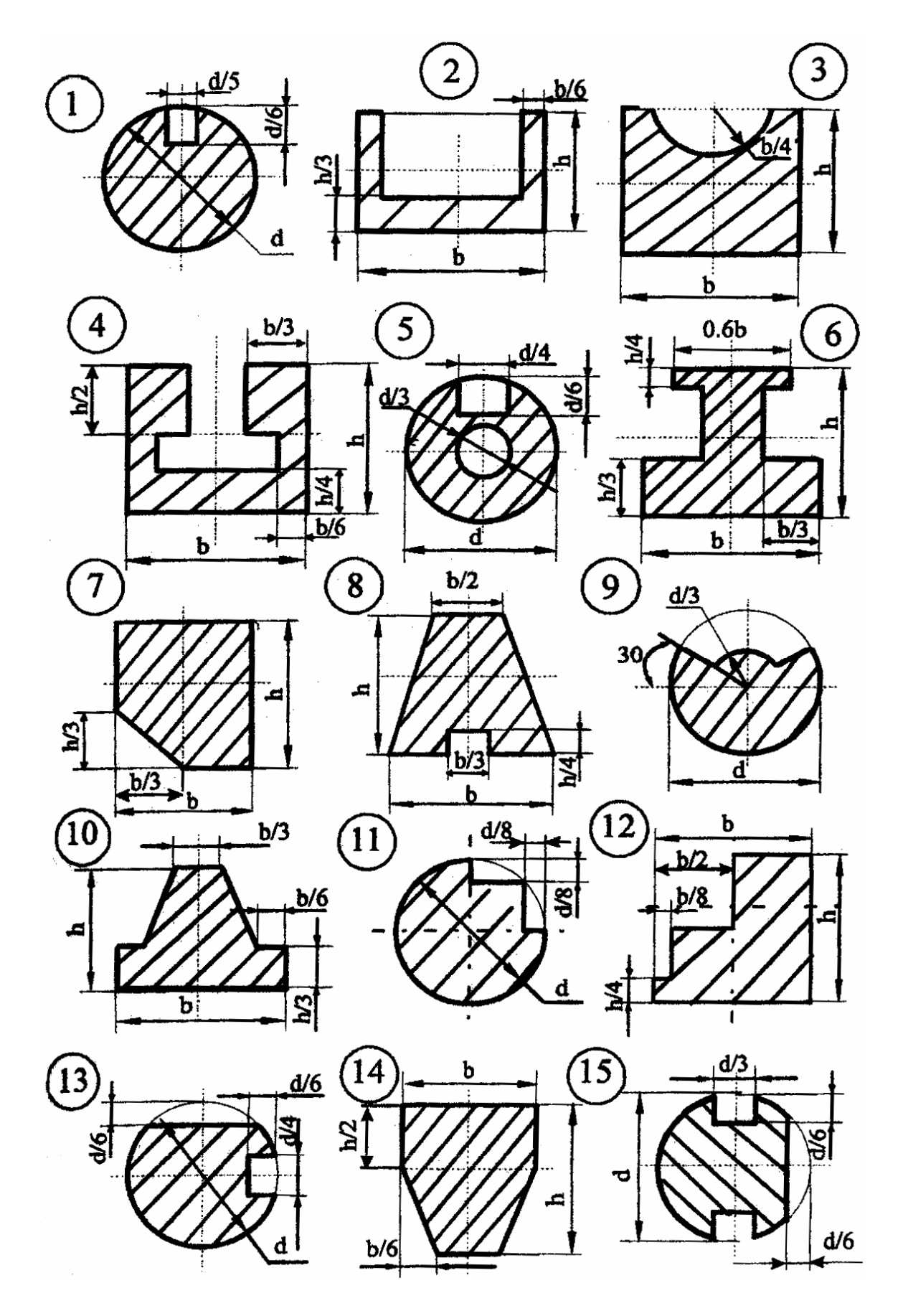

Рис**. 3.9.** Сложное плоское сечение (см. также с. 24)

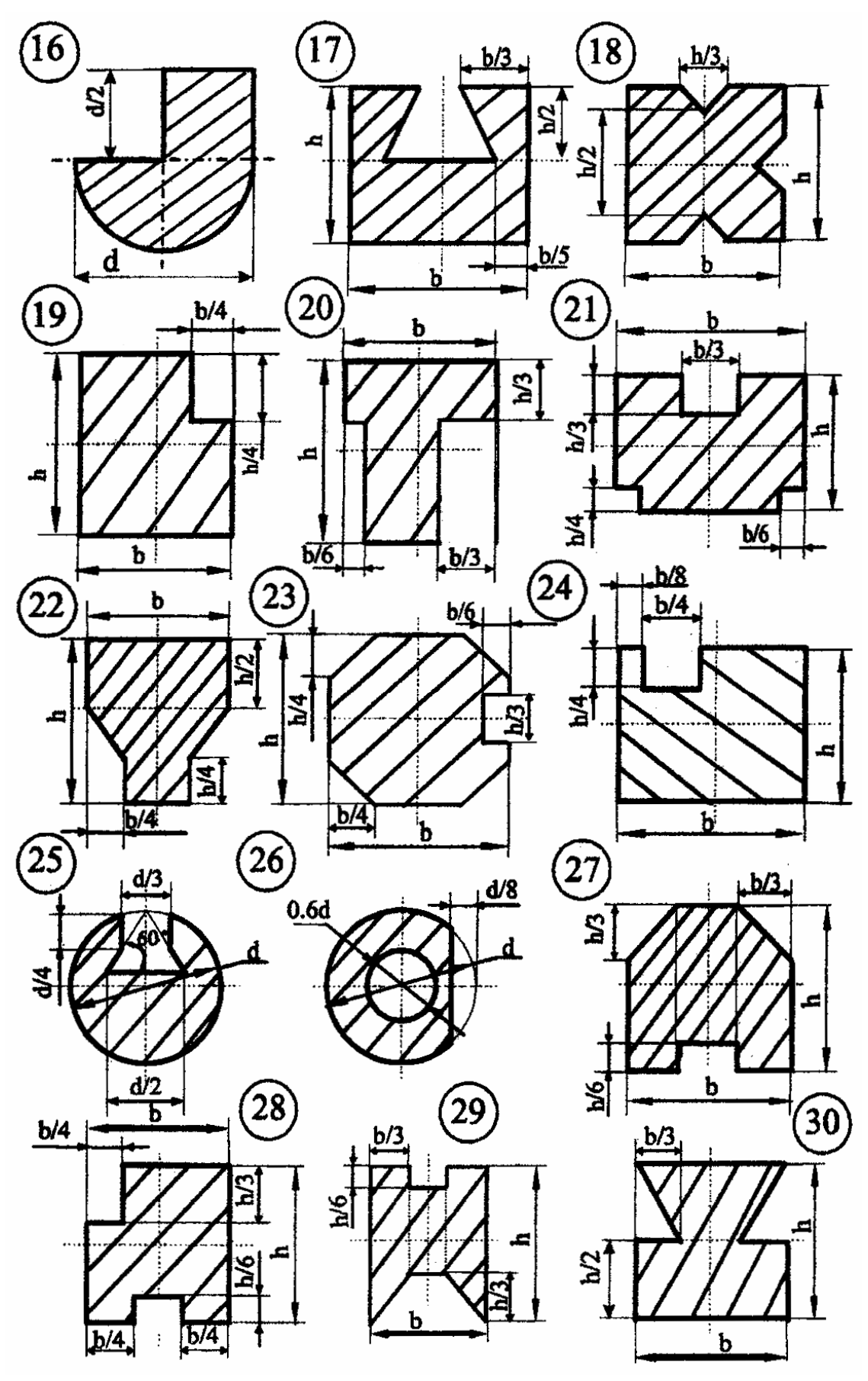

Рис**. 3.9**. Окончание

## Таблица 3.1

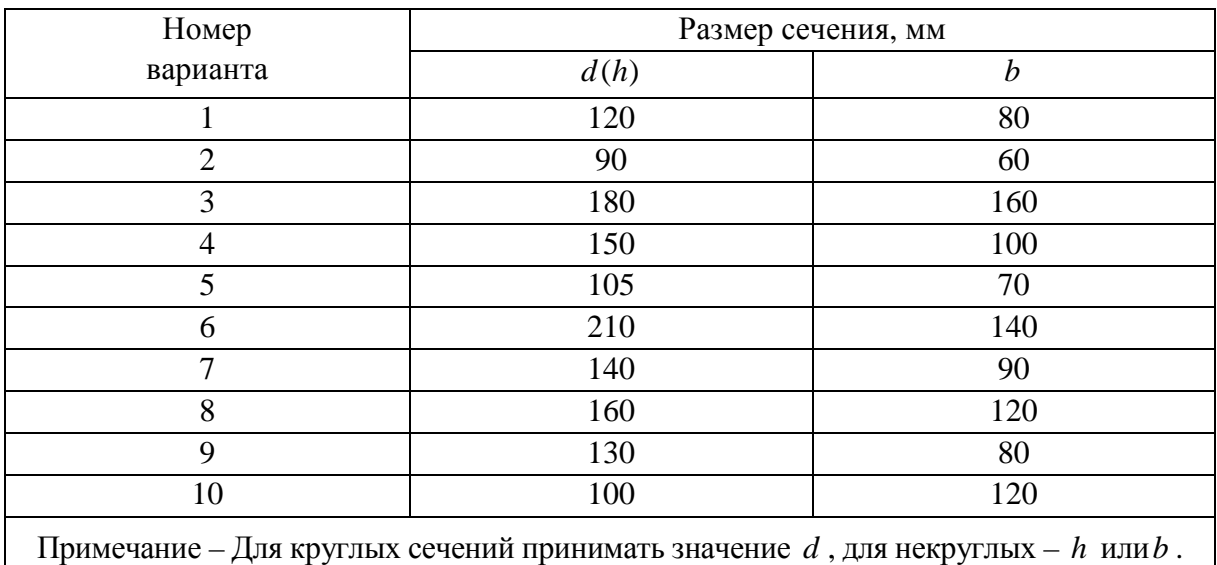

#### Числовые данные к заданию

Пример выполнения задания **3.** Дано: сложное плоское сечение (рис. 3.10); *h* =12мм, *b* =10мм. Требуется определить положение центра тяжести.

## Решение**.**

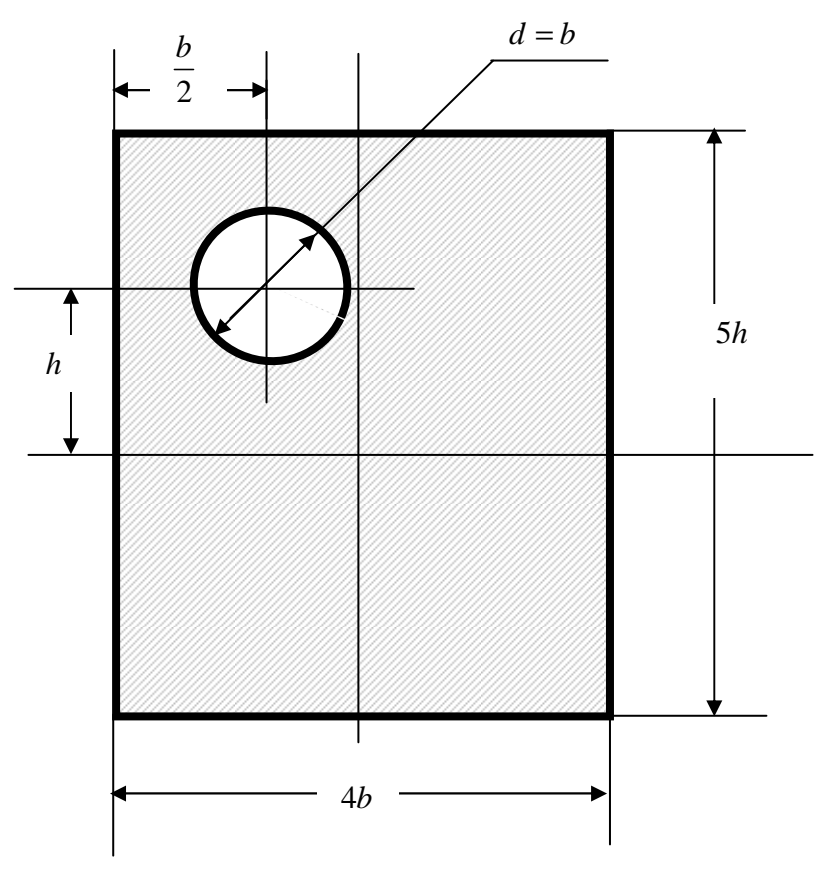

Рис**. 3.10.** Сложное плоское сечение по примеру 3

Сложное плоское сечение состоит из простых геометрических фигур, площадь и координаты центров тяжести которых легко определить: фигура 1 – прямоугольник  $5h \times 4b$ ; фигура 2 – круг, диаметром  $b$ .

Выбираем дополнительные координатные оси  $Ox$  и  $Oy$ так, чтобы все сечение находилось в первом квадранте (рис. 3.11).

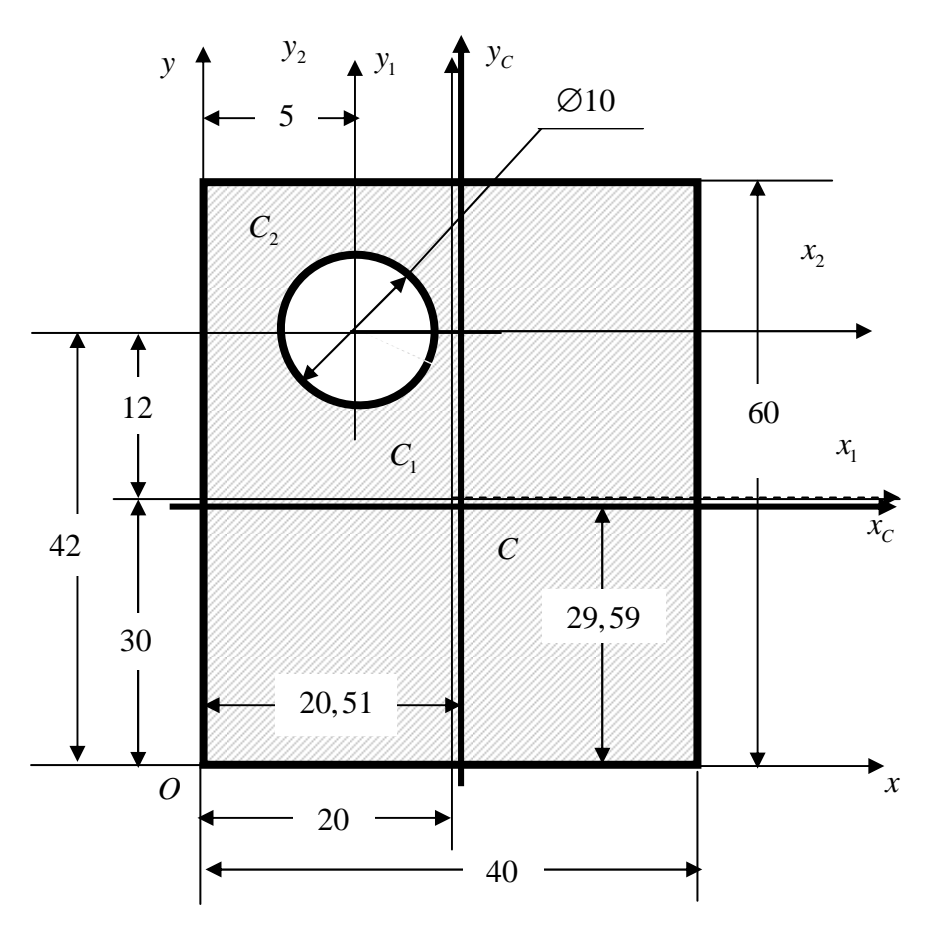

Рис. 3.11. Расчетная схема

Через центры тяжести составных фигур (точки  $C_1$  и  $C_2$ ) проводим центральные оси  $C_1x_1$ ,  $C_2x_2$ ,  $C_1y_1$  и  $C_2y_2$ , параллельные координатным осям Ох и Оу и определяем расстояния между ними:

$$
x_1
$$
 – paccroshine между осями  $C_1y_1$  и  $Oy$ ;  
\n $x_2$  – paccroshine между осями  $C_2y_2$  и  $Oy$ ;  
\n $y_1$  – paccroshine между осями  $C_1x_1$  и  $Ox$ ;  
\n $y_2$  – paccroshine между осями  $C_2x_2$  и  $Ox$ ;  
\n $x_1 = \frac{4b}{2} = \frac{4 \cdot 10}{2} = 20$  mm;  
\n $x_2 = \frac{a}{2} = \frac{10}{2} = 5$  mm;  
\n $y_1 = \frac{5h}{2} = \frac{5 \cdot 12}{2} = 30$  mm;  
\n $y_2 = \frac{5h}{2} + h = \frac{5 \cdot 12}{2} + 12 = 42$  mm.

Определяем площади простых фигур:

$$
A_1 = 4b \cdot 5h = 20bh = 20 \cdot 10 \cdot 12 = 2400 \text{ nm}^2;
$$
  

$$
A_2 = \frac{\pi d^2}{4} = \frac{\pi b^2}{4} = \frac{\pi \cdot 10^2}{4} = 78.5 \text{ nm}^2.
$$

Определяем статические моменты площадей простых фигур относительно координатных осей  $Ox$  и  $Oy$ :

$$
S_{x_1} = A_1 \cdot y_1 = 2400 \cdot 30 = 72000 \text{ mm}^3;
$$
  
\n
$$
S_{x_2} = A_2 \cdot y_2 = 78,5 \cdot 42 = 3297 \text{ mm}^3;
$$
  
\n
$$
S_{y_1} = A_1 \cdot x_1 = 2400 \cdot 20 = 48000 \text{ mm}^3;
$$
  
\n
$$
S_{y_2} = A_2 \cdot x_2 = 78,5 \cdot 5 = 392,5 \text{ mm}^3.
$$

Так как в заданном плоском сечении имеется отверстие, диаметром  $b$ , то для определения координат центра тяжести сечения используем метод отрицательных масс, т.е. площадь и статические моменты фигуры 2 применяем с отрицательными знаками.

Координаты центра тяжести сложной фигуры равны:

$$
x_C = \frac{S_{y_1} - S_{y_2}}{A_1 - A_2} = \frac{48000 - 392,5}{2400 - 78,5} = \frac{47607,5}{2321,5} = 20,51 \text{ mm}
$$

$$
y_C = \frac{S_{x_1} - S_{x_2}}{A_1 - A_2} = \frac{72000 - 3297}{2400 - 78,5} = \frac{68703}{2321,5} = 29,59 \text{ mm}.
$$

Отмечаем на сечении (см. рис. 3.11) положение центра тяжести и проводим центральные оси  $Cx_C$  и  $Cy_C$ .

## Практическое занятие 4. КИНЕМАТИКА ТОЧКИ

Цель занятия: привить практические навыки в решении задач на определение кинематических характеристик материальной точки [3].

#### Краткие теоретические сведения.

Скорость точки - это векторная величина, характеризующая быстроту и направление движения точки в данный момент времени. Она направлена по касательной к траектории точки.

Векторная величина, характеризующая изменение скорости точки, называется ее ускорением.

При прямолинейном движении ускорение точки является первой производной по времени от ее алгебраической скорости или второй производной от закона ее движения по траектории.

При поступательном движении все его точки движутся по одинаковым траекториям и в любой момент времени имеют одинаковые скорости и ускорения.

Задача *4.1.* Движение точки задано уравнениями *x = b* sin *kt*,  $y = b \cos kt (b u k -$ постоянные величины). Установить вид траектории точки.

Задача *4.2.* Точка движется по траектории в соответствии с уравнением  $s = t^2 - 4$  ( $s$  – путь, м;  $t$  – время, с). Найти путь  $\Pi$ , пройденный точкой за первые 3 с от начала движения.

Задача *4.3.* Точка движется по некоторой траектории со скоростью  $v = 4t$  ( $v -$  скорость, м/с). Указать закон движения точки, если  $S_0 = 2$  м при  $t = 0$ .

Задача *4.4.* Точка движется по окружности радиуса *R* = 1 м по закону  $s = t^3 - 3t$ . Определить ускорение точки в момент времени *t* = 1 с.

Задача *4.5.* Движение точки задано уравнениями *x = b* sin *kt*, *y = b* cos *kt* (*b* и *k* – постоянные величины). Каково в этом случае касательное ускорение  $a<sub>\tau</sub>$  точки?

Задача *4.6.* Точка движется по окружности радиуса *R* = 1 м по закону  $s = t^2 - t$ . Определить момент времени  $t_1$ , когда касательное ускорение точки равно ее нормальному ускорению.

Задача *4.7.* Точка движется по некоторой траектории согласно закону 4  $\frac{1}{2}$ 2 12 2  $t^4$  t  $s = \frac{t}{12} - \frac{t}{2} + t^2$ . Определить момент времени  $t_1$ , когда скорость точки приобретает наибольшее значение.

Задача *4.8.* Движение точки в плоскости задано в полярных координатах уравнениями  $r = e^{3t}$ ,  $\varphi = 4t$  (*r* – радиус-вектор, м). Определить скорость точки в функции времени.

Задача *4.9.* Точка движется прямолинейно согласно закону  $s = t^3 - 3t$ . Определить начальное ускорение точки  $a_0$ .

Задание для индивидуальной управляемой самостоятельной работы. По заданным уравнениям движения точки *M* (табл. 4.1) установить вид ее траектории и для момента времени  $t = t_1$  найти положение точки на траектории, скорость, полное, касательное и нормальное ускорение, а также радиус кривизны траектории.

## Таблица 4.1

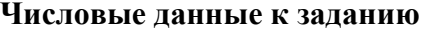

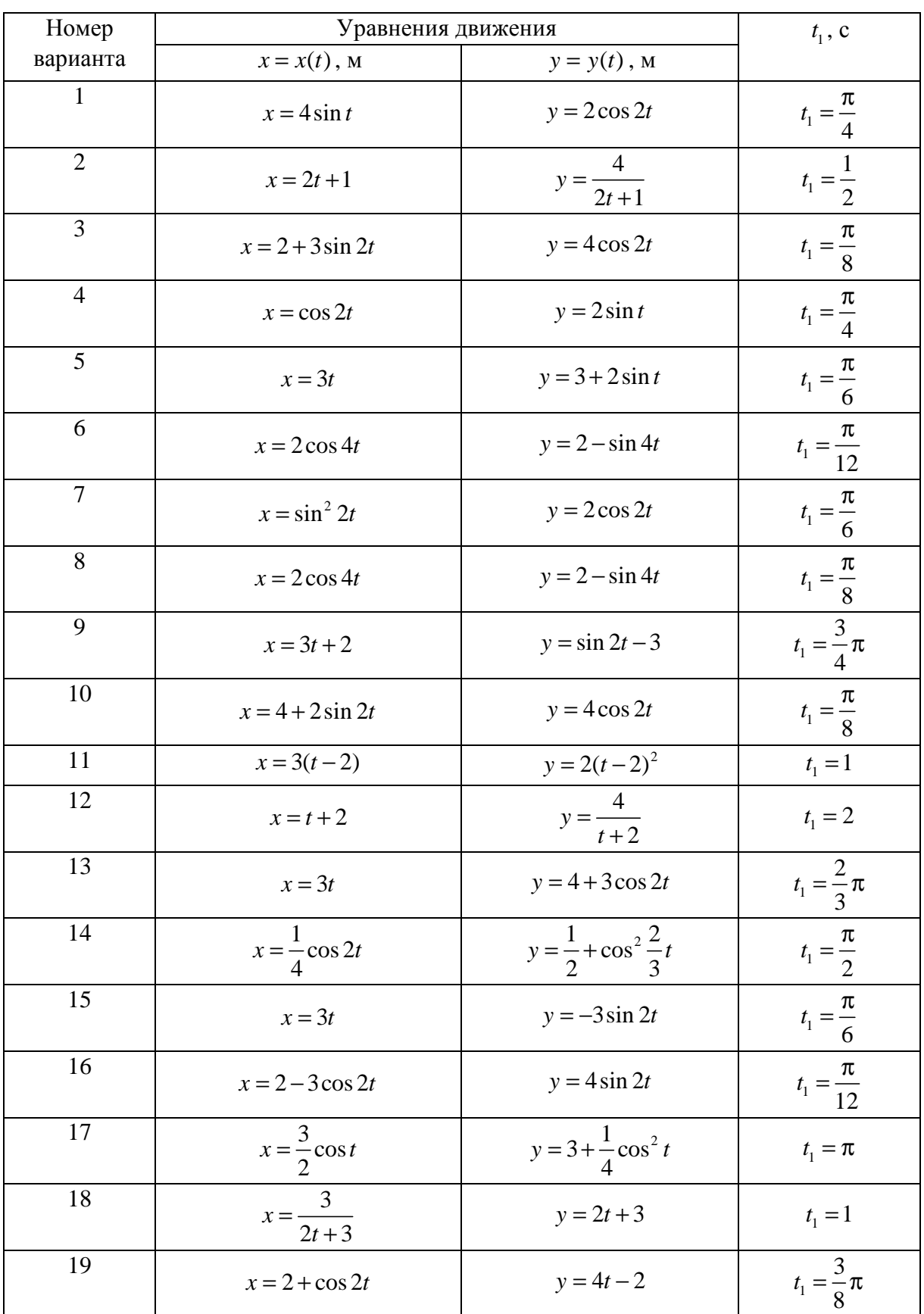

Окончание табл. 4.1

| 20 | $x = \sin 3t$               | $y = 2 + \frac{1}{2} \sin^2 3t$ | $t_1 = 2$ |
|----|-----------------------------|---------------------------------|-----------|
| 21 | $x = 2 + \sin \frac{3}{2}t$ | $y = 3t$                        | $t_1 = -$ |
| 22 | $x = 3 - 4 \sin 2t$         | $y = \frac{2}{5} \cos 2t$       |           |
| 23 | $x = 3t + 4$                | $y = \frac{ }{3t+1}$            | $t_1 = 0$ |
| 24 | $x = \frac{1}{t+2}$         | $y = 2t - 2$                    | $t_1 = 0$ |
| 25 | $x = 3 - 2 \sin 4t$         | $y = \frac{2}{3} \cos 4t$       |           |

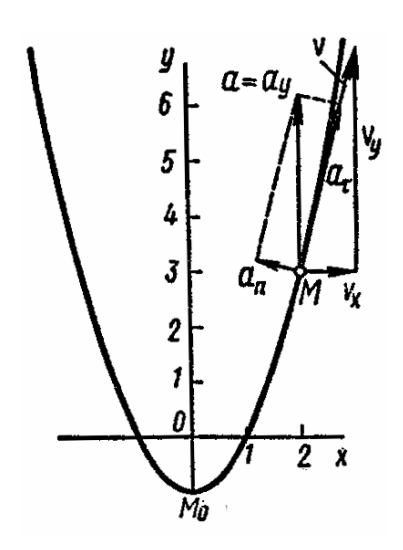

Рис. 4.1. Траектория и построение кинематических параметров движения точки  $M$ 

Вектор скорости точки

$$
\vec{v} = v_x \vec{i} + v_y \vec{j};\tag{4.1}
$$

вектор ускорения

$$
\vec{a} = a_x \vec{i} + a_y \vec{j},\tag{4.2}
$$

 $\vec{i}, \vec{j}$  – орты осей Ох и Оу;  $v_x$ ,  $v_y$ ,  $a_x$ ,  $a_y$  – проекции скорости и усгде корения точки на координатные оси.

Найдем их, дифференцируя по времени заданные уравнения движения:

$$
v_x = x' = \frac{4t}{dt} = 4
$$
 MM/c;  $a_x = x'' = \frac{4}{dt} = 0$ 

Пример выполнения зада-*HUR 4.* Дано:  $x = 4t$ ;  $y = 16t^2 - 1$ ;  $t_1 = 0.5$ , где *х* и *y* – в мм, *t* и  $t_1$  – время, с [1].

#### Решение.

Заданные уравнения движения можно рассматривать как параметрические уравнения траектории точки. Чтобы получить уравнения траектории в координатной форме, исключим время t из уравнений движения. Получаем  $y = x^2 - 1$ , т.е. траекторией точки является парабола, показанная на рис. 4.1.

$$
v_y = y' = {16t^2 - 1 \over dt} = 32t; \quad a_y = y'' = {32t \over dt} = 32 \text{ mm/c}^2.
$$

По найденным проекциям определяются:

- модуль скорости точки 
$$
v = \sqrt{v_x^2 + v_y^2}
$$
 (4.3)

— модуль ускорения точки 
$$
a = \sqrt{a_x^2 + a_y^2}
$$
. (4.4)

Модуль касательного ускорения точки можно определить по следующим уравнениям:

$$
a_{\tau} = \left| \frac{dv}{dt} \right|; \n a_{\tau} = \left| \vec{v} \cdot \frac{\vec{a}}{v} \right|; \n a_{\tau} = \left| \frac{v_x a_x + v_y a_y}{v} \right|.
$$
\n(4.5)

Производная скорости  $\frac{dv}{dt}$  выражает проекцию ускорения точки на направ-

ление ее скорости. Знак «+» при  $\frac{dv}{dt}$  означает, что движение точки ускоренное, направления  $\vec{a}_{\tau}$  и  $\vec{v}$  совпадают; знак «-» - движение замедленное.

Модуль нормального ускорения точки можно определить так:

$$
- a_n = \frac{v^2}{\rho};
$$

- если радиус кривизны траектории  $\rho$  в рассматриваемой точке из-

вестен,

$$
a_n = \frac{\left|\vec{v} \times \vec{a}\right|}{v};\tag{4.6}
$$

$$
- a_n = \frac{\left| v_x a_y - v_y a_x \right|}{v}
$$
при движении точки в плоскости;  

$$
- a_n = \sqrt{a^2 - a_x^2}.
$$

После того как найдено нормальное ускорение, радиус кривизны траектории в рассматриваемой точке определяется из выражения

$$
\rho = \frac{v^2}{a_n}.\tag{4.7}
$$

Результаты вычислений для заданного момента времени  $t_1 = 0, 5c$ сводим в табл. 4.2.

Таблица 4.2

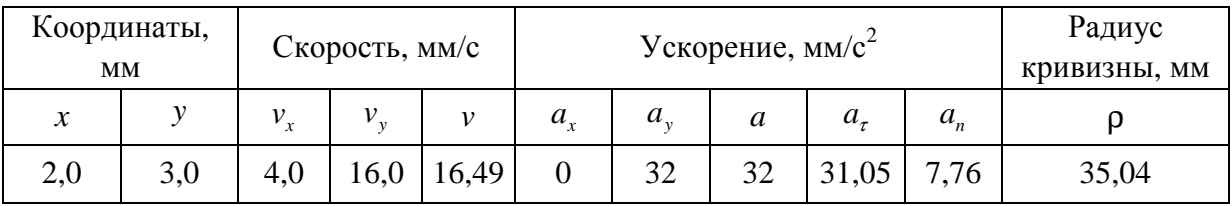

Итоговые результаты расчета

На рис. 4.1 показано положение точки  $M$  в заданный момент времени. Вектор  $\vec{v}$  строим по составляющим  $\vec{v}_x$  и  $\vec{v}_y$ , причем этот вектор должен по направлению совпадать с касательной к траектории. Вектор  $\vec{a}$  строим по составляющим  $\vec{a}_x$  и  $\vec{a}_y$  и затем раскладываем на составляющие  $\vec{a}_\tau$  и  $\vec{a}_n$ . Совпадение величин  $a_n$  и  $a_\tau$ , найденных из чертежа, с их значениями, полученными аналитически, служит контролем правильности решения.

## Практическое занятие 5. ПОСТУПАТЕЛЬНОЕ И ВРАЩАТЕЛЬНОЕ ДВИЖЕНИЯ ТВЕРДОГО ТЕЛА

Цель занятия: привить практические навыки в решении задач на определение кинематических характеристик твердого тела при поступательном движении и вращении вокруг неподвижной оси [3].

#### Краткие теоретические сведения.

При поступательном движении твердого тела траектории всех точек одинаковы (то есть совпадают при наложении), а скорости и ускорения всех точек геометрически равны. Уравнения поступательного движения тела имеют вид

$$
x_A = x_A(t);
$$
  $y_A = y_A(t);$   $z_A = z_A(t).$ 

Вращательным движением твердого тела вокруг неподвижной оси называется такое движение, при котором прямая, проходящая через какиенибудь две точки тела, во время движения остается неподвижной. Кинематическим уравнением вращательного движения тела вокруг неподвижной оси служит зависимость  $\varphi = \varphi(t)$ .

Угловая скорость тела в данный момент характеризует быстроту изменения угла поворота в данный момент времени и равна производной по времени от кинематического уравнения вращения тела

$$
\omega = \frac{d\varphi}{dt}.
$$

Угловое ускорение характеризует быстроту изменения угловой скорости

$$
\varepsilon = \frac{d\omega}{dt} = \frac{d^2\varphi}{dt^2}.
$$

Окружные скорости точек на ободе маховика или вращающегося диска определяются по формуле

$$
V_k = \omega \cdot h_k ,
$$

где *<sup>k</sup>*  $h_k$  – расстояние от точки до оси вращения.

Касательное и нормальное ускорения точек выражаются через кинематические характеристики вращательного движения тела по следующим зависимостям:

$$
a_k^n = \omega^2 \cdot h_k,
$$
  

$$
a_k^n = \varepsilon \cdot h_k,
$$
  

$$
a_k = \sqrt{(a_k^n)^2 + (a_k^n)^2}.
$$

Модуль полного ускорения точки можно найти по формуле

$$
a_k = h_k \cdot \sqrt{\varepsilon^2 + \omega^4} \ .
$$

Задача *5.1.* Определить скорость центра тяжести *C* полукольца радиуса *R* (рис. 5.1), вращающегося с угловой скоростью  $\omega = 1$ рад/с вокруг горизонтальной оси, если  $R = 1$ м.

 $3a\delta a\mathbf{u}a$  5.2. Диск радиуса  $R = 0.5$ м вращается вокруг горизонтальной оси *O* (рис. 5.2). Известны ускорение точки *B* обода диска  $a_B = 16 \text{ m/c}^2$  и угол между  $\vec{a}_B$  $\rightarrow$ и радиусом диска  $\mu$  = 60 $^{\circ}$ . Определить угловую скорость  $\omega$ и угловое ускорение ε диска.

**Задача 5.3.** Маховик радиуса  $R = 1$ м вращается по закону  $\varphi = 2t^2$  ( $\varphi$ – угловое перемещение, рад; *t* − время, с). Определить скорость точки обода маховика в момент времени, когда касательное ускорение точки равно ее нормальному ускорению.

Задача 5.4. Колесо 1 зубчатой передачи вращается по закону  $\varphi_1 = 2t$ и приводит в движение колесо 2 (рис. 5.3). Найти ускорение точек обода второго колеса, если радиусы колес  $R_1 = 0.1$ м,  $R_2 = 0.05$ м.

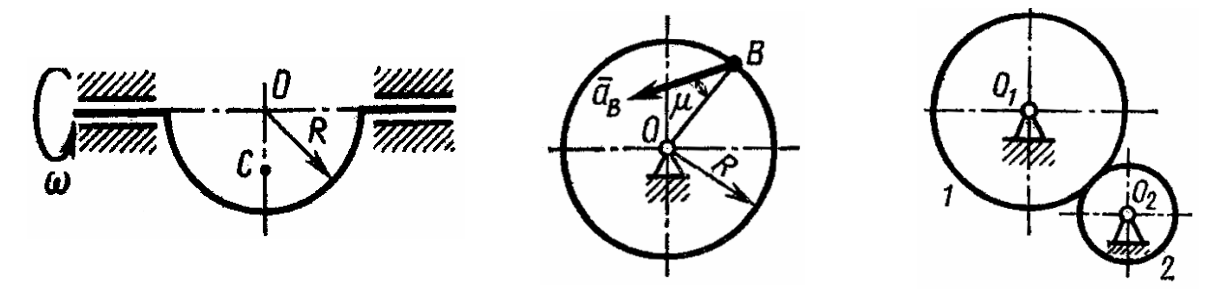

Рис**. 5.1.** К задаче 5.1 Рис**. 5.2.** К задаче 5.2 Рис**. 5.3.** К задаче 5.4

Задача *5.5.* В механической передаче движение от колеса 1 передается шкиву 2, а от него – бесконечным ремнем шкиву 3 (рис. 5.4). Пренебрегая скольжением ремня по шкивам, определить угловую скорость  $\omega_3$  шкива 3, если угловая скорость колеса 1  $\omega_1 = 10$ рад/с и радиусы колес  $R_1 = 0, 2$  м;  $R_2 = 0, 5$  м;  $R_3 = 0, 25$  м.

Задача *5.6.* В механической зубчатой передаче движение от колеса 1 передается колесу 3 (рис. 5.5). Определить угловую скорость  $\omega_3$  колеса 3, если угловая скорость колеса 1  $\omega_1 = 15$ рад/с и числа зубьев колес соответственно равны  $z_1 = 20$ ,  $z_2 = 50$ ,  $z_3 = 25$ .

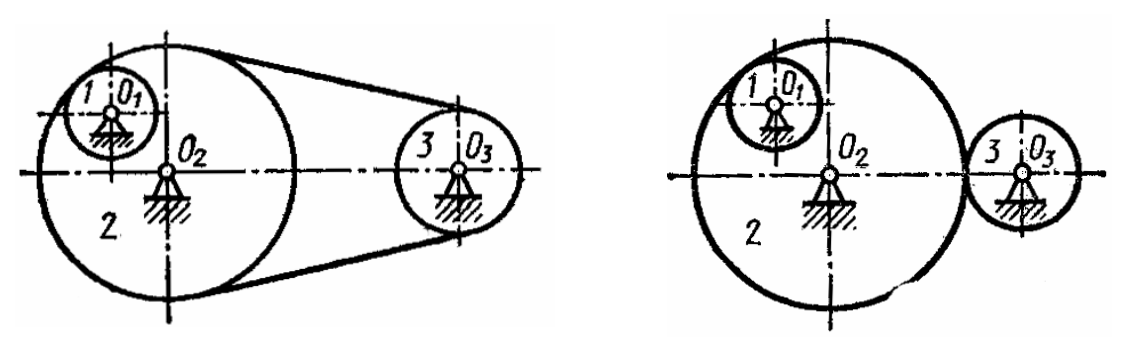

Рис**. 5.4.** К задаче 5.5 Рис**. 5.5.** К задаче 5.6

Задача *5.7.* Диск радиусом *R* = 0,5м приводится в движение грузом *P* , который опускается вниз по наклонной плоскости (рис. 5.6) согласно закону  $x = 2t$  ( $x -$  расстояние от груза до места схода веревки с диска, м). Определить ускорение точек обода диска.

Задача *5.8.* Кузов 1 экипажа опирается в точках *A* и *B* на рамы 2 тележек, которые шарнирно соединены с осями колес 3 и 4. Колеса шарнирами *C* и *D* соединяются спарниками *CD*, причем *OC*  $\|O_1D\|$ . Какие изображенные на рис. 5.7 элементы экипажа движутся поступательно, когда паровоз едет по прямолинейному участку пути?

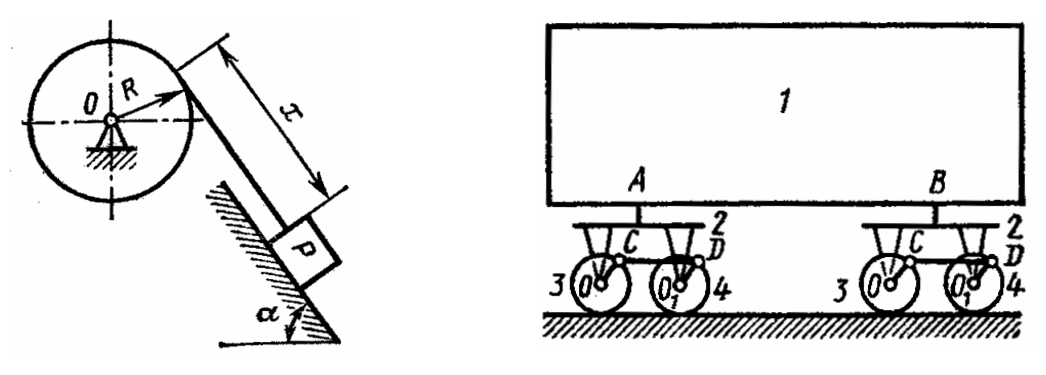

Рис. 5.6. К задаче 5.7

Рис. 5.7. К задаче 5.8

Таблица 5.1

Задание для индивидуальной управляемой самостоятельной работы. Определение скоростей и ускорений точек твердого тела при поступательном и вращательном движениях [1].

Движение груза 1 должно описываться уравнением

$$
x = c_2 t^2 + c_1 t + c_0
$$

где  $t$  – время, с;  $c_1$ ,  $c_2$ ,  $c_0$  – некоторые постоянные.

В начальный момент времени  $(t=0)$  координата груза –  $x_0$ , а его скорость -  $v_0$ ; необходимо, чтобы координата груза в момент времени  $t = t_2$  была равна  $x_2$ .

Определить коэффициенты  $c_0$ ,  $c_1$ ,  $c_2$ , при которых осуществляется требуемое движение груза 1. Кроме того, определить в момент времени  $t = t_1$  скорость и ускорение груза и точки  $M$  одного из колес механизма.

Схемы механизмов показаны на рис. 5.8, а числовые данные приведены в табл. 5.1.

Координаты Расчетные момен-Номер Радиусы, мм и скорости груза 1 ты времени, с вариан- $R_{2}$  $R_{\rm s}$  $x_0$ , MM  $v_0$ , MM/C  $x_2$ , MM та  $r<sub>2</sub>$  $r<sub>3</sub>$  $t<sub>1</sub>$  $t_{2}$ 400 250 160  $\overline{2}$ 10 100 500  $\mathbf{1}$  $\mathbf{1}$  $\Box$ 600 400 250 20 800  $\overline{2}$ 80  $\overline{2}$  $\overline{4}$ 3 500 400 200 30 90 1000  $\mathbf{1}$ 3  $\Box$  $\overline{4}$ 300 200 100 40 70 900  $\mathbf{1}$  $\overline{4}$  $\overline{\phantom{a}}$ 5 200 50  $\overline{2}$ 160 100 60 700  $\mathbf{1}$  $\overline{a}$  $\overline{280}$  $\overline{200}$  $\overline{80}$ 6 60 50 600  $\Omega$  $\overline{2}$  $\overline{a}$  $320$  $\overline{70}$  $\overline{7}$  $\overline{280}$  $\overline{180}$  $\overline{40}$  $\overline{400}$  $\overline{0}$  $\overline{3}$  $\overline{80}$  $\overline{30}$ 300  $\overline{3}$ 8 360 300  $\overline{a}$ 240  $\mathbf{1}$  $\overline{Q}$ 440 90  $\mathbf{1}$  $\overline{2}$ 360 280  $\mathbb{L}$ 50 560 10 480 280 200 100 20 720  $\mathbf{1}$  $\mathfrak{D}$ 

#### Числовые данные к заданию

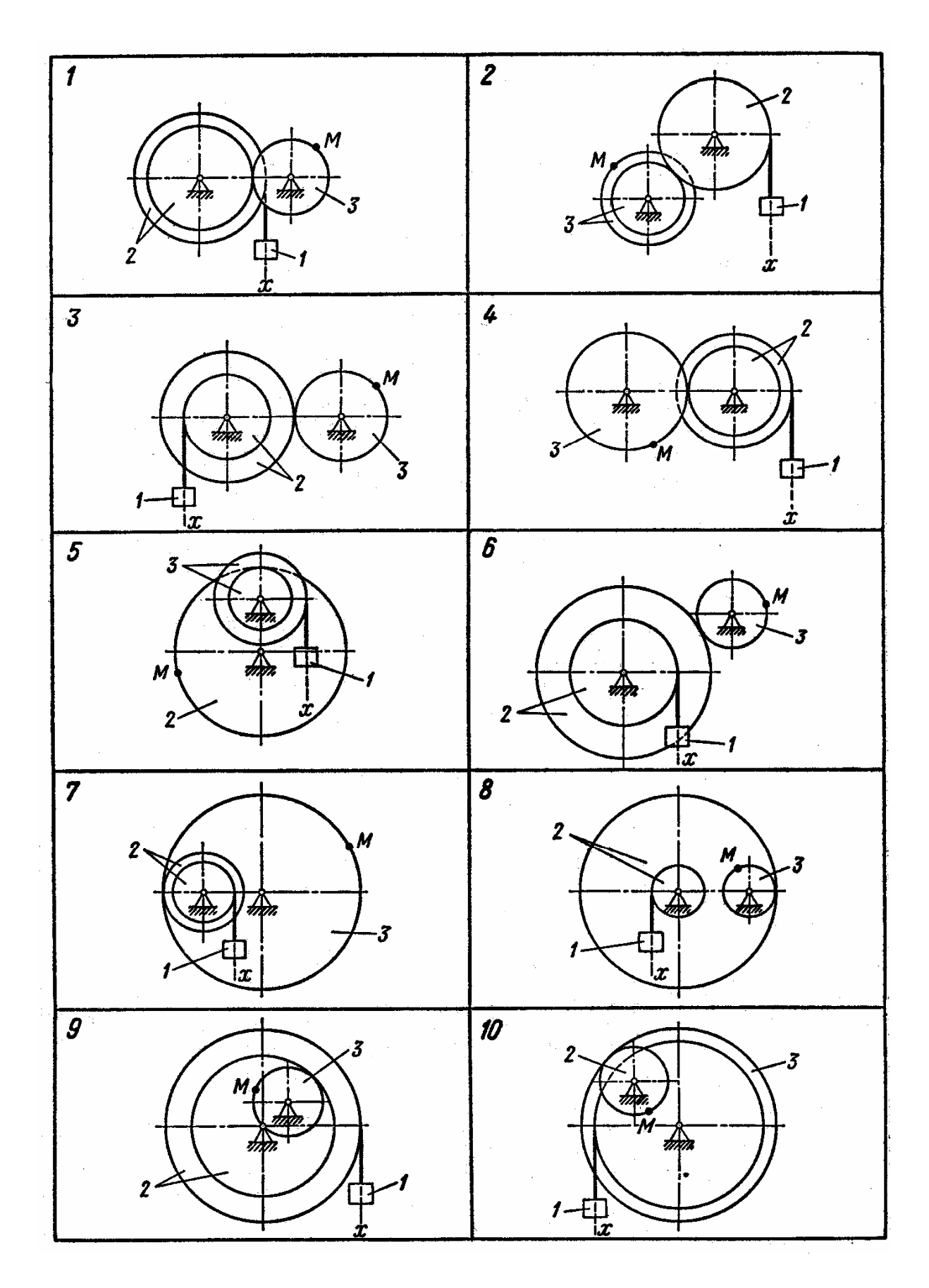

Рис**. 5.8.** Схемы механизмов (см. также с. 37)
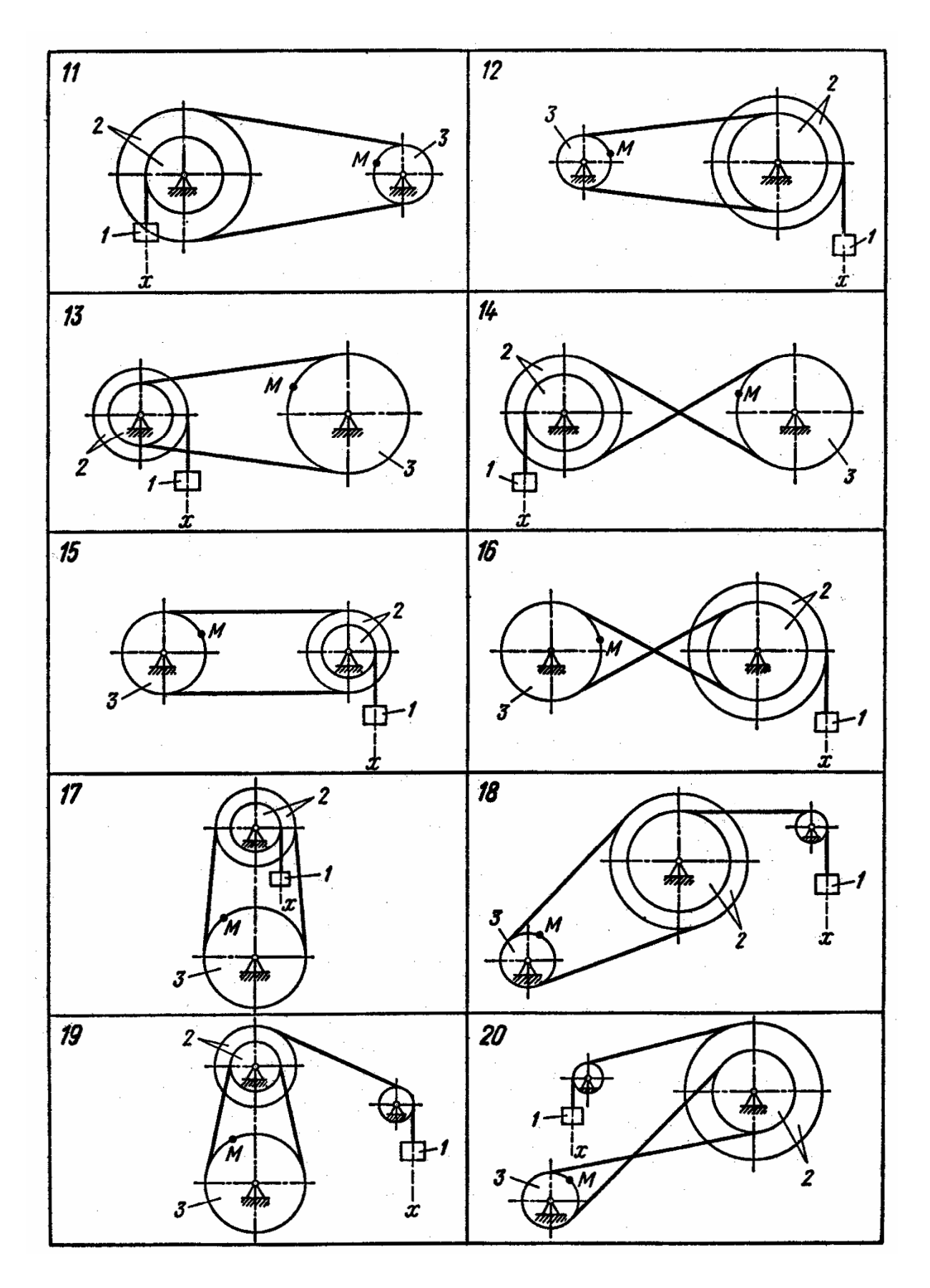

Рис**. 5.8.** Окончание

Пример выполнения задания 5. Дано: схема механизма (рис. 5.9);  $R_2 = 500$  MM,  $r_2 = 250$  MM,  $R_3 = 650$  MM,  $r_3 = 400$  MM,  $x_0 = 140$  MM,  $v_0 = 50$  MM/c,  $x_2 = 1680$  MM,  $t_1 = 1$  c,  $t_2 = 2$  c.

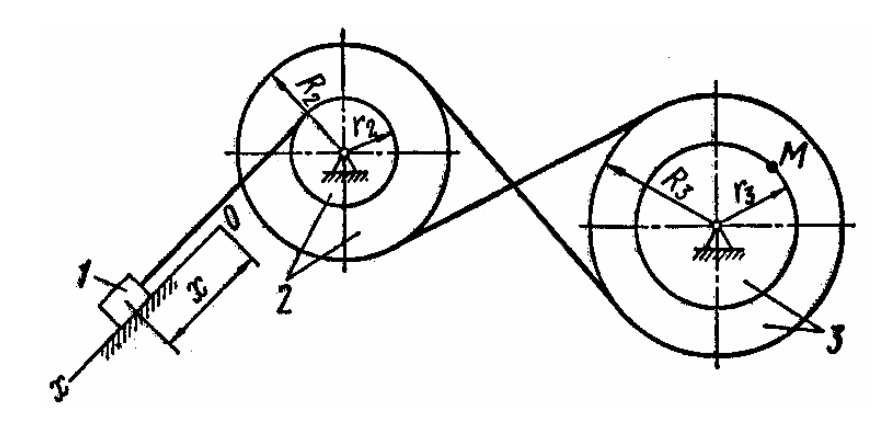

Рис. 5.9. Схема механизма по примеру 5

Найти уравнение движения груза, а также скорости и ускорения груза и точки  $M$  в момент времени  $t = t_1[1]$ .

### Решение.

Уравнение движения груза 1 имеет вид:

$$
x = c_2 t^2 + c_1 t + c_0. \tag{5.1}
$$

Коэффициенты  $c_0, c_1, c_2$  могут быть определены из следующих условий:

$$
\pi p u t = 0
$$
 *un*ecm

$$
x_0 = c_2 0 + c_1 0 + c_0 = c_0 = 140
$$
 nm;  

$$
x'_0 = 2c_2 0 + c_1 = c_1 = 50
$$
 nm/c;

 $-$  при  $t = 2c$ 

$$
x_2 = c_2 \cdot 2^2 + 50 \cdot 2 + 140 = 1680 \text{ nm};
$$
  

$$
c_2 = \frac{1680 - 140 - 100}{4} = 360 \text{ nm/c}.
$$

Таким образом, уравнение движения груза 1 будет иметь вид

$$
x = 360t^2 + 50t + 140.
$$
 (5.2)

Скорость груза 1

$$
V = x' = 720t + 50.
$$
\n(5.3)

Ускорение груза 1

$$
a = x'' = 720 \frac{MM}{c^2}.
$$
 (5.4)

Для определения скорости и ускорения точки М запишем уравнения, связывающие скорость груза  $v$  и угловые скорости колес  $\omega_2$  и  $\omega_3$ .

В соответствии со схемой механизма

$$
V = r_2 \omega_2; R_2 \omega_2 = R_3 \omega_3
$$
 (5.5)

откуда

$$
\omega_3 = \frac{VR_2}{r_2 R_3}.
$$

Тогда с учетом уравнения (5.3) и после подстановки данных получаем  $\omega_3 = 2,215t + 0,154.$ 

Угловое ускорение колеса 3

$$
\varepsilon_3 = \omega'_3 = 2,215 \frac{p a \sigma}{c^2}.
$$

Скорость точки М, ее вращательное, центростремительное и полное ускорения определяются по формулам:

$$
V_M = r_3 \omega_3;
$$
  
\n
$$
a_M^e = r_3 \varepsilon_3;
$$
  
\n
$$
a_M^u = r_3 \omega_3^2;
$$
  
\n
$$
a_M = \sqrt{\left(a_M^e\right)^2 + \left(a_M^u\right)^2}.
$$
\n(5.6)

Результаты вычислений для заданного момента времени  $t_1 = 1$  с приведены в табл. 5.2.

Таблина 5.2

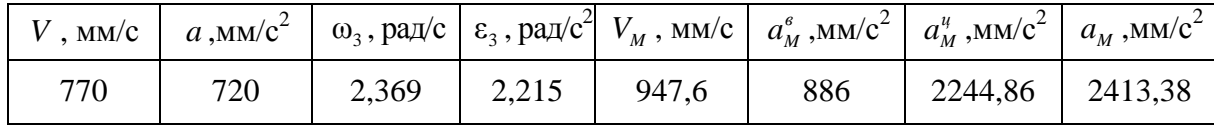

Итоговые результаты расчета

Скорости и ускорения тела 1 и точки М показаны на рис. 5.10.

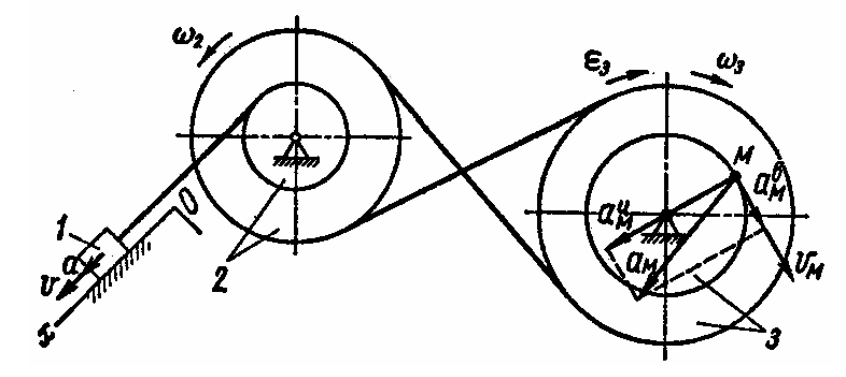

Рис. 5.10. Скорости и ускорения тела 1 и точки М механизма

### Практическое занятие 6. СЛОЖНОЕ ДВИЖЕНИЕ ТОЧКИ

Цель занятия: привить практические навыки в решении задач на определение кинематических характеристик при сложном движении точки механизма [3].

### Краткие теоретические сведения.

Скорость точки в абсолютном движении равна векторной сумме ее скоростей в переносном и относительном движении:

$$
\overline{V}_{a\tilde{o}c} = \overline{V}_{nep} + \overline{V}_{omn}.
$$

Модуль абсолютной скорости равен

$$
V_{a\bar{b}c} = \sqrt{V_{nep}^2 + V_{omn}^2 + 2 \cdot V_{nep} \cdot V_{omn} \cdot \cos \varphi}.
$$

Ускорение точки в абсолютном движении равно геометрической сумме ее ускорений в переносном, относительном движении и ускорения Кориолиса.

$$
\overline{a}_{a\bar{b}c} = \overline{a}_{nep} + \overline{a}_{omh} + \overline{a}_{kop}.
$$

Toгдa  $\overline{a}_{a\bar{b}c} = \overline{a}_{nep} + \overline{a}_{nep} + \overline{a}_{omn} + \overline{a}_{omn} + \overline{a}_{kop}$ . Ускорение Кориолиса  $\overline{a}_{\kappa op} = 2 \cdot \overline{\omega} \times \overline{V}_{omh}$ .

Задача 6.1. Звено ОА кулисного механизма вращается вокруг оси О с угловой скоростью  $\omega_1$  и с помощью кулисного камня А приводит в движение кулису 2, которая перемещается в горизонтальных направляющих (рис. 6.1). Определить скорость движения кулисы 2 в положении, когда  $x_A = 1$  м, если  $\omega_1 = 1$  рад/с и  $OA = 2$ м.

Задача 6.2. Стержень 1 механизма движется в вертикальных направляющих и приводит в движение шарнирно связанный с ним ползун 2, который перемещается по элементу BD звена 3, вращающегося вокруг оси О (рис. 6.2). Найти скорость точки D звена ВДО в момент времени, когда ∠AOD = 45<sup>0</sup>, если  $v_1 = 1$ м/с, OD = 1 м и BD ⊥OD.

Задача 6.3. Эксцентрик в виде диска 1 радиуса R и эксцентриситетом  $r = \frac{R}{\sqrt{2}}$  вращается вокруг оси O с угловой скоростью ω и приводит в движение плоский толкатель 2, движущийся в горизонтальных направляющих (рис. 6.3). Определить скорость толкателя в положении механизма, когда  $OO<sub>1</sub>$  образует с горизонтальным диаметром угол  $\alpha = 45^{\circ}$ .

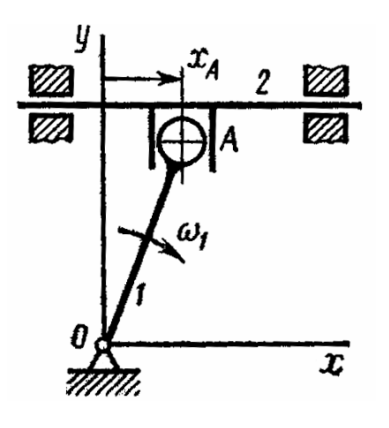

Рис**. 6.1.** К задаче 6.1 Рис**. 6.2.** К задаче 6.2

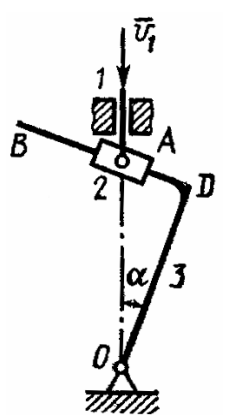

Задача *6.4.* Колесо радиуса *R* катится без скольжения по горизон тальной плоскости, при этом центр колеса имеет постоянную скорость *v*. С колесом шарнирно связан стержень *AB* длины  $l > 2R$ , второй конец которого скользит по той же плоскости. По стержню в направлении от *A* к *B* движется точка *M* с постоянной относительной скоростью  $v_r = v$  (рис. 6.4). Определить абсолютную скорость точки *M* в положении, показанном на рис. 6.4, когда шарнир *B* совпадает с наивысшей точкой колеса, а стержень наклонен к горизонтальной плоскости под углом 60°.

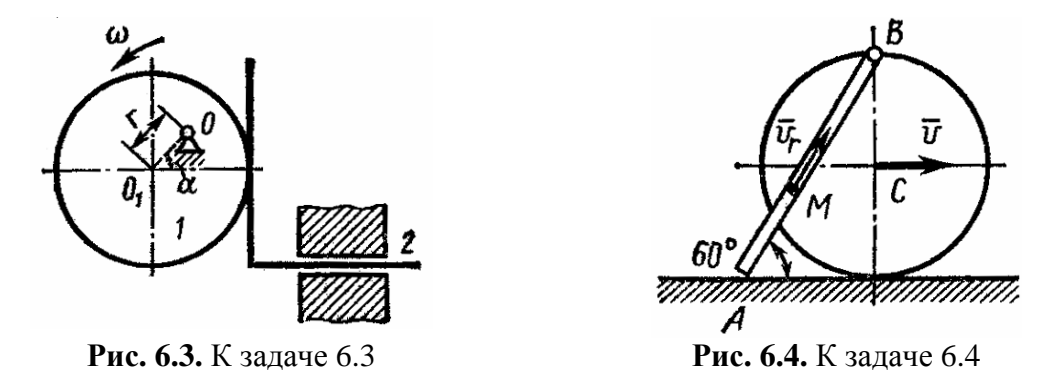

Задача *6.5.* Плоский механизм состоит из трех зубчатых колес 1, 2 и 3 одинакового радиуса *R* =1 м. Колесо 1 неподвижно, колеса 2 и 3 приводятся в движение с помощью кривошипа *OA*, вращающегося с угловой скоростью ω = 1 рад/с (рис. 6.5). По ободу колеса 3 движется точка *M* с постоянной относительной скоростью  $v_r = 2$  м/с. Определить абсолютную скорость этой точки в момент времени, когда она совпадает с верхней точкой *B* колеса 3.

Задача *6.6.* Кривошип *OC* кривошипно-кулисного механизма вращается с угловой скоростью ω = 2 рад/с вокруг горизонтальной оси *Oz*, (рис. 6.6). Определить скорость кулисы *ABD* в положении механизма, когда кривошип образует с осью *Ox* угол 30°, если *OC* =100 мм.

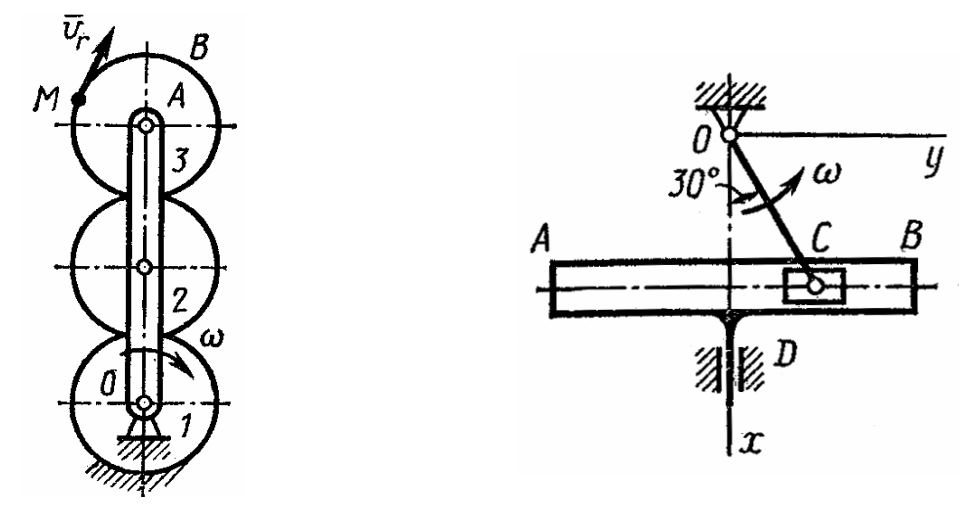

Рис**. 6.5.** К задаче 6.5 Рис**. 6.6.** К задаче 6.6

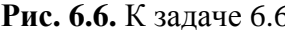

Задача *6.7.* Стержень *OA* вращается в вертикальной плоскости *Oxy* вокруг неподвижной оси  $Oz$  по закону  $\varphi = \sin 2\pi t$ . Вдоль стержня движется ползун *M* по закону  $s = OM = \cos 2\pi t$  (рис. 6.7). Определить в момент времени *t* =1с абсолютное ускорение ползуна.

Задача *6.8.* Колесо 2 приводится в движение колесом 1, вращающимся с угловой скоростью  $\omega_1$  (рис. 6.8). Как направлен вектор кориолисова ускорения  $\vec{a}_{\mathit{kop}}$  точки  $M$  , движущейся по ободу колеса 2 по ходу часовой стрелки в положении, когда точка совпадает с верхним концом его вертикального диаметра?

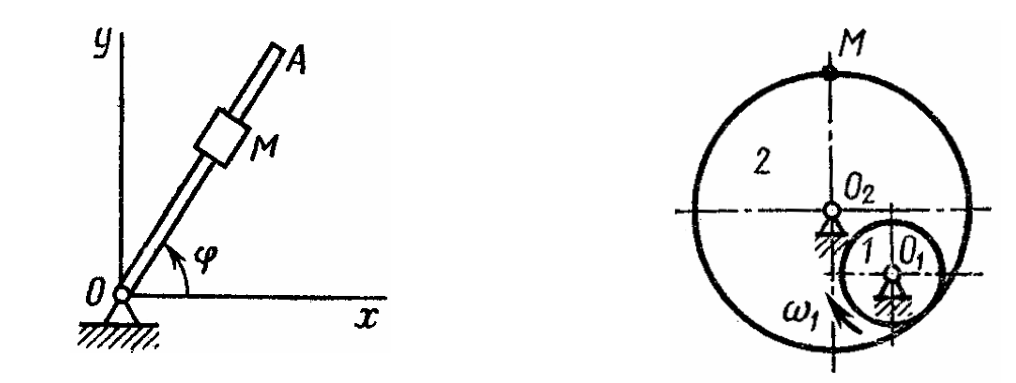

Рис**. 6.7.** К задаче 6.7 Рис**. 6.8.** К задаче 6.8

Задание для индивидуальной управляемой самостоятельной работы*.* Точка механизма *M* движется относительно тела *D* . По заданным уравнениям относительного движения точки *M* и движения тела *D* определить абсолютную скорость и абсолютное ускорение точки *M* в момент времени  $t = t_1$ .

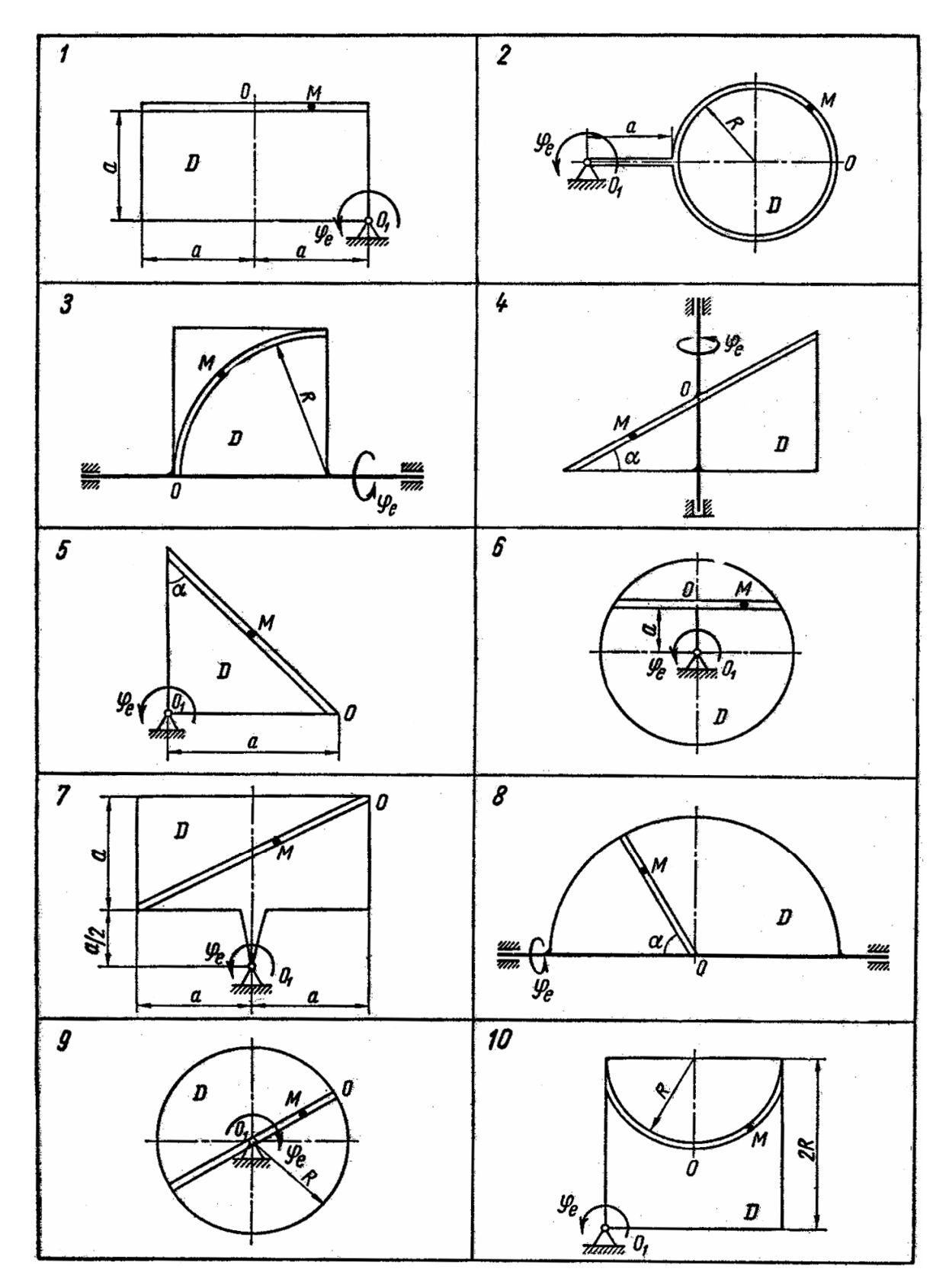

Схемы механизмов показаны на рис. 6.9, а необходимые данные для расчета приведены в табл. 6.1.

Рис**. 6.9.** Схемы механизмов

Таблица 6.1

| Номер<br>варианта | Уравнение относитель-<br>ного движения точки М<br>$OM = s_r = s_r(t)$ , MM | Уравнение дви-<br>жения тела<br>$\varphi_e = \varphi_e(t)$ , рад | $t_1$ , c      | $R$ , MM | $a$ , MM | $\alpha$ ,<br>град |
|-------------------|----------------------------------------------------------------------------|------------------------------------------------------------------|----------------|----------|----------|--------------------|
| $\mathbf{1}$      | $20\pi \cos \frac{\pi t}{2}$                                               | $1, 2t - t^2$                                                    | $\overline{2}$ | 200      | 100      | 60                 |
| $\overline{2}$    | $25\sin\frac{\pi t}{3}$                                                    | $2t^2-0, 2t$                                                     | $\overline{4}$ | 300      | 200      | 45                 |
| 3                 | $\frac{18\pi \frac{t^3}{8}}{18\pi \frac{t^3}{8}}$                          | $4t - 3t^2$                                                      | $\mathbf{1}$   | 400      | 200      | 30                 |
| $\overline{4}$    | $120\pi t^2$                                                               | $5t^2 - 2t$                                                      | $rac{2}{3}$    | 500      | 250      | 60                 |
| 5                 | $5+12\sin \pi t$                                                           | $8t^2 + 5t$                                                      | $\mathbf{1}$   | 600      | 30       |                    |
| 6                 | $5\sqrt{3}(t^2+t)$                                                         | $t - 0, 5t^2$                                                    | $\overline{2}$ | 540      | 420      | 60                 |
| $\overline{7}$    | $12t + 2t^3$                                                               | $0.8t^2$                                                         | $rac{3}{2}$    | 480      | 320      | 45                 |
| 8                 | $20\pi \cos \frac{\pi t}{2}$                                               | $4t + t^2$                                                       | $\overline{2}$ | 420      | 280      | 60                 |
| 9                 | $30\pi(2t+t^2)$                                                            | $2t^3 - 3t$                                                      | $\overline{3}$ | 360      | 200      | 30                 |
| 10                | $\frac{1}{8\pi^{\frac{t^3}{6}}}$                                           | $-2\pi t^2$                                                      | $\overline{4}$ | 320      | 180      | 45                 |

Числовые данные к заданию

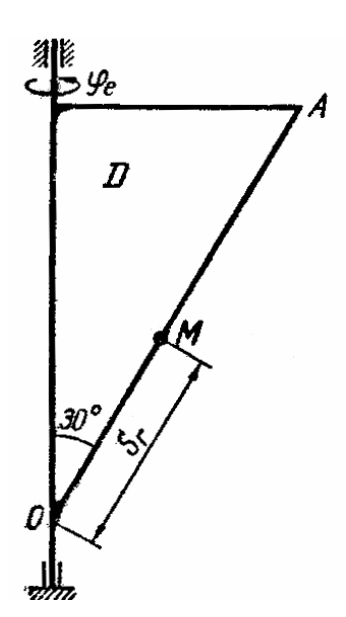

Пример выполнения задания 6.

Дано: схема механизма (рис. 6.10);  $s_r = OM =$ = 16 – 8cos3 $\pi t$ , мм;  $\varphi_e = 0.9t^2 - 9t^3$ , рад;  $t_1 = 2/9$ , с [1]. Решение.

Будем считать, что в заданный момент времени плоскость чертежа (рис. 6.10) совпадает с плоскостью треугольника  $D$ . Положение точки определяется расстоянием  $\boldsymbol{M}$ на теле  $D$  $S_r = OM$ .

## При  $t = 2/9$ , с

$$
s_r = 16 - 8\cos(3\pi \frac{2}{9}) = 20.0
$$
 MM.

Абсолютную скорость точки М найдем как геометрическую сумму относительной и переносной скоростей:

$$
\vec{V} = \vec{V}_{omn} + \vec{V}_{nep}.
$$
 (6.1)

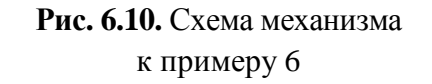

Модуль относительной скорости

$$
V_{omn} = |\tilde{V}_{omn}|,
$$
\n
$$
\tilde{V}_{omn} = \frac{ds_r}{dt} = 24\pi \sin 3\pi t.
$$
\n(6.2)

$$
\Pi_{\text{PM}} t = \frac{2}{9} \text{c} \qquad \tilde{V}_{omh} = 65, 2 \text{ MM/c}; \ \ V_{omh} = 65, 2 \text{ MM/c}.
$$

Положительный знак относительной скорости  $V_{omn}$  показывает, что вектор  $V_{omn}$  направлен в сторону возрастания  $s_r$ .

Модуль переносной скорости

$$
V_{\text{nep}} = R\omega_e,\tag{6.3}
$$

где *R* − радиус окружности *L* , описываемой той точкой тела, с которой в данный момент времени совпадает точка *M* , находят по формуле  $R = s_r \sin 30^\circ = 10, 0$  *мм*; ω<sub>e</sub> – модуль угловой скорости тела:

$$
\omega_e = |\tilde{\omega}_e|; \quad \tilde{\omega}_e = \frac{d\varphi_e}{dt} = 1, 8t - 27t^2.
$$
  
Thp*t* =  $\frac{2}{9}$ c  $\tilde{\omega}_e = -0.93$  pa*µ*/c;  $\omega_e = 0.93$  pa*µ*/c.

Отрицательный знак величины  $\tilde{\omega}_e$  показывает, что вращение треугольника происходит вокруг оси *Oz* в сторону, обратную направлению отсчета угла  $\varphi$ . Поэтому вектор  $\vec{\omega}_e$  направлен по оси  $O_z$  вниз (рис. 6.11, *а*).

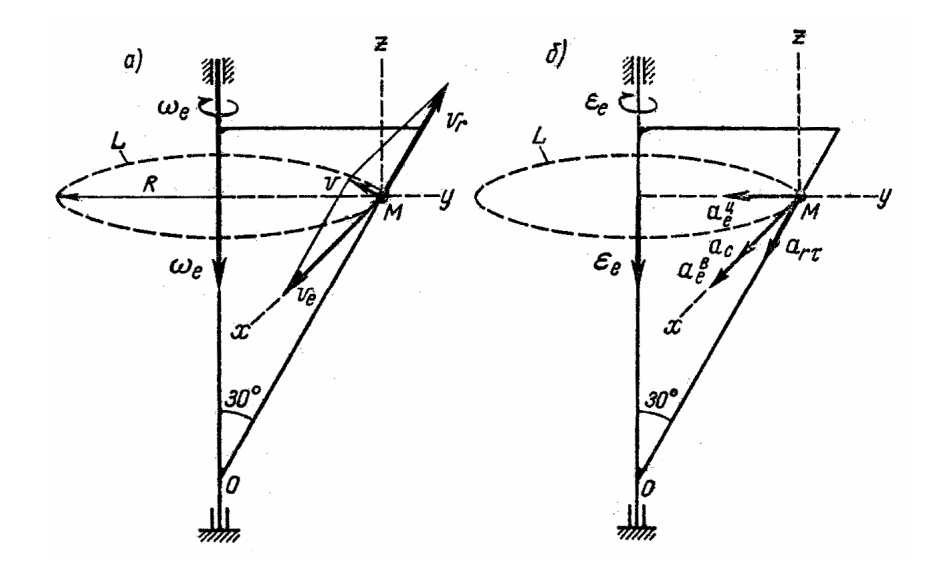

Рис**. 6.11.** К определению скоростей и ускорений точки *M*

Модуль переносной скорости, по формуле (6.3), равен  $V_{\text{nep}} = 9.3 \text{mm/c}$ .

Вектор  $\vec{V}_{\text{nep}}$  направлен по касательной к окружности  $L$  в сторону вращения тела. Так как  $\vec{V}_{\text{nep}}$  и  $\vec{V}_{\text{om}n}$  взаимно перпендикулярны, модуль абсолютной скорости точки М

$$
V = \sqrt{V_{omn}^2 + V_{nep}^2}
$$
 *u*ли  $v = 65, 9$ MM/c.

Абсолютное ускорение точки равно геометрической сумме относительного, переносного ускорений и ускорения Кориолиса:

 $\vec{a} = \vec{a}_{om\mu} + \vec{a}_{nen} + \vec{a}_{kon}$ 

или в развернутом виде

$$
\vec{a} = \vec{a}_{omn}^{\tau} + \vec{a}_{omn}^n + \vec{a}_{nep}^{\tau} + \vec{a}_{nep}^n + \vec{a}_{\kappa op}.
$$
 (6.4)

Модуль относительного касательного ускорения

$$
a_{omn}^{\tau} = \left| \tilde{a}_{omn}^{\tau} \right|,\tag{6.5}
$$

 $r \text{ are } \tilde{a}_{omn}^{\text{\tiny T}} = \frac{d^2 s_r}{dt^2} = 72\pi^2 \cos 3\pi t.$  $\text{IPu } t = \frac{2}{9} \text{c} \qquad \tilde{a}_{omn}^{\text{\tiny T}} = -355 \text{ nm/c}^2; \quad a_{omn}^{\text{\tiny T}} = 355 \text{ nm/c}^2.$ 

Отрицательный знак ускорения  $\tilde{a}^{\tau}_{omn}$  показывает, что вектор  $\vec{a}^{\tau}_{omn}$ направлен в сторону отрицательных значений  $s_r$ . Знаки величин  $\tilde{V}_{omu}$  и  $\tilde{a}_{omn}^{\tau}$  одинаковы; следовательно, относительное движение точки  $M$  ускоренное.

Относительное нормальное ускорение

$$
a_{omn}^{n} = \frac{V_{omn}^{2}}{\rho}.
$$
 (6.6)

Оно будет равно нулю, так как траектория относительного движения точки – прямая линия ( $OM$ ) и  $\rho = \infty$ .

Модуль переносного вращательного ускорения

$$
a_{nep}^{\tau} = R\varepsilon_e, \tag{6.7}
$$

где  $\varepsilon_e = |\tilde{\varepsilon}_e|$  – модуль углового ускорения тела D:

$$
\tilde{\varepsilon}_e = \frac{d^2 \varphi_e}{dt^2} = 1,8 - 54t.
$$

При 
$$
t = \frac{2}{9}
$$
c, ε<sub>e</sub> = -10,2 paπ/c<sup>2</sup>; ε<sub>e</sub> = 10,2 paπ/c<sup>2</sup>.

Знаки  $\tilde{\varepsilon}_e$  и  $\tilde{\omega}_e$  одинаковы; следовательно, вращение треугольника  $D$ ускоренное, направление векторов  $\vec{\omega}_e$  и  $\vec{\epsilon}_e$  совпадают (рис. 6.11, *а*, *б*).

Согласно формуле (6.7),  $a_{\text{nev}}^n = 102 \text{ nm/c}^2$ .

Вектор  $\vec{a}_{\text{nep}}^n$  направлен в ту же сторону, что и вектор  $\vec{V}_{\text{nep}}$ .

Модуль переносного центростремительного ускорения

$$
a_{nep}^n = R\omega_e^2 \tag{6.8}
$$

и численно равен  $a_{nep}^n = 9$  мм/с<sup>2</sup>.

Вектор  $\vec{a}_{\text{nep}}^n$  направлен к центру окружности L.

Ускорение Кориолиса

$$
\vec{a}_{\text{kop}} = 2\vec{\omega}_e \times \vec{v}_r. \tag{6.9}
$$

Модуль ускорения Кориолиса

$$
a_{\kappa op} = 2\omega_e V_{om} \sin(\vec{\omega}_e, \vec{V}_{om})
$$

где  $\sin(\widehat{\omega_e}, \widehat{V}_{omu}) = \sin 150^0 = 0.5$ .

С учетом найденных ранее значений  $\omega$ , и  $v_r$  получаем

$$
a_{\kappa op} = 61 \,\mathrm{mm/c^2}.
$$

Вектор  $\vec{a}_{\text{kop}}$  направлен согласно правилу векторного произведения (см. рис. 6.11, б).

Модуль абсолютного ускорения точки  $M$  находим способом проекций:

$$
a_x = a_{nep}^\tau + a_{\kappa op};
$$
  
\n
$$
a_y = -a_{nep}^\tau - a_{om\mu}^\tau \cos 60^\circ;
$$
  
\n
$$
a_z = -a_{om\mu}^\tau \cos 30^\circ;
$$
  
\n
$$
a = \sqrt{a_x^2 + a_y^2 + a_z^2}.
$$

Результаты расчета сведем в табл. 6.2.

Таблица 6.2

| $\tilde{\phantom{a}}$<br>$\ddot{\omega}_e$ , |     | Скорость, мм/с                     |      | $\mathbf{v}_{e}$ , | Ускорение, мм/с <sup>2</sup> |                  |                        |                                         |           |     |        |     |     |
|----------------------------------------------|-----|------------------------------------|------|--------------------|------------------------------|------------------|------------------------|-----------------------------------------|-----------|-----|--------|-----|-----|
| рад/с                                        | nep | $\tilde{\phantom{a}}$<br>т7<br>отн | r 7  | рад/с $\epsilon$   | $a_{\text{nep}}^n$           | $a_{\text{nep}}$ | $a_{_{O\!I\!I\!I\!I}}$ | $\sim$ $\tau$<br>$a_{_{O\!I\!I\!I\!I}}$ | $a_{kop}$ | а.  | а      | а   | a   |
| $-0,93$                                      |     | 03,2                               | 65,9 | $-10,2$            |                              | 102              | 0                      | $-355$                                  | 61        | 163 | $-186$ | 308 | 395 |

Итоговые результаты расчета

# Практическое занятие 7 ОСНОВНЫЕ ЗАДАЧИ ДИНАМИКИ МАТЕРИАЛЬНОЙ ТОЧКИ

Цель занятия: привить практические навыки в решении прямой и обратной задач динамики материальной точки [3].

#### Краткие теоретические сведения.

Основное уравнение динамики материальной точки:

$$
m\vec{a} = \sum_{n=1}^{k} F_n.
$$

С помощью данного уравнения решаются две основные задачи динамики точки:

- по заданному движению материальной точки найти силу, обуславливающую это движение (прямая задача);

- по известным силам, действующим на материальную точку, требуется определить закон ее движения (обратная задача).

В тех случаях, когда при решении задачи имеем дело с несвободной материальной точкой, необходимо применить принцип освобождаемости от связей, т.е. отбросить связи, заменить их реакциями и в дальнейшем учитывать их в уравнениях движения наравне с действующими на точку активными силами.

Дифференциальные уравнения движения материальной точки в проекциях на оси инерциальной декартовой системы координат имеют вид:

$$
mx'' = \sum F_x; \quad my'' = \sum F_y; \quad mz'' = \sum F_z.
$$

Задача 7.1. Материальная точка массы  $m = 1$  кг движется из состояния покоя под действием силы  $\vec{F} = (t^2 - 3t + 2)\vec{i}$  вдоль оси  $Ox$  ( $F - c$ ила, H;  $t$  – время, с). Определить модуль наименьшего ускорения точки.

**Задача 7.2.** Два соприкасающихся бруска массами  $m_1 = 6$  кг и  $m_2 = 4$  кг, расположенные на шероховатой горизонтальной плоскости, приводятся в движение горизонтальной постоянной силой  $F = 25$  H (рис. 7.1). Определить ускорение а брусков, если коэффициент трения скольжения в месте их контакта с опорной плоскостью равен  $f = 0, 2$ . Найти усилие S взаимодействия брусков.

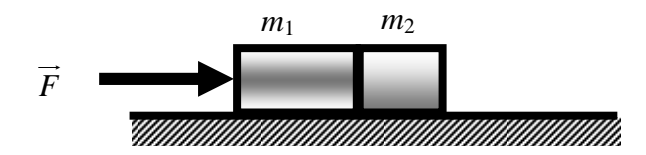

Рис. 7.1. К залаче 7.2

Задача *7.3.* Система трех одинаковых грузов, связанных невесомой нитью, переброшенной через идеальный блок, движется с ускорением  $a = 0, 2g$  (рис. 7.2). Определить коэффициент трения скольжения между горизонтальной опорной плоскостью и движущимися по ней грузами.

Задача *7.4.* С каким ускорением *a* должна двигаться цистерна вдоль горизонтального участка пути (рис. 7.3), чтобы уровень содержащейся в ней жидкости неизменно составлял с горизонтом угол  $\alpha = \arctg \frac{n}{\alpha}$ , *h l*  $\alpha = \arctg \frac{h}{h}$ , где *h* − высота, *l* − длина цистерны?

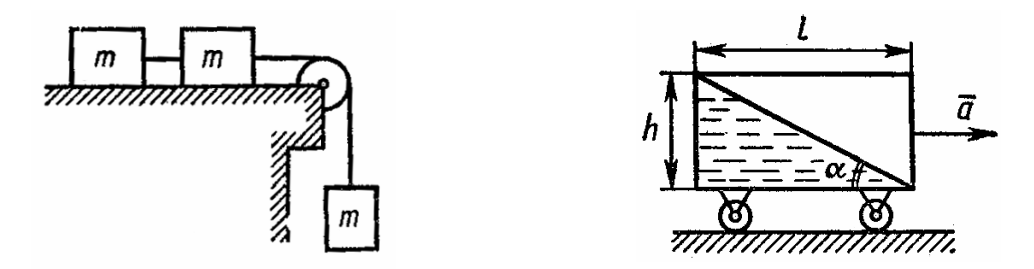

Рис**. 7.2.** К задаче 7.3 Рис**. 7.3.** К задаче 7.4

Задача *7.5.* Уравнения движения материальной точки имеют вид  $2\sin(4t - \frac{\pi}{2});$ 2  $x = 2\sin(4t)$ π  $= 2\sin(4t - \frac{\pi}{2}); \ \ y = 2\sin(2t - \frac{\pi}{2})$ 2  $y = 2\sin(2t)$ π  $= 2\sin(2t - \frac{\pi}{2})$ , где *x*, *y* – координаты, м; *t* – время, с. Как направлен вектор нормальной составляющей действующей на точку силы в момент времени 4 *t* π  $=\frac{1}{4}c$ ?

Задача *7.6.* Материальная точка массы *m* = 1 кг движется по окружности радиуса  $R = 1$ *м* в соответствии с уравнением  $s = t^2 - t + 1$  (*s* – расстояние, м). Определить силу *F* , действующую на точку в момент времени *t* = 0,5с.

Задача *7.7.* Материальная точка движется по окружности радиуса *R* = 8 м согласно уравнению  $s = 2t^2$ . Определить массу этой точки, если известно, что при  $s = 2$ м, модуль равнодействующей на точку силы равен  $F = \sqrt{5}H$ .

Задача *7.8.* Два груза одновременно начинают движение из состояния покоя с высоты *h* над горизонтальной поверхностью пола, при-

чем первый груз соскальзывает без трения по плоскости, составляющей угол α = 30° с горизонтом, а второй падает свободно. Определить соотношение скоростей  $v_1$  и  $v_2$ этих грузов при достижении ими поверхности пола (рис. 7.4).

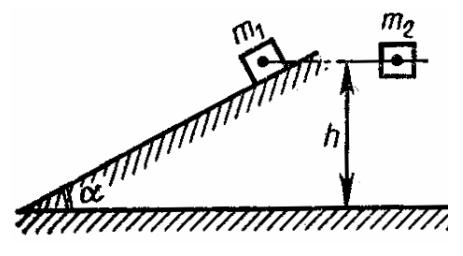

Рис**. 7.4.** К задаче 7.8

Задача 7.9. Сохранив условие предыдущей задачи, установить соотношение времен  $t_1$  и  $t_2$  движения грузов до соприкосновения с горизонтальной поверхностью пола.

Задача 7.10. Материальная точка массы  $m = 1$ кг под действием силы  $\vec{F} = (t^2 - 3t + 2)\vec{i}$  движется вдоль оси  $Ox$  ( $F - c$ ила, H). Определить максимальную скорость  $v_{\text{max}}$ , которой достигает точка при своем движении, если в начальный момент времени она имела нулевую скорость и находилась в начале координат.

## Примеры решения задач.

Пример 7.1. Определить силу, действующую на материальную точку массы *m*, закон движения которой задан уравнениями:  $x = at^2$ ,  $y = bt$ .

Решение. Исключив из заданных уравнений движения время, найдем траекторию точки:  $x = \frac{a}{b^2}y$ , т.е. траекторией является ветвь параболы, расположенная в первой четверти координатной плоскости. На основании дифференциальных уравнений движения материальной точки в проекциях на оси инерциальной декартовой системы координат найдем  $F_x = mx'' = 2ma$ ;  $F_y = my'' = 0$ ;  $F_z = 0$ , т.е.  $F = F_x = 2ma$ . Следовательно, точка будет описывать параболу под действием постоянной силы, параллельной оси параболы.

Пример 7.2. Тело массой т, принимаемое за материальную точку, начинает прямолинейное движение по гладкой горизонтальной поверхности из состояния покоя под действием силы  $\vec{F}$ , направленной по той же прямой и изменяющейся по закону  $F = mg \sin \alpha t$ , где  $\alpha$  – постоянная величина. Найти закон движения тела.

**Решение.** Направим ось Ох вдоль прямой, по которой движется тело, выбрав начало отсчета в начальном положении тела (рис. 7.5). В этом

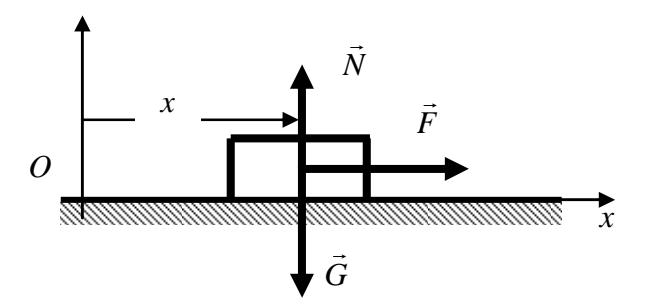

Рис. 7.5. К примеру 7.2

случае начальные условия движения примут наиболее простой вид, а именно:

$$
t = 0
$$
,  $x_0 = 0$ ,  $x'_0 = 0$ .

Изобразим тело вместе с действующими на него силами в смещенном относительно начала отсчета положении; активные силы: действующая сила  $\vec{F}$ , сила тяжести тела  $\vec{G}$ ; реактивная сила - нормальная реакция связи  $\vec{N}$  (см. рис. 7.5).

Дифференциальное уравнение движения в проекции на ось Ох запишем так:

$$
mx'' = F = mg \sin \alpha t.
$$

Поскольку тело движется только вдоль оси  $Ox$ , то  $x' = v$ ,  $x'' = v'$  и поэтому  $\frac{dv}{dt} = g \sin \alpha t$  или после разделения переменных  $dv = g \sin \alpha t \cdot dt$ . Интегрируя последнее, получим  $v = -\frac{g}{\alpha} \cos \alpha t + C_1$ . Подставив в это уравнение начальные условия, найдем  $C_1$  при  $t = 0$   $x_0' = v_0 = 0$ , откуда  $C_1 = \frac{g}{g}$  $v = \frac{dx}{dt} = \frac{g}{\alpha} - \frac{g}{\alpha} \cos \alpha t$ . Разделяем переменные и интегрируем, что дает  $x = \frac{g}{\alpha}t - \frac{g}{\alpha^2} \sin \alpha t + C_2$ . По начальным условиям  $(t_0 = 0, x_0 = 0)$  находим  $C_2 = 0$  и окончательно получаем

$$
x = \frac{g}{\alpha}t - \frac{g}{\alpha^2}\sin \alpha t.
$$

Из полученного решения следует, что при заданных начальных условиях на равномерное движение тела со скоростью  $\frac{g}{\alpha}$  накладываются колебания с амплитудой  $A = \frac{g}{\alpha^2}$  и частотой  $\alpha$  изменения силы  $\vec{F}$ .

# Практическое занятие 8. ОБЩИЕ ТЕОРЕМЫ ДИНАМИКИ

Цель занятия: привить практические навыки в решении задач по применению общих теорем динамики [3].

#### Краткие теоретические сведения

Теорема об изменении количества движения: изменение количества движения материальной точки за некоторый промежуток времени равно импульсу приложенной к ней силы за тот же промежуток времени:

$$
m\vec{V} - m\vec{V_0} = \vec{F} \cdot t = J.
$$

Теорема об изменении кинетической энергии: изменение кинетической энергии материальной точки на некотором пути равно работе силы, приложенной к точке, на том же пути:

$$
\frac{mV^2}{2} - \frac{mV_0^2}{2} = A.
$$

Теорема об изменении кинетической энергии системы тел: изменение кинетической энергии системы тел при некотором перемещении равно алгебраической сумме работ всех внешних и внутренних сил, действовавших на систему, при указанном перемещении:

$$
\sum K_{\text{eneu}} - \sum K_{\text{euym}} = \sum A.
$$

Теорема Эйлера: главные вектора объемных и поверхностных сил и вектора количества движения масс жидкости, входящих и выходящих сквозь сечение трубы в единицу времени, направленные внутрь выделенного объема, образуют замкнутый многоугольник.

$$
M\vec{V}_1 - M\vec{V}_2 + \vec{R}^e_{o6} + \vec{R}^e_{no6} = 0
$$

Задача 8.1. Материальная точка начала двигаться из состояния покоя прямолинейно под действием силы  $F = kt^3$  ( $k = const$ ,  $t -$  время). Определить модуль количества движения точки через 1 с после начала движения.

Задача 8.2. Материальная точка массой т равномерно движется по окружности со скоростью  $v$ . Найти импульс  $J$  равнодействующих сил, приложенных к точке, за время прохождения четверти окружности.

Задача 8.3. На свободную материальную точку массой  $m = 2$  кг, движущейся вдоль прямой, в течение времени  $t = 6c$  в направлении перемещения точки действует постоянная сила  $P = 10$  Н. Найти приращение  $\Delta v$ скорости этой точки за время действия силы.

Задача 8.4. Тело начинает прямолинейное поступательное движение по шероховатой горизонтальной плоскости со скоростью  $v_0 = 24.5$  м/с. Через 5 с после начала движения скорость тела уменьшилась вдвое. Определить коэффициент трения  $f$  скольжения тела по плоскости.

Задача 8.5. Из сосуда, наполненного бензином, вытекает струя через выходное отверстие диаметра  $d = 40$  мм (рис. 8.1). Среднее горизонтальное давление на стенки сосуда равно 125,6 Н. Определить скорость у струи, пренебрегая понижением уровня бензина в сосуде.

Задача *8.6.* Из резервуара под давлением вытекает струя жидкости с вертикальной скоростью в начальный момент времени  $v_0 = 2$ м/с. Определить площадь  $S_2$  поперечного сечения струи после того, как она пройдет расстояние *h* = 0,255м по вертикали, если поперечное сечение выходного отверстия резервуара  $S_1 = 300$  мм<sup>2</sup> (рис. 8.2).

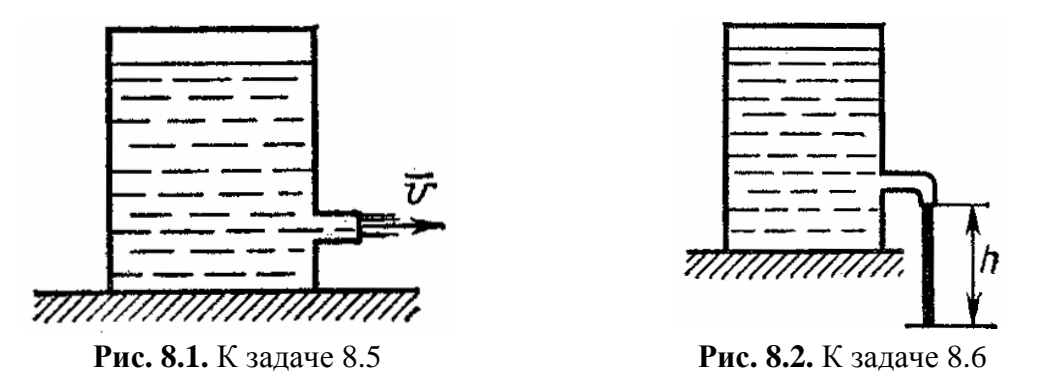

Задача *8.7.* Однородный гибкий нерастяжимый трос навит на цилиндрический барабан с горизонтальной осью вращения (рис. 8.3). В начальный момент времени  $t_0$  длина свисающей с барабана части троса была ровна <sup>0</sup> *l* . Полагая вес единицы длины троса равным *q* , определить работу, совершенную силой тяжести свисающей части троса за интервал времени (*t* − *t*<sub>0</sub>), если в текущий момент времени *t* длина свисающей части троса стала равной *l*.

Задача *8.8.* Пружинный толкатель с телом внутри установлен вертикально (рис. 8.4). Статическая деформация пружины, вызываемая весом тела, равна  $\lambda_0 = 2$ мм. Пружину с телом сжали на величину  $\lambda = 40$  и затем отпустили без начальной скорости. Пренебрегая сопротивлениями, определить высоту *h* , на которую поднимется тело над верхним срезом ствола толкателя.

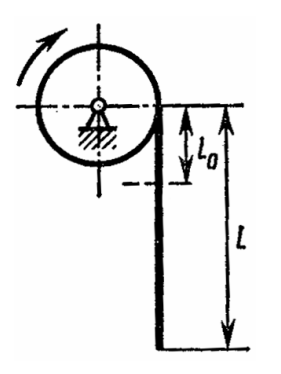

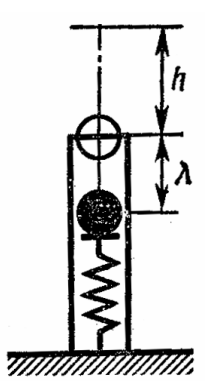

Рис**. 8.3.** К задаче 8.7 Рис**. 8.4.** К задаче 8.8

Задача *8.9.* Электродвигатель приводит во вращение барабан радиу-

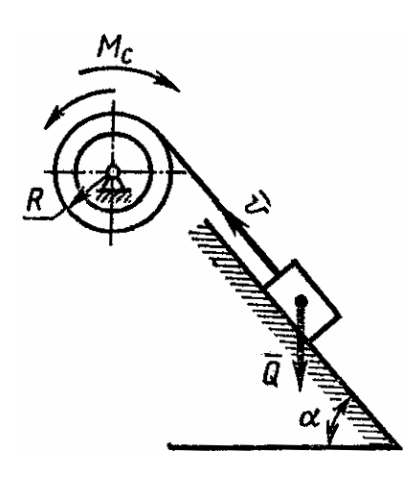

сом *R* =100мм. На барабан намотан нерастяжимый канат, к свободному концу которого привязан груз весом *Q* =1,0кН (рис. 8.5). Найти мощность электродвигателя, необходимую для равномерного подъема груза со скоростью *v* =1,0м/с по наклонной плоскости с углом подъема α = 30° к горизонту, если коэффициент трения скольжения груза по плоскости  $f = 1/\sqrt{3}$ , а приложенный к барабану момент сил сопротивления  $M_c = 10$  H⋅м. Массой троса пренебречь.

Рис**. 8.5.** К задаче 8.9

Задача 8.10. Двигатель мощностью 2π Вт сообщает валу вращение с частотой  $n$  = 60 мин<sup>-1</sup>. Какой вращающий момент  ${M}_{\scriptsize{gp}}$  передается валу двигателем?

## Примеры решения задач**.**

Пример *8.1.* Тело спускается без начальной скорости по наклонной плоскости, составляющей с горизонтом угол α = 30° (рис. 8.6). Определить время *t* , в течение которого скорость движения тела достигнет 13,9 м/с. Коэффициент трения скольжения *f* = 0,25.

Решение**.** Рассмотрим тело как материальную точку, движущуюся под действием силы тяжести  $G$ , силы трения  $F_{mp}$  и нормальной реакции *N*  $\overline{\phantom{a}}$ к наклонной плоскости.

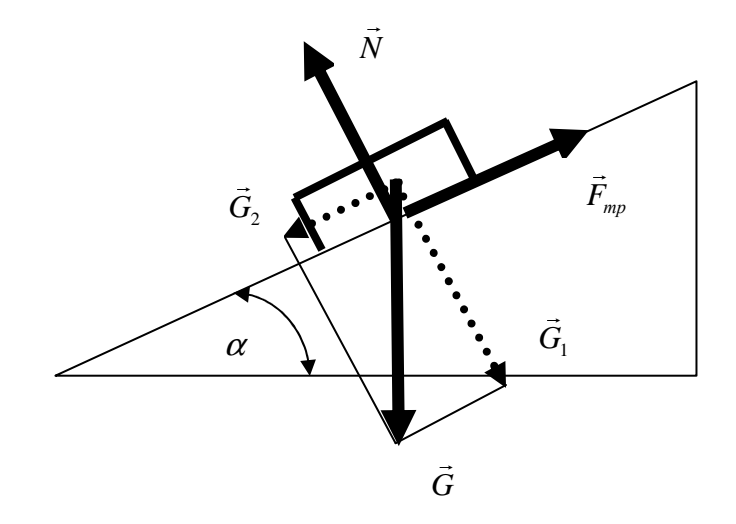

Рис**. 8.6.** К примеру 8.1

Разложим силу тяжести  $\vec{G}$  на составляющие  $\vec{G}_1$  и  $\vec{G}_2$ , одна из которых перпендикулярна, а другая параллельна наклонной плоскости, и применим теорему об изменении количества движения:

$$
m\vec{V} - m\vec{V}_0 = \sum (\vec{F}_i \cdot t).
$$

Спроецируем это векторное равенство на направление наклонной плоскости, в результате чего получим:

$$
mV - mV_0 = G_2t - F_{\text{mp}}t.
$$

Применив закон трения скольжения и подставив известные значения. получим:

$$
\frac{GV}{g} = (G\sin\alpha - fG\cos\alpha)t,
$$

откуда

$$
t = \frac{V}{g(\sin\alpha - f\cos\alpha)} = \frac{13,9}{9,81(0,5 - 0,25 \cdot 0,866)} = 5 \text{ c}.
$$

Пример 8.2. Груз  $Q$ , находящийся в покое, начинает опускаться и при этом вращает однородный цилиндр, сила тяжести которого G, а радиус  $r$  (рис. 8.7). Пренебрегая трением на оси цилиндра, найти натяжение S нити, угловую скорость  $\omega$  и угловое ускорение  $\varepsilon$  цилиндра, когда груз  $Q$ опустится на расстояние h.

Решение. Для решения поставленной задачи разъединим механическую систему на две части и рассмотрим отдельно поступательное движение груза и вращательное движение цилиндра [4].

Так как на механическую систему действуют постоянные силы, то груз и цилиндр будут двигаться с постоянными ускорениями: груз с ускорением а, цилиндр с ускорением  $\varepsilon$ .

Линейное ускорение груза а равно касательному ускорению точек, лежащих на поверхности цилиндра:

$$
a = \varepsilon r = \text{const.} \tag{8.1}
$$

По условию начальная скорость  $V_0 = 0$ , а конечную скорость груза, прошедшего путь  $h$  с постоянным ускорением а, определим по известной из кинематики формуле

$$
h = \frac{V^2 - V_o^2}{2a},
$$

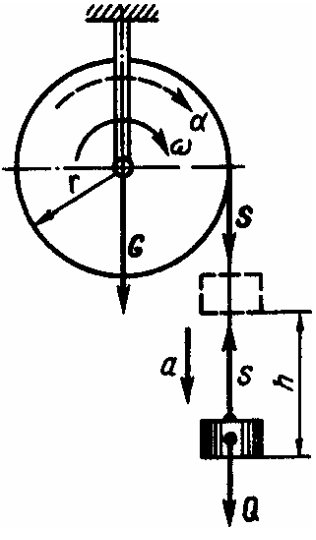

Рис. 8.7. К примеру 8.2

откуда

$$
V = \sqrt{2ah} = \sqrt{2\epsilon rh}.
$$

Далее воспользуемся теоремой об изменении кинетической энергии материальной точки и применим ее к грузу, движущемуся поступательно:

$$
\frac{mV^2}{2} - \frac{mV_0^2}{2} = K.
$$
 (8.2)

Подставив выражения массы, скорости и работы, получим

$$
\frac{Q}{g} \cdot \frac{2\epsilon rh}{2} = (Q - S)h
$$

Отсюда реакция нити S равна

$$
S=Q-Q\frac{\varepsilon r}{g}.
$$

Далее запишем уравнение вращательного движения цилиндра

$$
T = I\varepsilon. \tag{8.3}
$$

Вращающий момент

$$
T = Sr = (Q - Q\frac{\varepsilon r}{g})r,\tag{8.4}
$$

а момент инерции цилиндра вычислим по формуле

$$
I = \frac{mr^2}{2} = \frac{Gr^2}{2g}.
$$
 (8.5)

Подставив выражения (8.4) и (8.5) в уравнение вращательного движения (8.3), получим

$$
(Q - Q\frac{\varepsilon r}{g})r = \frac{Gr^2 \varepsilon}{2g}.
$$
\n(8.6)

Отсюда определим угловое ускорение цилиндра:

$$
\varepsilon = \frac{2Qg}{r(G + 2Q)}.\tag{8.7}
$$

Теперь можно определить угловую скорость цилиндра:

$$
\omega = \frac{V}{r} = \sqrt{\frac{2\epsilon rh}{r}}.
$$

Подставив значение углового ускорения (8.7), получим

$$
\omega = \frac{1}{r} \sqrt{2rh \frac{2Qg}{r(G+2Q)}}
$$

откуда

$$
\omega = \frac{2}{r} \sqrt{\frac{Qgh}{G + 2Q}}.\tag{8.8}
$$

Определим угловую скорость цилиндра с помощью теоремы об изменении кинетической энергии системы тел. Учитывая, что вначале система находилась в покое и работа силы тяжести цилиндра равна нулю (точка ее приложения не перемещается), пренебрегая трением, будем иметь

$$
K_G + K_O = A_O,
$$

где

$$
K_G = \frac{I\omega^2}{2} = \frac{Gr^2}{2g} \cdot \frac{\omega^2}{2}, \quad K_Q = \frac{Q(\omega r)^2}{2g}, \quad A_Q = Qh.
$$

Подставив полученные значения, имеем

$$
\frac{Gr^2\omega^2}{4g} + \frac{Qr^2\omega^2}{2g} = Qh
$$

Следовательно,

$$
\omega = \frac{2}{r} \sqrt{\frac{Qgh}{G + 2Q}}.
$$

# Практическое занятие 9. РАСТЯЖЕНИЕ И СЖАТИЕ. СТАТИЧЕСКИ ОПРЕДЕЛИМЫЕ СИСТЕМЫ

Цель занятия: привить практические навыки в решении задач на растяжение и сжатие.

### Краткие теоретические сведения.

Если все внутренние силы в поперечном сечении бруса сводятся только к одному силовому фактору – продольной силе  $N$ , а все остальные внутренние силы равны нулю, то имеет место центральное растяжение или сжатие.

$$
\sigma = \frac{N}{A}.
$$

Полученная формула позволяет вычислить напряжение о по сечениям, перпендикулярным к оси бруса, если известны растягивающая (сжимающая) сила и размеры поперечного сечения.

Абсолютное удлинение (укорочение) будет равно:

$$
\Delta l = \frac{N \cdot l}{E \cdot A}.
$$

Условие прочности заключается в том, чтобы наибольшие напряжения в материале конструкции не превышали допускаемого напряжения:

$$
\sigma_{max} = \frac{N}{A} \leq [\sigma].
$$

Задача *9.1.* Определить усилия в стержнях *AB* и *CD* системы, изображенной на рис. 9.1.

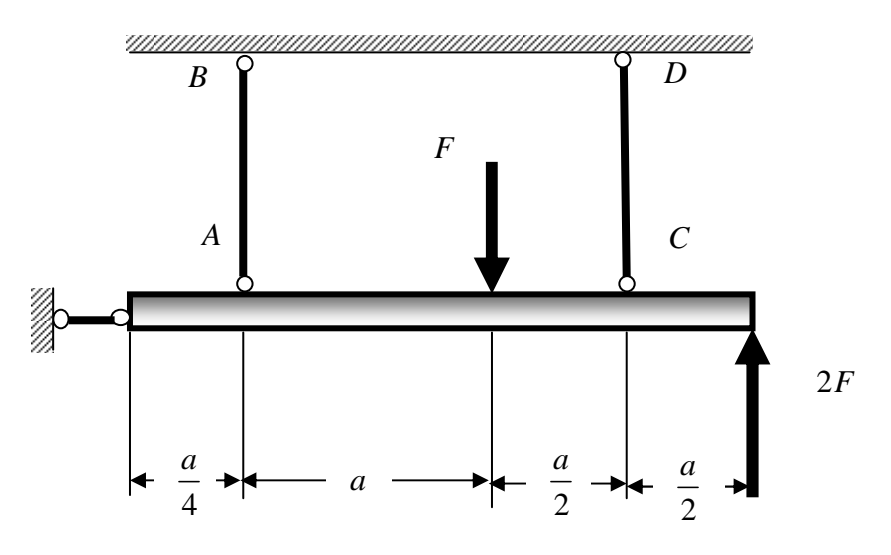

Рис**. 9.1.** К задаче 9.1

Задача *9.2.* Определить усилия в стержнях *BC* и *CD* (рис. 9.2), подобрать сечение растянутого стержня *BC* при условии, что  $\sigma$  = 160 МПа.

Задача *9.3.* Определить площади поперечных сечений стальных элементов *AB* и *CB* кронштейна, показанного на рис. 9.3, если *F* =10кН,  $\lceil \sigma \rceil$  = 180 M $\Pi$ a.

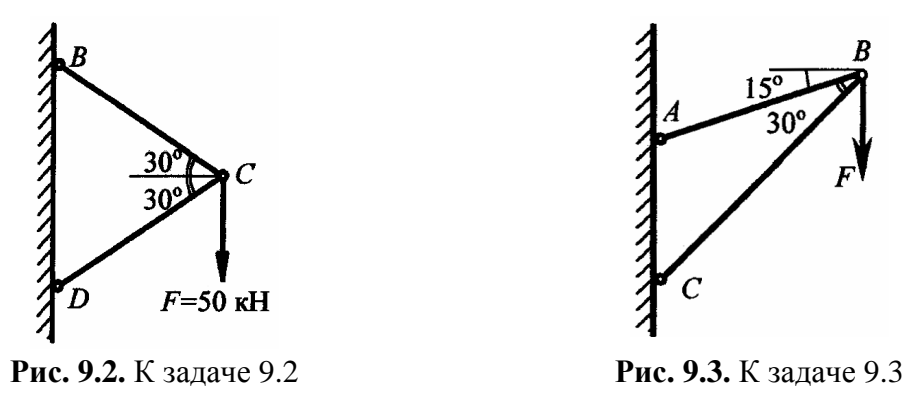

Задача *9.4.* Два абсолютно жестких бруса *CD* и *CB* соединены шарниром в точке *C* и опираются на опоры в точках *D* и *B* (рис. 9.4). Нижние концы брусьев соединены стальной стяжкой длиной *l* = 2 м. Подобрать сечение стальной стяжки  $(A_{BD})$  и определить ее удлинение, если  $F = 250$  кH,  $\sigma$  = 160 M $\Pi$ a,  $E = 2, 1 \cdot 10^5$  M $\Pi$ a.

Задача *9.5.* Определить допускаемую нагрузку [*F*] растягиваемого стального листа, ослабленного отверстиями *d* = 20мм (рис. 9.5). Толщина листа  $\delta = 10$ мм, ширина  $b = 180$ мм,  $[\sigma] = 160$  МПа.

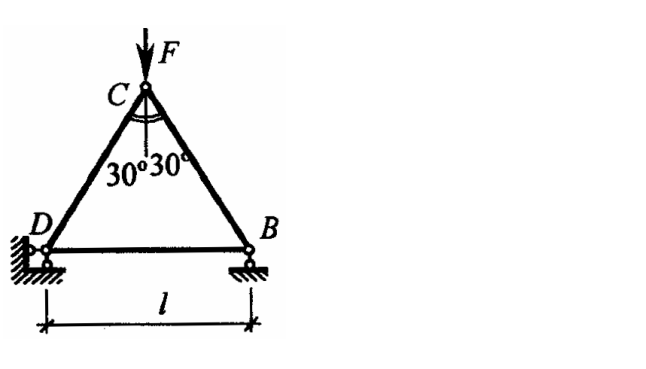

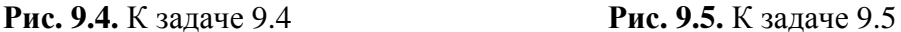

Задача *9.6.* Стальной болт длиной *l* = 200 мм при затяжке получил удлинение ∆*l* = 0,14мм. Определить напряжение в болте, если модуль упругости первого рода  $E = 2 \cdot 10^5$  МПа.

Задача *9.7.* Алюминиевый стержень круглого поперечного сечения диаметром *d* =100мм растягивается силой *F* . Найти величину допускаемой силы [*F*], если допускаемое уменьшение начального диаметра  $\Delta d = 0.02$  мм, коэффициент Пуассона  $\mu = 0.35$ .

Задача *9.9.* Стальной вертикальный стержень из двутавра № 30 растягивается под действием собственного веса. Длина стержня *l* = 20 м. Определить нормальное напряжение в закрепленном верхнем конце и перемещение ∆*l* нижнего конца стержня, если  $E = 2 \cdot 10^5 \,\mathrm{M}$ Па,  $\gamma = 78 \,\mathrm{kHz}^3$ .

Задание для индивидуальной управляемой самостоятельной работы*.* Для шарнирно-стержневой конструкции *ABC* [5], нагруженной в шарнире *B* (рис. 9.6), требуется:

- определить продольные силы в стержнях *AB* и *BC*;
- проверить прочность стержней, если они выполнены из стали 40;

– сделать вывод о целесообразности назначенного материала и площади поперечного сечения каждого стержня.

Числовые значения приведены в табл. 9.1.

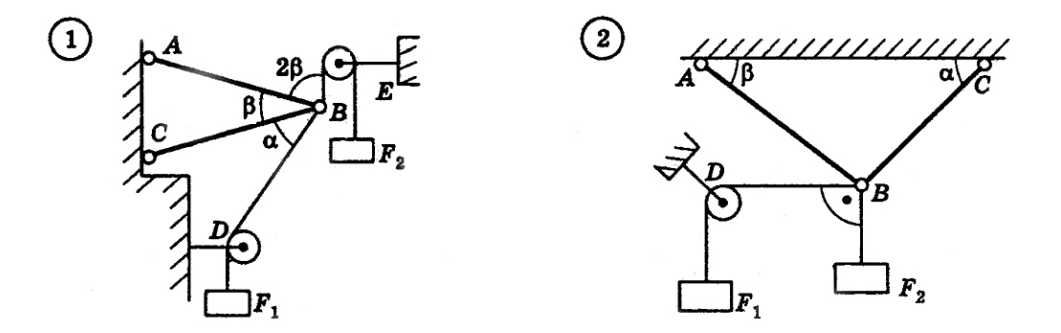

Рис**. 9.6.** Схемы шарнирно-стержневых конструкций (см. также с. 60 – 62)

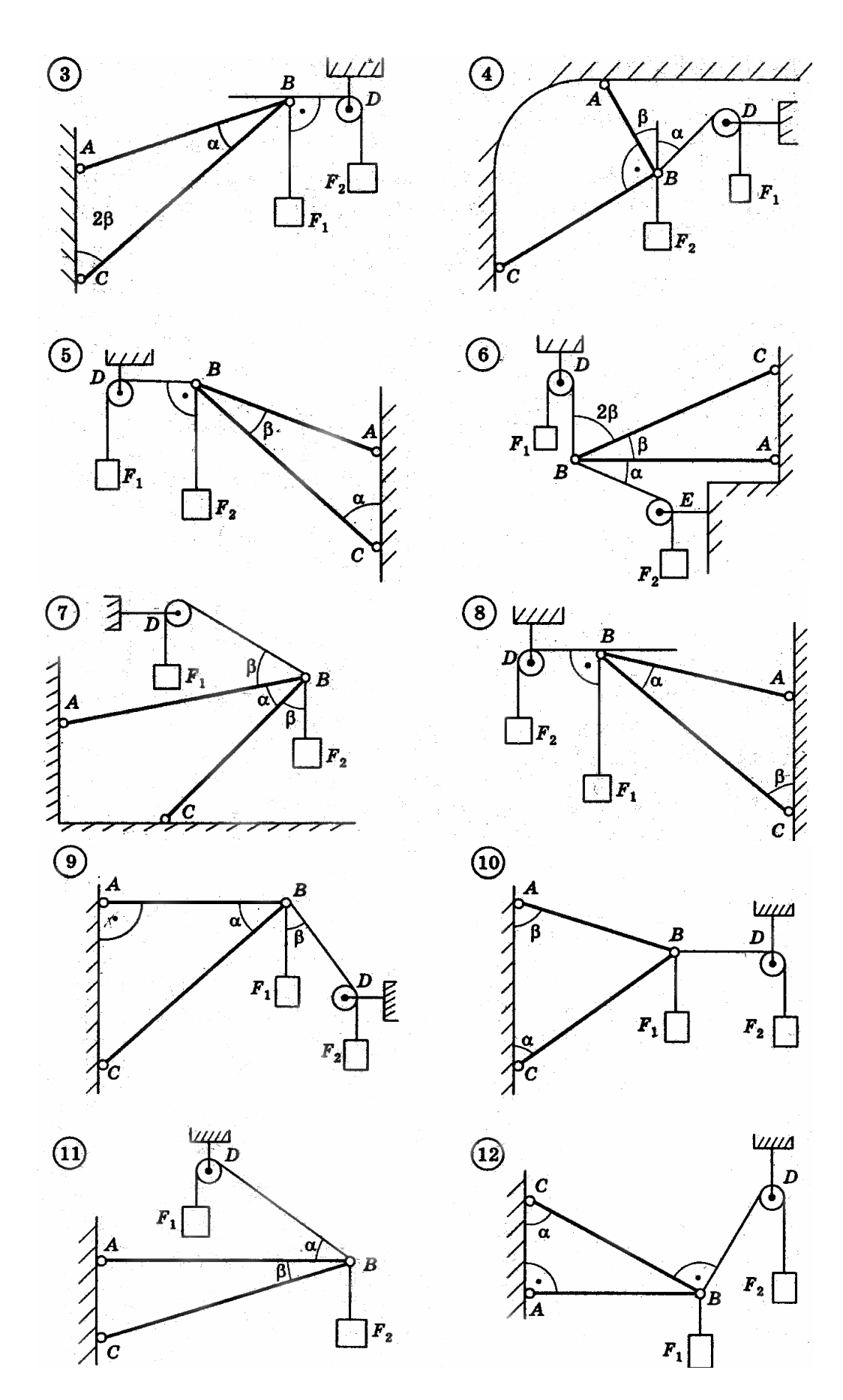

Рис**. 9.6.** Продолжение

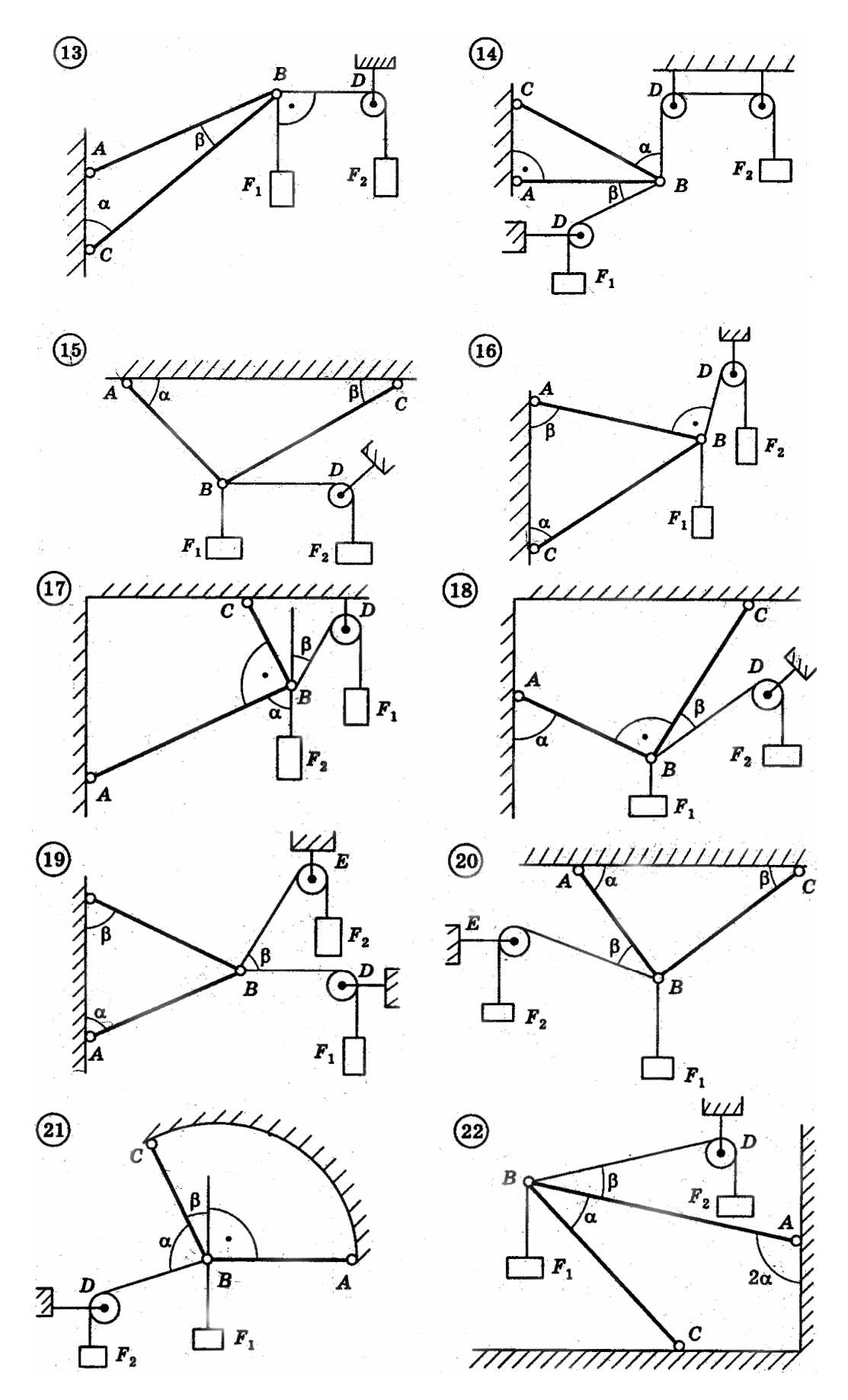

Рис**. 9.6.** Продолжение

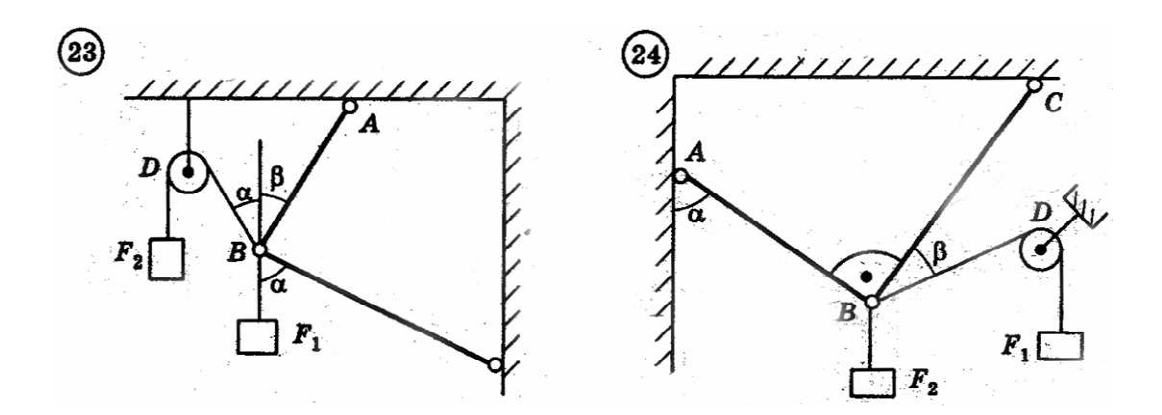

Рис. 9.6. Окончание

Таблица 9.1

| Номер          |         | Модуль силы, кН |             | Площадь поперечного<br>сечения, мм <sup>2</sup> | Угол наклона, град |    |  |
|----------------|---------|-----------------|-------------|-------------------------------------------------|--------------------|----|--|
| варианта       | $F_{1}$ | F <sub>2</sub>  | $A_{\rm l}$ | $A_{2}$                                         | $\alpha$           | β  |  |
|                | 180     | 120             | 1000        | 1200                                            | 50                 | 20 |  |
| $\overline{2}$ | 200     | 140             | 1200        | 800                                             | 40                 | 30 |  |
| 3              | 220     | 160             | 1400        | 1000                                            | 50                 | 40 |  |
| 4              | 240     | 180             | 1600        | 1200                                            | 60                 | 50 |  |
| 5              | 260     | 200             | 1800        | 1400                                            | 50                 | 40 |  |
| 6              | 210     | 240             | 2000        | 1500                                            | 70                 | 30 |  |
| 7              | 190     | 250             | 1900        | 1700                                            | 40                 | 20 |  |
| 8              | 170     | 270             | 1700        | 2000                                            | 80                 | 10 |  |
| 9              | 150     | 230             | 1500        | 1800                                            | 60                 | 20 |  |
| 10             | 120     | 200             | 1300        | 1600                                            | 40                 | 30 |  |

Числовые данные к заданию

**Пример выполнения задания 9.** Дано:  $F_1 = 100$  кН,  $F_2 = 80$  кН,  $A_1 = 750$  MM<sup>2</sup>,  $A_2 = 1000$  MM<sup>2</sup>,  $\alpha = 80^\circ$ ,  $\beta = 60^\circ$ ,  $[\sigma]_{cm} = 320$  MIIa,  $[\sigma]_{\partial \rho} = 157$  MIIa. Шарнирно-стержневая конструкция представлена на рис. 9.7: стержень 1 изготовлен из дюралюминия Д-16Т, стержень 2 - из стали 20Х.

Решение: 1. Определяем продольные силы в стержнях 1 и 2. Вырезаем узел с шарниром (рис. 9.8). Изображаем действующие на шарнир активные силы (силы натяжения нитей)  $F_1$  и  $F_2$  и продольные силы в стержнях  $N_A$  и  $N_C$ , направленные вдоль стержней 1 и 2, предполагая их растянутыми.

Принимая точку В за начало декартовых координат, выбираем положение осей Х и У таким образом, чтобы хотя бы одна из них совпадала с линией действия неизвестной силы, т.е. совмещаем одну из осей коорди-

нат, например ось  $X$ , с осью стержня 2. Находим углы наклона сил к осям координат Х и У и составляем уравнения равновесия для плоской системы сходящихся сил:

$$
\sum F_X = 0; \ N_A + N_C \cos 80^\circ - F_2 \cos 20^\circ + F_1 \cos 80^\circ = 0; \tag{9.1}
$$

$$
\sum F_Y = 0; N_C \sin 80^\circ + F_2 \sin 20^\circ - F_1 \sin 80^\circ = 0. \tag{9.2}
$$

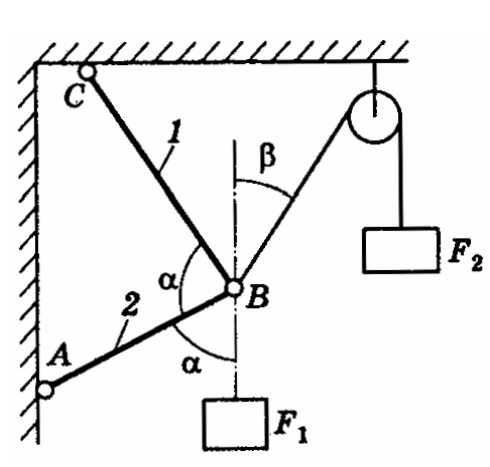

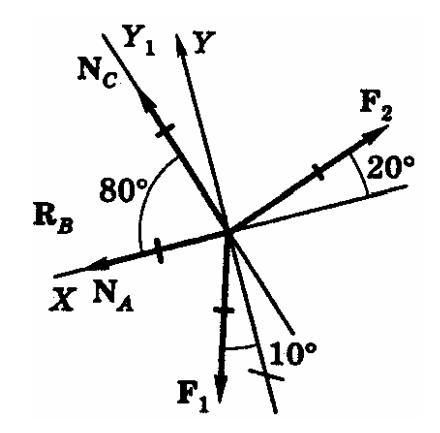

Рис. 9.7. Шарнирно-стержневая конструкция

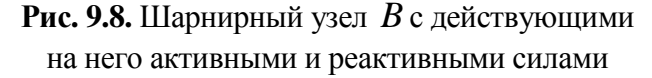

Из уравнения (9.2) имеем:

$$
N_C = \frac{F_1 \sin 80^\circ - F_2 \sin 20^\circ}{\sin 80^\circ} = \frac{100 \cdot 0,9848 - 80 \cdot 0,342}{0,9848} = 72,22 \text{ kH}.
$$

Знак «+» перед числовым значением силы  $N_c$  показывает, что стержень 1, как и предполагалось, растянут.

Из уравнения (9.1) имеем:

$$
N_A = F_2 \cos 20^\circ - (F_1 + N_C) \cos 80^\circ = 80.0,9397 - (100 + 72,22) \cdot 0,1736 = 45,28 \text{ kH}.
$$
  
CFержень 2 также растянут, т.к.  $N_A$  имеет знак «+».

Если бы при вычислении искомых усилий  $N_c$  или  $N_A$  перед их числовым значением был получен знак «-», то этот стержень был бы сжат.

2. Определяем нормальные напряжения в стержнях. Учитывая, что  $N_2 = N_A = 45,28$  kH  $\mu$   $N_1 = N_C = 72,22$  kH, имеем:

$$
\sigma_1 = \frac{N_1}{A_1} = \frac{72,22 \cdot 10^3}{750} = 96,3 \text{ M} \text{ a};
$$

$$
\sigma_2 = \frac{N_2}{A_2} = \frac{45,28 \cdot 10^3}{1000} = 45,28 \text{ M} \text{ a}
$$

3. Делаем вывод о целесообразности назначенного материала и площади поперечного сечения каждого стержня.

Назначенные размеры сечения и материал стержня 1 в достаточной мере соответствуют условиям нагружения:  $\sigma_1 < [\sigma]_{\partial \omega}$ .

Стержень 2 целесообразно либо принять меньшего сечения, либо изготовить из другого, менее прочного материала, т.к.  $[\sigma]_{cm}$ более чем в 7 раз превышает действующее напряжение  $\sigma_2$ .

## Практическое занятие 10. РАСТЯЖЕНИЕ И СЖАТИЕ. РАСЧЕТ ПРЯМОГО СТУПЕНЧАТОГО СТЕРЖНЯ

Цель занятия: привить практические навыки в решении задач на растяжение и сжатие статически определимого ступенчатого бруса и построение эпюр продольных сил, нормальных напряжений и перемещений [7, 8].

## Краткие теоретические сведения.

Равнодействующая внутренних нормальных сил упругости в поперечном сечении бруса называется продольной силой:

$$
\sum Z = 0; N - F = 0; N = F.
$$

Если известны растягивающая (сжимающая) сила и размеры поперечного сечения, то нормальные напряжения можно вычислить по формуле

$$
\sigma = \frac{N}{A}.
$$

Абсолютное удлинение (укорочение) прямо пропорционально силе и длине бруса и обратно пропорционально модулю упругости и площади поперечного сечения бруса:

$$
\Delta l = \frac{N \cdot l}{E \cdot A}.
$$

Относительным удлинением или укорочением называется отношение величины абсолютного удлинения или укорочения к первоначальной длине бруса:

$$
\varepsilon = \frac{\Delta l}{l}.
$$

Относительное сужение бруса в поперечной плоскости:

$$
\varepsilon' = \frac{\Delta b}{b}.
$$

Частное от деления относительной поперечной деформации на относительную продольную деформацию при осевом растяжении (сжатии), взятое по абсолютной величине, называется коэффициентом Пуассона:

$$
\mu = \left| \frac{\epsilon'}{\epsilon} \right|
$$

Условие прочности заключается в том, чтобы наибольшие напряжения в материале конструкции не превышали допускаемого напряжения:

$$
\sigma_{max} = \frac{N}{A} \leq [\sigma].
$$

Задача 10.1. Методом сечений определить для каждого участка  $l_1, l_2$ и  $l_3$  бруса АВ (рис. 10.1) величину внутренней продольной силы, полагая, что внешние силы  $P_1$ ,  $P_2$  и  $P_3$  связаны между собой следующими соотношениями:  $P_2 = 5P_1$ ;  $P_3 = 4P_1$ ;  $P_1 = 20$  кН. На каких участках брус будет испытывать растяжение и на каких сжатие?

Задача 10.2. Цилиндрический ступенчатый стержень (рис. 10.2), с диаметрами  $d = 100$  мм и  $D = 200$  мм нагружен силами  $P = 10$  и  $T = 18$  кH. Определить нормальные напряжения в каждой ступени стержня и объяснить, какой вид деформации испытывает каждая из частей стержня.

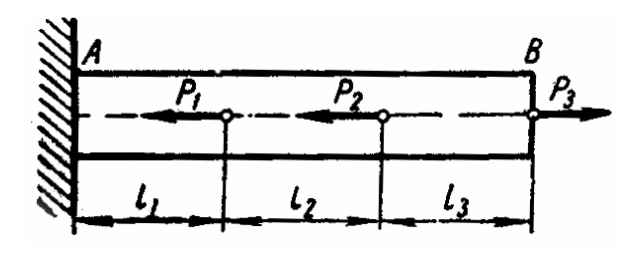

Рис. 10.1. К залаче 10.1

**Задача**  $10.3.$ Ступенчатый брус (рис. 10.3), в сечениях  $A$  и  $B$ силами  $P = 20 \text{ kH}$ нагружен  $\overline{M}$  $T = 30$  кН. Определить реакцию заделки С и продольные силы для каждой ступени бруса.

Задача 10.4. Жесткая крышка прикреплена к цилиндру болтами

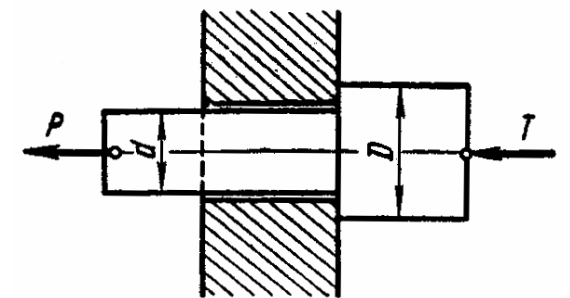

Рис. 10.2. К задаче 10.2

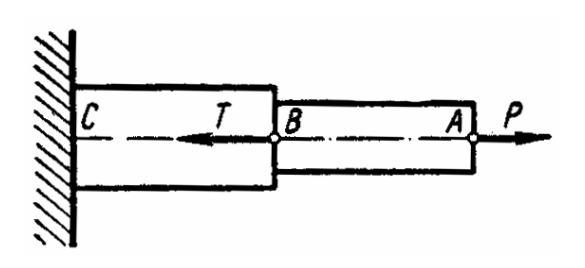

Рис. 10.3. К залаче 10.3

 $M$ 20, средний диаметр которых  $d_2$  = 18,376 мм (рис. 10.4). Найти необходимое число болтов для крепления крышки и расстояние между ними с, если избыточное давление в цилиндре  $p = 12$  МПа и допускаемое напряжение материала болтов на растяжение  $\sigma$  = 400 МПа.

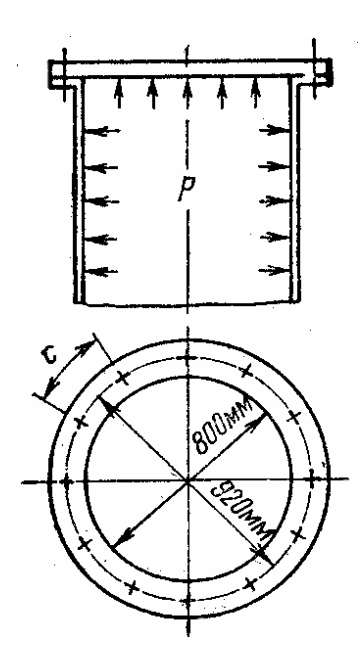

Задача *10.5.* Для стального стержня, нагруженного сосредоточенными силами (рис. 10.5) построить эпюру продольных сил *N* и определить значение модуля силы *F* , при котором нормальные напряжения в опасном сечении достигнут величины  $\sigma = 240$  МПа. Площадь поперечного сечения стержня  $A = 1000$  мм<sup>2</sup>.

Задача *10.6.* Определить значение полного удлинения и построить эпюру перемещений стального стержня (рис. 10.6), если  $F = 12$  кН,  $A = 200$  мм<sup>2</sup>,  $l_2 = 0, 4l_1, l_1 = 1000$  MM.

Задача *10.7.* Для медного стержня с прямоугольным поперечным сечением, нагруженного сосредоточенными силами  $F_1$  и  $F_2$  (рис. 10.7), по-

Рис**. 10.4.** К задаче 10.4

строить эпюру нормальных напряжений, определить наибольшее нормальное напряжение, полное удлинение и изменение размеров поперечного сечения: высоты *h* в сечении *I-I* и ширины *b* в сечении *II-II*:  $F_1 = 40 \text{ kH}, F_2 = 100 \text{ kH}; h = 20 \text{ nm}, b = 12 \text{ nm}; l_1 = l_3 = 500 \text{ nm}; l_2 = 800 \text{ nm}.$ 

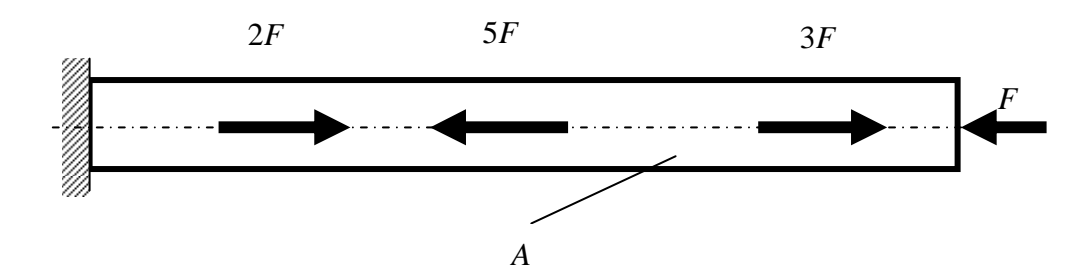

Рис**. 10.5.** К задаче 10.5

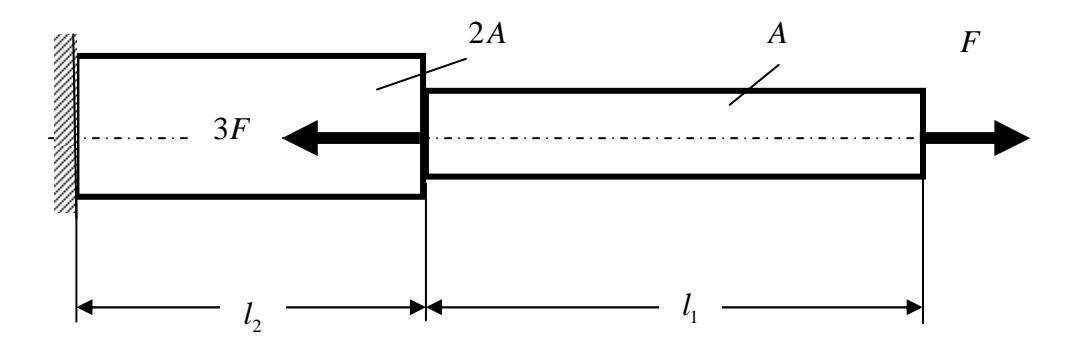

Рис**. 10.6.** К задаче 10.6

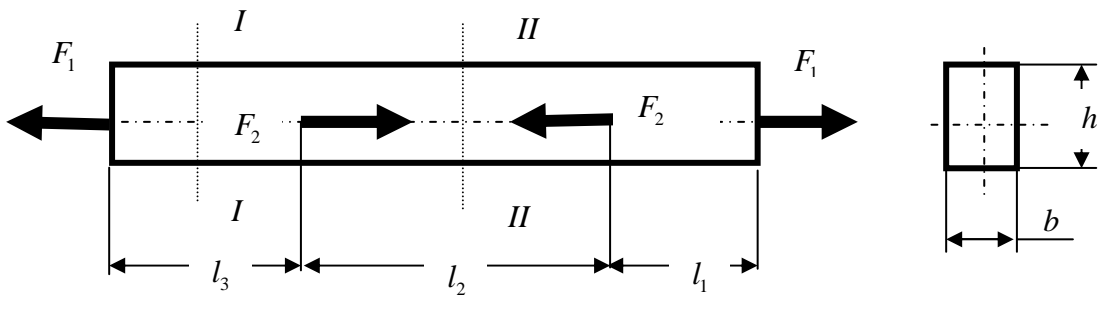

Рис**. 10.7.** К задаче 10.7

Задача *10.8.* Построить эпюры нормальных напряжений и перемеще-

ний участков стального ступенчатого стержня (рис. 10.8), нагруженного сосредоточенной силой *F* и равномерно распределенной продольной нагрузкой *q*:  $F = 100$  кH,  $q = 40$  кH/м,  $A_2 = 1.4$   $A_1$ ,  $A_1 = 1000$  мм<sup>2</sup>,  $l_2 = 2 l_1$ ,  $l_1 = 1200$  мм.

Задание для индивидуальной управляемой самостоятельной работы*.* Ступенчатый стержень находится под действием продольных сил, приложенных по концам или в центре соответствующего участка стержня. Материал стержня – сталь с допускаемым напряжением  $\sigma$  = 200 МПа и модулем упругости первого рода  $E = 2.1 \cdot 10^5$  МПа. Пренебрегая собственным весом стержня, требуется:

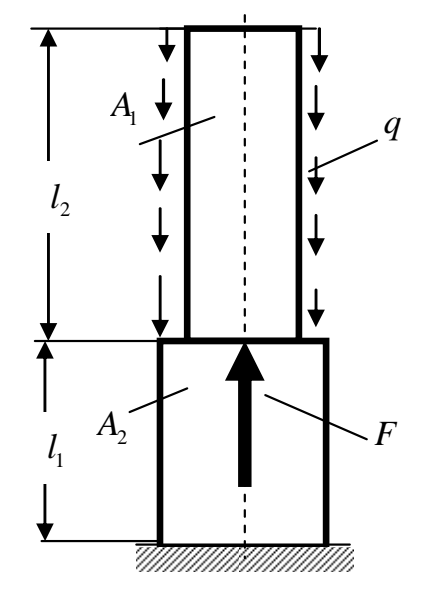

Рис**. 10.8.** К задаче 10.8

– вычертить схему стержня в соответствии с заданными числовыми данными;

– построить эпюры продольных сил, нормальных напряжений и перемещений.

Схемы для расчета приведены на рис. 10.9 [6].

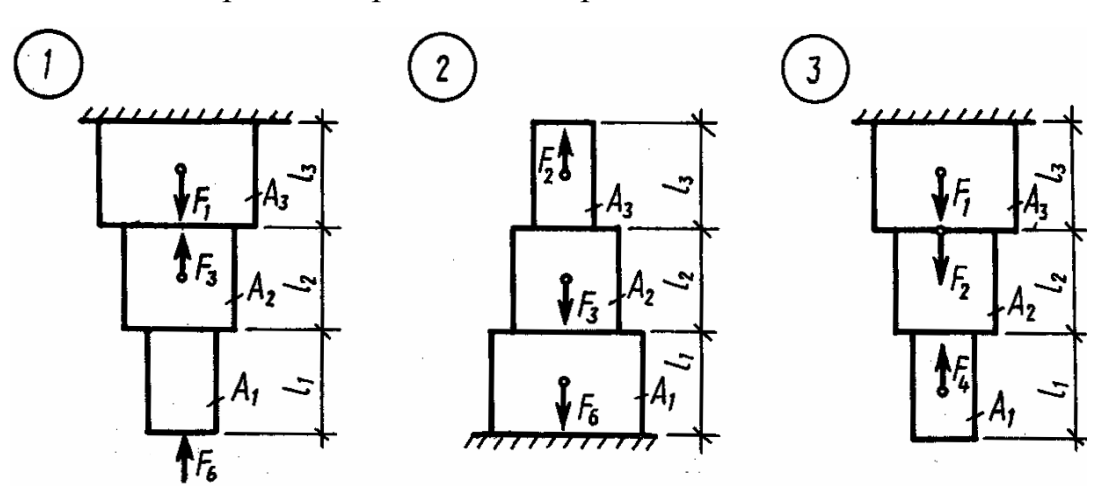

Рис**. 10.9.** Расчетные схемы стержня (см. также с. 68, 69)

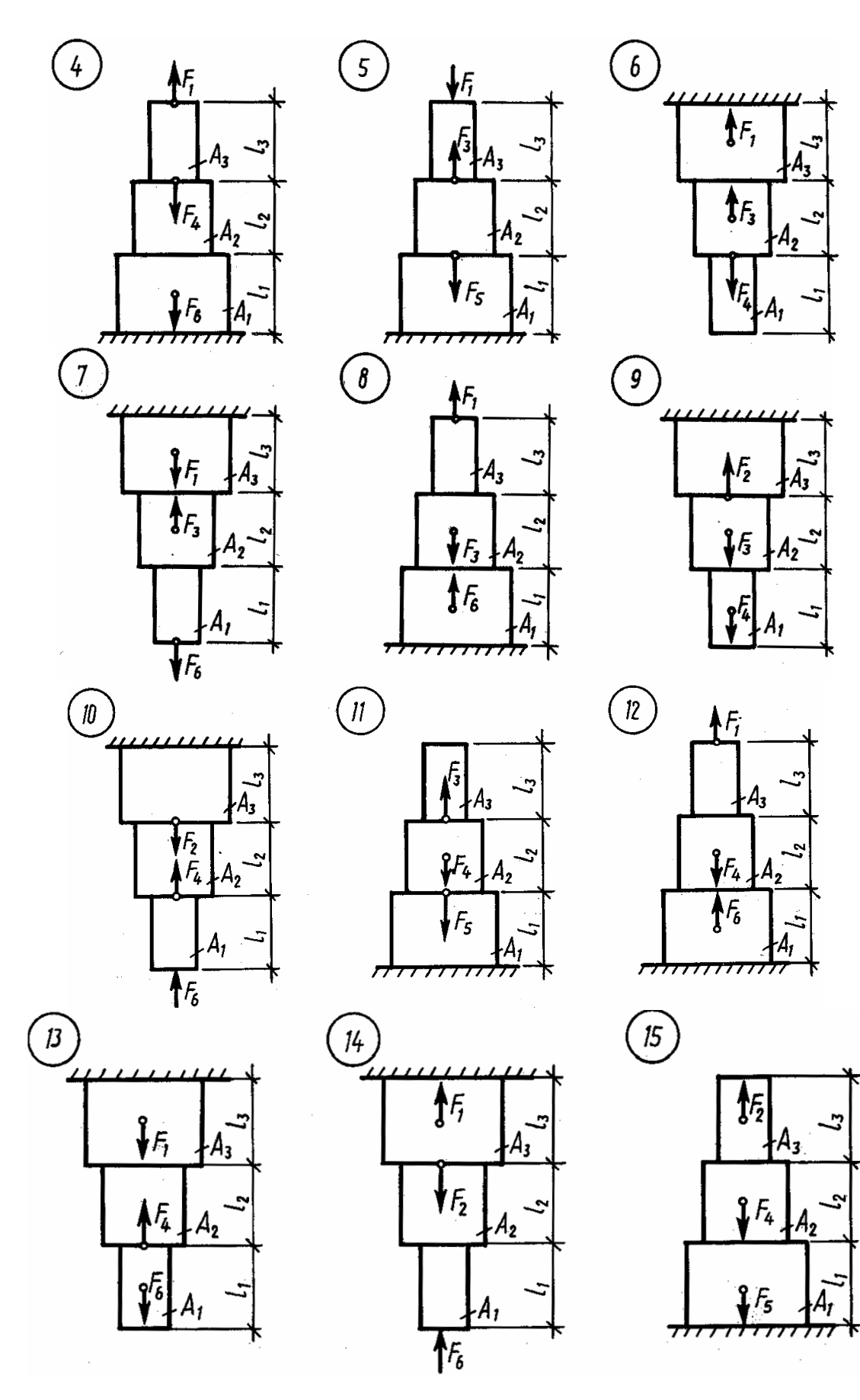

Рис**. 10.9.** Продолжение

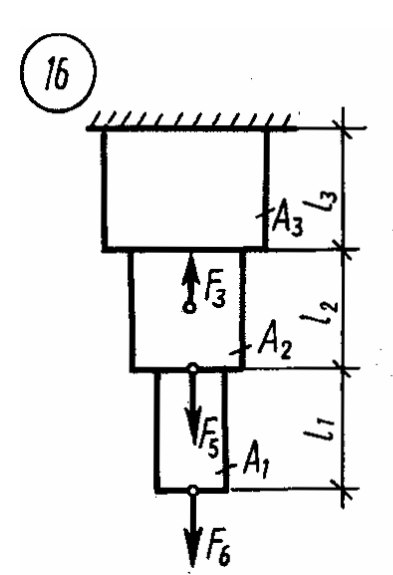

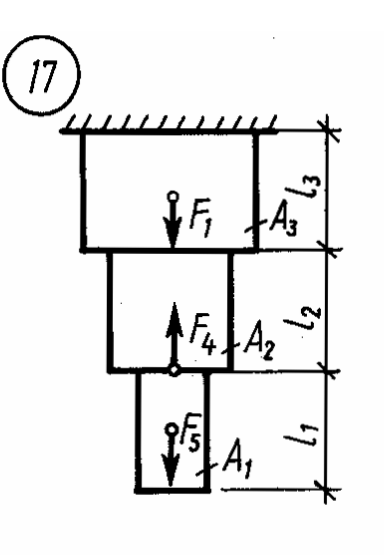

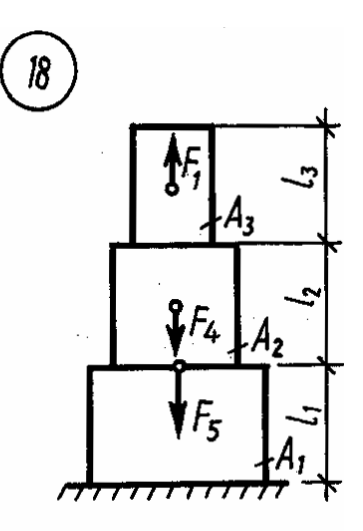

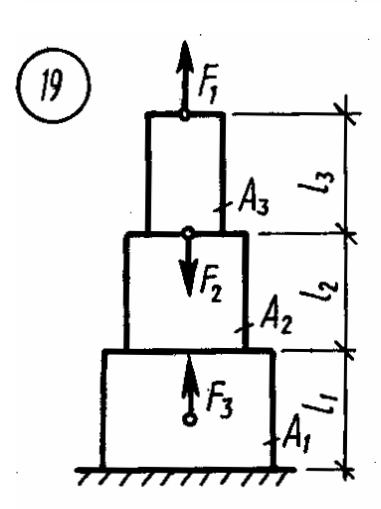

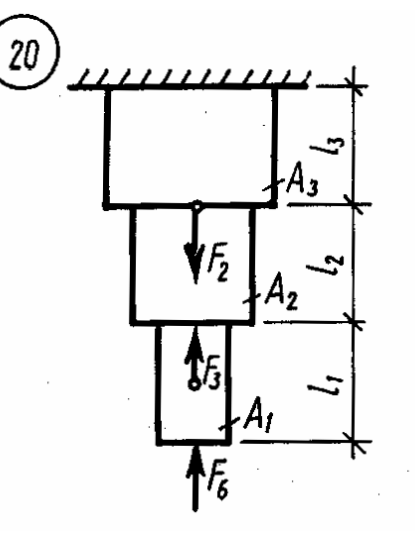

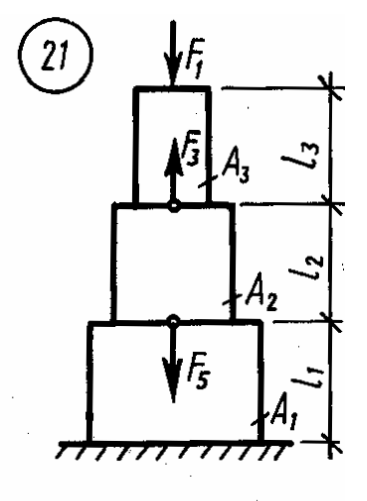

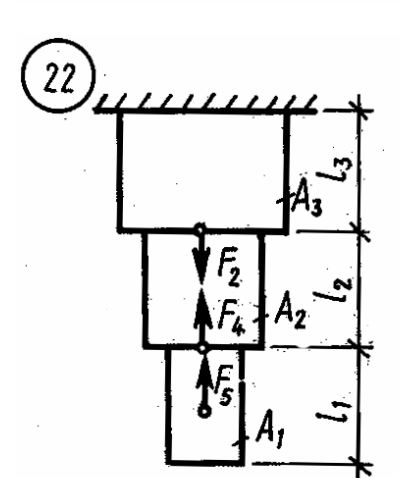

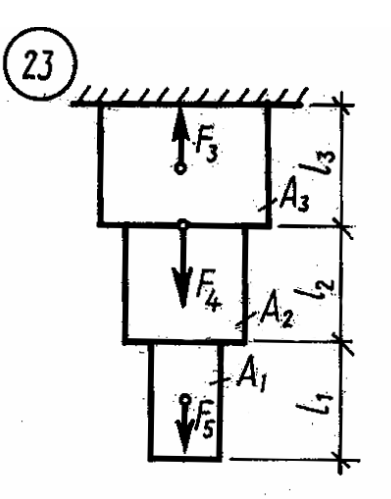

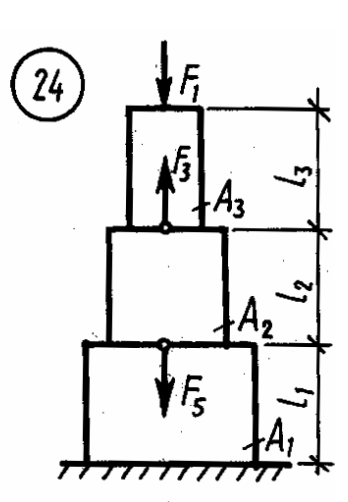

Рис**. 10.9.** Окончание

Числовые данные для расчета приведены в табл. 10.1.

Таблица 10.1

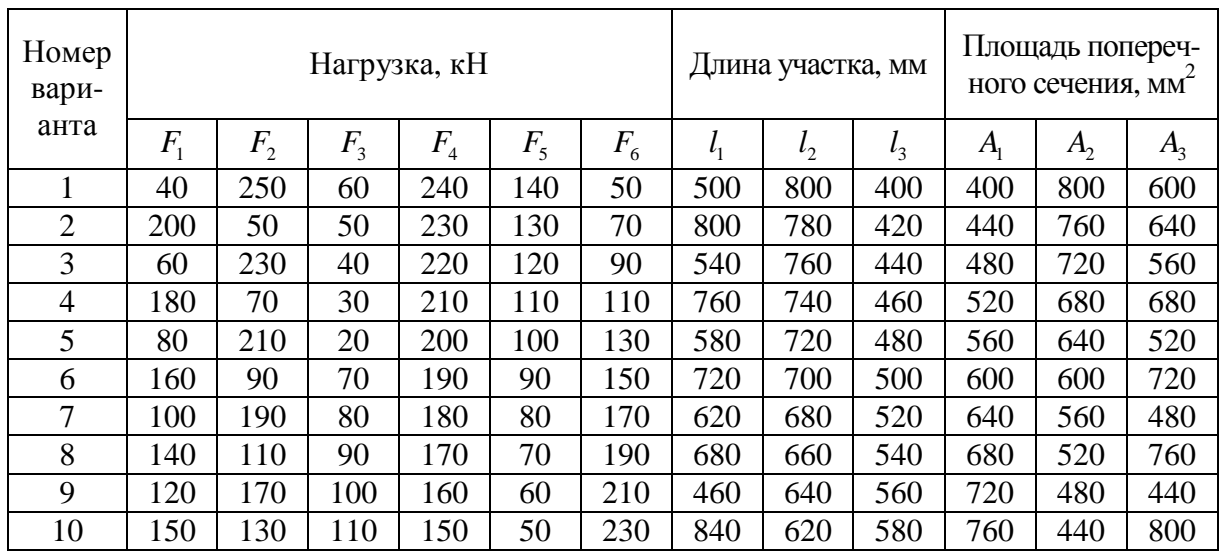

Числовые данные к заданию

Пример выполнения задания *10.* Для стального бруса, изображенного на рис. 10.10, а, построить эпюры продольных сил, нормальных напряжений в поперечных сечениях и перемещений этих сечений. Собственный вес бруса не учитывать. Принять  $E = 2 \cdot 10^5$  МПа.

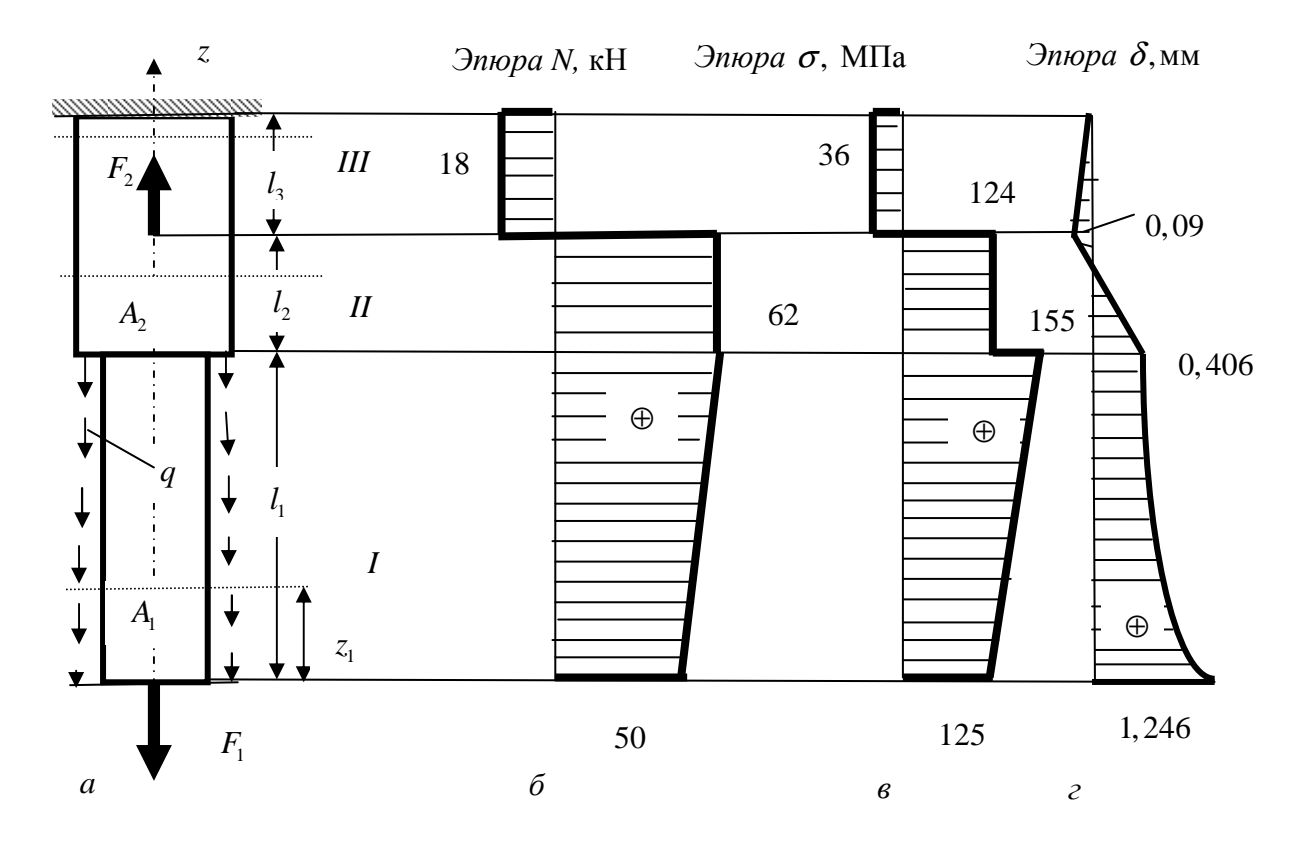

Рис**. 10.10.** Нагруженный брус *(*а*)* и эпюры продольных сил (б), нормальных напряжений (в) и перемещений *(*г)

Дано:  $F_1 = 50$  кН;  $F_2 = 80$  кН;  $q = 10$  кН/м;  $l_1 = 1, 2$  м;  $l_2 = 0, 8$  м;  $l_3 = 0, 5$  м;  $A_1 = 400$  MM<sup>2</sup>;  $A_2 = 500$  MM<sup>2</sup>.

## Решение.

1. Определяем продольные силы. Расчет начинаем со свободного конца. Разбиваем брус на участки, границами которых являются сечения, в которых приложены сосредоточенные силы, начало или окончание действия распределенной нагрузки либо ступенчатое изменение площади поперечного сечения. Используем метод сечений.

Получаем три участка: участок I длиной  $l_1$ ; участок II длиной  $l_2$ ; участок III длиной l<sub>3</sub>.

В границах I участка выполняем произвольное сечение, условно отбрасываем верхнюю часть бруса, заменяем ее действие на оставшуюся нижнюю часть продольной силой  $N_1$ , условно направленной от сечений, т.е. вверх по оси z. Значение продольной силы  $N_1$  определяем из условия равновесия нижней части бруса, а именно: проектируем внешние активные силы и внутреннюю продольную силу на ось z:

$$
\sum Z = -F_1 - q \cdot z_1 + N_1 = 0; N_1 = F_1 + q \cdot z_1.
$$
 (10.1)

Так как на участке I кроме сосредоточенной силы  $F_1$  на брус действует и равномерно распределенная нагрузка интенсивностью  $q$ , то по известному закону распределения равномерной нагрузки ( $q = const$ ) достаточно определить ее значение в начале и в конце ее действия, т.е. при  $z_1 = 0$  и при  $z_1 = l_1 = 1, 2$  м.

Подставляя значения в уравнение (10.1) имеем:

при  $z_1 = 0$   $N_1 = F_1 = 50$  кH;

при  $z_1 = 1, 2$  м  $N_1 = F_1 + q \cdot l_1 = 50 + 10 \cdot 1, 2 = 62$  кH.

Переходим к участку *II*. В границах участка *II* выполняем произвольное сечение и рассматриваем равновесие отсеченной нижней части, включающей участок I и оставшуюся часть участка II. Аналогично составляем уравнение равновесия:

$$
\sum Z = -F_1 - q \cdot l_1 + N_2 = 0;
$$
  
\n
$$
N_2 = F_1 + q \cdot l_1 = 50 + 10 \cdot 1, 2 = 62kH.
$$
 (10.2)

Знак плюс говорит о том, что участки I и II бруса растянуты.

При рассмотрении условия равновесия участка II необходимо учитывать тот факт, что распределенная нагрузка, действующая на участке  $I$ , для участка II в уравнении равновесия будет представлена уже в виде сосредоточенной силы, равной  $q \cdot l_1$ .

Переходим к участку III. Аналогично получаем уравнение равновесия для отсеченной части участка III:

$$
\sum Z = -F_1 - q \cdot l_1 + F_2 + N_3 = 0;
$$
  

$$
N_3 = F_1 + q \cdot l_1 - F_2 = 50 + 10 \cdot 1, 2 - 80 = -18 \text{ kH}.
$$
 (10.3)

Знак минус говорит о том, что участок III бруса сжат.

По полученным значениям строим эпюру продольных сил  $N$ (рис. 10.10,  $\delta$ ).

2. Определяем нормальные напряжения. Нормальные напряжения определяем в тех же сечениях, что и продольные силы.

$$
\sigma_1 = \frac{N_1}{A_1} = \begin{cases} \text{hyp } z_1 = 0 \ \sigma_1 = \frac{50 \cdot 10^3}{400} = 125 \ \text{M} \text{ and } \\ \text{hyp } z_1 = 1, 2 \text{ m } \sigma_1 = \frac{62 \cdot 10^3}{400} = 155 \ \text{M} \text{ and } \end{cases} \tag{10.4}
$$

$$
\sigma_2 = \frac{N_2}{A_2} = \frac{62 \cdot 10^3}{500} = 124 \text{ M} \text{Pia};\tag{10.5}
$$

$$
\sigma_3 = \frac{N_3}{A_2} = -\frac{18 \cdot 10^3}{500} = -36 \text{ M} \text{ a.}
$$
 (10.6)

По полученным данным строим эпюру нормальных напряжений (рис. 10.10,  $\epsilon$ ).

3. Определяем перемещения сечений бруса. Предварительно определим абсолютные деформации участков бруса, при этом расчет начинаем от жесткой заделки бруса, перемещение в котором равно нулю.

$$
\Delta l_3 = \frac{N_3 \cdot l_3}{E \cdot A_2} = -\frac{18 \cdot 10^3 \cdot 0.5 \cdot 10^3}{2 \cdot 10^5 \cdot 500} = -0.09 \text{ nm.}
$$
 (10.7)

$$
\Delta l_2 = \frac{N_2 \cdot l_2}{E \cdot A_2} = \frac{62 \cdot 10^3 \cdot 0.8 \cdot 10^3}{2 \cdot 10^5 \cdot 500} = 0,496 \text{mm};
$$
 (10.8)

$$
\Delta l_1 = \frac{N_1 \cdot l_1}{E \cdot A_1} = \frac{F_1 \cdot l_1}{E \cdot A_1} + \frac{(q \cdot l_1) \cdot l_1}{2E \cdot A_1} =
$$
  
= 
$$
\frac{50 \cdot 10^3 \cdot 1, 2 \cdot 10^3}{2 \cdot 10^5 \cdot 400} + \frac{(10 \cdot 1, 2 \cdot 10^3)1, 2 \cdot 10^3}{2 \cdot 2 \cdot 10^5 \cdot 400} = 0,75 + 0,09 = 0,84 \text{ mm.}
$$
(10.9)
Перемещения сечений бруса определяются как сумма абсолютных деформаций отдельных участков бруса, т.е. необходимо к сечению, абсолютное перемещение которого равно нулю (жесткая заделка), прибавить абсолютное перемещение прилежащего к жесткой заделке участка, затем прибавить абсолютное перемещение последующего участка и т.д.

$$
\delta_{on} = 0;
$$
  
\n
$$
\delta_1 = \delta_{on} + \Delta l_3 = 0 + (-0,09) = -0,09 \text{ nm};
$$
\n(10.10)

$$
\delta_2 = \delta_1 + \Delta l_2 = -0.09 + 0.496 = 0.406 \text{ mm};\tag{10.11}
$$

$$
\delta_3 = \delta_2 + \Delta l_1 = 0,406 + 0,84 = 1,246 \text{ mm.}
$$
 (10.12)

По полученным значениям строим эпюру перемещений  $\delta$  (рис. 10.10, *г*).

Следует отметить, что на участке действия равномерно распределенной нагрузки деформация изменяется по закону квадратной параболы.

## Практическое занятие 11. РАСТЯЖЕНИЕ И СЖАТИЕ. СТАТИЧЕСКИ НЕОПРЕДЕЛИМЫЕ СИСТЕМЫ

Цель занятия: привить практические навыки в решении задач по расчету статически неопределимых систем [7, 8].

### Краткие теоретические сведения.

Статически неопределимыми задачами в сопротивлении материалов называют такие задачи, в которых внутренние усилия нельзя определить, используя только метод сечений. Для их решения необходимо составлять дополнительные уравнения, учитывающие картину деформации механической системы и носящие название уравнения совместности деформаций. Количество таких дополнительных уравнений определяется степенью статической неопределимости системы, которая устанавливается как алгебраическая разность между возможным для данной задачи числом уравнений равновесия статики и числом неизвестных внутренних усилий.

Задача 11.1. Медный стержень переменного сечения, жестко защемленный обоими концами, нагружен продольными силами (рис. 11.1). Во сколько раз изменятся нормальные напряжения на каждом участке стержня, если площадь поперечного сечения первого участка увеличить в 2 раза.

Задача 11.2. Стержень переменного сечения жестко защемлен обоими концами (см. рис. 11.1). Определить наибольшие напряжения в медной и стальной частях стержня и перемещение сечения  $m-m$  от нагревания всего стержня на 60°С.

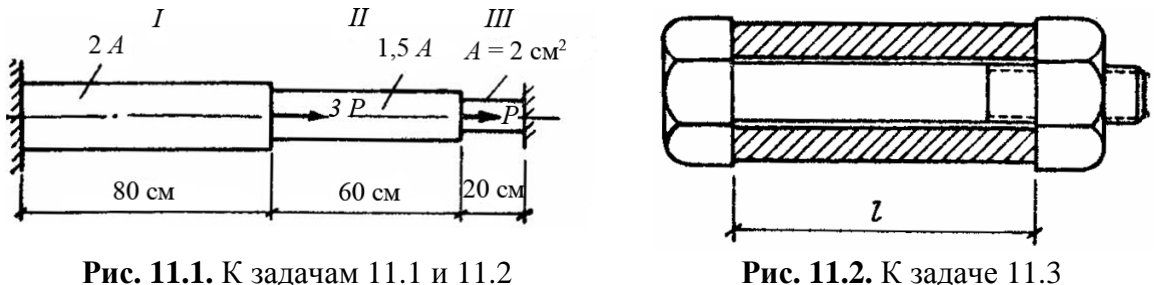

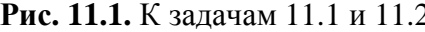

Задача *11.3.* На стальной болт *M* 36 надета медная трубка, затем навинчена гайка до соприкосновения с трубкой (рис. 11.2) длина трубки *l* = 500мм. Номинальный диаметр болта *d* = 36мм. Площадь поперечного сечения трубки  $A_{mp} = 4 \cdot 10^3 \text{ nm}^2$ . Определить напряжения, которые возникнут в болте и трубке, если завернуть гайку на 0,5 оборота и если от одного оборота гайка получает продольное смещение 4 мм. Следует учесть, что при навинчивании гайки болт удлиняется, а трубка укорачивается. Полное смещение гайки относительно болта при ее навинчивании будет равно абсолютной разнице длин болта и трубки в результате деформаций.

Задача *11.4.* Определить усилия в сечениях стержней, показанных на рис. 11.3 на участках *I*, *II*, и *III* закрепление концов всех стержней абсолютно жесткое.

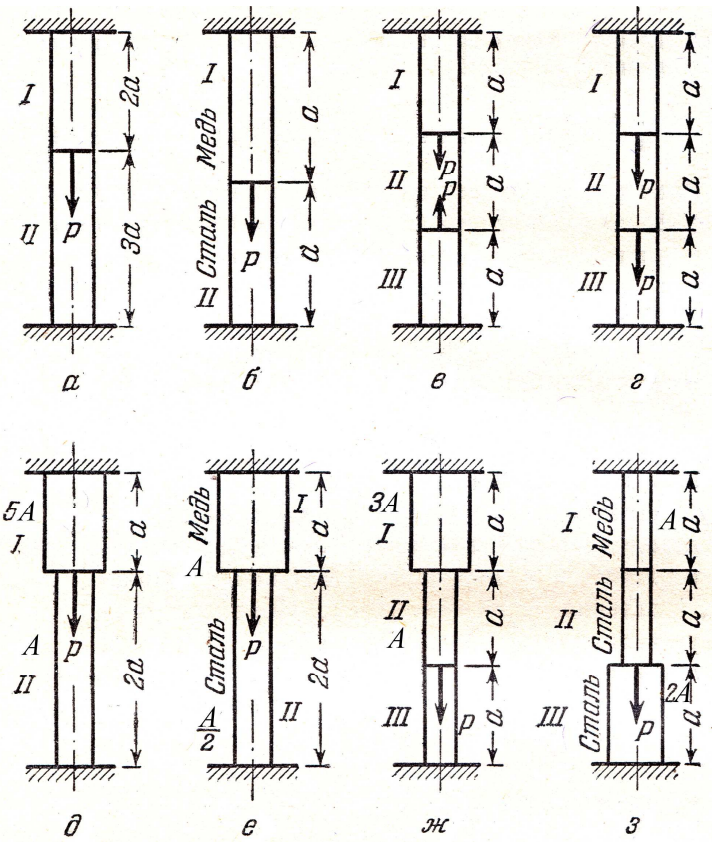

Рис**. 11.3**. К задаче 11.4

Задача *11.5.* Жесткая балка поддерживается подвесками, как показано на рис. 11.4. Первая подвеска должна иметь площадь сечения в два раза большую, чем вторая; принять допускаемое напряжение для материала подвесок  $\sigma$  = 160 МПа. Определить площадь сечения подвесок.

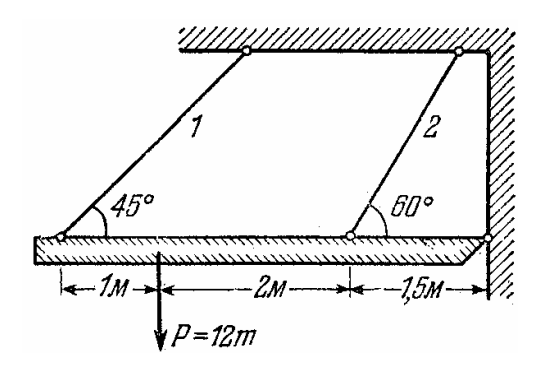

Задача *11.6.* Стальные рельсы, длина которых составляет 12,5 м, укла-

Рис**. 11.4.** К задаче 11.5

дываются при температуре + 15°С. Между рельсами оставляют зазор  $\delta$  = 4 мм. При какой температуре зазор исчезает? Каков будет зазор зимой при температуре минус 25°С? Какие напряжения будут летом при температуре +  $35^{\circ}$ С?

Задача *11.7.* Определить усилия в стержнях *1*, *2* и *3.* Заштрихованные элементы считать абсолютно жесткими (рис. 11.5). Площади поперечного сечения стержней указаны на рис. 11.5.

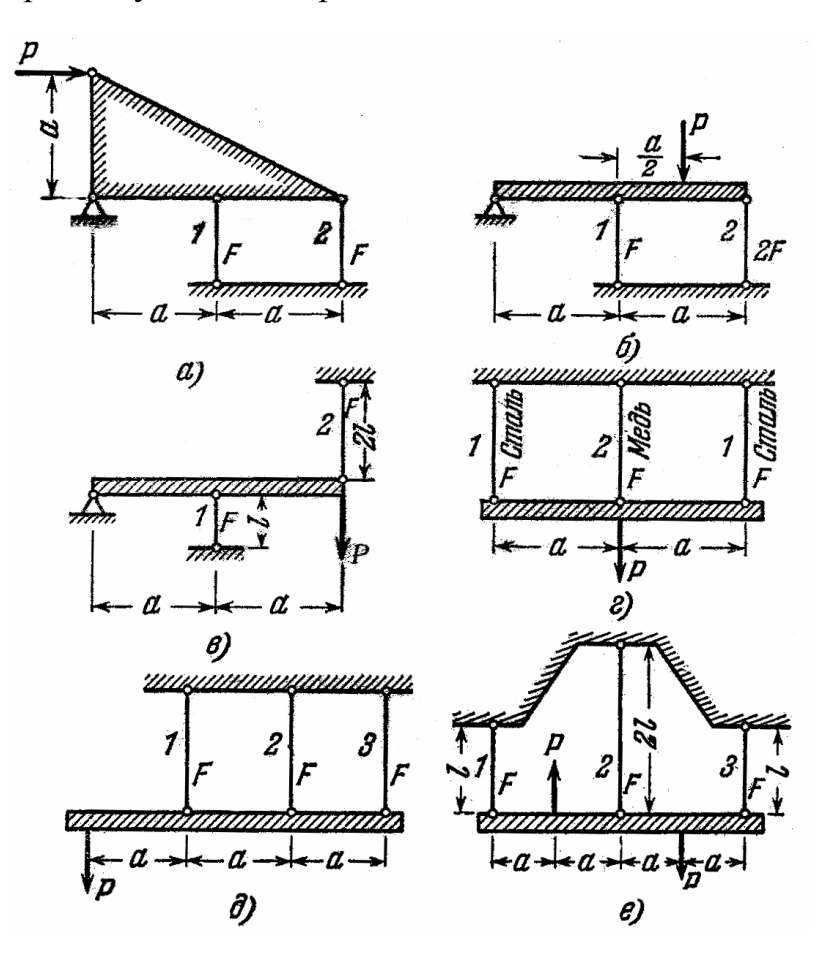

Рис**. 11.5.** К задаче 11.7

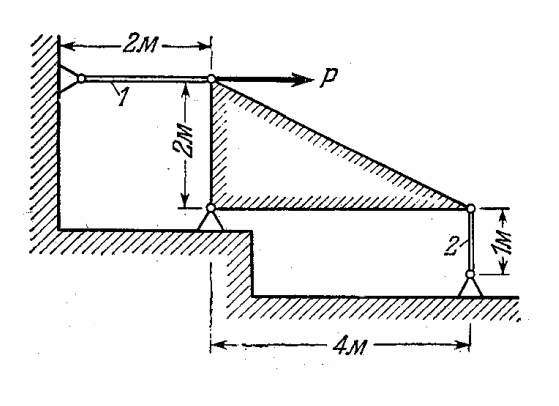

Рис. 11.6. К залаче 11.8

Задача 11.8. Жесткая конструкция прикреплена к фундаменту при помощи шарнира и двух стержней (рис. 11.6). Стержень 1 стальной, стержень 2 чугунный. Их площади сечений соответственно равны:  $A_{cm} = 314$ мм<sup>2</sup>;  $A_{\text{qyz}} = 500$ мм<sup>2</sup>. Определить максимальную допустимую нагрузку Р, если  $[\sigma]_{cm} = 160 \text{ M} \Pi \text{a}, [\sigma]_{q_{V2}} = 100 \text{ M} \Pi \text{a}.$ 

Пример решения задачи 11. Температура стержней 1 и 2, поддерживающих жесткий брус  $AB$  (рис. 11.7), после сборки конструкции может повыситься на 60°С. Стержень 1 стальной, площадью сечения  $A_1 = 2 \cdot 10^3$ мм<sup>2</sup>, стержень 2 медный, площадью сечения  $A_2 = 8 \cdot 10^3$ мм<sup>2</sup>. Пренебрегая собственным весом бруса, определить возникающие в этом случае в стержнях 1 и 2 напряжения. Принять:  $E_1 = 2.10^{11}$  H/m<sup>2</sup>;  $E_2 = 1.10^{11}$  H/m<sup>2</sup>;  $\alpha_1 = 125.10^{-7}$  1/град;  $\alpha_2 = 165.10^{-7}$  1/град.

Решение. Предположим, что после повышения температуры брус АВ займет положение А'В, изображенное на рис. 11.7, б.

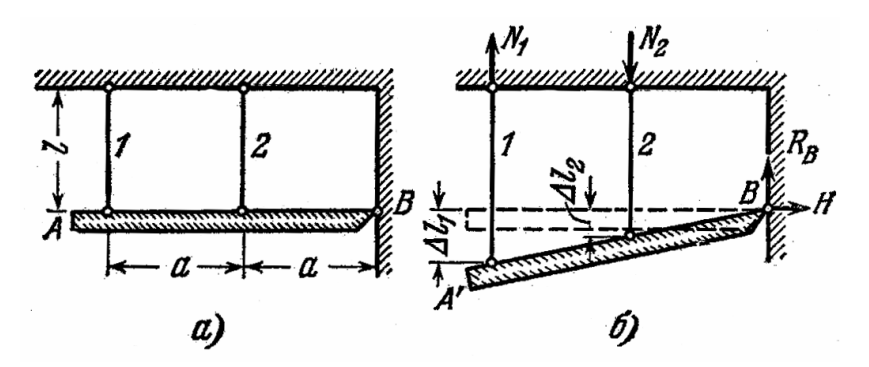

Рис. 11.7. К примеру решения задачи 11

Предположим далее, что стержень 1 растянут усилием  $N_1$ , а стержень 2 сжат усилием  $N_2$ . Чтобы исключить реакции  $R_B$  и  $H$ , в качестве уравнения равновесия возьмем сумму моментов относительно шарнира  $B$ :

$$
\sum M_B = N_1 \cdot 2a - N_2 \cdot a = 0,
$$

откуда  $N_2 = 2N_1$ .

Из рис. 11.7, б видно, что удлинения стержней 1 и 2 связаны отношением  $\Delta l_1 = 2\Delta l_2$ .

Деформации  $\Delta l_1$  и  $\Delta l_2$  будут вызваны усилиями  $N_1$  и  $N_2$  и повышением температуры:

$$
\Delta l_1 = \frac{N_1 \cdot l}{E_1 \cdot A_1} + \alpha_1 \cdot l \cdot \Delta t
$$

 $\overline{\mathbf{M}}$ 

$$
\Delta l_2 = -\frac{N_2 \cdot l}{E_2 \cdot A_2} + \alpha_2 \cdot l \cdot \Delta t.
$$

Подставляем полученные значения абсолютных деформаций стержней в выражение соотношения удлинений, полученное ранее:

$$
\frac{N_1 \cdot l}{E_1 \cdot A_1} + \alpha_1 \cdot l \cdot \Delta t = 2 \left( -\frac{N_2 \cdot l}{E_2 \cdot A_2} + \alpha_2 \cdot l \cdot \Delta t \right)
$$

После подстановки условия соотношения усилий, произведя сокращения и преобразования, получаем

$$
N_1 = \frac{2E_1A_1(\alpha_2 - \alpha_1)\Delta t}{1 + 4\frac{E_1A_1}{E_2A_2}} = \frac{2 \cdot 2 \cdot 10^{11} \cdot 2 \cdot 10^{-3} (165 \cdot 10^{-7} - 125 \cdot 10^{-7})60}{1 + 4\frac{2 \cdot 10^{11} \cdot 2 \cdot 10^{-3}}{1 \cdot 10^{11} \cdot 8 \cdot 10^{-3}}} = 64000H = 64\text{kHz}
$$

Тогда

$$
N_2 = 2N_1 = 2 \cdot 64 = 128 \,\text{kHz}.
$$

Положительные знаки величин  $N_1$  и  $N_2$  указывают на то, что направление усилий было выбрано правильно и стержень 1 действительно растянут, а стержень 2 сжат.

Нормальные напряжения в сечениях стержней равны:

$$
\sigma_1 = \frac{N_1}{A_1} = \frac{64 \cdot 10^3}{2 \cdot 10^3} = 32 \text{M} \text{ a};
$$

$$
\sigma_2 = \frac{N_2}{A_2} = -\frac{128 \cdot 10^3}{8 \cdot 10^3} = -16 \text{M} \text{ a}.
$$

# Практическое занятие 12 ГЕОМЕТРИЧЕСКИЕ ХАРАКТЕРИСТИКИ ПЛОСКИХ СЕЧЕНИЙ

Цель занятия: привить практические навыки в решении задач на определение геометрических характеристик плоских сечений.

#### Краткие теоретические сведения.

- осевой момент инерции плоского сечения относительно любой оси, параллельной данной, равен моменту инерции относительно центральной оси плюс произведение площади плоского сечения на квадрат расстояниями между осями;

- центробежный момент инерции плоского сечения относительно любой системы взаимно-перпендикулярных осей, параллельных данным, равен центробежному моменту относительно системы центральных осей плюс произведение площади плоского сечения на координаты ее центра тяжести в новых осях.

Если систему координат  $Oxy$  повернуть на угол  $\alpha$  против хода часовой стрелки, считая такое направление поворота положительным, то моменты инерции плоского сечения относительно нового положения осей  $Ox_1y_1$  будут равны:

$$
I_{x_1} = I_x \cos^2 \alpha + I_y \sin^2 \alpha - I_{xy} \sin 2\alpha;
$$
  
\n
$$
I_{y_1} = I_y \cos^2 \alpha + I_x \sin^2 \alpha + I_{xy} \sin 2\alpha;
$$
  
\n
$$
I_{x_1y_1} = \frac{I_x - I_y}{2} \sin 2\alpha + I_{xy} \cos 2\alpha.
$$

Максимальные и минимальные значения осевых моментов инерции плоского сечения относительно данных осей называются главными моментами инерции и равны:

$$
I_{\text{max}} = \frac{I_x + I_y}{2} + \frac{1}{2} \sqrt{(I_x - I_y)^2 + 4I_{xy}^2};
$$
  

$$
I_{\text{min}} = \frac{I_x + I_y}{2} - \frac{1}{2} \sqrt{(I_x - I_y)^2 + 4I_{xy}^2}.
$$

Оси, относительно которых осевые моменты инерции плоского сечения имеют экстремальные значения, называются главными осями инерции. Направление главных осей инерции определяют по формуле

$$
tg 2\alpha_0 = \frac{2I_{xy}}{I_y - I_x}.
$$

Центробежный момент инерции может быть найден по следующим формулам:

$$
I_{x_1y_1} = \frac{I_x - I_y}{2} \sin 2\alpha ;
$$
  
\n
$$
I_{x_1y_1} = \pm \sqrt{I_{x_1} \cdot I_{y_1} - I_x \cdot I_y};
$$
  
\n
$$
I_{x_1y_1} = \pm \frac{1}{2} \sqrt{(I_x - I_y)^2 - (I_{x_1} - I_{y_1})^2};
$$
  
\n
$$
I_{x_1y_1} = \pm \sqrt{(I_x - I_{x_1})(I_y - I_{y_1})}.
$$

Знак в правой части этих формул перед радикалом зависит от знака центробежного момента инерции. Если известно расположение главных

осей инерции, то знак центробежного момента определяется по следующему правилу: центробежный момент инерции положителен, если ось с максимальным моментом проходит через 2-й и 4-й квадранты, и отрицателен, если эта ось проходит через 1-й и 3-й квадранты.

Задача *12.1.* Вычислить осевые и центробежный моменты инерции прямоугольника относительно осей х и у, стороны которого равны  $h = 40$ *мм*,  $b = 24$ *мм* (рис. 12.1).

Задача*12.2.* Определить значения моментов инерции равнобедренного треугольника относительно осей  $x$ ,  $x_1$  и  $x_2$ , параллельных его основанию (рис. 12.2). Все размеры даны в сантиметрах.

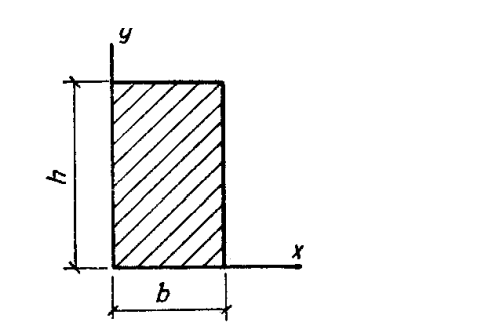

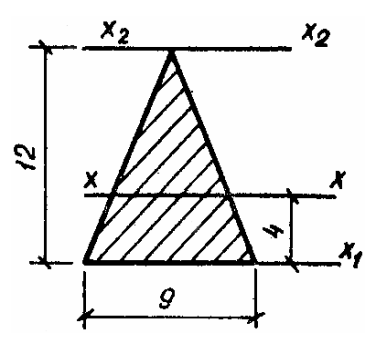

Рис**. 12.1.** К задаче 12.1 Рис**. 12.2.** К задаче 12.2

Задача *12.3.* Вычислить моменты инерции площадей фигур, изображенных на рис. 12.3, относительно оси х, которые имеют одинаковые размеры стенок и полок [7]*.*

Задача *12.4.* Определить моменты инерции полукруга с радиусом  $r = 8$  см относительно главных центральных осей  $x_0$  и  $y_0$  (рис. 12.4).

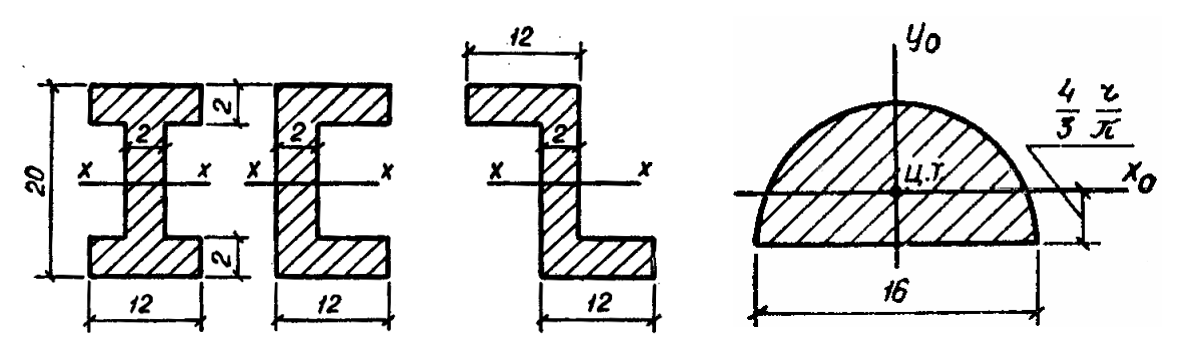

Рис**. 12.3.** К задаче 12.3 Рис**. 12.4.** К задаче 12.4

Задача *12.5.* Вычислить радиус инерции прямоугольника относительно оси а, совпадающей с диагональю (рис. 12.5).

Задача *12.6.* Определить главные центральные моменты инерции площади фигур, изображенных на рисунке 12.6 [7].

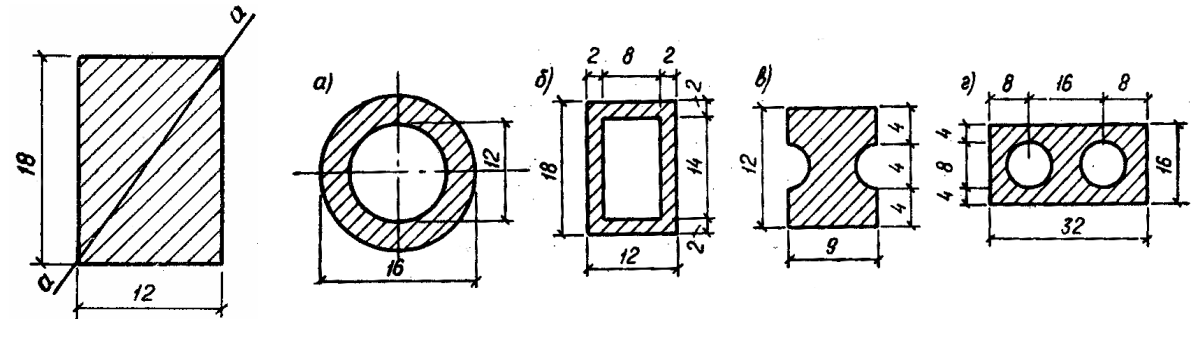

Рис. 12.5. К задаче 12.5

Рис. 12.6. К задаче 12.6

Задача 12.7. Найти моменты инерции  $I_{\text{max}}$  и  $I_{\text{min}}$  сечений, изображенных на рис. 12.7.

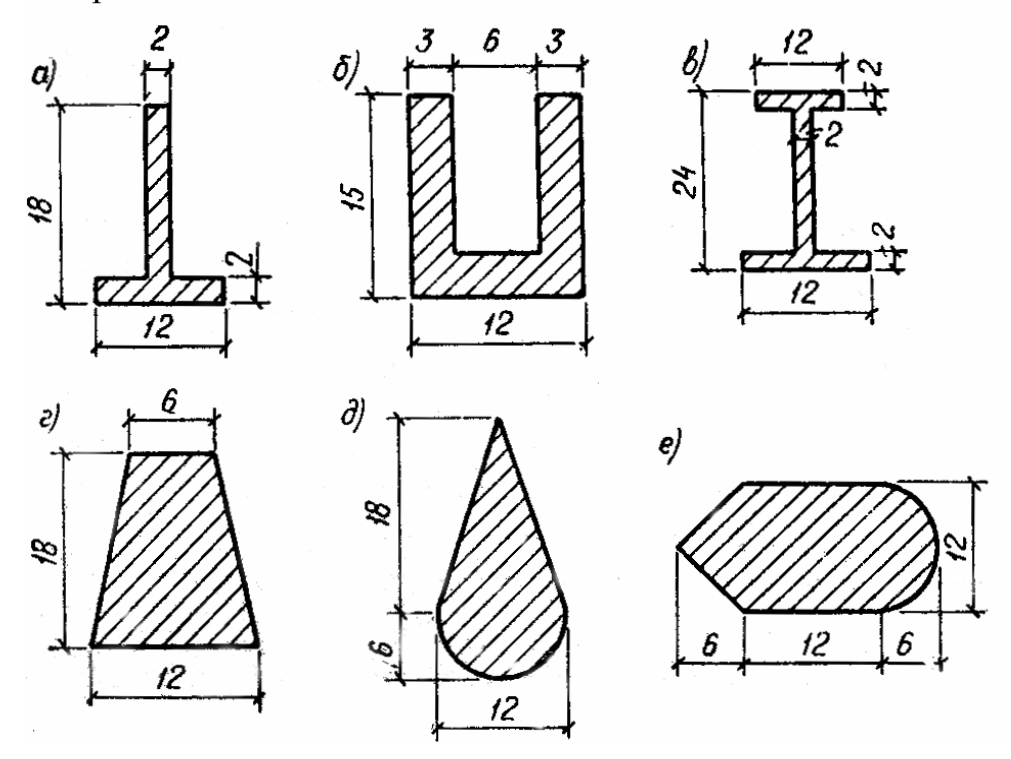

Рис. 12.7. К задаче 12.7

Задача 12.8. Вычислить моменты сопротивления тонкостенных сечений, изображенных на рис. 12.8.

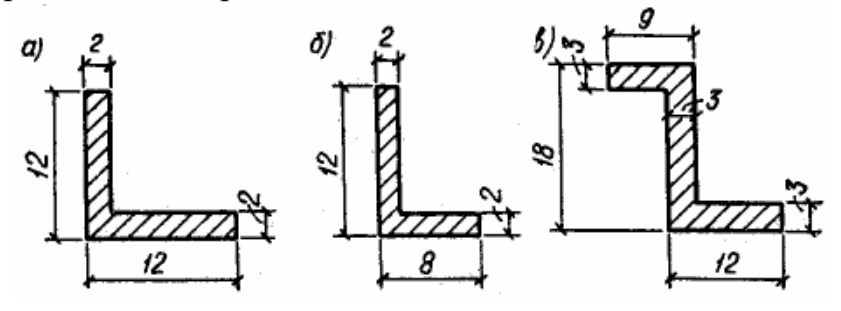

Рис. 12.8. К задаче 12.8

Задача *12.9.* Для сечения, изображенного на рис. 12.9, состоящего из двух швеллеров, определить главные центральные моменты инерции и главные радиусы инерции.

Задача *12.10.* Найти положение главных центральных осей инерции для составного несимметричного сечения, изображенного на рис. 12.10, состоящего из швеллера № 18, вертикальной полосы 300×10 мм и равнополочного уголка № 80×8.

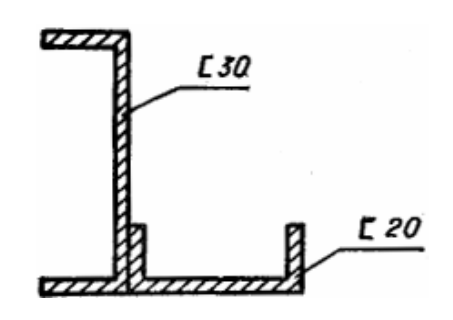

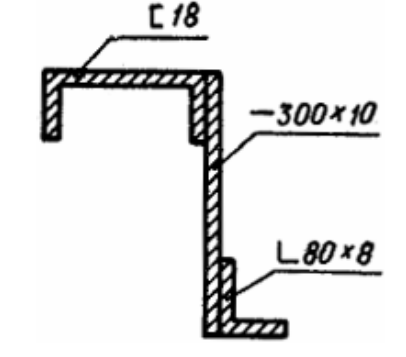

Рис**. 12.9.** К задаче 12.9 Рис**. 12.10.** К задаче 12.10

Таблица 12.1

Задание для индивидуальной управляемой самостоятельной работы*.* Для составного сечения, изображенного на рис. 12.11, требуется:

- определить положение центра тяжести;
- вычислить значения осевых и центробежного моментов инерции;
- вычислить значения главных центральных моментов инерции;
- определить положение главных центральных осей инерции;
- вычертить сечение на миллиметровой бумаге в удобном масштабе.

Сечение для расчета взять из рис. 12.10 [2], числовые данные – из табл. 12.1.

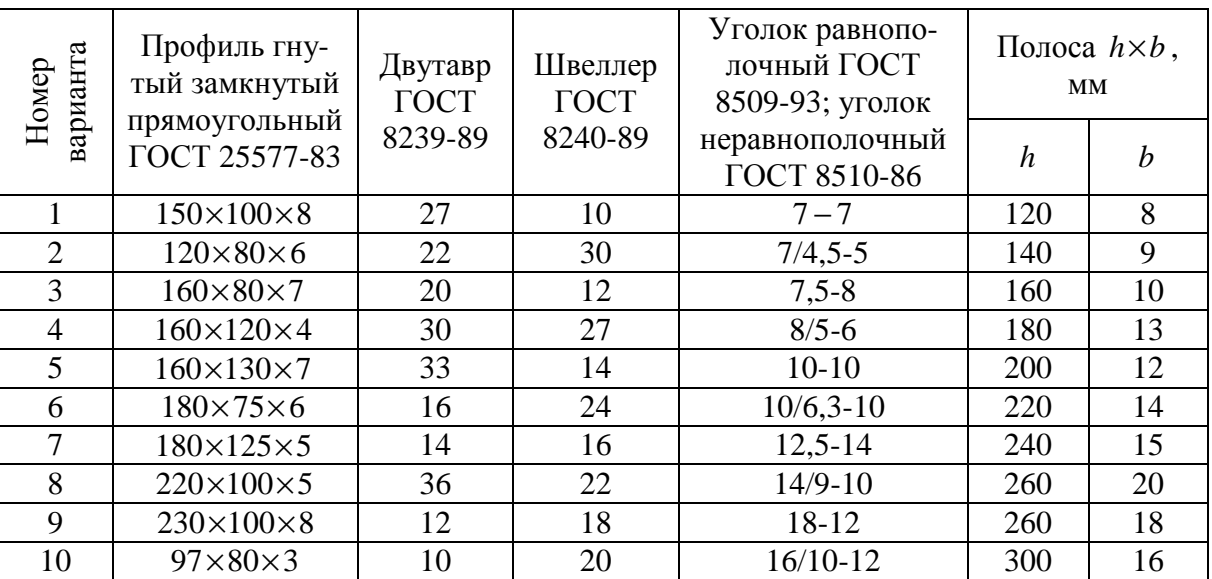

Числовые данные к заданию

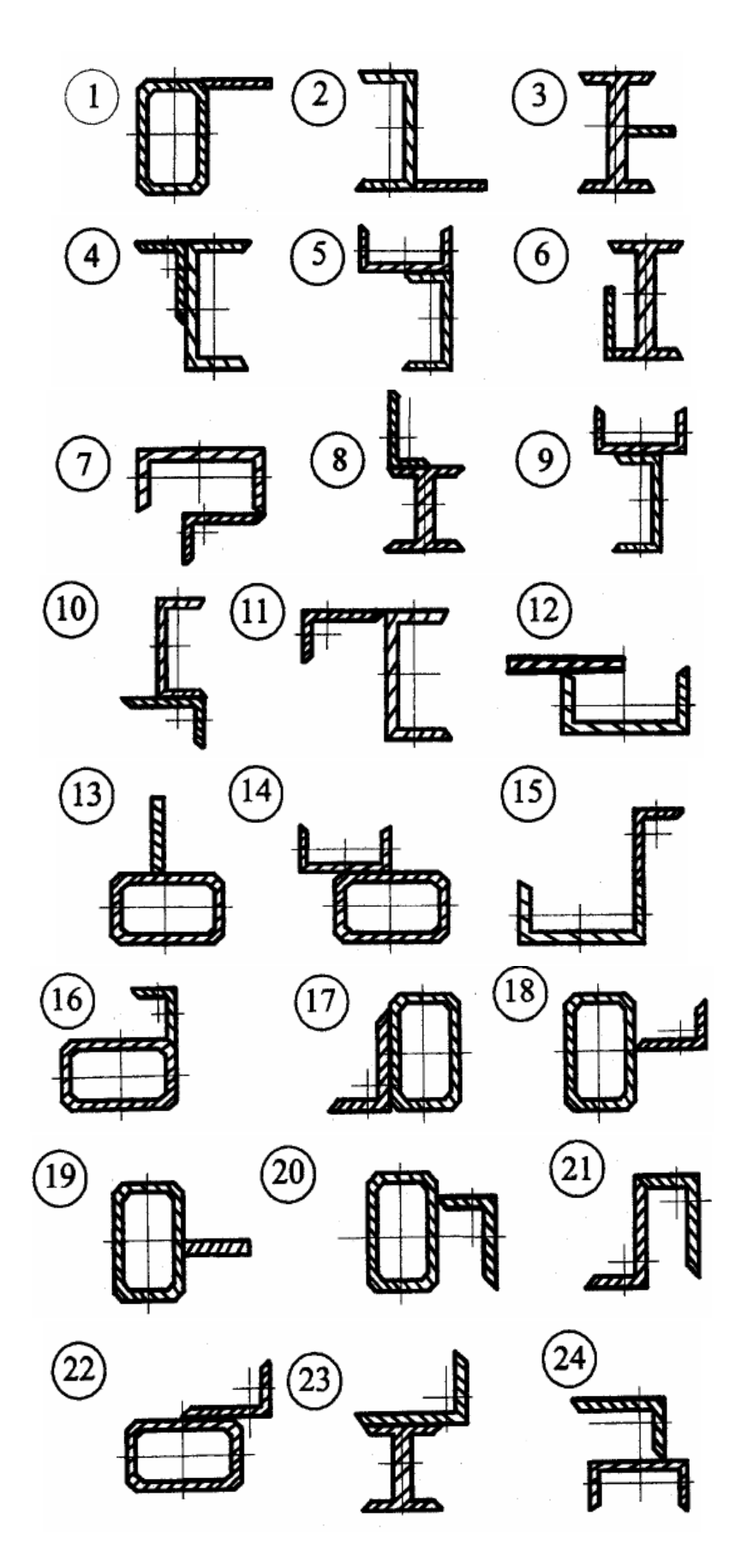

Рис**. 12.11.** Схема сечения

Пример выполнения задания12. Для составного несимметричного сечения, изображенного на рис. 12.12, определить положение главных центральных осей инерции и вычислить значения главных центральных моментов инерции. Дано: профиль гнутый замкнутый прямоугольный  $220\times100\times5$ ; уголок равнополочный 10-10 и полоса 240×18 мм.

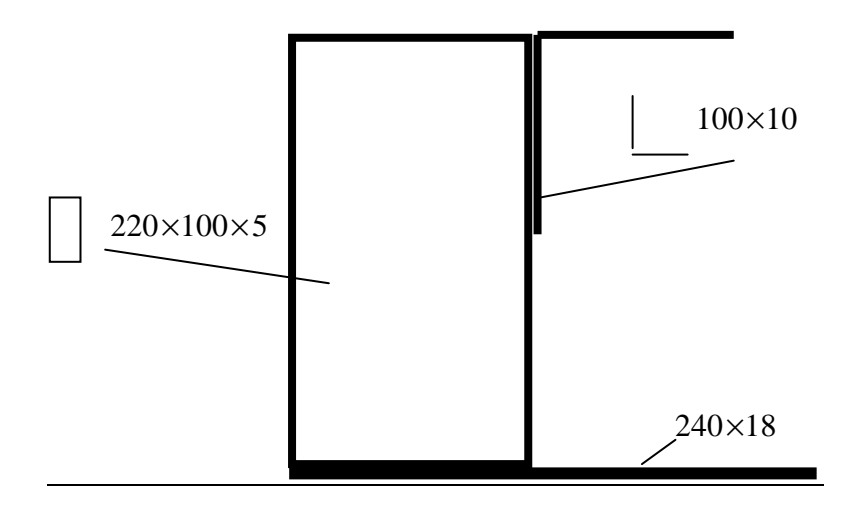

Рис. 12.12. Схема составного сечения к примеру 12

## Решение.

1. Определение положения центра тяжести:

а) разбиваем составное сечение на простейшие части, для которых вычисляем или выписываем из сортаментов необходимые для решения геометрические характеристики:

гнутый замкнутый прямоугольный  $220\times100\times5$  $1)$ профиль ГОСТ 25577-83:

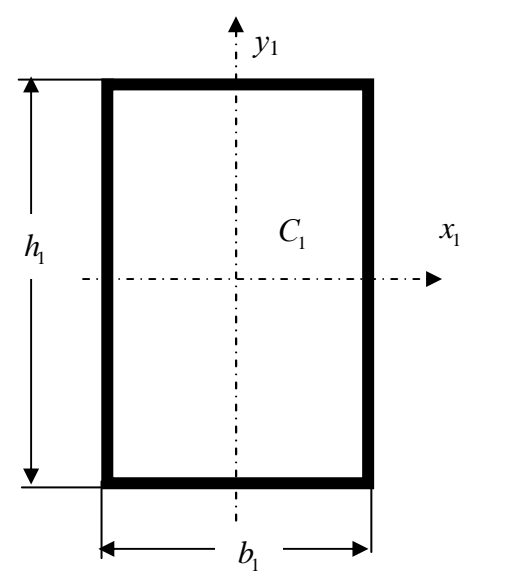

$$
h_1 = 220 \text{MM};
$$
  
\n
$$
b_1 = 100 \text{MM};
$$
  
\n
$$
t_1 = 5 \text{MM};
$$
  
\n
$$
A_1 = 29, 71 \text{CM}^2;
$$
  
\n
$$
I_{x_1} = 1771, 58 \text{CM}^4;
$$
  
\n
$$
I_{y_1} = 525, 42 \text{CM}^4.
$$

2) уголок равнополочный №10 ГОСТ 8509-86;

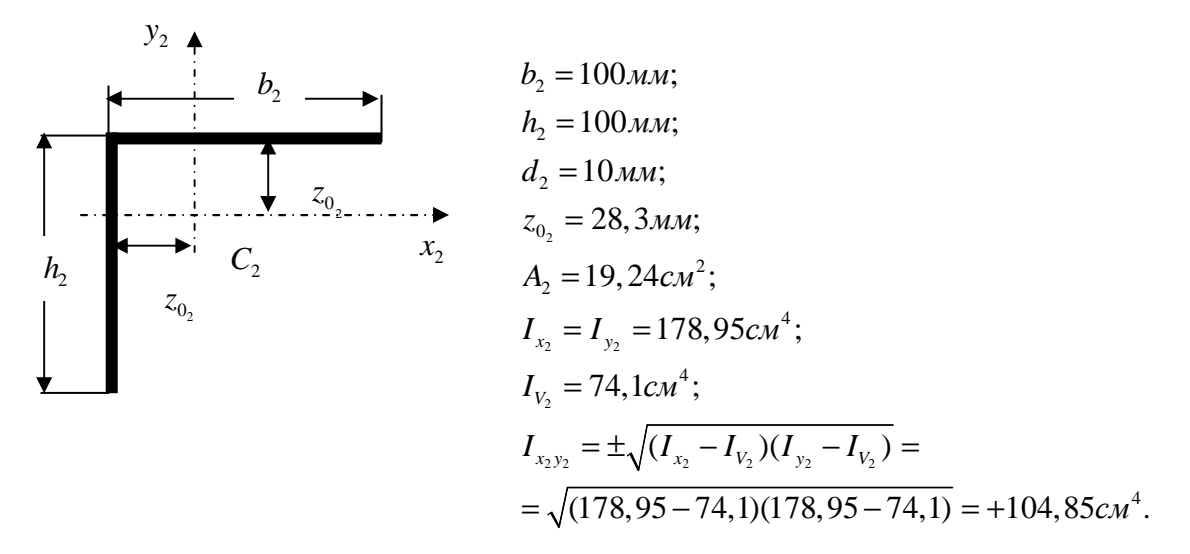

3) полоса 240×18 мм.

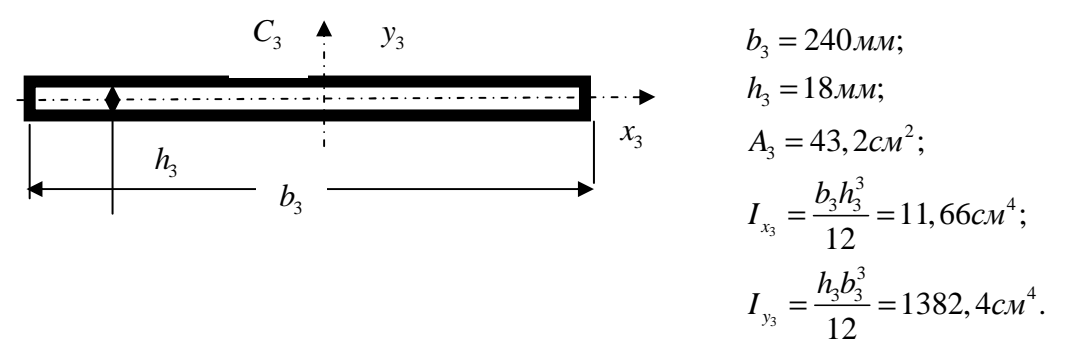

б) вычерчиваем составное сечение в удобном масштабе и наносим на него исходные размеры, положения центров тяжестей простейших частей и положение центральных осей (рис. 12.13);

в) выбираем расчетные координатные оси Ох и Оу так, чтобы всё составное сечение находилось в первом квадранте (см. рис. 12.13);

г) вычисляем расстояния от центров тяжести простейших частей до координатных осей Ох и Оу:

$$
x_1 = \frac{b_1}{2} = \frac{100}{2} = 50 \text{mm};
$$
  
\n
$$
x_2 = b_1 + z_{0_2} = 100 + 28, 3 = 128, 3 \text{mm};
$$
  
\n
$$
x_3 = \frac{b_3}{2} = \frac{240}{2} = 120 \text{mm};
$$
  
\n
$$
y_1 = h_3 + \frac{h_1}{2} = 18 + \frac{220}{2} = 128 \text{mm};
$$

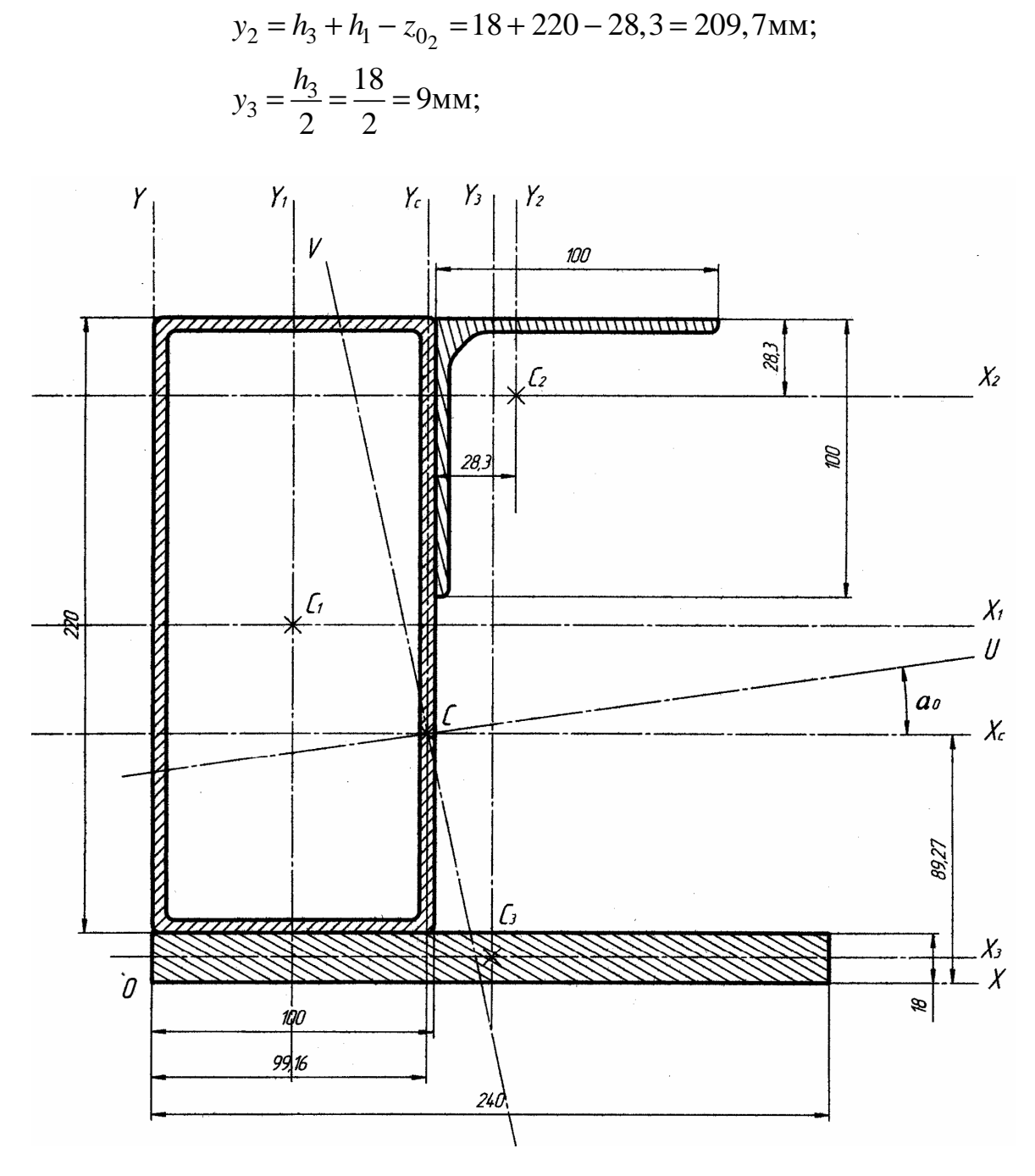

Рис. 12.13. К решению примера задания

д) вычисляем координаты центра тяжести составного сечения:

$$
x_C = \frac{S_{y_1} + S_{y_2} + S_{y_3}}{A_1 + A_2 + A_3} = \frac{x_1 \cdot A_1 + x_2 \cdot A_2 + x_3 \cdot A_3}{A_1 + A_2 + A_3} =
$$

$$
=\frac{50 \cdot 2971 + 128,3 \cdot 1924 + 120 \cdot 4320}{2971 + 1924 + 4320} = 99,16 \text{mm};
$$

$$
y_C = \frac{S_{x_1} + S_{x_2} + S_{x_3}}{A_1 + A_2 + A_3} = \frac{y_1 \cdot A_1 + y_2 \cdot A_2 + y_3 \cdot A_3}{A_1 + A_2 + A_3} =
$$
  
= 
$$
\frac{128 \cdot 2971 + 209, 7 \cdot 1924 + 9 \cdot 4320}{2971 + 1924 + 4320} = 89,27 \text{mm};
$$

е) указываем положение центра тяжести на рис. 12.13 и проводим центральные оси сечения Сх и Су.

2. Вычисляем значения осевых и центробежного моментов инерции сечения:

а) вычисляем расстояния между центральными осями Сх и Су и центральными осями составных частей сечения:

$$
x'_1 = x_C - x_1 = 99,16 - 50 = 49,16 \text{mm};
$$
  
\n
$$
x'_2 = x_C - x_2 = 99,16 - 128,3 = -29,14 \text{mm};
$$
  
\n
$$
x'_3 = x_C - x_3 = 99,16 - 120 = -20,84 \text{mm};
$$
  
\n
$$
y'_1 = y_C - y_1 = 89,27 - 128 = -38,73 \text{mm};
$$
  
\n
$$
y'_2 = y_C - y_2 = 89,27 - 209,7 = -120,43 \text{mm};
$$
  
\n
$$
y'_3 = y_C - y_3 = 89,27 - 9 = 80,27 \text{mm};
$$

б) вычисляем значения моментов инерции:

$$
I_{x_C} = I_{x_1} + (y_1')^2 \cdot A_1 + I_{x_2} + (y_2')^2 \cdot A_2 + I_{x_3} + (y_3')^2 \cdot A_3 =
$$
  
= 1771,58 + (-3,873)<sup>2</sup> \cdot 29,71 + 178,95 + (-12,043)<sup>2</sup> \cdot 19,24 +  
+11,66 + (8,027)<sup>2</sup> \cdot 43,2 = 7881,78cm<sup>4</sup>;

 $I_{y_C} = I_{y_1} + (x'_1)^2 \cdot A_1 + I_{y_2} + (x'_2)^2 \cdot A_2 + I_{y_3} + (x'_3)^2 \cdot A_3 =$  $= 525,42 + (4,916)^{2} \cdot 29,71 + 178,95 + (-2,914)^{2} \cdot 19,24 +$  $+1382,4+(-2,084)^{2} \cdot 43,2=3155,76 \text{cm}^{4};$ 

$$
I_{x_C y_C} = I_{x_1 y_1} + (x_1' \cdot y_1') \cdot A_1 + I_{x_2 y_2} + (x_2' \cdot y_2') \cdot A_2 + I_{x_3 y_3} +
$$
  
+ 
$$
(x_3' \cdot y_3') \cdot A_3 = 0 + (4,916)(-3,873) \cdot 29,71 + 104,85 +
$$
  
+ 
$$
(-2,914)(-12,043) \cdot 19,24 + 0 + (-2,084)(8,027) \cdot 43,2 = -508,29 \text{cm}^4.
$$

3. Вычисляем значения главных центральных моментов инерции сечения

$$
I_{\text{max}} = \frac{I_{x_C} + I_{y_C}}{2} + \frac{1}{2} \sqrt{(I_{x_C} - I_{y_C})^2 + 4I_{x_C y_C}^2} =
$$
  
= 
$$
\frac{7881,78 + 3155,76}{2} + \frac{1}{2} \sqrt{(7881,78 - 3155,76)^2 + 4(-508,29)^2} = 7935,83 \text{cm}^4;
$$

$$
I_{\min} = \frac{I_{x_C} + I_{y_C}}{2} - \frac{1}{2} \sqrt{(I_{x_C} - I_{y_C})^2 + 4I_{x_C y_C}} =
$$
  
= 
$$
\frac{7881,78 + 3155,76}{2} - \frac{1}{2} \sqrt{(7881,78 - 3155,76)^2 + 4(-508,29)^2} = 3101,71 \text{cm}^4.
$$

Проверка:

$$
I_{x_C} + I_{y_C} = I_{\text{max}} + I_{\text{min}}.
$$
  
\n
$$
I_{x_C} + I_{y_C} = 7881,78 + 3155,76 = 11037,54;
$$
  
\n
$$
I_{\text{max}} + I_{\text{min}} = 7935,83 + 3101,71 = 11037,54
$$
  
\n11037,54 = 11037,54

4. Определяем положение главных центральных осей инерции сечения

tg 
$$
2\alpha_0 = \frac{2I_{xCYC}}{I_{yC} - I_{xC}} = \frac{2 \cdot (-508, 29)}{3155, 76 - 7881, 78} = 0,2151;
$$
  
\n $2\alpha_0 = 12^{\circ}8'20'';$   
\n $\alpha_0 = 6^{\circ}4'10''.$ 

Проводим главные центральные оси и обозначаем на рис. 12.13 ось максимума и ось минимума.

### Практическое занятие 13. СДВИГ И КРУЧЕНИЕ

Цель занятия: привить практические навыки в решении задач на сдвиг и кручение [10].

### Краткие теоретические сведения.

Закон Гука при сдвиге

$$
\tau = G \cdot \gamma.
$$

Абсолютный сдвиг прямо пропорционален сдвигающей силе, расстоянию между сдвигаемыми гранями и обратно пропорционален жесткости при сдвиге  $G \cdot A$ 

$$
\Delta S = \frac{Q \cdot l}{G \cdot A}.
$$

Упругие постоянные материала E, G, µ связаны между собой следующей зависимостью:

$$
G = \frac{E}{2(1+\mu)}
$$

Условие прочности при сдвиге

$$
\tau = \frac{Q}{A} \leq [\tau].
$$

Условие прочности на смятие

$$
\sigma_{_{CM}} = \frac{F}{A_{_{CM}}} \leq [\sigma_{_{CM}}].
$$

Максимальное напряжение в крайних точках поперечного сечения при кручении

$$
\tau_{\text{max}} = \frac{M_z}{I_p} r = \frac{M_z}{W_p}.
$$

Угол закручивания

$$
\varphi = \frac{M_z \cdot l}{G \cdot I_p}.
$$

Условие прочности при кручении

$$
\tau\!=\!\frac{M_{z_{\max}}}{W_p}\!\leq\![\,\tau\,].
$$

Условие жесткости при кручении

$$
\varphi_0 = \frac{180^0}{\pi} \cdot \frac{M_z}{G \cdot I_p} \leq [\varphi_0].
$$

Задача 13.1. Определить, какой силой Р будет срезан стальной палец диаметром  $d = 16$ мм (рис. 13.1), если предел прочности материала на срез  $\tau_h$  = 320 МПа.

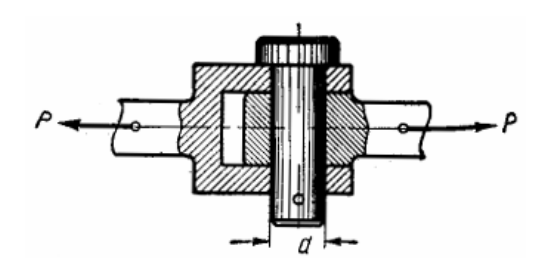

Рис. 13.1. К залаче 13.1

Задача 13.2. Заклепочное соединение (рис. 13.2) имеет следующие размеры:  $\delta = 8$ мм,  $a = 100$ мм и диаметр заклепок  $d = 8$ мм. На соединение действует сила  $P = 15$ кН. Определить напряжение растяжения, вызываемое этой силой в ослабленном сечении стальных полос, напряжения среза и смятия в заклепках, пренебрегая изгибом полос.

Задача *13.3.* Анкерный болт диаметром *d* = 32мм с чекой (рис. 13.3) нагружен усилием *P* = 50кН. Хвостовая часть болта имеет следующие размеры: *D* = 40мм,  $\delta$  = 10мм, *h* = 40мм, *l* = 80мм, *a* = 20мм и *b* = 50 мм. Произвести проверочный расчет соединения на разрыв, срез и смятие.

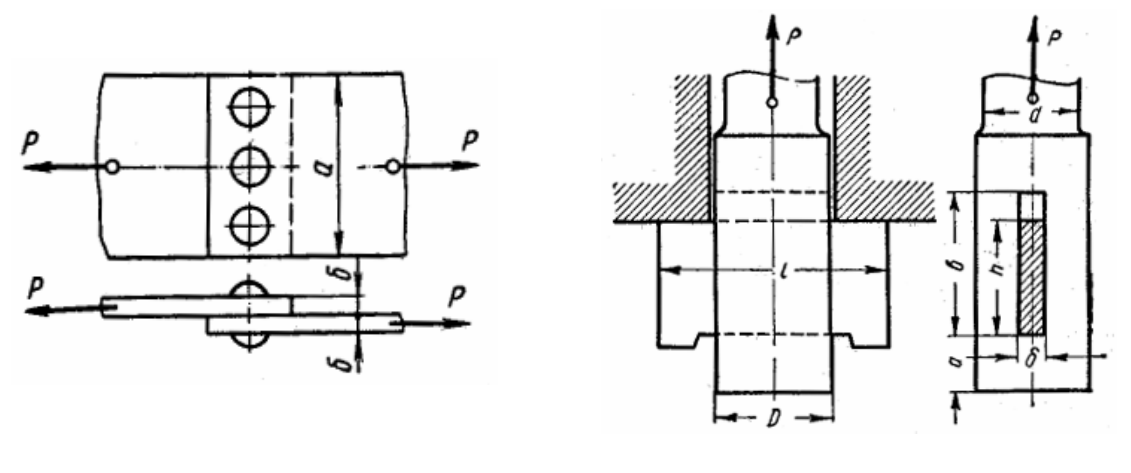

Рис**. 13.2.** К задаче 13.2 Рис**. 13.3.** К задаче 13.3

Задача *13.4.* Вилка и проушина из стали марки Ст3, изображенные на рис. 13.4, соединяются болтом диаметром *d* , поставленным без зазора, плотно. Соединение растягивается силой *P* = 500кН. Определить диаметр болта из условия прочности его на срез и смятие и нормальные напряжения в проушине и в вилке.

Задача *13.5.* Два листа из стали марки 12ХГТ сварены внахлестку двумя швами катетом 12 мм (рис. 13.5). Определить значение предельной растягивающей силы *P* , если расчетная длина каждого шва 495 мм.

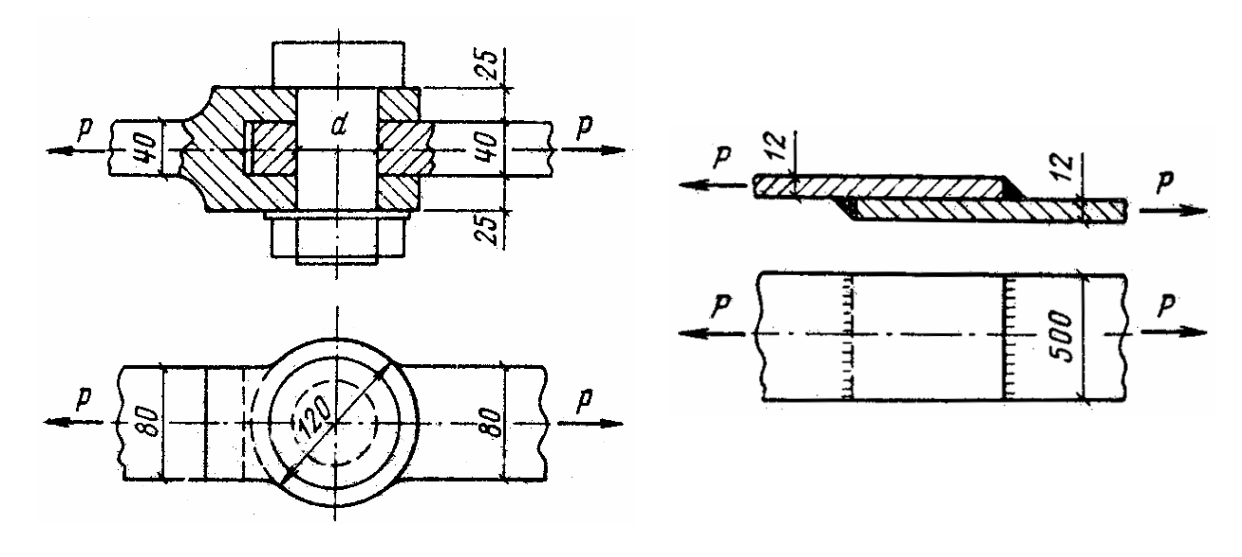

Рис**. 13.4.** К задаче 13.4 Рис**. 13.5.** К задаче 13.5

Задача *13.6.* Определить наибольшие касательные напряжения, возникающие в трубе с наружным диаметром *D* = 240мм при действии на нее крутящего момента 20 кН⋅м. Толщина стенки трубы δ = 8мм.

Задача *13.7.* Определить значение модуля упругости второго рода и диаметр вала длиной 5 м, нагруженного крутящим моментом 12 кН⋅м, наибольшее касательное напряжение в вале  $\tau_{\text{max}} = 100 \text{M}$ Па, полный угол закручивания  $\phi = 1^0 12'$ .

Задача *13.8.* Один конец ступенчатого вала (рис. 13.6, неподвижно заделан, а другой испытывает скручивающий момент  $M = 400$ H·м. Размеры вала:  $D = 50$ мм,  $d = 40$ мм,  $l_1 = 200$ мм,  $l_2 = 300$ мм. Определить наибольшие напряжения  $\tau_1$  и  $\tau_2$  в поперечных сечениях каждого из участков вала и угол закручивания, приняв модуль упругости второго рода  $G = 8.2 \cdot 10^5$  M<sub>Ta</sub>.

Задача *13.9.* Пустотелый вал (рис. 13.7, имеет наружный диаметр  $D = 60$ мм и внутренний  $d = 40$ мм. Определить полярный момент инерции и полярный момент сопротивления сечения вала.

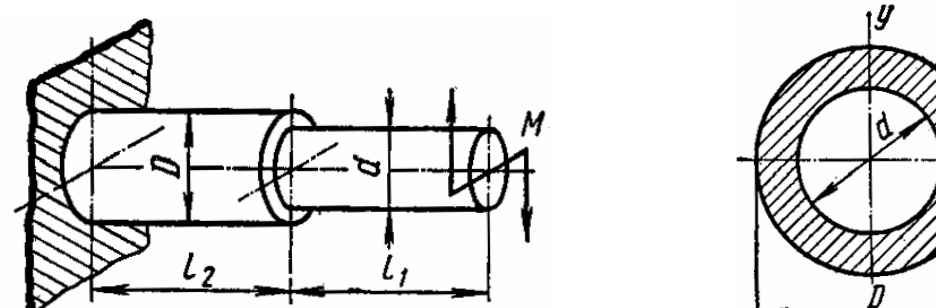

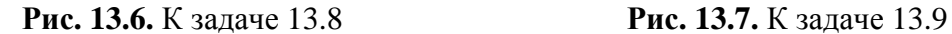

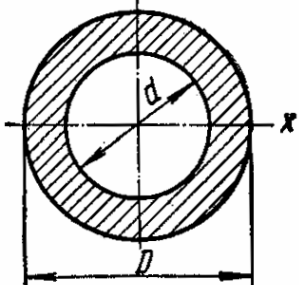

Задача *13.10.* Построить эпюру крутящих моментов для стального стержня, диаметром *d* = 80 мм, изображенного на рис. 13.8. В сечении *I* − *I* найти касательное напряжение в точке, отстоящей от оси стержня на расстоянии  $\rho = 24$ мм.

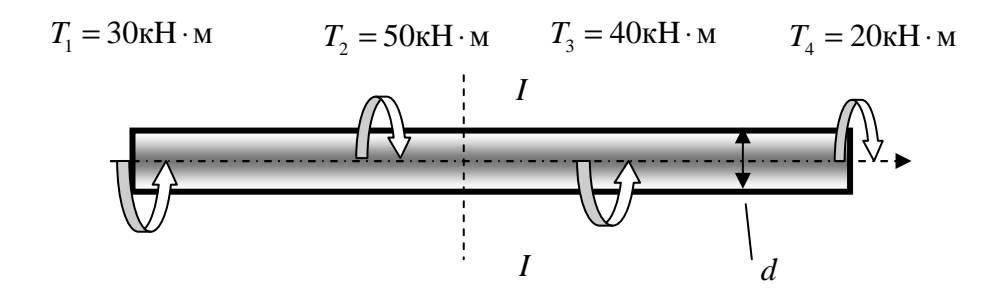

Рис**. 13.8.** К задаче 13.10

Задание для индивидуальной управляемой самостоятельной работы*.* Для стального вала требуется:

– определить величину внешних скручивающих моментов на шкивах: 0 − приводной шкив, 1, 2 и 3 – отводные шкивы;

– построить эпюру крутящих моментов;

– определить диаметр ступенчатого вала на каждом участке из условия прочности;

– построить эпюру углов закручивания относительно левого шкива на валу;

– проверить жесткость вала при кручении.

Трением в опорах пренебрегаем. Расчетные схемы приведены на рис. 13.9, числовые значения – в табл. 13.1.

Таблица 13.1

| Номер<br>варианта | Мощность, кВт |         |                |         | Угловая                      | Длина    | $[\tau],$ | $[\varphi],$ |
|-------------------|---------------|---------|----------------|---------|------------------------------|----------|-----------|--------------|
|                   | $P_{0}$       | $P_{1}$ | P <sub>2</sub> | $P_{3}$ | скорость<br>$\omega$ , рад/с | $a$ , MM | МПа       | град/м       |
| $\mathbf{1}$      | 2,0           | 0,4     | 1,0            | 0,6     | 35                           | 180      | 50        | 0,50         |
| $\overline{2}$    | 6,0           | 3,2     | 1,8            | 1,0     | 40                           | 220      | 35        | 0,55         |
| 3                 | 10,0          | 2,4     | 3,4            | 4,2     | 45                           | 260      | 45        | 1,00         |
| $\overline{4}$    | 14,0          | 4,5     | 7,5            | 2,0     | 50                           | 300      | 40        | 0,95         |
| 5                 | 18,0          | 6,0     | 3,0            | 9,0     | 55                           | 200      | 20        | 0,90         |
| 6                 | 11,0          | 4,4     | 3,6            | 3,0     | 40                           | 260      | 25        | 0,60         |
| 7                 | 13,0          | 5,2     | 4,6            | 3,2     | 60                           | 320      | 30        | 0,65         |
| 8                 | 15,0          | 1,8     | 7,4            | 5,8     | 65                           | 380      | 35        | 0.85         |
| 9                 | 17,0          | 7,6     | 2.8            | 6,6     | 70                           | 440      | 40        | 0,80         |
| 10                | 20,0          | 12,2    | 5,4            | 2,4     | 75                           | 500      | 45        | 0,70         |

Числовые данные к заданию

Пример выполнения задания *13.* Для стального вала, изображенного на рис. 13.10 [5], требуется:

– определить скручивающие моменты;

– построить эпюры крутящих моментов;

– определить диаметр каждой ступени вала;

– построить эпюру углов закручивания относительно левого шкива на валу;

– проверить жесткость вала при кручении.

Принять:  $P_0 = 120 \text{ kBr}, P_1 = 30 \text{ kBr}, P_2 = 20 \text{ kBr}, P_3 = 70 \text{ kBr}, a = 250 \text{ nm},$ ω = 85 рад/с, [τ] = 25 МПа, [ϕ] = 0,8 град/м, *G* = 8⋅10<sup>4</sup> МПа.

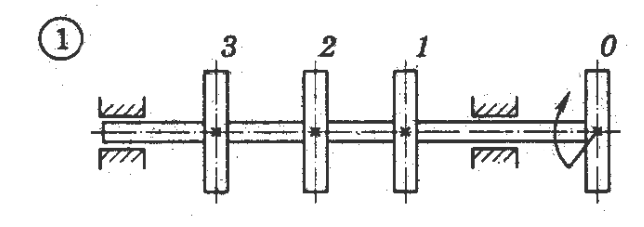

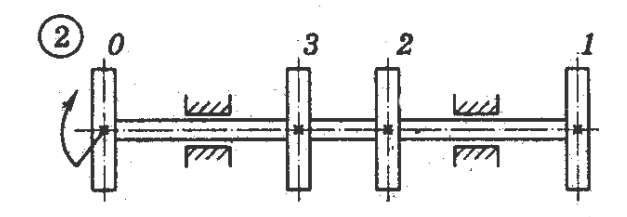

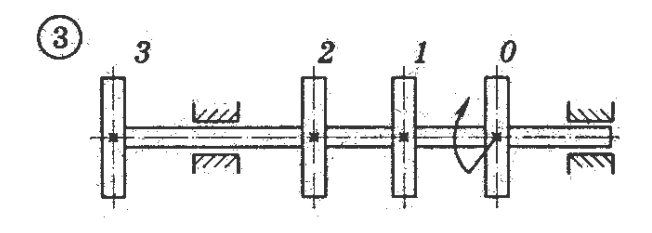

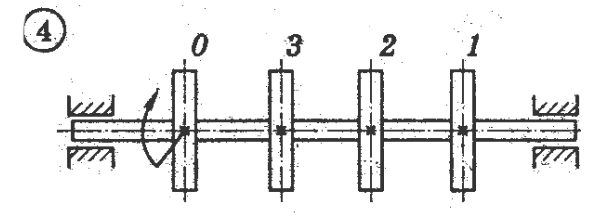

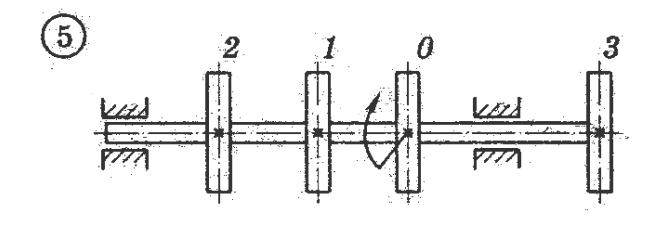

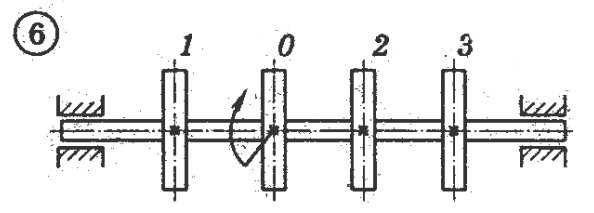

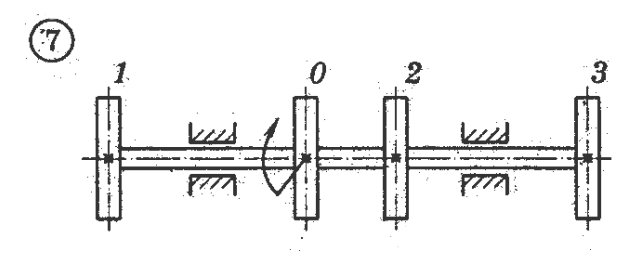

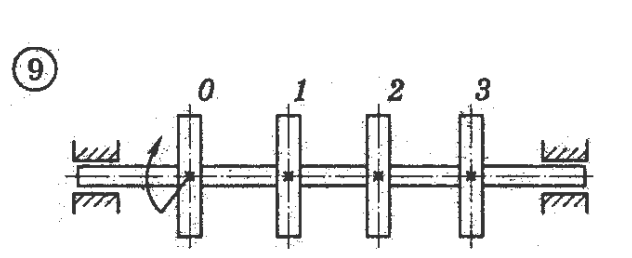

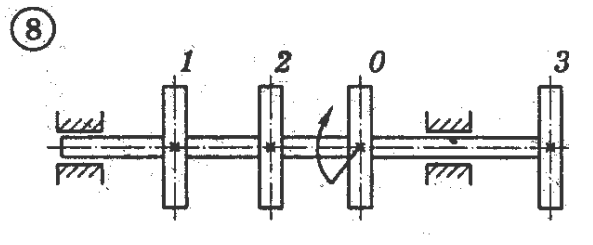

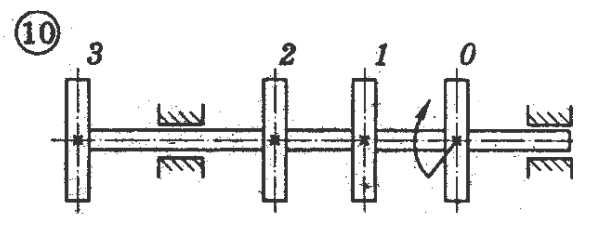

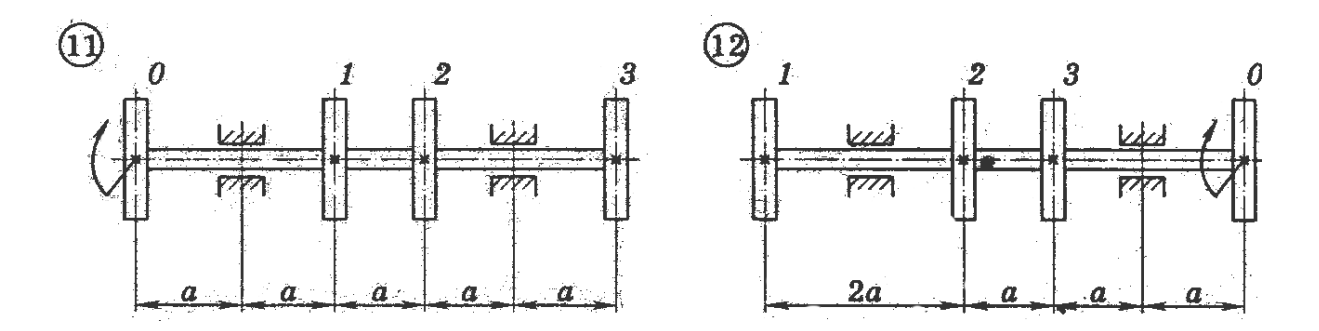

Рис**. 13.9.** Схема вала (см. также с. 93)

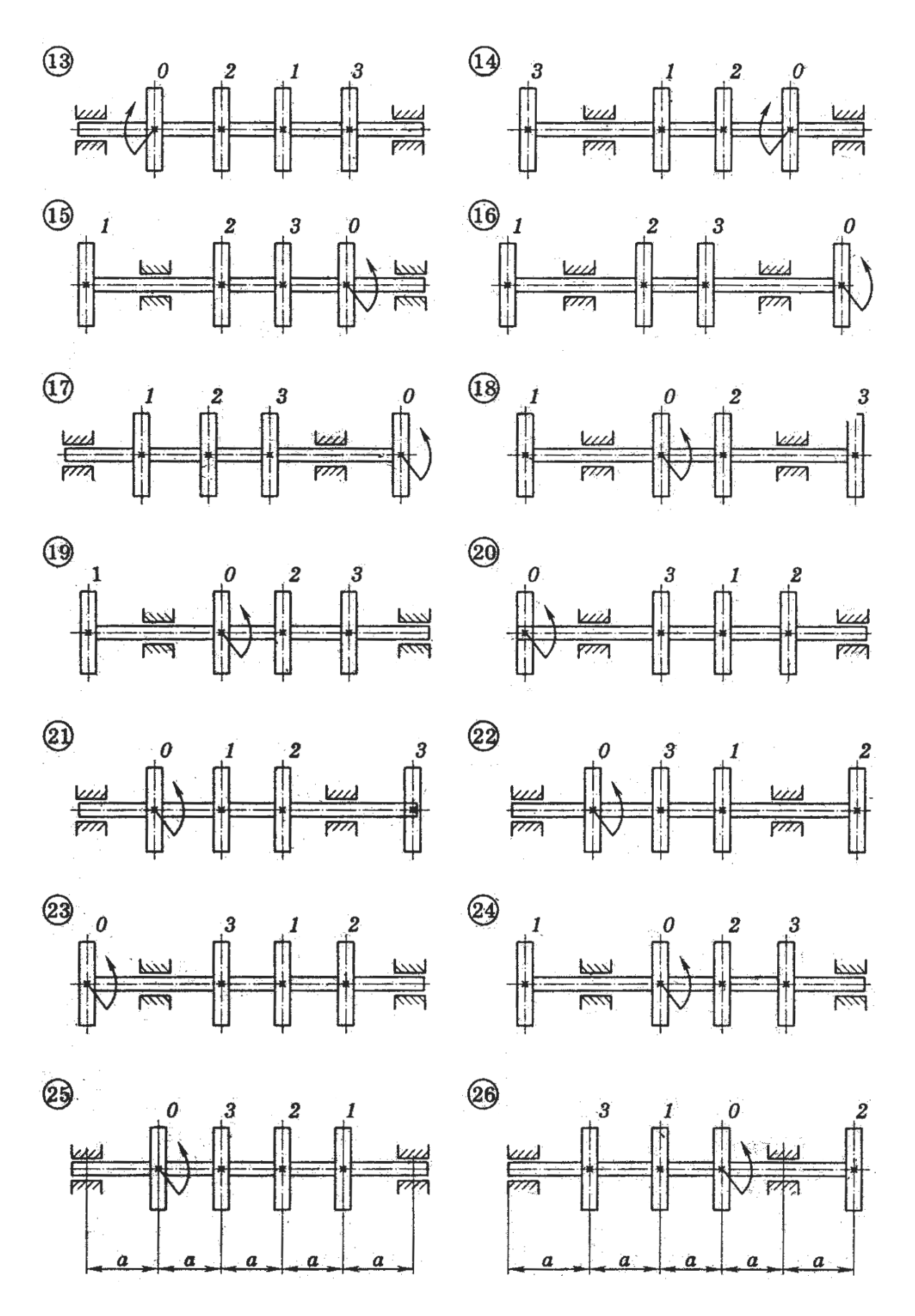

Рис**. 13.9.** Окончание

Полученные диаметры ступеней вала округлить до ближайшего стандартного значения из следующего ряда: 20, 25, 30, 35, 40, 45, 50, 60, 70, 80, 90, 100, 110, 125, 140, 160, 170, 180, 200 мм.

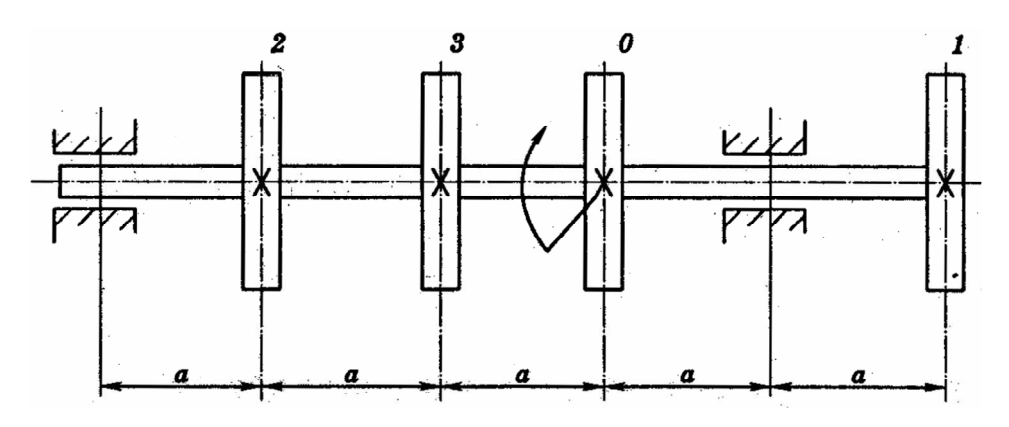

Рис. 13.10. Схема вала по примеру 13

### Решение.

1. Определяем внешние скручивающие моменты (рис. 13.11, *a*):

$$
T_{e0} = 10^3 \frac{P_0}{\omega} = 10^3 \frac{120}{85} = 1411,7H \cdot \text{m};
$$
  
\n
$$
T_{e1} = 10^3 \frac{P_1}{\omega} = 10^3 \frac{30}{85} = 352,9H \cdot \text{m};
$$
  
\n
$$
T_{e2} = 10^3 \frac{P_2}{\omega} = 10^3 \frac{20}{85} = 235,3H \cdot \text{m};
$$
  
\n
$$
T_{e3} = 10^3 \frac{P_3}{\omega} = 10^3 \frac{70}{85} = 823,5H \cdot \text{m}.
$$

2. Разбиваем вал на участки, границами которых служат сечения, в которых приложены внешние скручивающие моменты (рис. 13.11, б). Используя метод сечения, находим значения крутящих моментов на каждом участке вала. Для данной задачи примем следующее правило знаков: крутящий момент будем считать положительным, если внешний скручивающий момент на рассматриваемом участке будет стремиться поворачивать сечение по ходу часовой стрелки.

$$
M_{z1} = 0;
$$
  
\n
$$
M_{z2} = -T_{e2} = -235,3H \cdot \text{m};
$$
  
\n
$$
M_{z3} = -T_{e2} - T_{e3} = -235,3 - 823,5 = -1058,8H \cdot \text{m};
$$
  
\n
$$
M_{z4} = -T_{e2} - T_{e3} + T_{e0} = -235,3 - 823,5 + 1411,7 = 352,9H \cdot \text{m}.
$$

По полученным значениям строим эпюру крутящих моментов (рис. 13.11,  $\epsilon$ ).

3. Определяем диаметры вала на каждом участке. Из условия прочности на кручение имеем  $\overline{\phantom{a}}$ 

$$
d=\sqrt[3]{\frac{T}{0,2[\tau]}},
$$

тогда

$$
d_2 = \sqrt[3]{\frac{235,3 \cdot 10^3}{0,2 \cdot 25}} = 36,2 \text{ MM (принимаем } d_2 = 40 \text{ MM});
$$
  

$$
d_3 = \sqrt[3]{\frac{1058,8 \cdot 10^3}{0,2 \cdot 25}} = 59,6 \text{ MM (принимаем } d_3 = 60 \text{ MM});
$$
  

$$
d_4 = \sqrt[3]{\frac{352,9 \cdot 10^3}{0,2 \cdot 25}} = 41,4 \text{ MM (принимаем } d_4 = 45 \text{ MM}).
$$

На участке один диаметр вала принимаем из конструктивных соображений, например,  $d_1 = 35$  мм.

4. Находим значения углов закручивания соответствующих участков вала. Предварительно определим значения полярных моментов инерции отдельных участков вала:

$$
I_{\rho 2} = \frac{\pi d_2^4}{32} = \frac{3,14(40 \cdot 10^{-3})^4}{32} = 25,1 \cdot 10^{-8} \text{m}^4;
$$
  
\n
$$
I_{\rho 3} = \frac{\pi d_3^4}{32} = \frac{3,14(60 \cdot 10^{-3})^4}{32} = 127 \cdot 10^{-8} \text{m}^4;
$$
  
\n
$$
I_{\rho 4} = \frac{\pi d_4^4}{32} = \frac{3,14(45 \cdot 10^{-3})^4}{32} = 40,2 \cdot 10^{-8} \text{m}^4.
$$

Тогда:

$$
\varphi_{AB} = \frac{180^{\circ}}{\pi} \frac{M_{z2} \cdot a}{GI_{\rho 2}} = \frac{180^{\circ}}{3,14} \frac{(-235,3) \cdot 250 \cdot 10^{-3}}{8 \cdot 10^{10} \cdot 25,1 \cdot 10^{-8}} = -0,168 \text{ rpa},
$$
  

$$
\varphi_{BC} = \frac{180^{\circ}}{\pi} \frac{M_{z3} \cdot a}{GI_{\rho 3}} = \frac{180^{\circ}}{3,14} \frac{(-1058,8) \cdot 250 \cdot 10^{-3}}{8 \cdot 10^{10} \cdot 127 \cdot 10^{-8}} = -0,149 \text{ rpa},
$$
  

$$
\varphi_{CD} = \frac{180^{\circ}}{\pi} \frac{M_{z4} \cdot a}{GI_{\rho 4}} = \frac{180^{\circ}}{3,14} \frac{352,9 \cdot 250 \cdot 10^{-3}}{8 \cdot 10^{10} \cdot 40,2 \cdot 10^{-8}} = 0,315 \text{ rpa},
$$

Так как вал вращается, то сечение, проходящее через точку А, будем считать условно неподвижным, и тогда

$$
\vartheta_A = 0;
$$
  
\n
$$
\vartheta_B = \vartheta_A + \varphi_{BA} = 0 + (-0.168) = -0.168 \text{ rpa},
$$
  
\n
$$
\vartheta_C = \vartheta_B + \varphi_{CB} = -0.168 + (-0.149) = -0.317 \text{ rpa},
$$

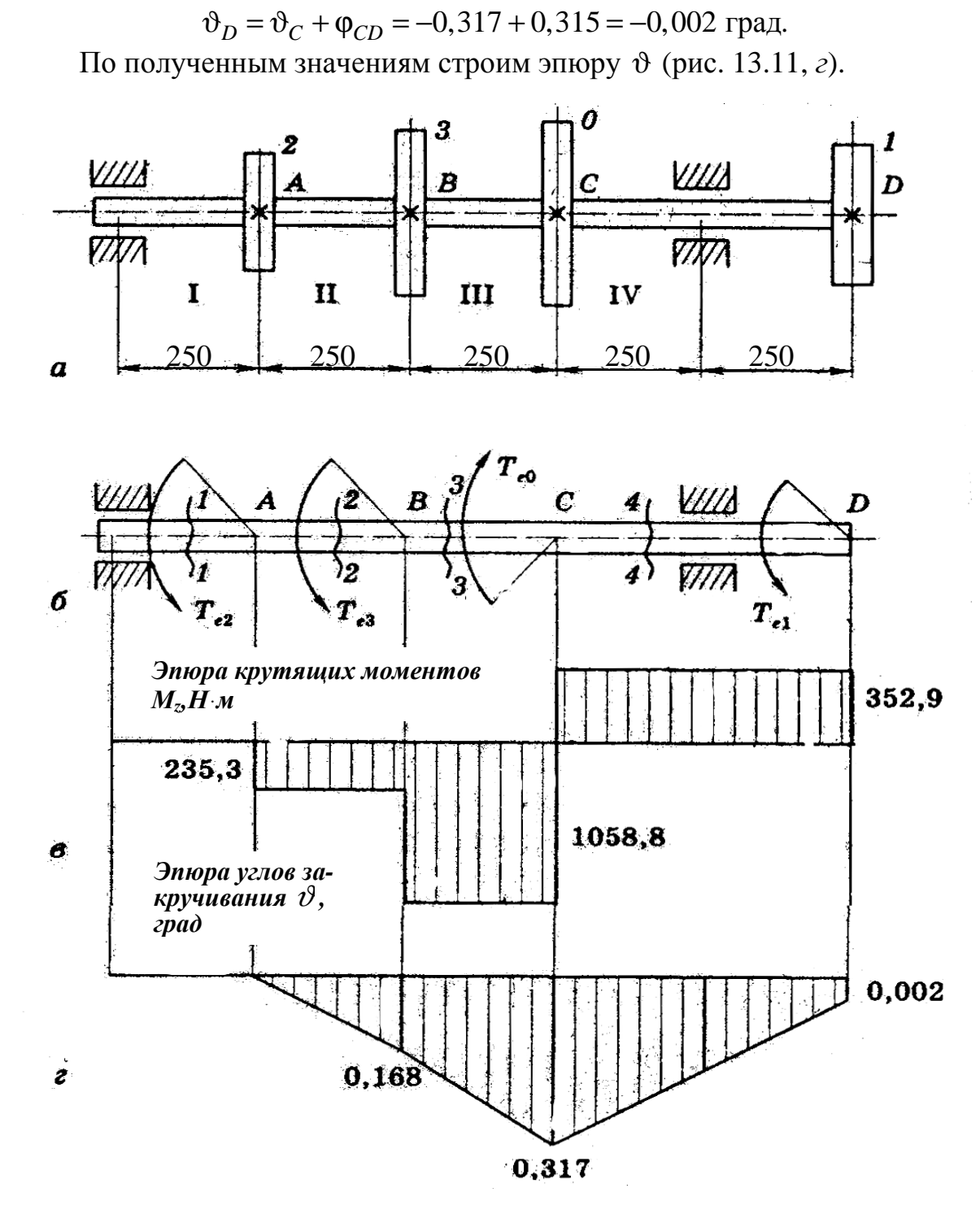

Рис**. 13.11.** К примеру решения задания: *a* – исходная схема; б – определение скручивающих моментов;  $\epsilon$  – эпюра крутящих моментов;  $z$  – эпюра углов закручивания

5. Для оценки жесткости вала определим значения относительных углов закручивания отдельных участков вала:

$$
\frac{\varphi_{AB}}{a} = \left| \frac{-0.168}{250 \cdot 10^{-3}} \right| = 0,672 \text{ rpaq/m};
$$

$$
\frac{\Phi_{BC}}{a} = \left| \frac{-0.149}{250 \cdot 10^{-3}} \right| = 0.596 \text{ rpaq/m};
$$

$$
\frac{\Phi_{CD}}{a} = \left| \frac{0.315}{250 \cdot 10^{-3}} \right| = 1.26 \text{ rpaq/m}.
$$

Жесткость вала не обеспечена, так как  $\frac{\varphi_{CD}}{a}$  >[ $\varphi$ ].

# Практическое занятие 14. ИЗГИБ ПРЯМЫХ СТЕРЖНЕЙ. ЭПЮРЫ ПОПЕРЕЧНЫХ СИЛ И ИЗГИБАЮЩИХ МОМЕНТОВ

Цель занятия: привить практические навыки в решении задач на построение эпюр поперечных сил и изгибающих моментов [7, 8].

#### Краткие теоретические сведения.

Правило знаков. Изгибающий момент будем считать положительным, если он вызывает растяжение нижних волокон стержня; поперечную силу будем считать положительной, если она стремится повернуть вырезанный из стержня элемент бесконечно малой длины по ходу часовой стрелки.

Построение эпюр производится следующим образом. Прежде всего, по заданной нагрузке и схеме опирания стержня определяют опорные реакции. Поперечные силы и изгибающие моменты зависят от положения сечения, в котором они определяются, поэтому стержень необходимо разбить на условные участки, в пределах которых они будут иметь свои законы изменения.

#### Правила контроля правильности построения эпюр:

- в сечении, в котором к стержню приложены сосредоточенная сила, перпендикулярная оси, или момент, соответствующий внутренний силовой фактор меняется скачкообразно на величину, равную величине внешней нагрузки;

- на участке действия распределенной нагрузки поперечная сила изменяется по линейному закону, а изгибающий момент - по закону квадратной параболы; если интенсивность распределенной нагрузки изменяется по линейному закону, то поперечная сила - по закону квадратной параболы, а изгибающий момент - по закону кубической параболы;

- в сечении, в котором приложена сосредоточенная сила, на эпюре изгибающих моментов наблюдается перегиб;

- на участке в сечении, в котором поперечная сила пересекает ось эпюры (равна нулю), изгибающий момент достигает экстремального значения (максимального или минимального).

Задача *14.1.* Построить эпюры поперечных сил и изгибающих моментов для консольных балок, нагруженных, как показано на рис. 14.1.

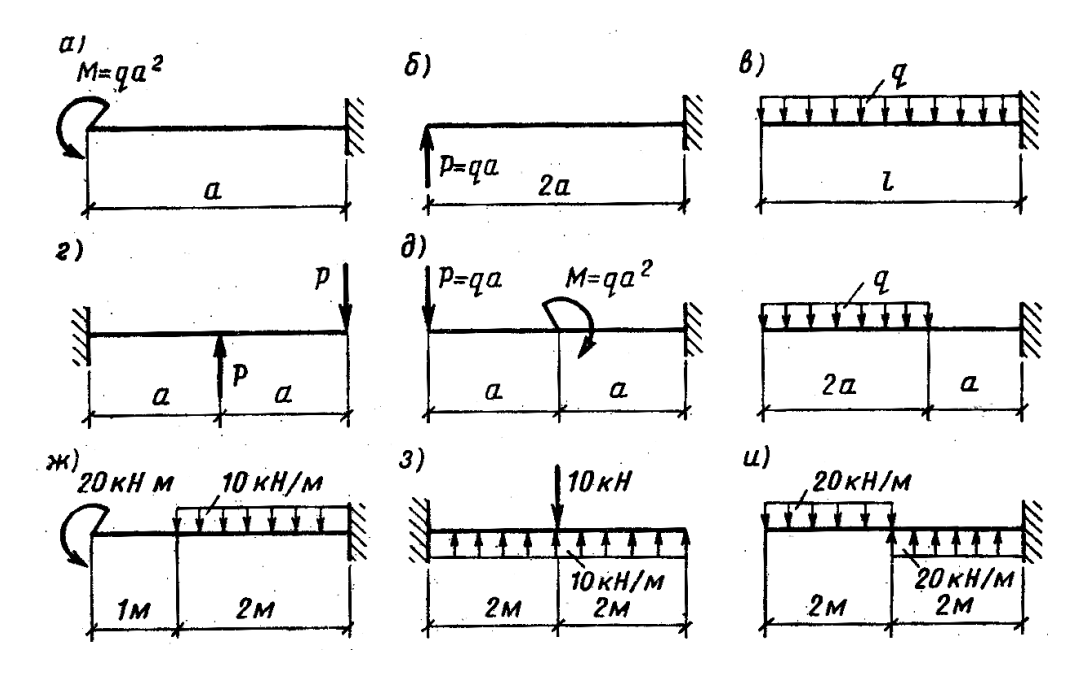

Рис**. 14.1.** К задаче 14.1

Указание*.* В консольных балках, как правило, эпюры *Q* и *M* целесообразно строить со стороны незакрепленного конца балки, не определяя при этом опорных реакций.

Задача *14.2.* Построить эпюры поперечных сил и изгибающих моментов для балок на двух опорах, нагруженных, как показано на рис. 14.2.

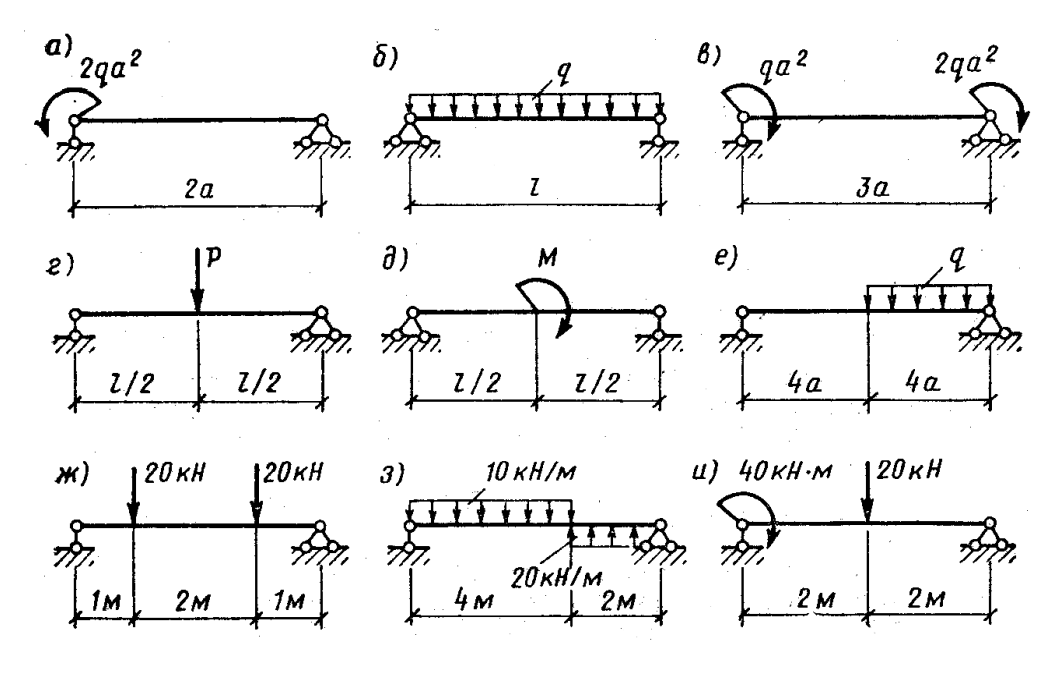

Рис**. 14.2.** К задаче 14.2

Задача *14.3.* Построить эпюры поперечных сил и изгибающих моментов для балок на двух опорах с консолями, которые нагружены, как показано на рис. 14.3.

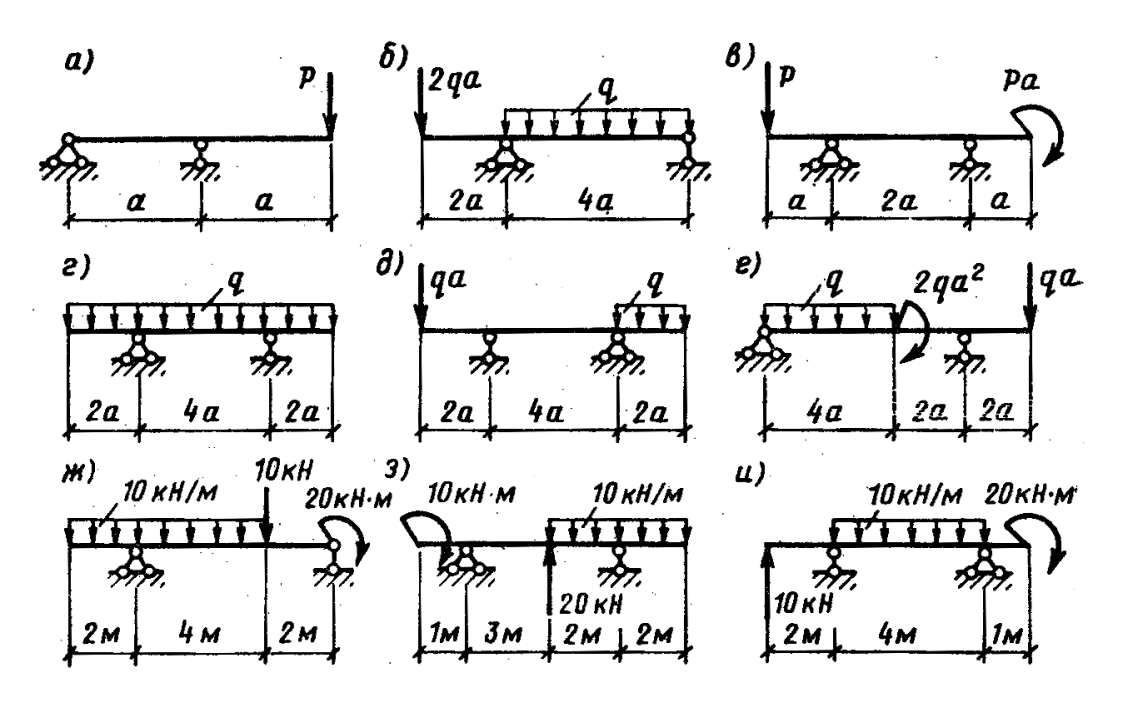

Рис**. 14.3.** К задаче 14.3

Задача *14.4.* Определить длину консоли а, если момент посредине пролета балки равен нулю (рис. 14.4). Достроить эпюры *Q* и *M.* 

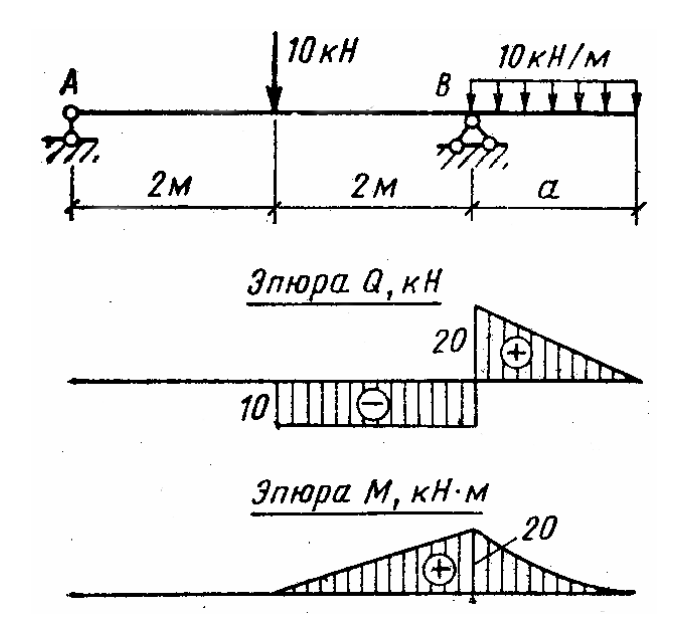

Рис**. 14.4.** К задаче 14.4

Задача *14.5.* Найти длину консоли а (рис. 14.5) из условия, что поперечная сила посредине пролета балки равна нулю. Построить эпюры *Q* и *M.* 

Задача *14.6.* Во сколько раз пролет балки *l* должен быть больше длины консоли а (рис. 14.6), чтобы изгибающие моменты в середине пролета и на правой опоре имели противоположные знаки и одинаковые значения. Построить эпюры *Q* и *M.* 

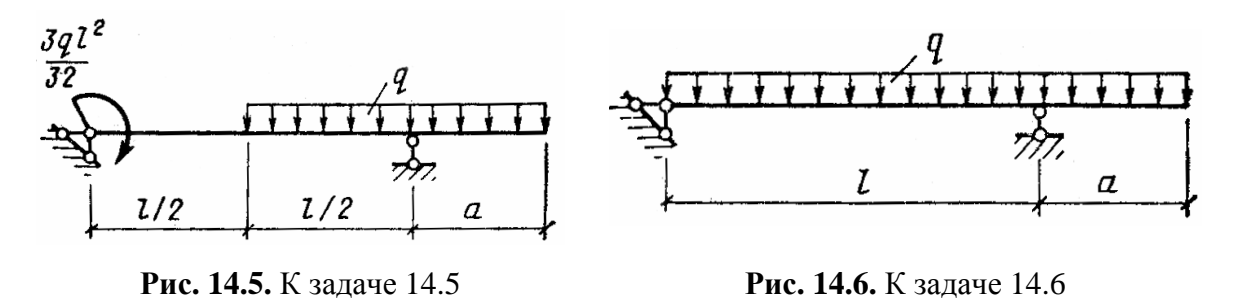

Задача *14.7.* Построить эпюры поперечных сил и изгибающих моментов для балок, нагруженных треугольной нагрузкой, как показано на рис. 14.7.

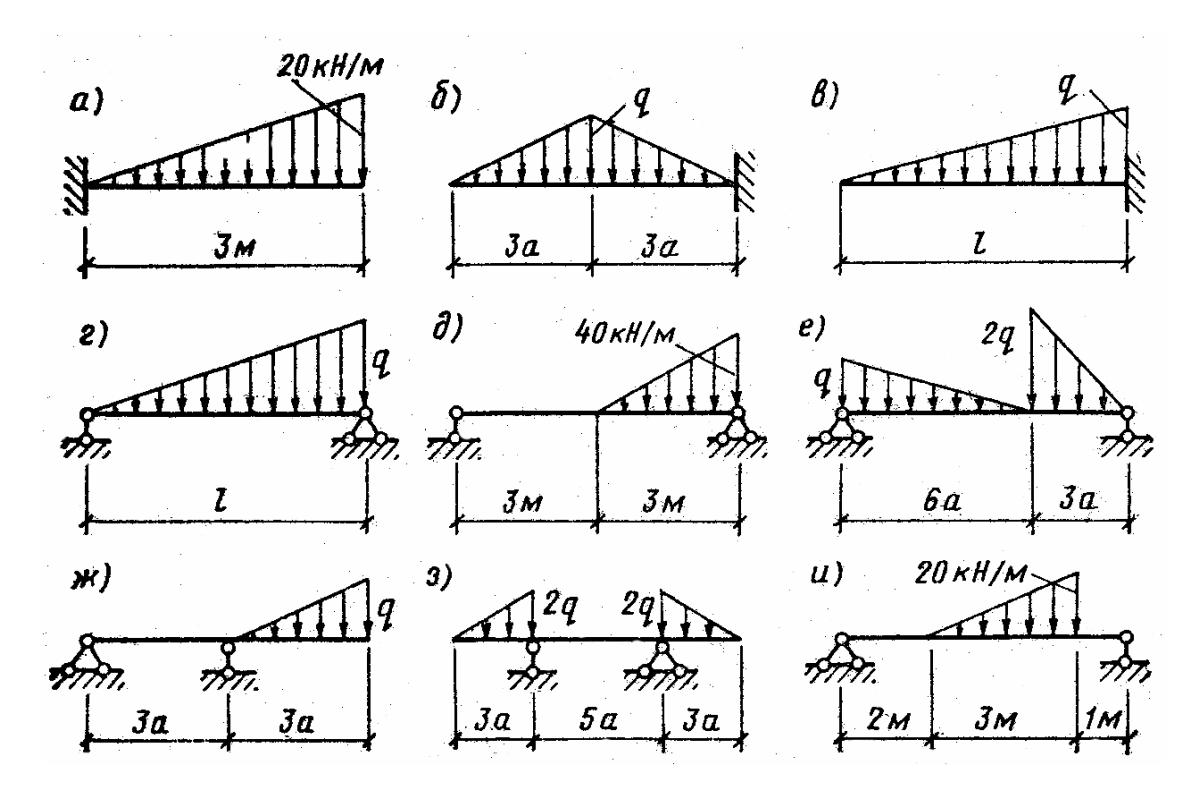

Рис**. 14.7.** К задаче 14.7.

Пример *14 (*построения эпюр поперечных сил и изгибающих моментов*).* Для балки, изображенной на рис. 14.8, а, построить эпюры поперечных сил и изгибающих моментов [9].

Дано: 
$$
F = 50kH
$$
;  $q = 20 \frac{kH}{M}$ ;  $M = 150kH \cdot m$ ;  $a = 2m$ ;  $b = 8m$ ;  $c = 2m$ .

# Решение.

1. Определяем реакции опор А и В:

$$
\sum M_A = -M + q(b+c)\left(\frac{b+c}{2} + a\right) - Y_B(a+b) + F(a+b+c) = 0;
$$
\n
$$
Y_B = \frac{q(b+c)\left(\frac{b+c}{2} + a\right) + F(a+b+c) - M}{a+b} =
$$
\n
$$
= \frac{20 \cdot 10^3 (8+2)\left(\frac{8+2}{2} + 2\right) + 50 \cdot 10^3 (8+2+2) - 150 \cdot 10^3}{(8+2)} = 185 \cdot 10^3 \text{H} = 185 \text{kH};
$$
\n
$$
\sum M_B = Y_A(a+b) - M - qb\frac{b}{2} + qc\frac{c}{2} + Fc = 0;
$$
\n
$$
Y_A = \frac{M + q\frac{b^2}{2} - q\frac{c^2}{2} - Fc}{a+b} =
$$
\n
$$
= \frac{150 \cdot 10^3 + 20 \cdot 10^3 \cdot \frac{8^2}{2} - 20 \cdot 10^3 \cdot \frac{2^2}{2} - 50 \cdot 10^3 \cdot 2}{(8+2)} = 65 \cdot 10^3 \text{H} = 65 \text{kH}.
$$

Проверка:

$$
\sum Y = Y_A - q(b+c) + Y_B - F =
$$
  
= 65 \cdot 10<sup>3</sup> - 20 \cdot 10<sup>3</sup> (8+2) + 185 \cdot 10<sup>3</sup> - 50 \cdot 10<sup>3</sup> = 0.

Равенство нулю означает, что реакции опор определены верно.

Разбиваем условно балку на три участка и составляем выражения для определения поперечных сил и изгибающих моментов для каждого из участков.

Yuac<sub>Y1</sub> = Y<sub>A</sub> = 65κH;  
\n
$$
Q_{y1} = Y_A = 65κH;
$$
\n
$$
M_{x1} = Y_A \cdot z_1 \begin{cases} z_1 = 0; M_{x1} = 0; \\ z_1 = a; M_{x1} = Y_A \cdot a = 65 \cdot 2 = 130κH ⋅ μ.
$$

Участок  $II$ (0≤  $z_2$  ≤  $a$  +  $b$ ):

$$
Q_{y2} = Y_A - q(z_2 - a) = \begin{cases} z_2 = a; Q_{y2} = Y_A = 65 \text{ kH;} \\ z_2 = a + b; Q_{y2} = Y_A - q(a + b - a) = \\ = 65 - 2(2 + 8 - 2) = -95 \text{ kH;} \end{cases}
$$

$$
M_{x2} = Y_A \cdot z_2 - M - q(z_2 - a)(\frac{z_2 - a}{2}) =
$$
  
\n
$$
\begin{cases}\nz_2 = a; M_{x2} = Y_A \cdot a - M = 65 \cdot 2 - 150 = -20 \text{ kH} \cdot \text{m};\n\end{cases}
$$
  
\n
$$
= \begin{cases}\nz_2 = a + b; M_{X2} = Y_A(a + b) - M - q(a + b - a)(\frac{a + b - a}{2}) = \\= 65(2 + 8) - 150 - 20(2 + 8 - 2)(\frac{2 + 8 - 2}{2}) = -140 \text{ kH} \cdot \text{m}.\n\end{cases}
$$

Участок III  $(0 \le z_3 \le c)$  (рассматриваем правую отсеченную часть):

$$
Q_{y3} = F + q \cdot z_3 = \begin{cases} z_3 = 0; Q_{y3} = F = 50 \text{ kH;} \\ z_3 = c; Q_{y3} = F + q \cdot c = 50 + 20 \cdot 2 = 90 \text{ kH.} \end{cases}
$$
  

$$
M_{x3} = -F \cdot z_3 - q \frac{z_3^2}{2} = \begin{cases} z_3 = 0; M_{x3} = 0; \\ z_3 = c; M_{x3} = -F \cdot c - q \frac{c^2}{2} = \\ = -50 \cdot 2 - 20 \frac{2^2}{2} = -140 \text{ kH} \cdot \text{m.} \end{cases}
$$

По полученным значениям строим эпюру поперечных сил  $Q_v$ (рис. 14.8, б). Из эпюры  $Q_y$  видно, что на втором участке эпюра поперечных сил пересекает ось эпюры, т.е.  $Q_y = 0$ . Следовательно, в этом сечении в пределах второго участка на эпюре изгибающих моментов должно наблюдаться экстремальное значение указанного момента. Вычислить текущую координату этого сечения  $z_m$ :

$$
\frac{dM_{x2}}{dz_2} = Q_{y2} = Y_A - q(z_m - a) = 0; Y_A = q(z_m - a);
$$

$$
z_m = \frac{Y_A + qa}{q} = \frac{65 + 20 \cdot 2}{20} = 5,25 \text{m}.
$$

 $\overline{1}$ 

Тогда величина экстремального значения изгибающего момента на участке II будет равна

$$
M^{3}_{x2} = Y_A \cdot z_m - M - q(z_m - a)(\frac{z_m - a}{2}) =
$$
  
= 65 \cdot 5,25 - 150 - 20 $\frac{(5,25 - 2)^2}{2}$  = 85,62kH · M

По полученным данным строим эпюру изгибающих моментов  $M_x$ (рис. 14.8, в).

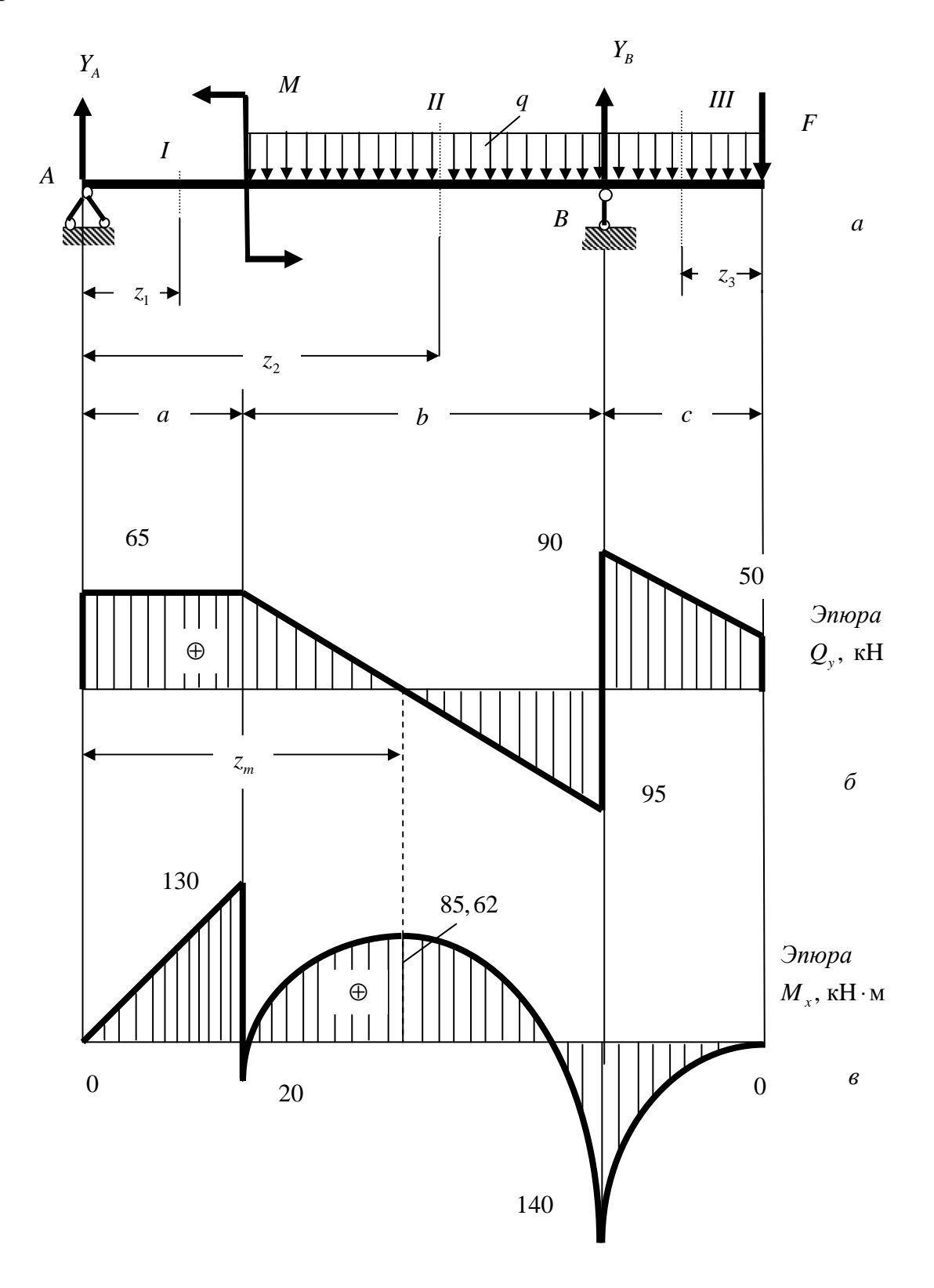

Рис. 14.8. К примеру 14 решения задания:  $a$  – схема нагружения балки;  $6$  - эпюра поперечных сил;  $6$  - эпюра изгибающих моментов

## Практическое занятие **15.** ИЗГИБ ПРЯМЫХ СТЕРЖНЕЙ**.**  НАПРЯЖЕНИЯ И РАСЧЕТЫ НА ПРОЧНОСТЬ

Цель занятия**:** привить практические навыки в решении задач определения напряжений и расчетов на прочность при изгибе [7, 8, 10].

# Краткие теоретические сведения**.**

Нормальные напряжения определяются по формуле

$$
\sigma = \frac{M_x}{I_x} y.
$$

Максимальные нормальные напряжения будут возникать в наиболее удаленных от нейтральной оси волокнах:

$$
\sigma_{\text{max}} = \frac{M_x}{I_x} y_{\text{max}} = \frac{M_x}{W_x}.
$$

Касательные напряжения определяются по формуле Д.И. Журавского

$$
\tau = \frac{Q_y \cdot S_x^{omc}}{I_x \cdot b_y}.
$$

Условие прочности при изгибе имеет вид

$$
\sigma_{\max} = \frac{M_{x \max}}{W_x} \leq [\sigma].
$$

Задача *15.1.* Вычислить значение нормального напряжения в точке К поперечного сечения 1-1 балки (рис. 15.1). Считать  $P = qa$ ,  $M = qa^2$ ,  $q = 20$  кН/м,  $a = 2$  м. Все размеры на рис. 15.1 даны в сантиметрах.

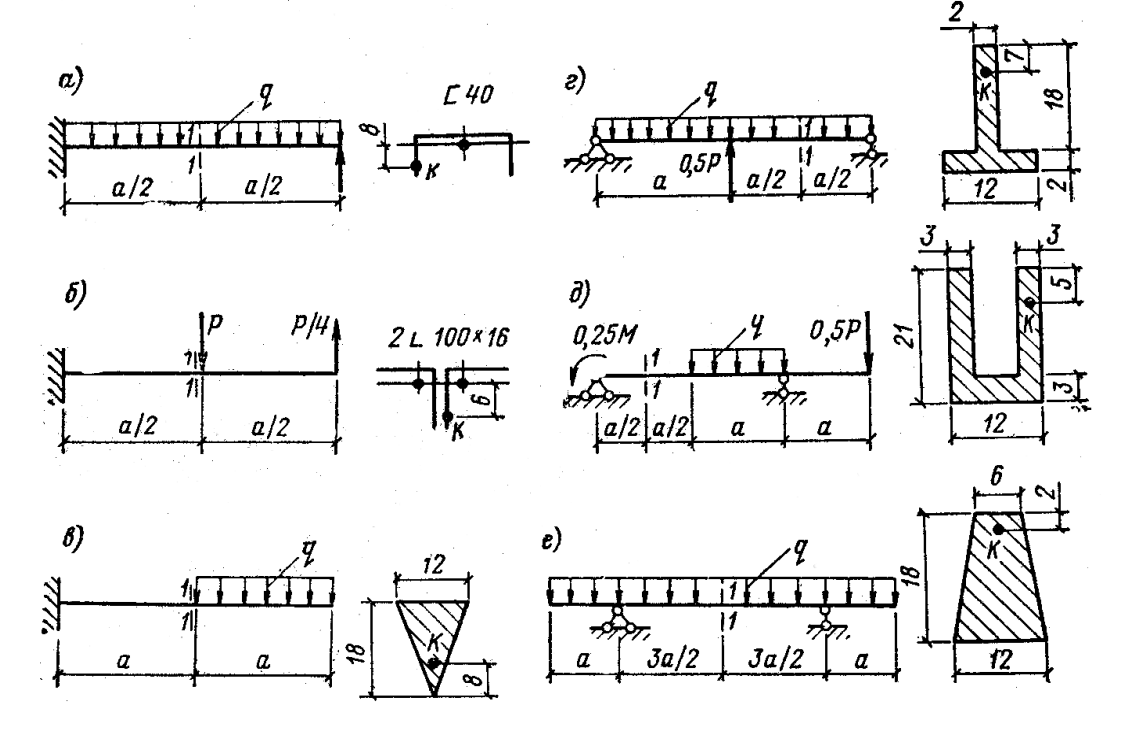

Рис**. 15.1.** К задаче 15.1

Задача *15.2.* Построить эпюру нормальных напряжений в поперечном сечении 1-1 балки (рис. 15.2). Принять  $P = qa$ ,  $M = qa^2$ ,  $q = 5$  кН/м,  $a = 1$  м. Все размеры на рис. 15.2 даны в сантиметрах.

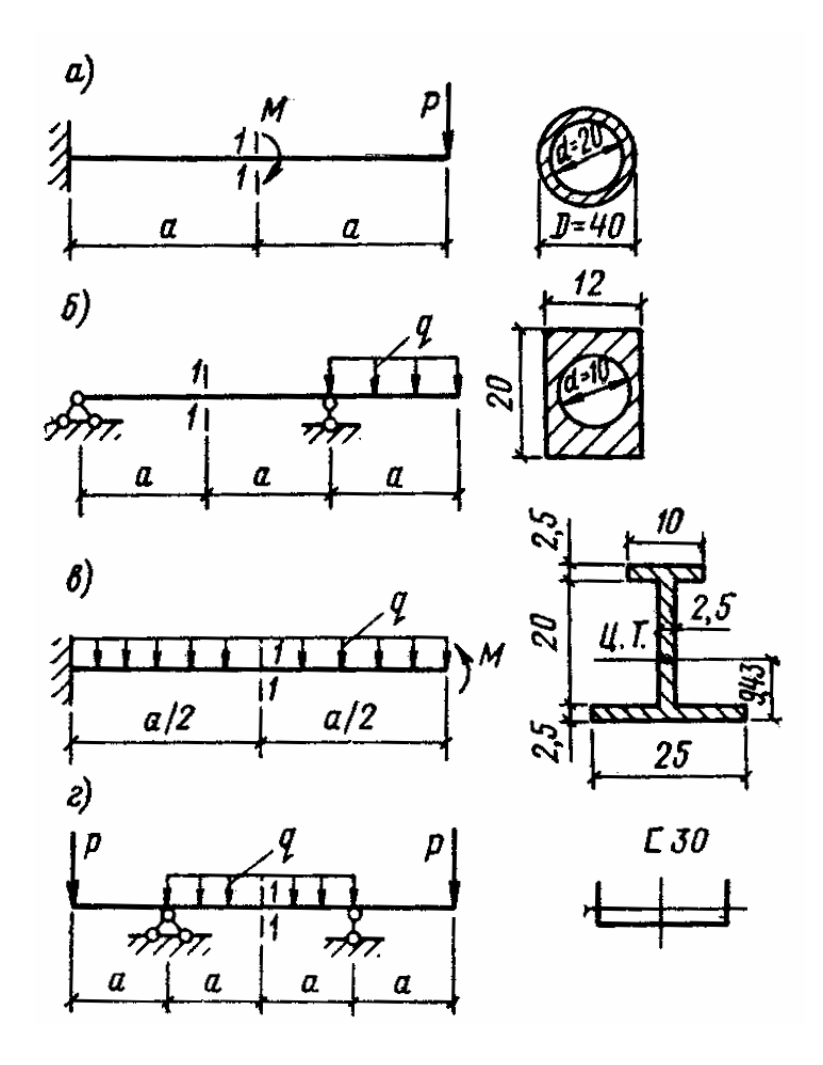

Рис. 15.2. К задаче 15.2

Задача *15.3* Определить касательное напряжение в точке, расположенной на расстоянии 40 мм от нейтральной оси в сечении *m – n* балки, изображенной на рис. 15.3.

Задача *15.4.* Вычислить значение касательного напряжения в точке К и построить эпюру τ для прямоугольного сечения балки (рис. 15.4), если  $Q = 600$  kH.

Задача *15.5.* Определить длину балки из условия прочности по нормальным напряжениям, считая  $P = 10$  кH,  $\sigma$  = 20 M<sub>I</sub> a. Размеры поперечного сечения балки на рис. 15.5 даны в сантиметрах.

Задача *15.6.* Из условия прочности по нормальным напряжениям определить максимальную нагрузку *P* для балки с поперечным сечением в виде равностороннего треугольника (рис. 15.6), считая допускаемое напряжение на растяжение  $[\sigma]_p = 80 \text{ M}$ Па, сжатие  $[\sigma]_{c_{\mathcal{H}}} = 210 \text{ M}$ Па,  $a = 1$ м,  $b = 240$  MM.

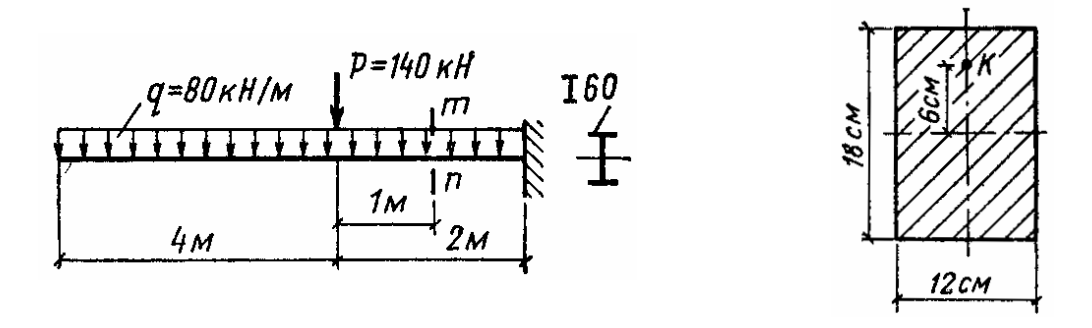

Рис**. 15.3.** К задаче 15.3 Рис**. 15.4.** К задаче 15.4

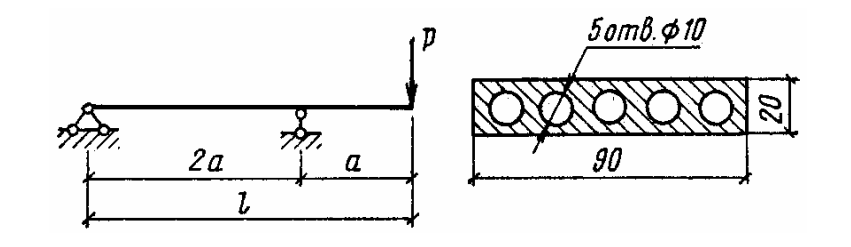

Рис**. 15.5.** К задаче 15.5

Задача *15.7.* Проверить прочность деревянной балки, изготовленной из дуба (рис. 15.7), по нормальным и касательным напряжениям. Допускаемое напряжение дуба на изгиб  $\left[\sigma\right]_u = 15\,\mathrm{M}$ Па, на скалывание вдоль волокон  $\left[\tau\right]_{c\kappa} = 3$ МПа.

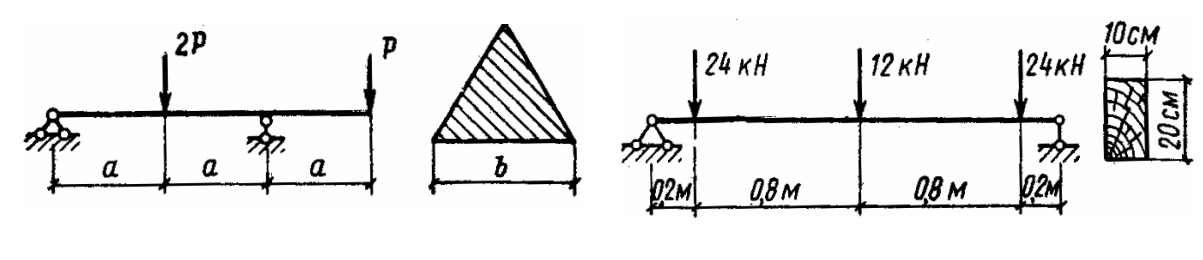

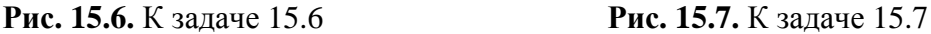

Задача *15.8.* Пустотелая балка прямоугольного поперечного сечения (рис. 15.8) пролетом *l* = 6м свободно оперта по концам. Какую сосредоточенную силу *F* можно безопасно приложить посередине пролета в вертикальной плоскости при допускаемом напряжении  $\sigma$  = 80 МПа? Размеры поперечного сечения даны в сантиметрах.

Задача *15.9.* Стальная труба, наполненная нефтью, перекрывает пролет *l* = 24 м (рис. 15.9). Рассматривая трубу как балку, шарнирно опертую по концам, определить величину наибольших нормальных напряжений в опасном сечении, если наружный диаметр трубы *D* = 800 мм, толщина стенки трубы δ=12мм, удельный вес стали  $\gamma_{cm} = 78$  кН/м<sup>3</sup> удельный вес нефти  $\gamma_{\mu\phi} = 8.3 \text{ }\text{rH/m}^3$ .

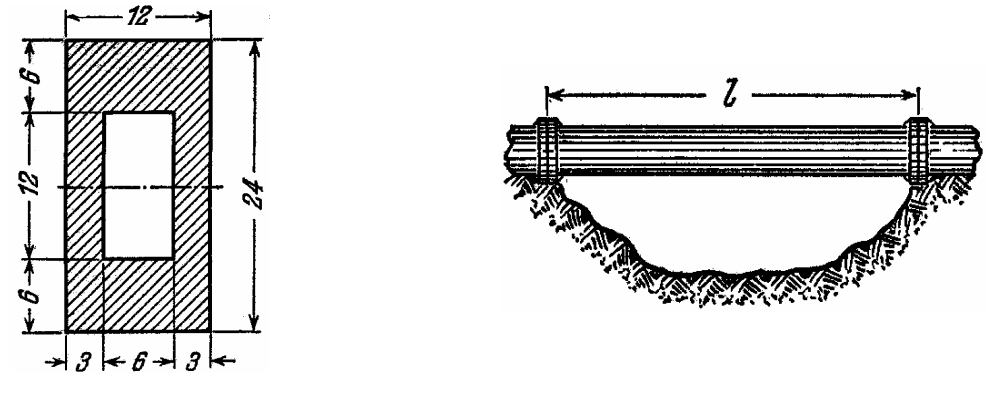

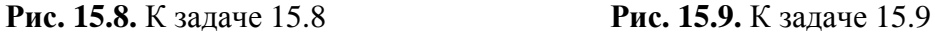

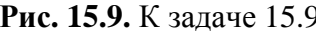

Пример решения задачи *15.* Для балки, изображенной на рис. 14.8, определить из расчета на прочность размеры поперечного сечения, варианты которого представлены на рис. 15.10: круга диаметром *d* , кольца с отношением диаметров  $\frac{d}{d} = 0.9$ , *D* = 0,9, прямоугольника с отношением сторон  $\frac{h}{1} = 2,$ *b*  $=$  2, а также номер профиля двутавровой прокатной балки. Материал – сталь 45,  $\sigma$  = 175 МПа.

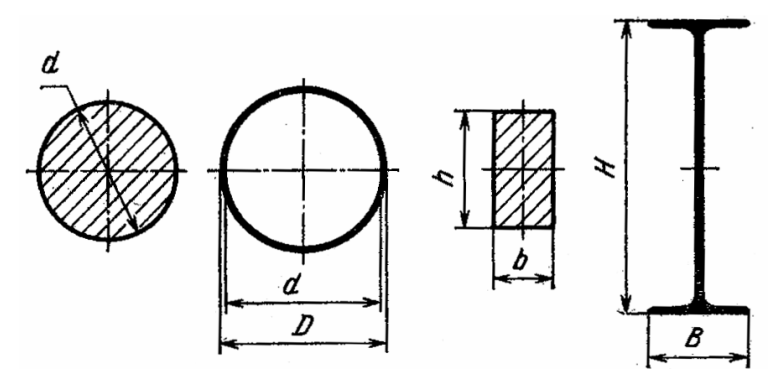

Рис**. 15.10.** К примеру решения задачи

## Решение**.**

1. Построение эпюры изгибающих моментов (см. пример решения задания к практическому занятию 14 (рис. 14.8, в). Максимальный по абсолютной величине изгибающий момент  $M_{x\text{max}} = 140 \text{ kH·M}$ .

2. Определение размеров поперечных сечений. Минимально допустимый момент сопротивления сечения

$$
W_x = \frac{M_{x\text{max}}}{[\sigma]} = \frac{140 \cdot 10^3}{175 \cdot 10^6} = 0,0008 \text{ m}^3.
$$

Для круглого поперечного сечения

$$
W_x = \frac{\pi d^3}{32} = 0,0008 \,\mathrm{m}^3,
$$

откуда

$$
d = \sqrt[3]{\frac{32 \cdot 0,0008}{\pi}} = 0,201 \text{ m} = 201 \text{ nm};
$$
  

$$
A = \frac{\pi d^2}{4} = \frac{\pi \cdot 20,1^2}{4} = 317 \text{ cm}^2.
$$

Для кольцевого сечения

$$
W_x = \frac{\pi D^3}{32} \left[ 1 - \left(\frac{d}{D}\right)^4 \right] = \frac{\pi D^3}{32} (1 - 0.9^4) = 0.0008 \,\mathrm{m}^3,
$$

откуда

$$
D = \sqrt[3]{\frac{32 \cdot 0,0008}{\pi (1 - 0,9^4)}} = 0,287 \text{ m} = 287 \text{ nm};
$$
  
\n
$$
d = 0,9D = 0,9 \cdot 287 = 258 \text{ nm};
$$
  
\n
$$
A = \frac{\pi}{4}(D^2 - d^2) = \frac{\pi}{4}(28,7^2 - 25,8^2) = 124 \text{ cm}^2.
$$

Для прямоугольного сечения

$$
W_x = \frac{bh^2}{6} = \frac{2}{3}b^3 = 0,0008 \,\mathrm{m}^3,
$$

откуда

$$
b = \sqrt[3]{\frac{3 \cdot 0,0008}{2}} = 0,106 \text{ m} = 106 \text{ nm};
$$
  
 
$$
h = 2b = 2 \cdot 106 = 212 \text{ nm};
$$
  
 
$$
A = bh = 10,6 \cdot 21,2 = 225 \text{ cm}^2.
$$

Определяем номер двутаврового сечения. По ГОСТ 8239-89 из таблицы сортамента выбираем двутавр № 40:  $W_x = 953 \text{ cm}^3$ ,  $A = 71, 4 \text{ cm}^2$ .

Из анализа величин *A* можно сделать вывод, что наиболее экономичным (минимальная масса) является профиль двутаврового сечения.
## Практическое занятие **16.** СЛОЖНОЕ СОПРОТИВЛЕНИЕ

Цель занятия**:** привить практические навыки в решении задач на сложное сопротивление [7, 8].

Краткие теоретические сведения**.** 

Конструкции:

– работающие одновременно как на изгиб, так и на сжатие или растяжение, рассчитываются по формуле

$$
\sigma = +\frac{N}{A} + \frac{M_x}{I_x}y + \frac{M_y}{I_y}x;
$$

– работающие на внецентренное сжатие или растяжение

$$
\sigma = -\frac{P}{A} \left( 1 + \frac{y_p}{i_x^2} y + \frac{x_p}{i_y^2} x \right);
$$

– работающие на кручение и растяжение

$$
\sigma_{\scriptscriptstyle \mathcal{H}\mathcal{B}} = \sqrt{\left(\frac{N}{A}\right)^2 + 4\left(\frac{M_z}{W_p}\right)^2} \leq [\sigma];
$$

– работающие на кручение и изгиб

$$
\sigma_{_{3\kappa\theta}} = \sqrt{\sigma^2 + 4\tau^2}.
$$

Первая теория прочности (теория наибольших нормальных напряжений):

$$
\sigma_{\max} \leq [\sigma] = \frac{\sigma_0}{k}.
$$

Вторая теория прочности (теория наибольших деформаций):

$$
\varepsilon_{\max} \leq [\varepsilon] = \frac{\varepsilon_0}{k}.
$$

Третья теория прочности (теория наибольших касательных напряжений

$$
\tau_{\max} \leq [\tau] = \frac{\tau_0}{k}.
$$

Условие прочности материала по этой теории, выраженное в эквивалентных напряжениях при растяжении, имеет вид

$$
\sigma_{_{3\kappa 6}} = \sqrt{\sigma^2 + 4\tau^2} \leq [\sigma].
$$

Четвертая теория прочности (энергетическая теория формоизменения): в эквивалентных напряжениях при растяжении имеет вид

$$
\sigma_{\text{A}} = \sqrt{\sigma^2 + 3\tau^2} \leq [\sigma].
$$

Пятая теория прочности (теория прочности предельных состояний Мора): для плоского напряженного состояния расчетная формула имеет вид

$$
\sigma_{\text{pacy}} = \sigma_1 - K\sigma_3 \leq [\sigma].
$$

Задача 16.1. Для элементарного параллелепипеда, по граням которого действуют главные напряжения  $\sigma_1 = 120$  МПа,  $\sigma_2 = 80$  МПа и  $\sigma_3 = -60$  МПа, определить расчетное напряжение, пользуясь третьей теорией прочности.

Задача 16.2. На рис. 16.1 показан элемент, находящийся в условиях плоского напряженного состояния. Вычислить расчетное напряжение по энергетической теории прочности.

Задача 16.3. В стенке резервуара главные напряжения равны 60 МПа и 120 МПа. Определить нормальные и касательные напряжения для сечения, нормаль к которому составляет угол  $30^{\circ}$  к направлению наибольшего главного напряжения. Найти положение сечения, нормального к стенке, с наибольшим касательным напряжением и вычислить обе составляющие напряжения по этой площадке.

Задача 16.4. Стальной болт М36 (наружный диаметр резьбы  $d = 36$ мм, внутренний диаметр  $d_1 = 31,67$ мм) с костыльной головкой прижимает фланец A к корпусу B с усилием  $P = 20$  кH (рис. 16.2), приложенным с эксцентриситетом  $e = 25$ мм. Определить наибольшие растягивающие напряжения в поперечном сечении болта. Во сколько раз изменятся напряжения в болте, если  $e = 0$ .

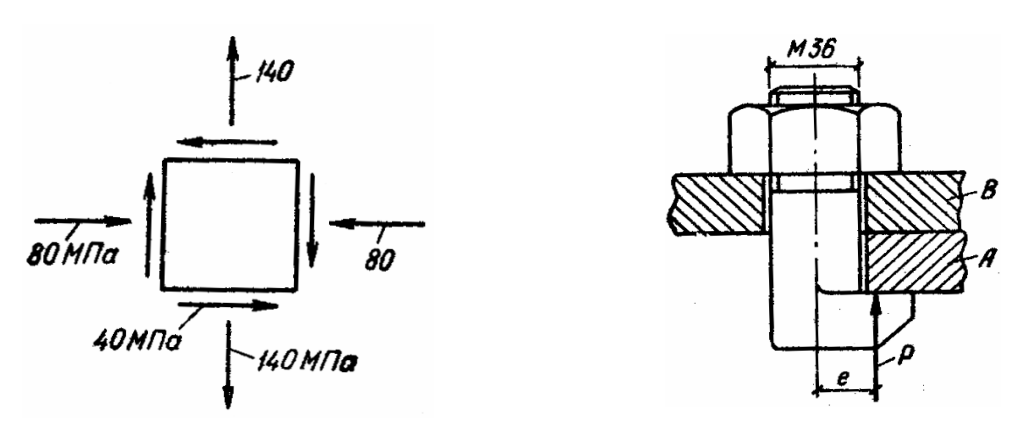

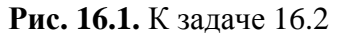

Рис. 16.2. К залаче 16.4

Задача 16.5. Сплошной стальной вал круглого поперечного сечения опасном сечении подвергается действию крутящего  $\overline{B}$ момента  $M_z = 10$ кН $\cdot$ м и изгибающего момента  $M_x = 12$ кН $\cdot$ м. Из условия прочности

по третьей теории прочности определить необходимый диаметр вала, если допускаемое напряжение  $\sigma$  = 80 МПа.

Задача *16.6.* Найти координаты точки приложения сжимающей силы *P* для короткой двутавровой колоны из условия, что нулевая линия занимает положение, указанное на рис. 16.3.

Задача *16.7.* Стальная труба, имеющая внутренний диаметр *d* = 400мм и толщину стенки  $\delta = 10$ мм, подвергается действию сжимающего осевого усилия *F* = 50кН и скручивающего момента *T* = 40 кН⋅м. Пользуясь третьей теорией прочности, определить наибольшую допускаемую величину внутреннего (избыточного над атмосферным) давления, которому могла бы быть дополнительно подвергнута труба, если

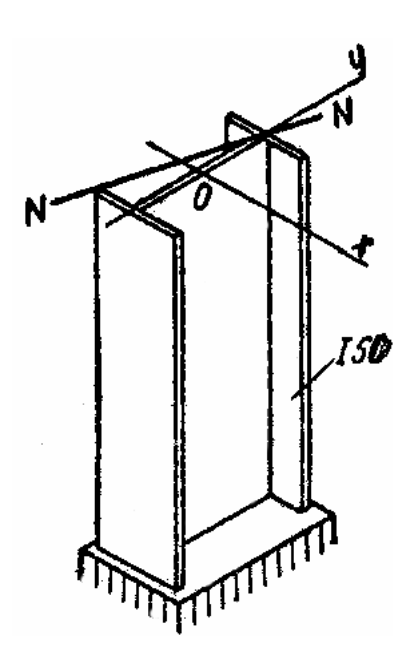

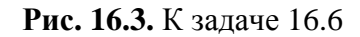

 $\sigma$  = 150 МПа. Считать, что внутреннее давление не вызывает в трубе продольных напряжений. Определить угол наклона к оси трубы площадок, по которым будут действовать наибольшие касательные напряжения.

Задача *16.8.* Определить коэффициент запаса прочности винта домкрата грузоподъемностью *P* =100 кН, если материал винта – сталь 40 с  $\sigma_T$  = 700 MПа, винт имеет трапецеидальную резьбу наружным диаметром  $d = 60$  мм, внутренним диаметром  $d_1 = 52$  мм и средним диаметром  $d_2$  = 56 мм. Момент, передаваемый нарезанной частью винта (момент в резьбе),  $T_p = 0,12P \cdot d_2$ . Сравнить результаты, полученные по теории наибольших касательных напряжений и по теории Мора.

Пример решения задачи *16.* Проверить по третьей и четвертой теориям прочность сплошного бруса круглого поперечного сечения, показанного на рис. 16.4. Брус защемлен левым концом, а к правому концу приложены растягивающая сила *F* = 200 кН и скручивающий момент *T* =10кН⋅м. Диаметр бруса  $d = 80$ мм, допускаемое напряжение  $\sigma$  = 200 МПа.

Решение**.** Во всех поперечных сечениях бруса возникают одинаковые внутренние усилия: продольная сила  $N = F = 200$  кН и крутящий момент  $M_z = 10$  кН⋅м.

Определим нормальные и касательные напряжения в опасных точках бруса (опасными являются все точки, лежащие на контуре любого поперечного сечения рассматриваемого бруса):

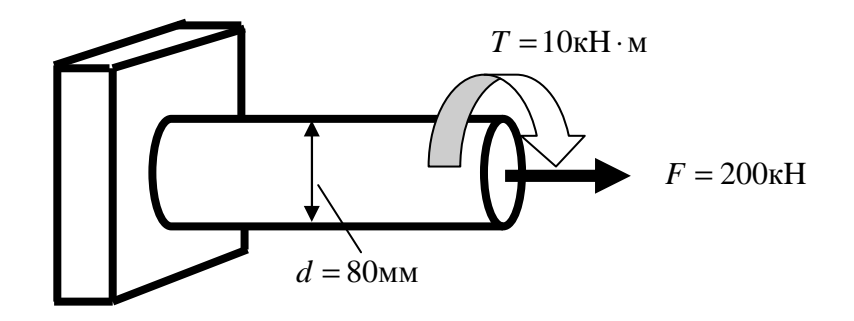

Рис. 16.4. К примеру 16 решения задачи

$$
\sigma = \frac{N}{A} = \frac{4 \cdot 200 \cdot 10^3}{3,14 \cdot 80^2} = 39,8 M \text{ in.}
$$

$$
\tau = \frac{M_z}{W_p} = \frac{16 \cdot 10 \cdot 10^6}{3,14 \cdot 80^3} = 99,5 M \text{ in.}
$$

Определяем значение эквивалентного напряжения по третьей теории прочности:

$$
\sigma^{III} = \sqrt{\sigma^2 + 4\tau^2} = \sqrt{39.8^2 + 4.99.5^2} = 203 \text{ M} \text{Ra}.
$$

Определяем это же напряжение по четвертой теории прочности:

$$
\sigma^{IV} = \sqrt{\sigma^2 + 3\tau^2} = \sqrt{39.8^2 + 3.99.5^2} = 177 \text{ M} \Pi \text{a}.
$$

Таким образом, получается, что если, исходить из третьей теории прочности, брус перегружен на 1,5 %, а по четвертой – недогружен на 11,5 %.

# Практическое занятие 17 УСТОЙЧИВОСТЬ ЭЛЕМЕНТОВ КОНСТРУКЦИЙ

Цель занятия: привить практические навыки в решении задач по расчету элементов конструкций на устойчивость.

#### Краткие теоретические сведения.

Допустимая сила назначается из следующего соотношения:

$$
[P] = \frac{P_{\kappa p}}{K_y};
$$

Выражение критической силы  $P_{k,n}$ :

$$
P_{\kappa p} = \frac{\pi^2 EI_{\min}}{l_n^2};
$$

Формулой Эйлера можно пользоваться при выполнении условия:

$$
\sigma_{\kappa p} = \frac{\pi^2 E}{\lambda^2} \leq \sigma_{nq};
$$

Предельная гибкость  $\lambda_{\text{need}}$ :

$$
\lambda_{\text{np}e\partial} = \pi \sqrt{\frac{E}{\sigma_{\text{nu}}}};
$$

Формула Ф.С. Ясинского:

$$
\sigma_{kp} = a - b\lambda;
$$

Расчетная формула на устойчивость:

$$
\sigma = \frac{P}{A} \leq \varphi \cdot [\sigma];
$$

Проверочный расчет, при котором определяют коэффициент запаса устойчивости  $K_v$ :

$$
K_{y} = \frac{P_{kp}}{P} \geq \left[K_{y}\right];
$$

Проектный расчет, при котором определяют требуемое значение минимального момента инерции поперечного сечения стержня I<sub>min</sub>:

$$
I_{\min} \geq \frac{P \cdot \left[K_y\right] \cdot l_n^2}{\pi^2 E};
$$

Определение допускаемой нагрузки, действующей на стержень [Р]:

$$
[P] = \frac{P_{\kappa p}}{[K_{y}]}.
$$

Задача 17.1. Какой из двух стержней одинаковой длины, условия закрепления и нагружения которых также одинаковы, является более гибким: стержень квадратного или круглого сечения с равной площадью?

Задача 17.2. Пользуясь формулой Эйлера, найти отношение величин критических усилий для работающих в одинаковых условиях стоек, поперечные сечения которых, изображенные на рис. 17.1, имеют одинаковые площади [8].

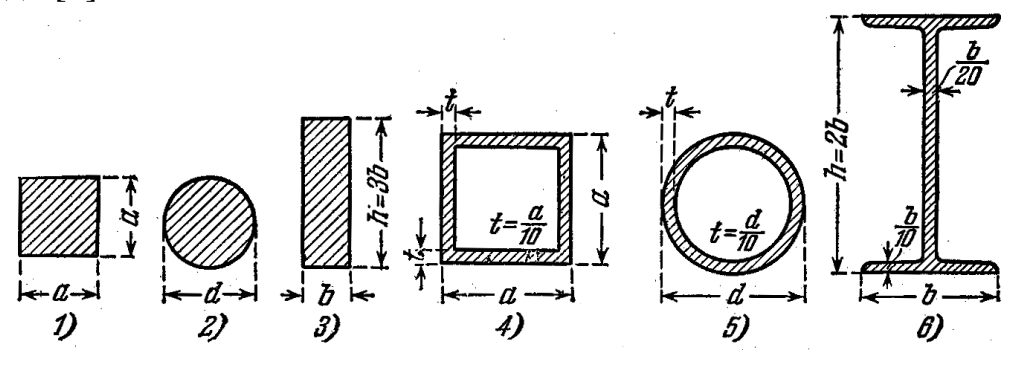

Рис. 17.1. К задаче 17.2

Задача *17.3.* Трубчатая дюралюминиевая стойка, имеющая длину 2,4 м и наружный диаметр 140 мм, нагружена продольной сжимающей силой *F* = 200 кН. Оба конца стойки защемлены. Определить необходимую толщину стенки трубы, если для принятой марки дюралюминия при  $0 \le \lambda \le 80$  критическое напряжение по опытным данным равно  $\sigma_{kp} = 336 - 2,3\lambda$  (MПа); коэффициент запаса устойчивости  $k_y = 2$ .

Задача 17.4. Проверить на устойчивость при  $\left[ n_{y}\right] =$  3,0 трубчатую стойку (рис. 17.2) из стали З0ХГС ( $\sigma_{nq} =$  350МПа,  $E = 2,1\cdot 10^5$ МПа). Принять  $l = 2.8$  м;  $d = 80$  мм;  $d_0 = 64$  мм.

Задача *17.5.* Определить из расчета на устойчивость с помощью таблицы значений коэффициента уменьшения основного допускаемого напряжения ϕ требуемые размеры поперечного сечения чугунной стойки, изображенной на рис. 17.3, рассмотрев два варианта сечения. Принять:  $l = 4$  м;  $\frac{b}{-1} = 1, 5;$  $d_0$ 

$$
l = 4
$$
 m;  $\frac{b}{a} = 1.5$ ;  $\frac{a_0}{d} = 0.8$ .

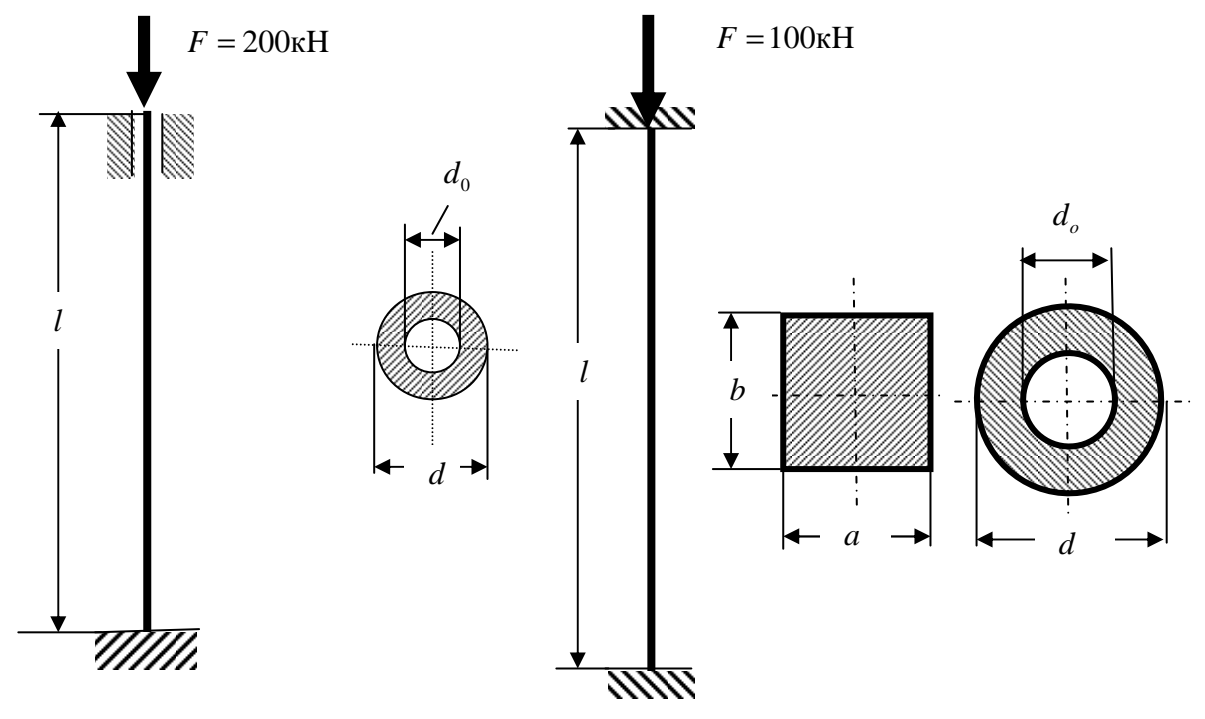

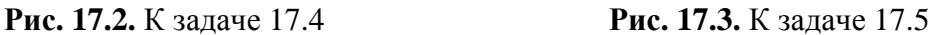

Задача *17.6.* Определить допускаемую нагрузку на стойку из двутаврового профиля № 60 ГОСТ 8239-89, изготовленную из стали Ст 3, защемленную в основании и шарнирно закрепленную верхним концом. Высота стойки *l* = 6м, коэффициент запаса устойчивости  $k_y = 2.5$ ;  $E = 2 \cdot 10^5 \text{ M}$ Па.

Задача 17.7. Подобрать с помощью таблицы коэффициентов уменьшения основного допускаемого напряжения ф сечение двутавровой колонны, жестко заделанной снизу и свободной вверху. Высота колонны  $l = 4$  м, материал – сталь 5. Действующая нагрузка - 400 кН, допускаемое напряжение - 220 МПа.

Задача 17.8. Деревянная шарнирно-опертая стойка прямоугольного сече- $80\times120$  $MM$ ния сжимается силой  $F = 50$ кН. Определить коэффициент запаса устойчивости для двух случаев: 1) при  $l = 2$  м; 2)  $l = 3$  м. Принять  $\sigma_{\nu\nu} = 20$  MIIa.

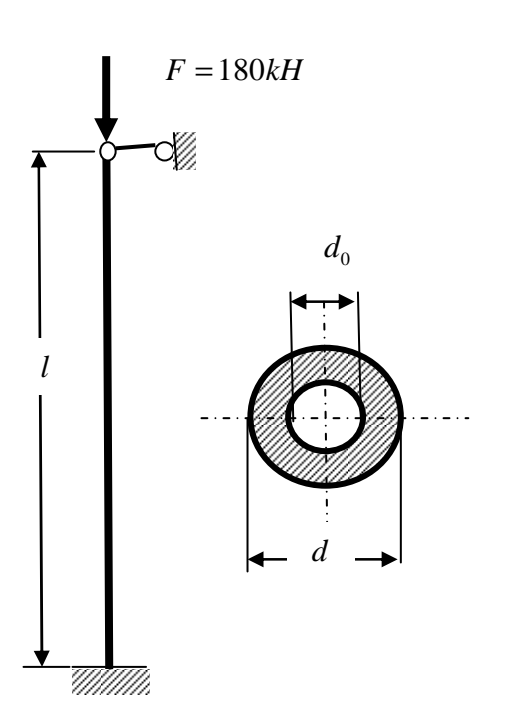

Пример решения задачи 17. Про-Рис. 17.4. К решению примера 17 верить на устойчивость сжатую стойку трубчатого сечения  $(p<sub>MC</sub>)$  $17.4)$   $17.4$ хромомолибденовой стали  $\sigma_{nu}$  = 550МПа,  $E = 2.2 \cdot 10^5$ МПа), если требуемый коэффициент запаса устойчивости  $\lceil n_y \rceil$  = 2,5. Принять  $l$  = 2,5 м;  $d$  = 80 мм;  $d_0$  = 72 мм.

Решение. Определяем предельную гибкость для материала стойки

$$
\lambda_{\text{mpe}\partial} = \pi \sqrt{\frac{E}{\sigma_{\text{nu}}}} = \pi \sqrt{\frac{2, 2 \cdot 10^5}{550}} = 62.8.
$$

Для определения гибкости стойки вычисляем минимальный момент инерции ее поперечного сечения (в данном случае любая центральная ось главная и все центральные моменты инерции равны между собой):

$$
I_{\min} = \frac{\pi d^4}{64} \left[ 1 - \left( \frac{d_0}{d} \right)^4 \right] = \frac{\pi \cdot 80^4}{64} \left[ 1 - \left( \frac{72}{80} \right)^4 \right] = 69, 1 \cdot 10^4 \text{mm}^4.
$$

Затем определяем площадь поперечного сечения стойки:

$$
A = \frac{\pi d^2}{4} \left[ 1 - \left( \frac{d_0}{d} \right)^2 \right] = \frac{\pi 80^2}{4} \left[ 1 - \left( \frac{72}{80} \right)^2 \right] = 954,56 \text{mm}^2.
$$

Далее определяем радиус инерции сечения:

$$
i_{\min} = \sqrt{\frac{I_{\min}}{A}} = \sqrt{\frac{69,1 \cdot 10^4}{954,56}} = 26,9 \text{ nm}.
$$

Коэффициент приведения длины стойки  $\mu = 0.7$ . Тогда гибкость стойки

$$
\lambda = \frac{\mu l}{i_{\min}} = \frac{0.7 \cdot 2.5 \cdot 10^3}{26.9} = 65.1.
$$

Так как гибкость стойки больше предельной (65,1 > 62,8), то критическую силу определяем по формуле Эйлера:

$$
F_{\kappa p} = \frac{\pi^2 E I_{\min}}{\left(\mu l\right)^2} = \frac{\pi^2 \cdot 2.2 \cdot 10^5 \cdot 69.1 \cdot 10^4}{\left(0.7 \cdot 2.5 \cdot 10^3\right)^2} = 489.4 \cdot 10^3 H = 489.4 \text{ kH}.
$$

Определяем коэффициент запаса устойчивости и сравниваем его с заданным:

$$
n_{y} = \frac{F_{\kappa p}}{F} = \frac{489.4}{180} = 2,72 > [n_{y}].
$$

# Практическое занятие 18 ЛИНАМИЧЕСКОЕ ЛЕЙСТВИЕ НАГРУЗОК

Цель занятия: привить практические навыки в решении задач по расчету элементов конструкций на действие динамических нагрузок [7, 8].

#### Краткие теоретические сведения.

Для определения напряжения, возникающего в поперечном сечении стального троса, объемный вес которого равен  $\gamma$ , при подъеме груза P с постоянным ускорением а используют формулу

$$
\sigma = \sigma_{cm} \left( 1 + \frac{a}{g} \right) = \sigma_{cm} \cdot k_{\partial},
$$

где  $k_{\partial} = 1 + \frac{a}{g}$  – динамический коэффициент.

Динамический коэффициент  $k_{\theta}$  или коэффициент удара определяется по формуле

$$
k_{\partial} = 1 + \sqrt{1 + \frac{2h}{\lambda_{cm}}}.
$$

Перемещение, вызванное действием ударной нагрузки, равно перемещению от статически приложенной силы, равной весу падающего груза, умноженному на динамический коэффициент

$$
\lambda_{\partial}=k_{\partial}\cdot\lambda_{cm}.
$$

В случае если высота падения груза велика по сравнению с величиной  $\lambda_{cm}$ , можно пользоваться упрощенной формулой для вычисления динамического коэффициента:

$$
k_{\partial} = \sqrt{\frac{2h}{\lambda_{cm}}}.
$$

Задача *18.1.* Найти наибольшие напряжения в тросе, если при спуске закрепленного на нем груза весом  $G = 12$  кН со скоростью  $v = 10$  м/с был включен тормоз, остановивший груз в тот момент, когда длина троса достигла длины *l* = 5м. Силу торможения считать постоянной. Площадь поперечного сечения троса  $A = 250$ мм<sup>2</sup>.

Задача *18.2.* Определить угловую скорость равномерного вращения относительно горизонтальной оси тонкого стального кольца со средним диаметром  $D = 2,0$ м (рис. 18.1), при котором кольцо может разорваться от действия центробежных сил. Принять предел прочности  $\sigma_b = 160 \,\text{M}$ Па, плотность  $\rho = 7.8 \cdot 10^3 \,\text{kr/m}^3$ .

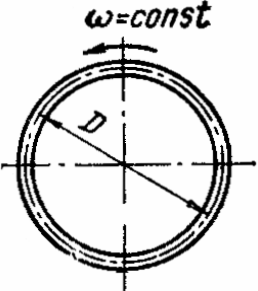

Рис**. 18.1.** К задаче 18.2

Задача *18.3.* Определить площадь поперечного сечения троса для подъема реактора массой  $m = 50 \cdot 10^3$  кг на высоту  $l = 40$  м с постоянным ускорением  $a = 1$ м/с<sup>2</sup> (рис. 18.2). Во время подъема напряжения в тросе не должны превышать 200 МПа, плотность материала Tpoca  $\rho = 7.5 \cdot 10^3 \,\text{kr/m}^3$ .

Задача *18.4.* С какой высоты *h* следует сбросить груз весом *G* = 5 кН на недеформируемый диск *A*, который закреплен на нижнем конце стального стержня круглого поперечного сечения (рис. 18.3), чтобы динамические напряжения в стержне оказались равными  $\sigma_{\lambda} = 160$  МПа. Силами трения, массой стержня и диска А пренебречь.

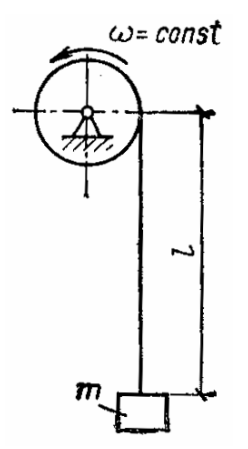

Рис**. 18.2.** К задаче 18.3 Рис**. 18.3.** К задаче 18.4

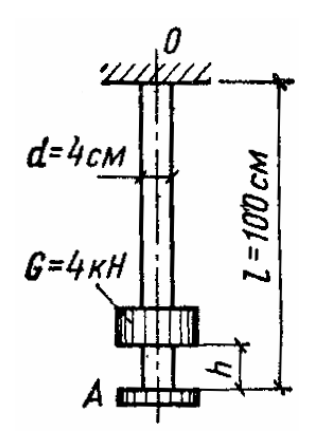

Задача *18.5.* Определить наибольшие касательные напряжения в медном стержне переменного сечения (рис. 18.4), возникающие при падении на него груза *G* = 6кН. Считать, что брус не теряет устойчивости; массой бруса пренебречь [7].

Задача *18.6.* Сила *P* = 30кН мгновенно, но без удара приложена в узле А кронштейна *CAB* (рис. 18.5). Чему равен коэффициент запаса прочности конструкции, если  $A_1 = 400$ мм<sup>2</sup>,  $A_2 = 10^4$ мм<sup>2</sup>,  $\sigma_{b1} = 400$ МПа и  $\sigma_{b2} = 35$  ΜΠa.

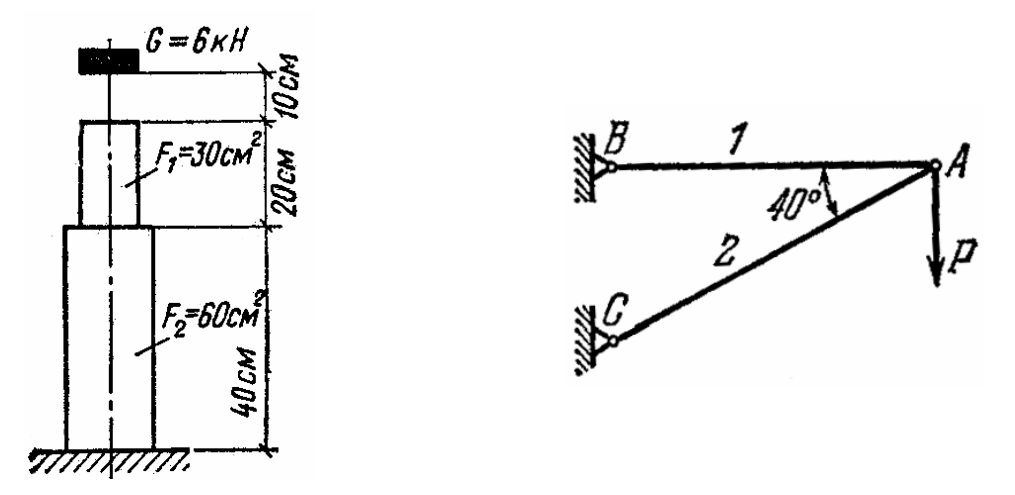

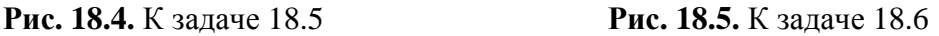

Задача *18.7.* Крышка резервуара крепится к фланцам с помощью стальных болтов. Вследствие повышения давления внутри резервуара болты воспринимают кинетическую энергию удара 10 Н⋅м. Определить необходимое количество болтов для каждого из двух вариантов крепления, изображенных на рис. 18.6. Допускаемое напряжение равно  $\sigma$  = 100 МПа.

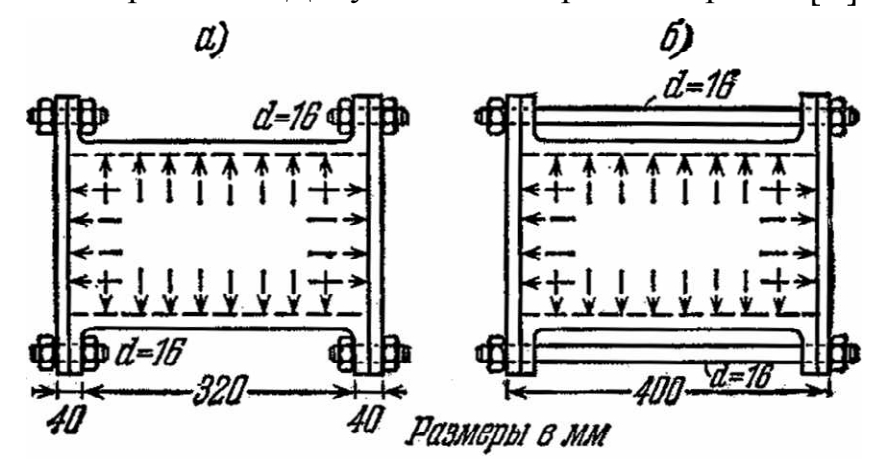

Рис**. 18.6.** К задаче 18.7

Задача *18.8.* На стальной вал диаметром *d* =100мм насажены два маховика с одинаковыми моментами инерции  $J_m = 3.2 \cdot 10^3$ кгмс<sup>2</sup>. Расстояние между маховиками *l* = 3м. Один маховик постоянно заклинен на вале, а другой, свободно вращающийся со скоростью 30 об/мин, посредством особого приспособления можно мгновенно сцепить с валом, и, таким образом, привести в движение всю механическую систему. Определить наибольшее касательное напряжение в поперечном сечении вала в момент сцепления с ним второго маховика.

Задача *18.9*. Вертикальный стержень от статического действия груза *Q* укорачивается на 5 мм. Определить наибольшее укорочение стержня при падении на него этого же груза с высоты *h* = 50мм. Собственный вес стержня при расчете нее учитывать.

Задача *18.10.* На стальную балку двутаврового поперечного сечения посередине пролета падает груз массой *m* =100 кг (рис. 18.7). Сопоставить наибольшие статические и динамические напряжения в поперечном сечении балки под грузом для случаев изгиба балки в плоскости наибольшей и наименьшей жесткости.

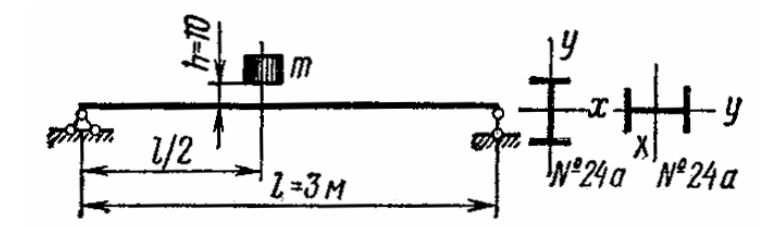

Рис**. 18.7.** К задаче 18.10

Пример *18* решения задач*.* Груз весом *Q* = 500H падает с высоты *h* = 60мм на балку, которая от этого удара прогибается на 15 мм. Какова величина силы, которая, будучи приложена статически к этому же месту балки, вызовет такой же прогиб?

Решение**.** Статический и динамический прогибы связаны между собой следующей зависимостью:

$$
\lambda_{\partial} = k_{\partial} \cdot \lambda_{cm} = \left(1 + \sqrt{1 + \frac{2h}{\lambda_{cm}}}\right) \lambda_{cm}
$$

или

$$
\lambda_{\partial} - \lambda_{cm} = \lambda_{cm} \sqrt{1 + \frac{2h}{\lambda_{cm}}}.
$$

После возведения обеих частей равенства в квадрат и простейших преобразований получим

$$
\lambda_{\partial}^2 = \lambda_{cm} \cdot 2(\lambda_{\partial} + h),
$$

откуда

$$
k_{\partial} = \frac{\lambda_{\partial}}{\lambda_{cm}} = \frac{2(\lambda_{\partial} + h)}{\lambda_{\partial}} = \frac{2(15 + 60)}{15} = 10.
$$

Для того чтобы прогиб  $\lambda_{cm}$  от статически приложенной силы был равен прогибу  $\lambda_{\partial}$  от удара силой  $\mathcal Q$ , необходимо увеличить его, а, следовательно, и силу *Q* в  $k_{\partial}$  раз, т.е.

 $Q_{cm} = k_{\partial} \cdot Q = 10 \cdot 500 = 5000 H = 5 \text{ kH}.$ 

#### ЛИТЕРАТУРА

- 1. Сборник заданий для курсовых работ по теоретической механике: учеб. пособие / А.А. Яблонский [и др.]; под ред. А.А. Яблонского. – М.: Высш. шк., 1985. – 367 с.
- 2. Механика материалов: учеб. пособие / Н.С. Траймак [и др.]. Мн.: Технопринт, 2002. – 194 с.
- 3. Будник, Ф.Г. Сборник задач по теоретической механике: учеб. пособие / Ф.Г. Будник, Ю.М. Зингерман, Е.И. Селенский; под ред. А.С. Кельзона. – М.: Высш. шк., 1987. – 176 с.
- 4. Эрдеди, А.А. Техническая механика: Теоретическая механика. Сопротивление материалов: учеб. / Эрдеди А.А., Медведев Ю.А., Н.А. Эрдеди. – М.: Высш. шк., 1991. – 304 с.
- 5. Соколовская, В.П. Механика. Практикум по решению задач: учеб. пособие / В.П. Соколовская. – Мн.: Новое знание, 2006. – 316 с.
- 6. Винокуров, Е.Ф. Сопротивление материалов: Расчетно-проектировочные работы: учеб. пособие / Е.Ф. Винокуров, А.Г. Петрович, Л.И. Шевчук. – Мн.: Выш. шк., 1987. – 227 с.
- 7. Сборник задач по сопротивлению материалов: учеб. пособие / под ред. А.В. Александрова. – М.: Стройиздат, 1977. – 335 с.
- 8. Сборник задач по сопротивлению материалов / под ред В.К. Качурина. М.: Наука, 1972. – 432 с.
- 9. Завистовский, В.Э. Техническая механика: учеб. пособие / В.Э. Завистовский, Н.М. Захаров. – Мн.: Амалфея, 2000. – 416 с.
- 10. Взоров, Н.М. Сборник задач по технической механике / Н.М. Взоров, А.Г. Беспалько. – М.: Высш. шк., 1970. – 224 с.

# ЛАБОРАТОРНЫЙ ПРАКТИКУМ

Несмотря на большое разнообразие машин и механизмов, аппаратов и приборов, используемых в различных областях техники, многие из них состоят из однотипных деталей и узлов. Лабораторный практикум позволяет студентам на практике познакомиться с методикой экспериментальных и лабораторных исследований, устройством и конструкцией различных механизмов и узлов оборудования и приборов, выяснить физическую природу прочности материалов и приобрести практические навыки в проведении исследований и учебных демонстраций. Кроме того, лабораторный практикум, в значительной мере, дополняет теоретический курс практическими примерами.

# Лабораторная работа 1 ОСНОВНЫЕ ВИДЫ МЕХАНИЗМОВ

Цель работы: ознакомиться с основными видами механизмов, литературой и терминологией [2].

#### Краткие теоретические сведения.

Механизмами называют системы тел, предназначенные для преобразования движения одного либо нескольких тел, в требуемые движения других тел. Например, в автомобилях механизмы преобразуют поступательное движение поршня в цилиндре двигателя во вращательное движение ведущих колес.

Твердые тела, из которых состоят механизмы, называют звеньями; соединения двух соприкасающихся звеньев, допускающие их относительные движения, называют кинематическими парами. Звенья подразделяются на входные, выходные и соединительные. Кинематические пары могут быть высшими либо низшими. В высшей кинематической паре требуемое относительное движение звеньев может быть получено соприкосновением ее элементов по линиям либо точкам, в низшей паре его получают путем соприкасания элементов пары по поверхностям.

Количество механизмов огромно и успешное их изучение невозможно без некоторой систематизации. В справочной и учебной литературе механизмы объединяют по назначению и некоторым общим конструктивным признакам. В результате получаются следующие основные группы механизмов.

Рычажные механизмы (рис. 1.1). Их звенья входят только в низшие кинематические пары - вращательные, поступательные, цилиндрические и сферические. Они обладают значительной долговечностью и применяются там, где требуется передать большие усилия. Теоретически с их помощью можно получить любой закон движения. Однако при этом они нередко имеют чрезмерно большое количество звеньев. На практике редко применяют рычажные механизмы с числом подвижных звеньев более пяти; обычно количество таких звеньев не превышает трех.

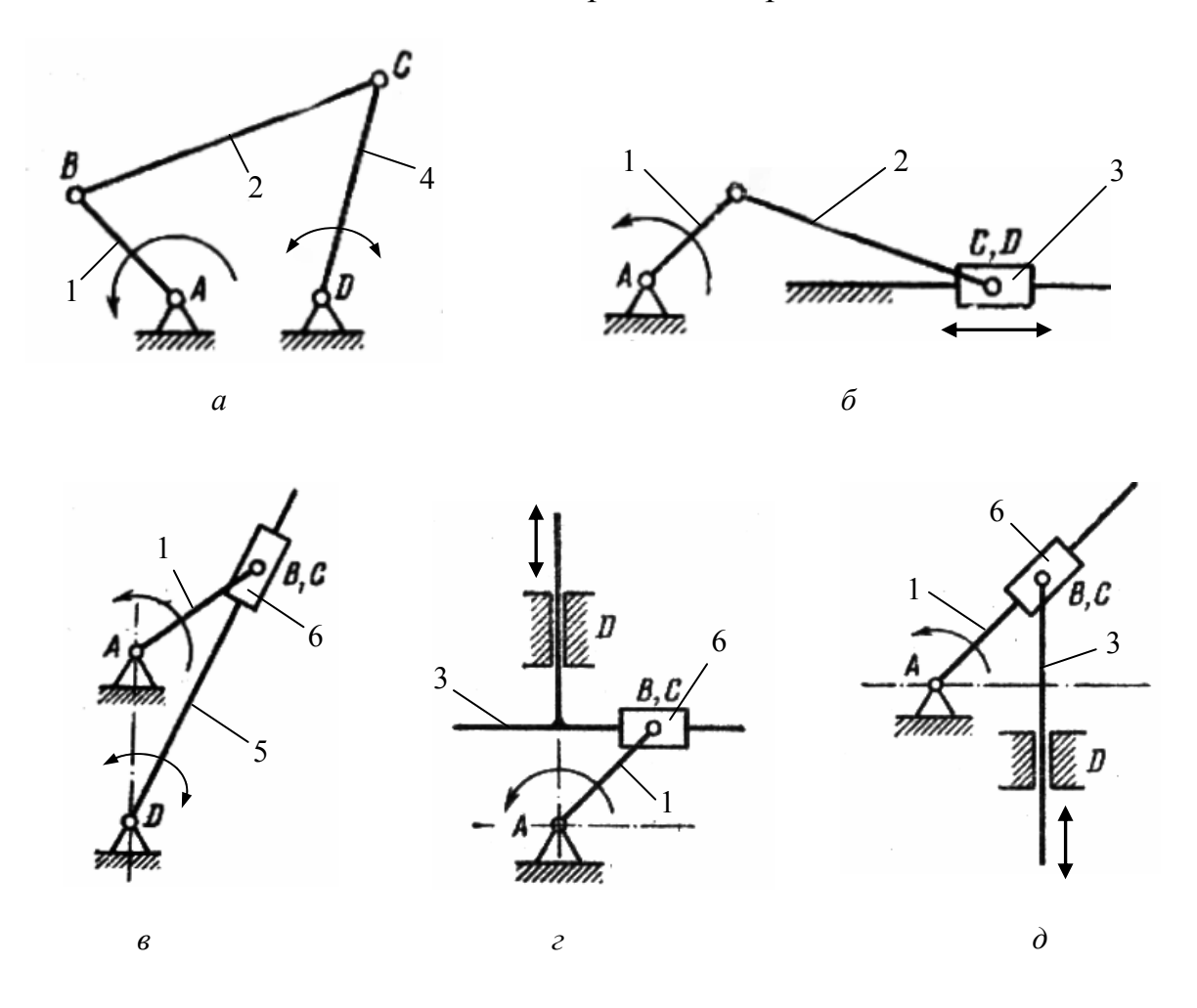

**Рис. 1.1.** Рычажные механизмы: *а* – шарнирный четырехзвенник; *б* – кривошипно-ползунный; *в* – кулисный; *г* – синусный; *д* – тангенсный; звенья: 1 – кривошип, 2 – шатун, 3 – ползун, 4 – коромысло, 5 – кулиса, 6 – кулисный камень

*Кулачковые механизмы* (рис. 1.2). В состав этих механизмов входит кулачок. Кулачком называют звено, имеющее элемент высшей кинематической пары, выполненный в виде поверхности переменной кривизны. Разнообразие форм, которые можно придать кулачку, определяет чрезвычайное разнообразие возможных преобразований движения, выполняемых кулачковыми механизмами.

*Зубчатые механизмы* (рис. 1.3). В состав этих механизмов входят зубчатые звенья, имеющие выступы (зубья) для передачи движения посредством взаимодействия с выступами другого звена (тоже зубчатого).

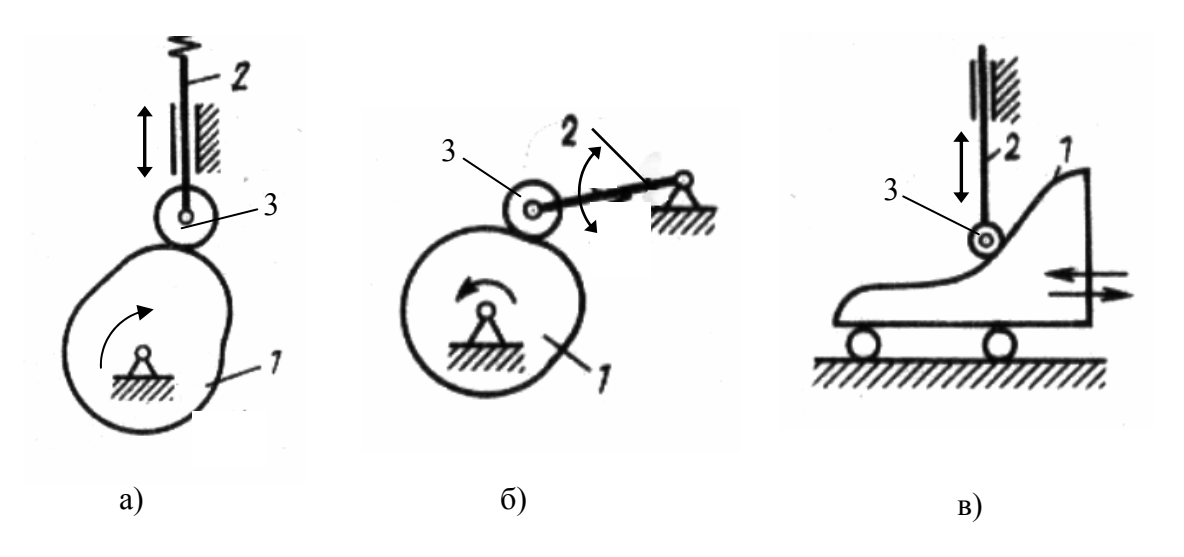

**Рис. 1.2**. Кулачковые механизмы: 1 – кулачок; 2 – толкатель; 3 – ролик

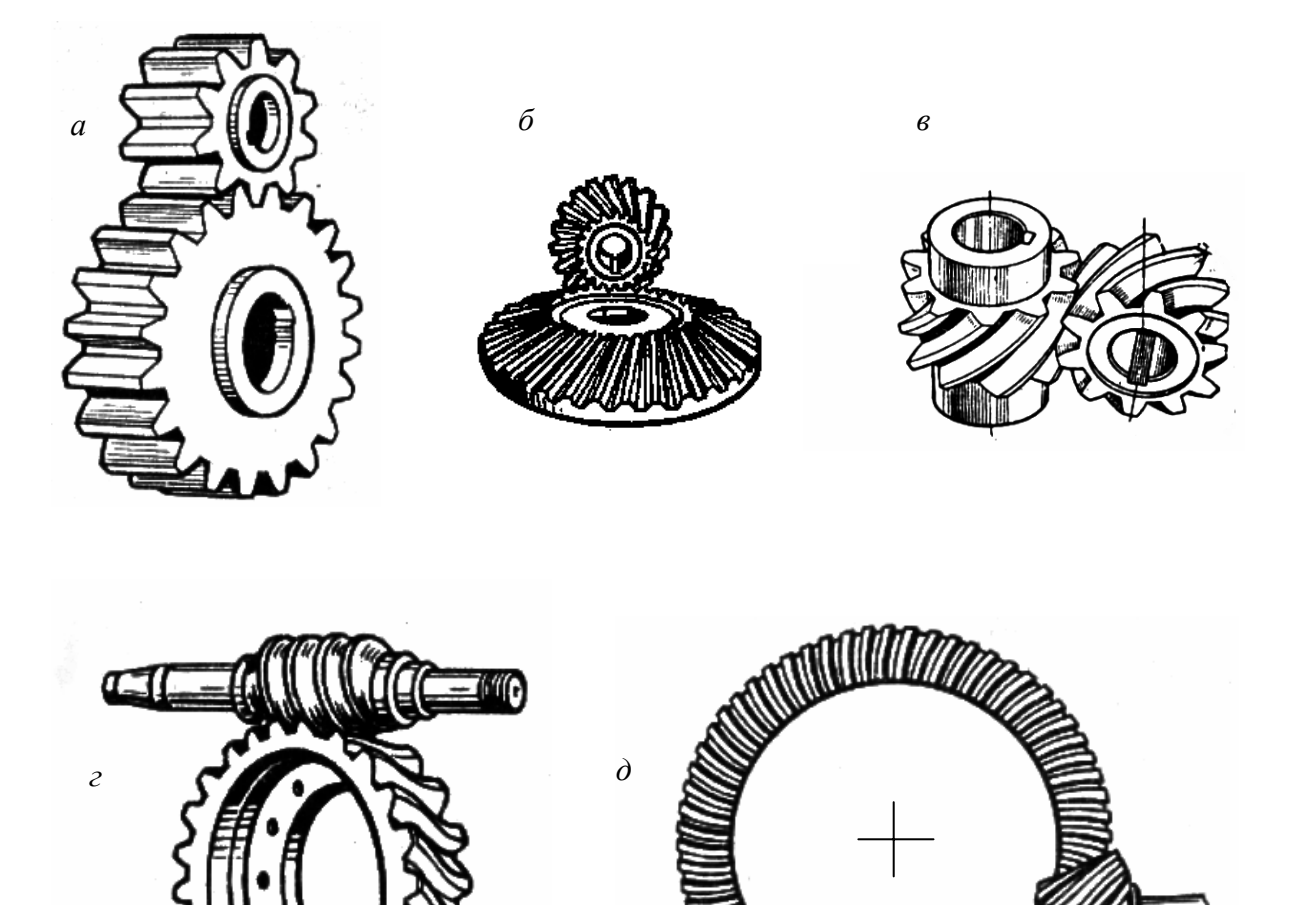

**Рис. 1.3.** Простые (одноступенчатые) зубчатые передачи: *а –* цилиндрическая; *б –* коническая; *в* – винтовая*; г* – червячная; *д* – гипоидная

Зубчатые механизмы способны передавать значительные мощности, имеют постоянное передаточное отношение.

Зубчатые механизмы подразделяют:

– на *простые* (одноступенчатые) – цилиндрические (рис. 1.3, *а*), конические (рис. 1.3*, б*), винтовые (рис. 1.3, *в)*, червячные (рис. 1.3, *г*), гипоидные (рис. 1.3, *д)*; с возможностью передачи вращения между валами, оси которых параллельны, пересекаются либо перекрещиваются;

– *сложные* (многоступенчатые) – с неподвижными осями колес.

Главное назначение зубчатых механизмов – изменить (чаще понизить) скорость вращения ведомого звена (передаточное отношение показывает – во сколько раз). Оно является главным кинематическим параметром зубчатого механизма.

Винтовые механизмы преобразуют вращательное движение винта в поступательное либо вращательное движение гайки. Они способны существенно снижать скорость перемещения ведомых звеньев, обладают свойством самоторможения, но при этом у них большие потери на трение. В червячной передаче винт называют червяком, а гайку (разрезанную вдоль оси и развернутую на цилиндр) – червячным колесом.

*Фрикционные механизмы* (рис. 1.4). Различают фрикционные передачи (рис. 1.4, *а*) и вариаторы (рис. 1.4, *б*). В тех и в других движение передается за счет сил трения. Механизмы допускают проскальзывание звеньев, используемое в машинах для предохранения их от перегрузок, плавного изменения скорости выходного вала при неизменной скорости входного вала и т.п.

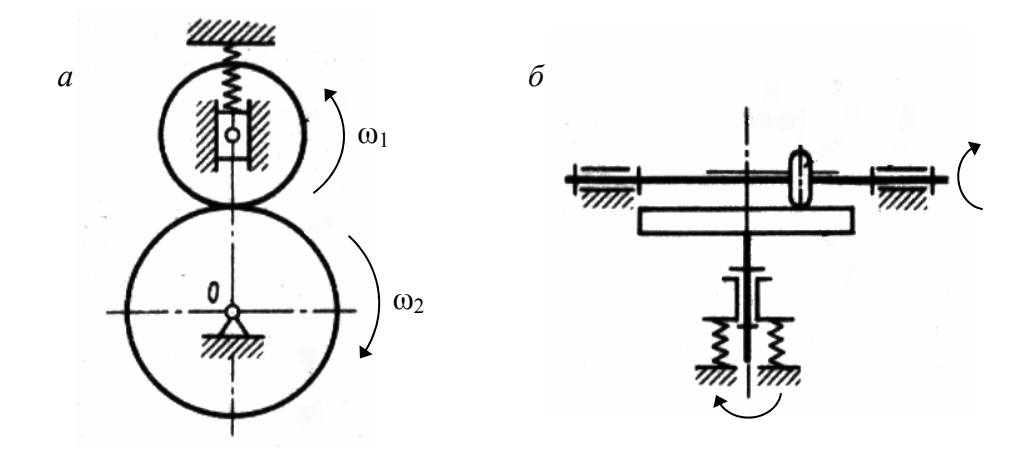

**Рис. 1.4.** Фрикционные передачи: *а* – фрикционная передача; *б* – лобовой вариатор

*Механизмы с гибкими звеньями* (рис. 1.5). Под гибким звеном обычно понимают ремни (рис. 1.5, *а, б, в, г),* канаты, цепи (рис. 1.5, *д*), нити, которые охватывают два или более звеньев и устанавливают определенную связь между перемещениями этих звеньев, когда расстояние между ними достигает значительной величины.

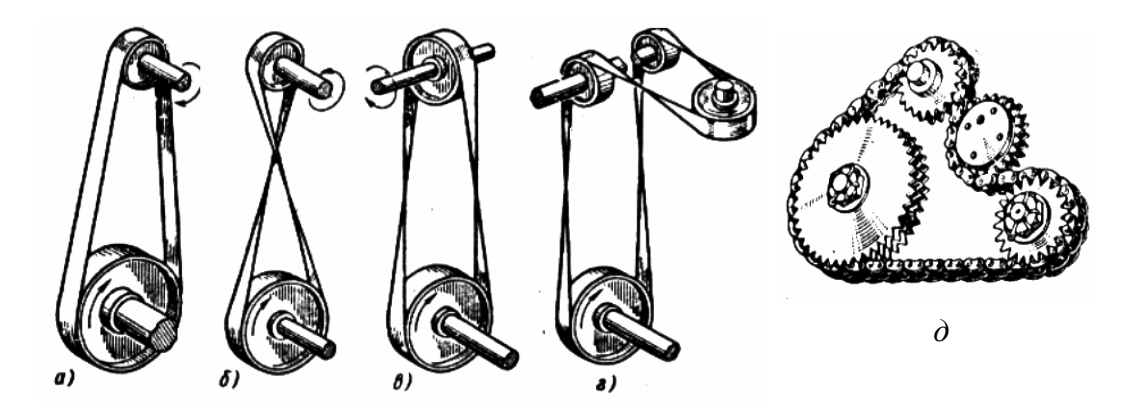

**Рис. 1.5.** Механизмы с гибкими звеньями:  $a - z$  – ременные;  $\dot{\theta}$  – цепной

*Механизмы прерывистого движения*. К ним относят мальтийские (рис. 1.6), храповые, некоторые кулачковые и другие механизмы, преобразующие непрерывное движение входного звена в прерывистое движение звена выходного. Механизмы с односторонним прерывистым движением выходных звеньев называют шаговыми.

Основной областью использования рассмотренного вида механизмов являются машины – автоматы с обработкой изделий в стационарных позициях (автоматические линии для розлива воды и соков, автоматы для завертки карамельных конфет и т.п.).

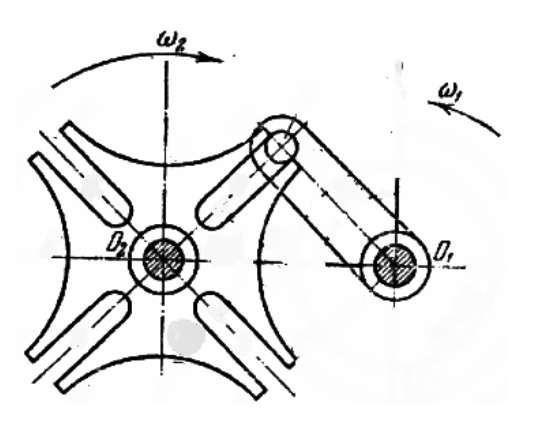

**Рис. 1.6.** Механизм одностороннего прерывистого движения (мальтийский)

## Порядок выполнения работы:

1. Ознакомиться с предложенными реальными моделями механизмов, определить их тип и назначение.

2. Произвести описание исследуемых механизмов в соответствии с табл. 1.1.

Таблина 11

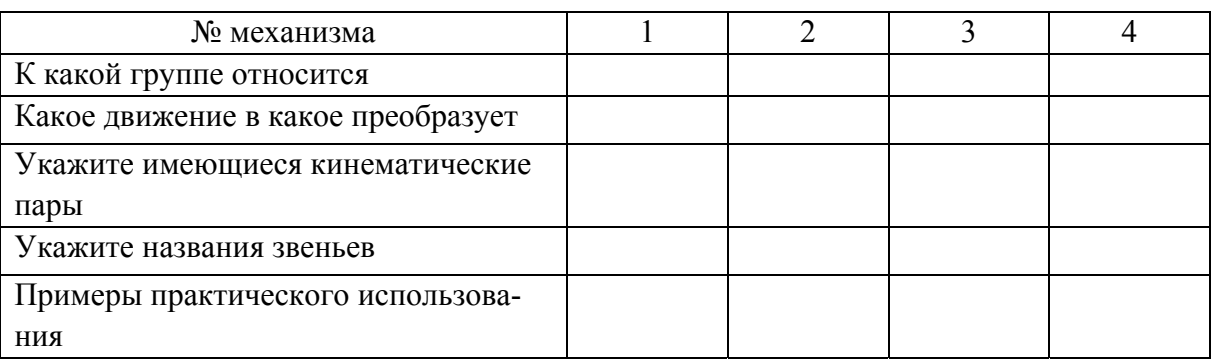

#### Оформление результатов исследования

## Контрольные вопросы:

- 1. Дайте определение механизма
- 2. Какие основные группы механизмов вы знаете?
- 3. Что называют кинематической парой?
- 4. Приведите область применения механизмов каждой группы.

# Лабораторная работа 2. ОБМЕР ЗУБЧАТЫХ КОЛЕС

Цель работы: ознакомление с конструкцией и основными геометрическими параметрами зубчатых колес [2].

# 2.1. Обмер цилиндрических зубчатых колес

## Краткие теоретические сведения.

При работе зубчатых колес зубья одного из них входят во впадины между зубьями другого (рис. 2.1), и боковая поверхность зуба ведущего колеса давит на боковую поверхность зуба ведомого колеса. Меньшее зубчатое колесо принято называть шестерней, большее - колесом. Термин «зубчатое колесо» относится к обоим из них.

Шестерне обычно присваивается нечетный номер  $(1, 3, 5, \ldots)$ , колесу четный (2, 4, 6, ...). Соответствующими индексами снабжаются все параметры, относящиеся к конкретному зубчатому колесу из двух, находящихся в зацеплении. Профили зубьев двух колес, находящихся в зацеплении, должны быть сопряженными, то есть заданному профилю зуба одного колеса должен соответствовать вполне определенный профиль зуба другого колеса.

При этом должно обеспечиваться постоянство передаточного отношения  $u_{12}$  во всех положениях колес, пока имеет место контакт между этой парой зубьев:

$$
u_{12}=\omega_1/\omega_2.
$$

Из множества кривых, удовлетворяющих этим условиям, наибольшее распро-

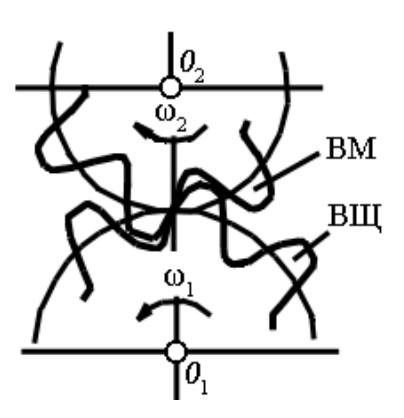

Рис. 2.1. Зубчатое зацепление

странение в современном машиностроении получила эвольвента окружности. Эвольвентные профили зубьев сравнительно просто и точно получаются при нарезании зубьев обоих колес передачи одним и тем же инструментом. В этом заключается преимущество эвольвентного зацепления перед всеми другими видами зацепления.

Эвольвентами окружности являются все кривые, которые вычерчивают точки прямой NN, перекатывающейся по окружности без проскальзывания (рис. 2.2, а). Из кусочков таких эвольвент формируются профили зубьев (рис. 2.2, *б*).

Окружность, от которой образуют эвольвенты, называется основной окружностью.

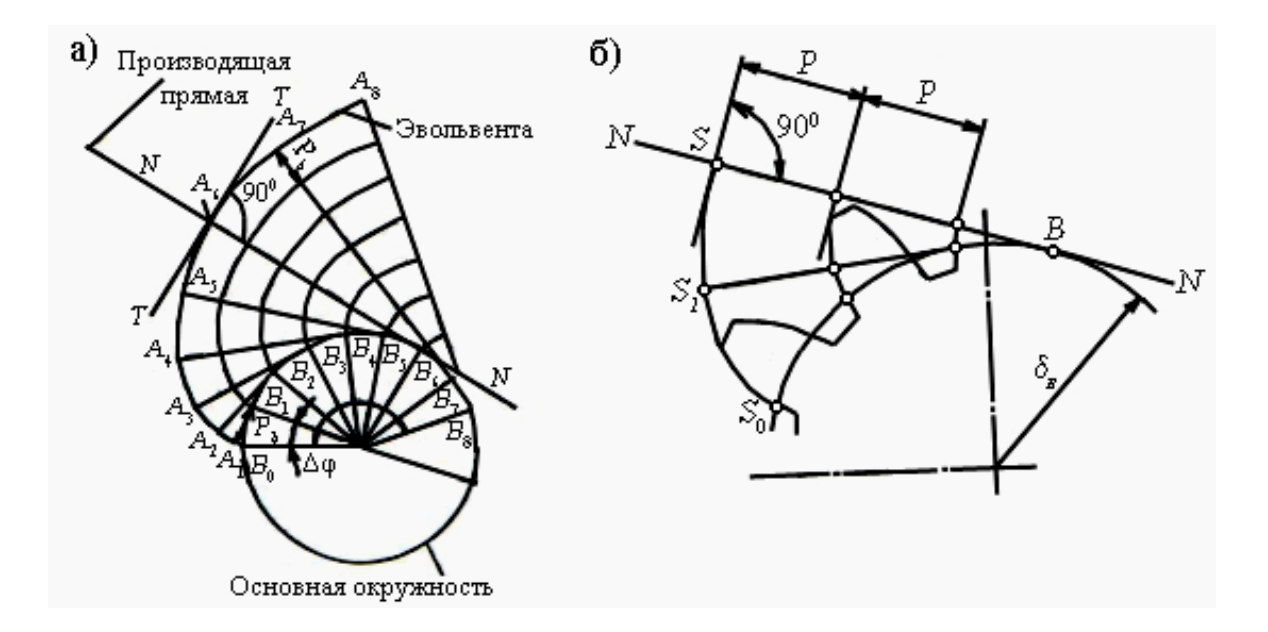

Рис. 2.2. Схемы образования эвольвент окружности и получения зубьев с эвольвентным профилем

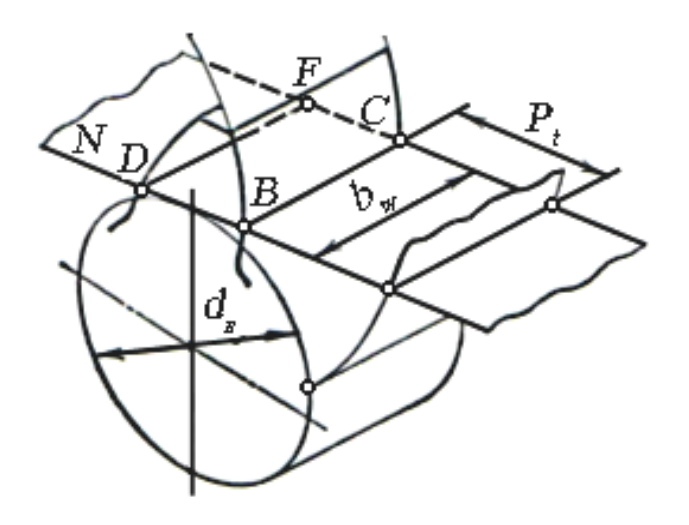

**Рис. 2.3.** Схема формирования эвольвентных поверхностей цилиндрического зубчатого колеса

Реальное зубчатое колесо имеет некоторую ширину *bw*. Поэтому в зацеплении участвуют не профили, а поверхности зубьев; касанию плоских профилей в точке соответствует касание поверхностей по линии контакта; основной окружности соответствует основной цилиндр высотой *bw*, (рис. 2.3). Пусть на поверхности основного цилиндра находится касательная плоскость. На ней

проведем прямые, параллельные образующим основного цилиндра.

При перекатывании плоскости против хода часовой стрелки, прямая *ВС* опишет правую эвольвентную поверхность будущего зуба, а при перекатывании в обратном направлении прямая *DF* опишет левую звольвентную поверхность зуба. Ограничив коаксиальными (соосными) цилиндрическими поверхностями эти эвольвентные поверхности, получим зуб высотой  $b_w$ .

Часть цилиндрического зубчатого колеса, содержащая все зубья, связанные друг с другом прилегающей к ним поверхностью тела зубчатого колеса, называется *зубчатым венцом* (рис. 2.4).

Геометрические параметры зубчатого венца характеризуются системой концентрических окружностей с общим центром на оси зубчатого колеса, причем все эти окружности лежат в торцевой плоскости колеса.

Различают окружности делительную (диаметром *d*), основную  $(d_h)$ , вершин зубьев (*da*), впадин (*df*) и др. По делительной окружности производится разметка заготовки для изготовления зубчатого колеса. Вся эта окружность делится на *z* равных частей по количеству зубьев на будущем колесе.

Поэтому окружной торцевой делительный шаг зубьев  $p_t$ , то есть расстояние между двумя одноименными профилями соседних зубьев, отсчитываемое вдоль делительной окружности (см. рис. 2.4), находится из уравнения  $\pi d = zp_t$ .

Запишем отсюда выражение для диаметра делительной окружности зубчатого колеса  $d = zp_t / π$  и введем обозначение  $m_t = p_t / π$ .

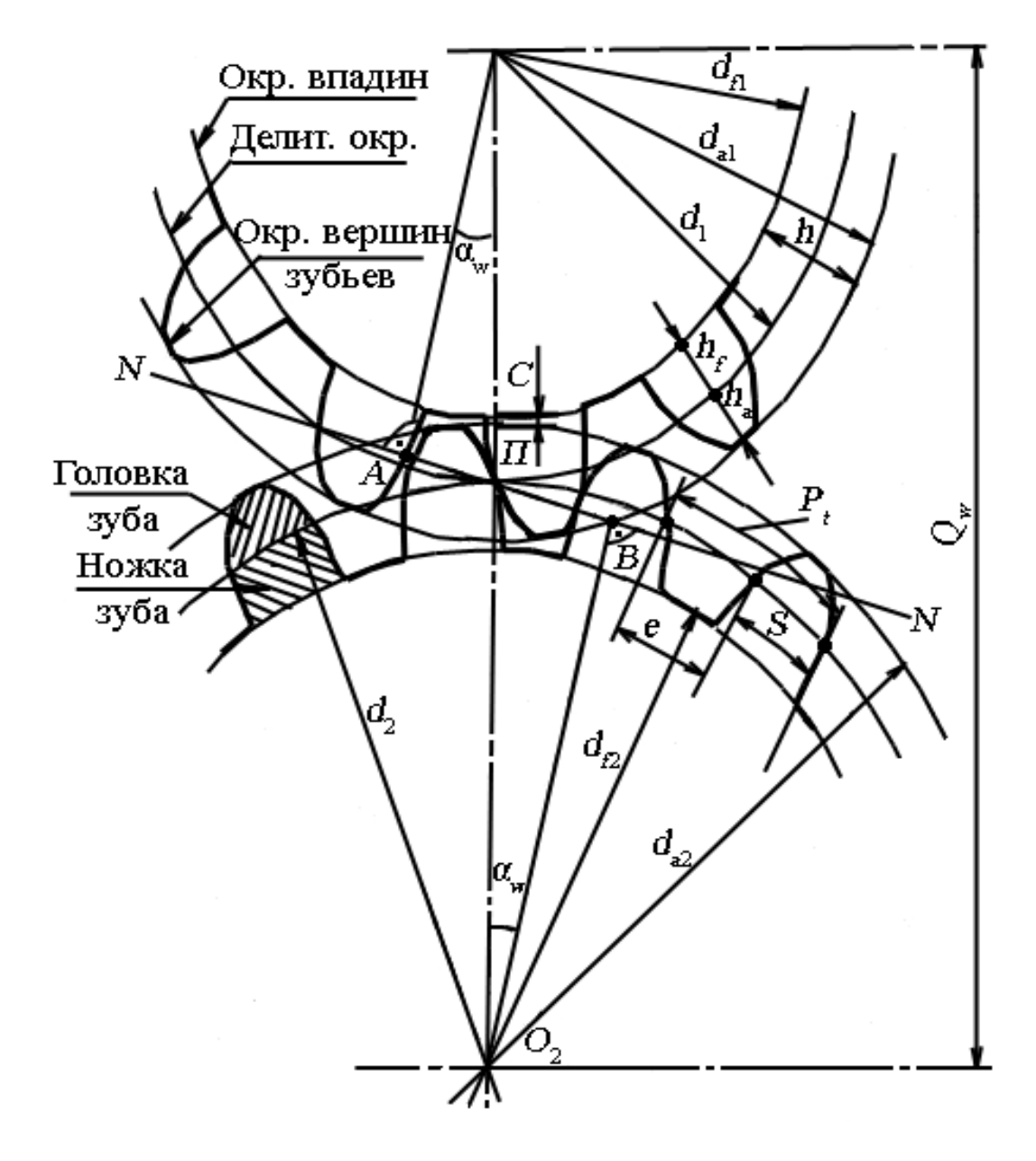

**Рис. 2.4.** Основные геометрические параметры эвольвентного зацепления

Величина *m<sub>t</sub>*, определяемая последним выражением, называется торцевым окружным делительным *модулем зубьев*; в соответствии с ГОСТ 16530-83:  $m_t$  – линейная величина в  $\pi$  раз меньшая, чем окружной делительный шаг. Окружной делительный модуль (в дальнейшем – модуль) является важнейшей геометрической характеристикой зубчатого венца, отдельно взятого зуба и колес, находящихся в зацеплении, так как все важнейшие геометрические размеры их определяются в долях модуля  $m_t$ .

Численное значение модуля  $m_t$  – рациональное число. Для обеспечения взаимозаменяемости зубчатых колес и унификации зуборезного инструмента эти значения модуля стандартизированы.

Первый ряд значений модуля – 1; 1,5; 2; 2,5; 3; 4; 5; 6; 8; 10; 12; 16; 20 мм и т.д. 2-й ряд значений модуля – 1,125; 1,375; 1,75; 2,25; 2,75; 3,5; 4,5; 5,5; 7; 9 мм и т.д. Такие же значения имеет модуль и у зуборезного инструмента. В простейшем (но не самом экономичном и технологичном) случае нарезание зубчатых колес заключается в том, что при помощи специального инструмента (например, пальцевая фреза, рис. 2.5) прорезается впадина между будущими зубьями. Затем заготовку поворачивают на один шаг зацепления и процесс повторяется. Если при этом канавки (впадины) прорезаются параллельно оси будущего колеса, то получится прямозубое цилиндрическое колесо. Если же канавки прорезаются под некоторым углом β к оси колеса, то получается косозубое цилиндрическое колесо. У него зубья будут располагаться по винтовым линиям. Но из-за того, что длина зуба незначительна, кривизна этой линии малозаметна, и зуб можно считать прямолинейным, но наклоненным к оси колеса под некоторым углом β (рис. 2.6).

С увеличением этого угла кривизна линии зуба становится заметной, и такие колеса называют цилиндрическими колесами с винтовыми зубьями – *винтовые колеса*. Разновидностью косозубых цилиндрических колес являются *шевронные колеса* (рис. 2.7), которые состоят из двух полушевронов (двух косозубых участков с правым и левым наклоном зубьев на одинаковый по величине угол).

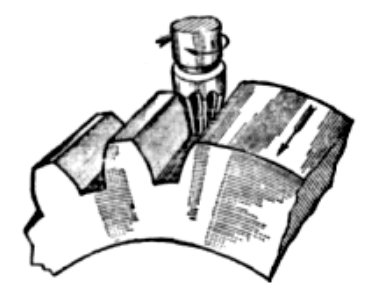

**Рис. 2.5.** Нарезание зубчатого колеса с помощью пальцевой фрезы

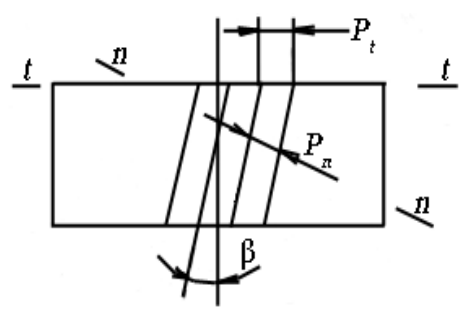

**Рис. 2.6.** Схема расположения зубьев косозубого цилиндрического колеса

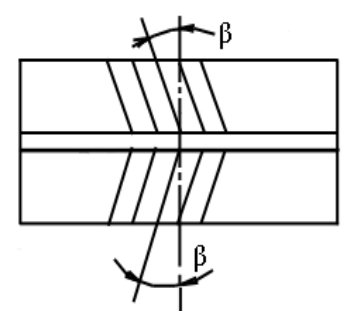

**Рис. 2.7.** Схема шевронного цилиндрического колеса

У всех разновидностей косозубых колес расстояние между зубьями можно измерять либо в торцевом (*t-t*), либо в нормальном (*n-n*) сечении.

В первом случае получим торцевой шаг  $p_t$ ; во втором – нормальный шаг *p<sub>n</sub>*. Различными в этих направлениях будут и модули зацепления: *m<sub>t</sub>* и  $m_n$  (торцевой и нормальный модули зацепления соответственно).

По рис. 2.6 видно, что:

$$
p_n = p_t \cos \beta,
$$

следовательно,

$$
m_n = m_t \cos \beta.
$$

В силу сказанного выше об изготовлении зубчатых колес, нормальный модуль зацепления должен быть стандартным. По этой же причине некоторые размеры зубчатого венца в случае косозубой передачи определяются этим модулем. Но, в основном, для разметки косозубых колес используется торцевой модуль.

Геометрические соотношения, соответствующие исходному (стандартному) профилю прямозубых и косозубых (винтовых, шевронных) колес, приведем в виде табл. 2.1.

Таблина 2.1

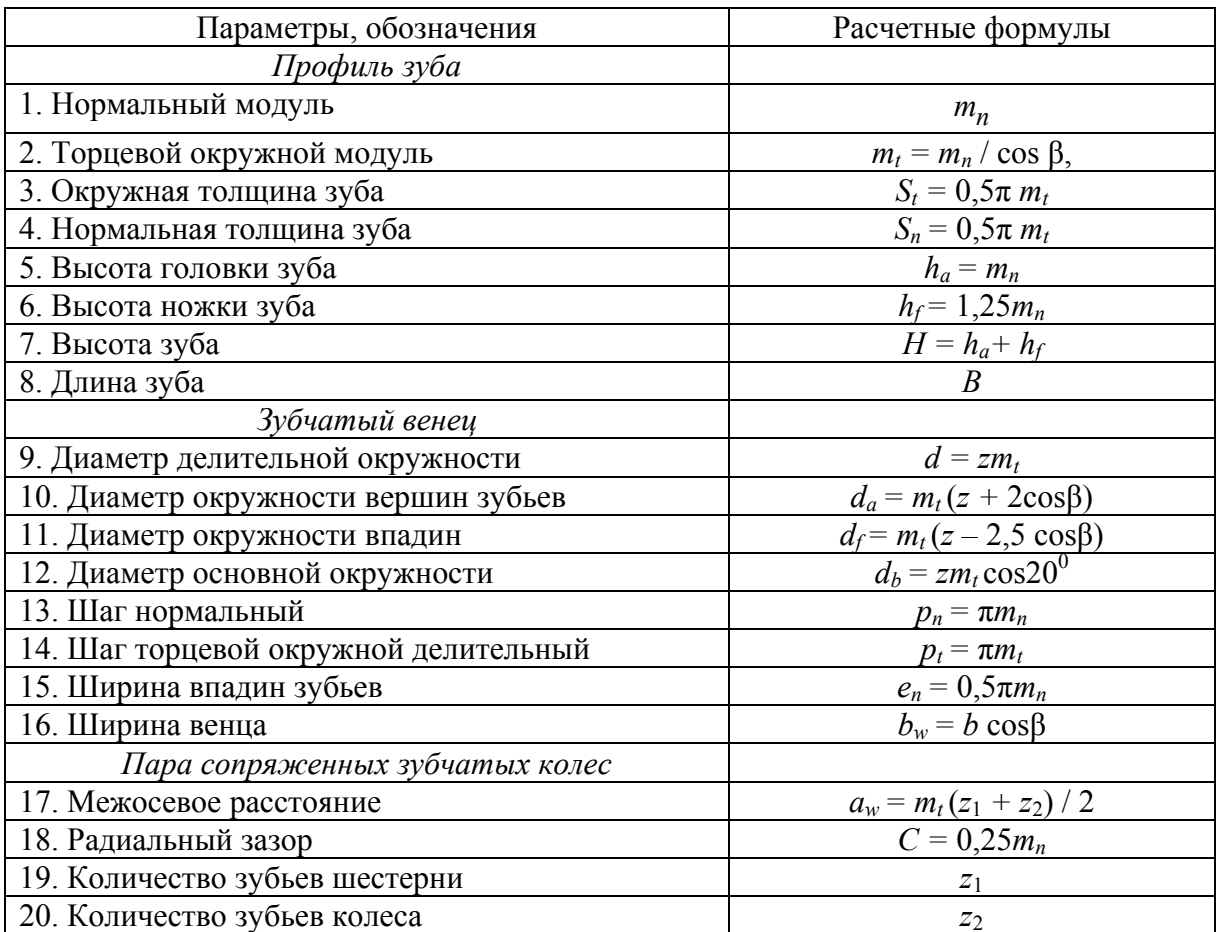

#### Исходный контур эвольвентного зацепления

#### Порядок выполнения:

1. Ознакомиться по действующей модели с устройством и работой зубчатой передачи.

2. Определить ее разновидность, подобрать расчетные формулы, связывающие ее геометрические размеры (параметры).

3. Произвести измерение диаметра окружности вершин зубьев одного из зубчатых колес передачи (или отдельного колеса), а в случае необходимости – и других параметров  $(b, b_w, p)$ .

4. Вычислить модуль зацепления, значение которого должно быть стандартным, и округлить его до ближайшего стандартного.

5. Произвести вычисление (пересчет) всех основных геометрических параметров отдельно взятого зуба, зубчатого венца, сопряженной пары зубчатых колес (см. табл. 2.1).

# **Обработка результатов.**

Основное содержание отчета по лабораторной работе – таблица геометрических размеров зуба, колеса, пары колес.

Дополнительно к таблице прилагается аккуратно выполненные эскизы отдельно взятого зуба, зубчатого венца и зубчатого колеса с указанием размеров и стандартным обозначением параметров.

# **Контрольные вопросы:**

1. Классификация зубчатых колес в зависимости от вида зубьев.

2. Как определить угол наклона зубьев цилиндрического косозубого колеса?

3. Какие характерные размеры на колесе можно получить с помощью прямых измерений?

4. Что такое модуль зацепления? Как можно рассчитать его?

5. Пояснить разницу между нормальным и торцевым модулем?

6. Что такое делительный диаметр?

7. Объяснить смысл понятия делительный диаметр.

8. Что такое передаточное отношение? Как его можно вычислить?

9. Какими поверхностями образован профиль зуба?

10. Какими способами изготавливаются зубчатые колеса?

# **2.2. Обмер конических зубчатых колес**

# **Краткие теоретические сведения.**

Конические зубчатые колеса применяются для передачи вращений между валами, оси которых пересекаются (чаще всего под углом 90º), рис. 2.8. Они бывают с прямыми, косыми, круговыми и реже – шевронными зубьями. Рассмотрим только прямозубые конические колеса. Конические зубчатые передачи (по сравнению с цилиндрическими) сложнее в изготовлении и монтаже, нарезание зубьев производится на специальных станках. Поэтому конические зубчатые передачи применяются в силу их необходимости. Рассмотрим геометрию конических колес. Аналогично делительным цилиндрам в цилиндрических колесах вводятся в рассмотрение делитель-

ные конусы. Они являются базовыми для определения геометрических размеров колес.

Половина угла при вершине делительного конуса называется углом делительного конуса и обозначается δ (рис. 2.9). Кроме делительного конуса есть еще конус вершин зубьев и конус впадин. На рис. 2.9 показаны следы от сечения этих конусов плоскостью чертежа. Ширина обода зубчатого колеса *bw* ограничивается двумя дополнительными конусами – наружным и внутренним. Образующие этих дополнительных конусов перпендикулярны образующим делительного конуса. Обозначения всех геометрических параметров, относящихся к делительному конусу, не имеют индексов. Обозначения геометрических параметров, относящихся к конусу вершин зубьев, снабжаются индексом «*а*», к конусу впадин – индексом «*f*», к наружному дополнительному конусу – индексом «*е*», к внутреннему дополнительному конусу – индексом «*i*».

Например « $\delta_a$ » – угол конуса вершин зубьев; « $d_{\hat{n}}$ » – диаметр окружности на пересечении внутреннего дополнительного конуса с конусом впадин и т.д.

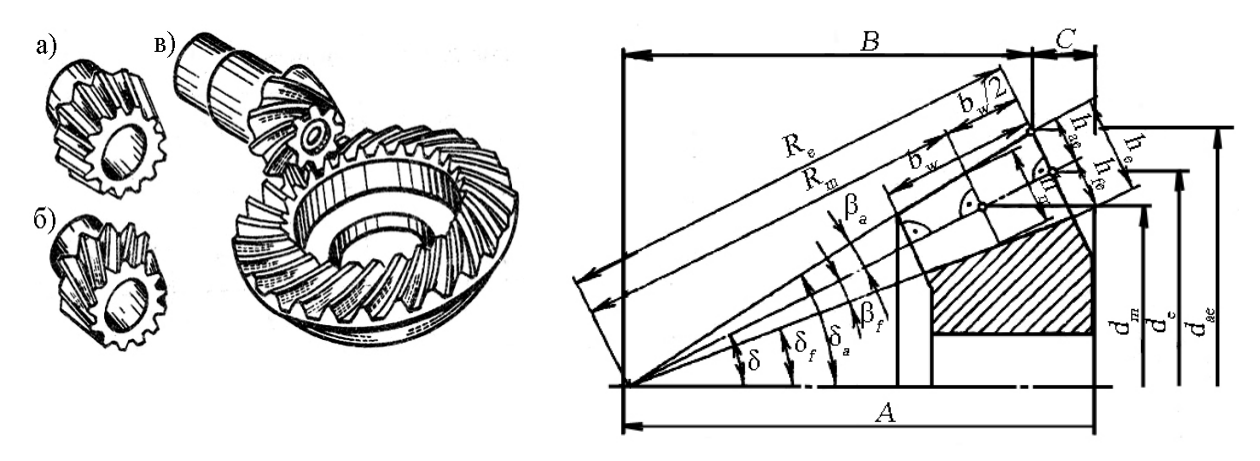

**Рис. 2.8.** Конические зубчатые колеса: *а* – с прямыми; *б* – с косыми; *в* – с круговыми зубьями

**Рис. 2.9.** К геометрии конических зубчатых колес

Модуль зацепления представляет собой отношение диаметра делительной окружности к числу зубьев колеса *m* = *d / z.* Но в делительном конусе конического зубчатого колеса можно найти бесчисленное множество этих диаметров, а, следовательно, – и бесчисленное множество модулей. При разных (по длине зуба) модулях высота зуба – величина переменная (рис. 2.9). Для удобства измерения размеры конического колеса принято определять по наружному торцу зуба, образованному наружным дополнительным конусом. Максимальный модуль зацепления, полученный по наружному торцу зуба, называют производственным или внешним окружным торцевым делительным модулем *m* = *mte*. Значения этого модуля являются стандартными.

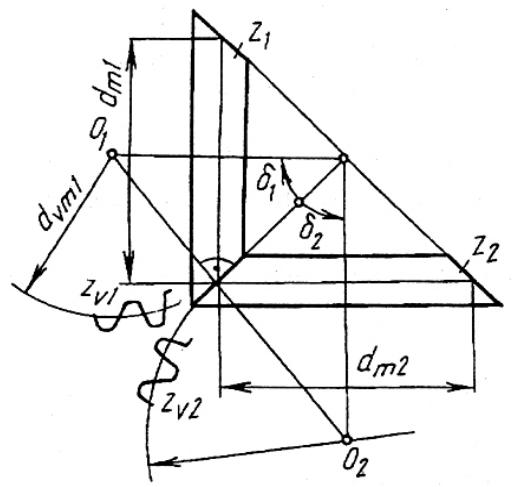

Эвольвентные зубья конического колеса профилируют на развертке наружного дополнительного конуса на плоскость (рис. 2.10). Профили зубьев конического колеса, построенные на этой развертке, весьма близки к профилям зубьев, так называемого, эквивалентного цилиндрического колеса. Делительная окружность этого эквивалентного колеса имеет диаметр:

**Рис. 2.10.** Схема для определения эквивалентного числа зубьев

$$
d_{v1}=d/\cos\delta.
$$

Разделив этот диаметр на производственный модуль зацепления, получим эквивалентное число зубьев конического колеса, имеющего в действительности *z<sub>v</sub>* 3γбьев: *z<sub>v</sub>* = *z* / cos δ.

При выполнении прочностных расчетов определяется средний модуль зацепления *mm*. Он получится, если произвести профилирование зубьев конического колеса на развертке среднего дополнительного конуса, то есть дополнительного конуса, проведенного через середину длины зуба (см. рис. 2.10).

В конических зубчатых передачах, как и в цилиндрических, меньшее из зубчатых колес называется шестерней и ей присваивается нечетный номер (1, 3, 5 и т.п.); большее из колес называется колесом и имеет четный номер (2, 4, 6 и т.д.). Термин «зубчатое коническое колесо» применяется к любому из них. Все параметры (и не только геометрические), относящиеся к конкретному из двух колес передачи, снабжаются дополнительным индексом в соответствии с его номером. Например,  $d_{m1}$  – диаметр средней  $(m)$ делительной окружности шестерни (1); *dae*<sup>2</sup> *–* внешний (e) диаметр вершин зубьев (*a*) колеса (2).

Передаточное отношение зубчатой конической передачи:

$$
u_{12} = \frac{\omega_1}{\omega_2} = \frac{d_{m2}}{d_{m1}} = \text{ctg}\,\delta_1 = \text{tg}\,\delta_2\,.
$$

Основные стандартные (по ГОСТ 19624-74) соотношения для определения геометрических параметров конического зубчатого колеса и конической зубчатой передачи с прямыми зубьями представим в табл. 2.2. Буквенные обозначения параметров должны соответствовать рис. 2.11.

Таблица 2.2.

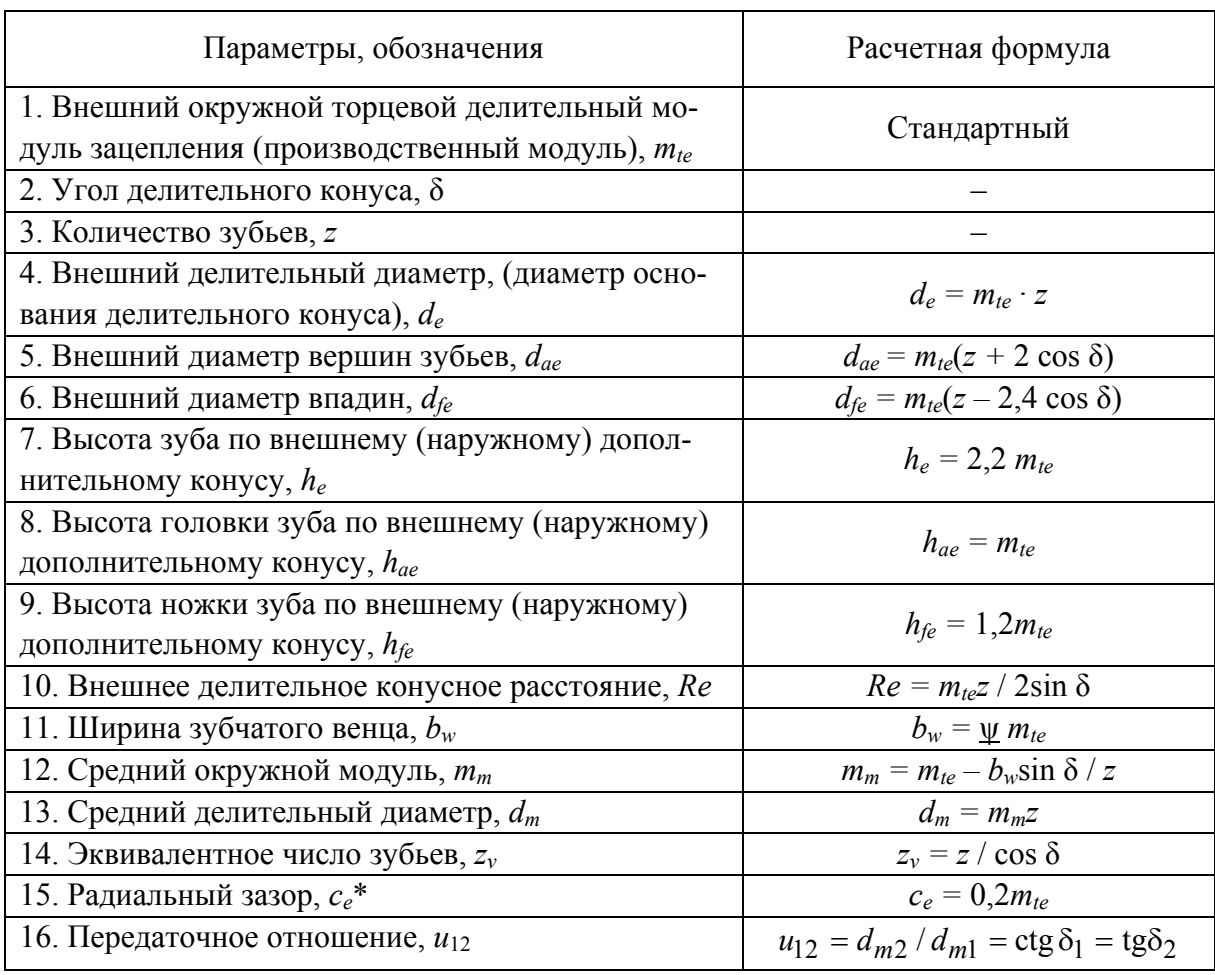

Геометрические параметры конических зубчатых колес

Примечание. \* - конические колеса выполняют конструктивно такими, чтобы радиальный зазор оставался постоянным по всей ширине зубчатого венца сопрягаемых колес.

## Порядок выполнения:

1. Ознакомиться по действующей модели с устройством и работой зубчатой передачи.

2. Определить разновидность ее, подобрать расчетные формулы, связывающие ее геометрические размеры (параметры).

3. Произвести измерение диаметра окружности вершин зубьев одного из зубчатых колес передачи (или отдельного колеса), а в случае необходимости – и других параметров  $(b, b_w, p)$ .

4. Вычислить модуль зацепления, значение которого должно быть стандартным, и округлить его до ближайшего стандартного.

5. Произвести вычисление (пересчет) всех основных геометрических параметров отдельно взятого зуба, зубчатого венца, сопряженной пары зубчатых колес (см. табл. 2.2).

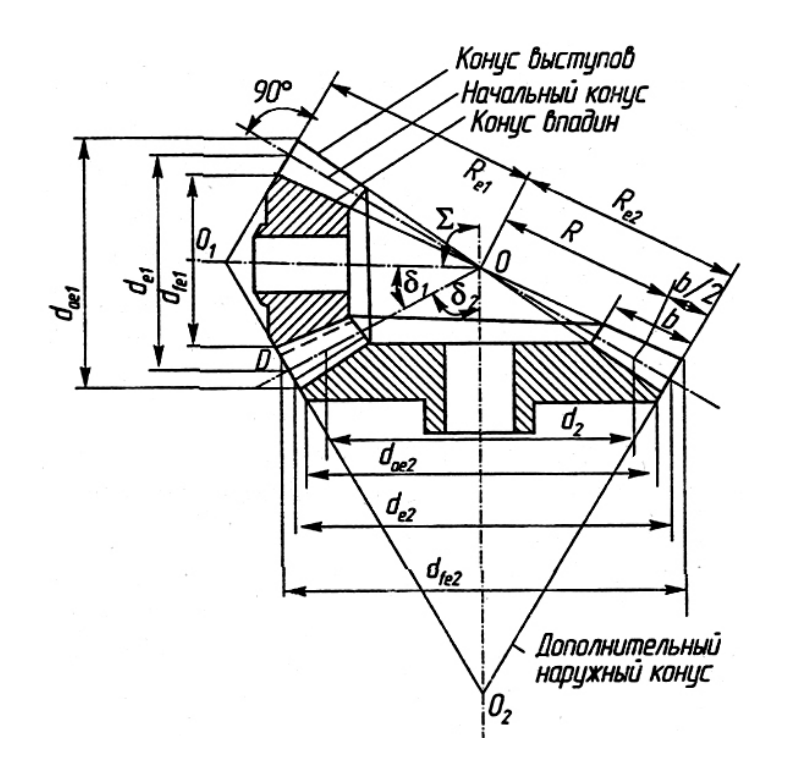

Рис. 2.11. Основные геометрические параметры конической зубчатой передачи

## Контрольные вопросы:

- 1. Между какими осями передают движение конические передачи?
- 2. Что называется делительным конусом шестерни и колеса?
- 3. Что такое дополнительный делительный конус?
- 4. Назовите характерные размеры конического зубчатого колеса.
- 5. Что такое эквивалентное число зубьев?

6. При каком расположении конического зубчатого колеса прогиб вала вызывает наибольший перекос колеса и нарушает равномерное распределение нагрузки по длине зуба?

7. Как определить передаточное число конической зубчатой передачи?

8. Как передаточное число связано с углом делительного конуса шестерни и колеса?

9. Как определить угол делительного конуса колеса, зная угол делительного конуса шестерни?

10. Что можно сказать о габаритах конической передачи с круговыми зубьями по сравнению с прямозубой конической передачей при том же передаточном отношении?

# **Лабораторная работа 3. ОБМЕР ЧЕРВЯЧНЫХ ПЕРЕДАЧ**

**Цель работы**: в процессе выполнения работы студенты знакомятся с устройством и геометрией конических передач, овладевают практическими навыками определения их основных геометрических параметров [2].

### **Краткие теоретические сведения.**

Червячные передачи применяются для передачи вращательного движения между скрещивающимися (чаще всего под углом 90°) валами. Движение в них осуществляется по принципу винтовой пары. В большинстве случаев ведущим является червяк.

Он представляет собой короткий винт с определенным профилем резьбы. Для улучшения условий работы червячной передачи венец червячного колеса имеет зубья дугообразной формы. Это увеличивает длину контактных линий в зоне зацепления и уменьшает удельное давление между зубьями колеса и червяком (рис. 3.1).

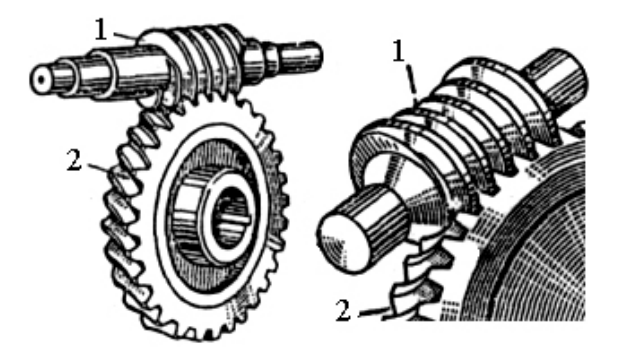

**Рис. 3.1.** Червячная передача: 1 – червяк; 2 – червячное колесо

Червячные передачи компактны, бесшумны в работе, имеют большое передаточное отношение (до 1000), обеспечивают самоторможение (то есть передача движения происходит только от червяка к колесу, но не наоборот). Вместе с тем, червячные передачи имеют сравнительно низкие КПД, склонны к перегреву из-за большого трения и скольжения червяка по зубьям колеса. Для улучшения этих показателей применяют сравнительно дорогие и дефицитные антифрикционные материалы для изготовления зубчатого венца червячного колеса. Червячные передачи широко применяются в станках, подъемно-транспортных машинах и т. д.

В зависимости от формы внешней поверхности червяка передачи бывают цилиндрические и глобоидные (рис. 3.2)*.* 

Последние имеют более высокий КПД и долговечнее, но из-за сложности изготовления применяются реже, чем цилиндрические.

В зависимости от направления винтовой линии резьбы червяка передачи бывают с правым или левым червяком. Наибольшее применение имеют правые червяки.

В зависимости от числа заходов резьбы червяка передачи бывают однозаходные  $(z_1 = 1)$ , двухзаходные  $(z_1 = 2)$  и четырехзаходные  $(z_1 = 4)$ .

Расположение червяка относительно колеса может быть нижним, верхним или боковым (рис. 3.3).

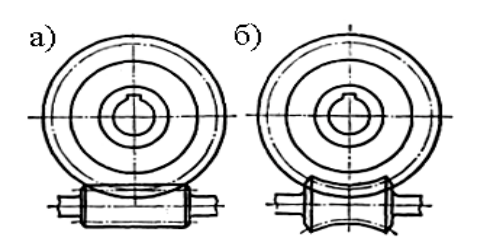

**Рис. 3.2.** Схемы червячных передач с цилиндрическим (*а*) и глобоидным (*б*) червяком

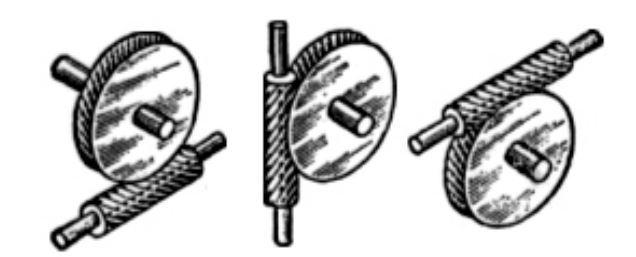

**Рис. 3.3.** Схемы расположения червяка относительно колеса

В зависимости от формы винтовой поверхности резьбы цилиндрического червяка передачи бывают с архимедовым, эвольвентным, конволютными и другими червяками. В первом случае в осевом сечении червяка профиль резьбы имеет форму равнобедренной трапеции с углом при вершине  $2\alpha = 40^{\circ}$ , а в торцевом сечении полу чается кривая «архимедова спираль» (рис. 3.4, *а*).

У эвольвентного червяка и в осевом, и в торцевом сечениях профиль резьбы имеет вид эвольвент окружности (рис. 3.4, *б*).

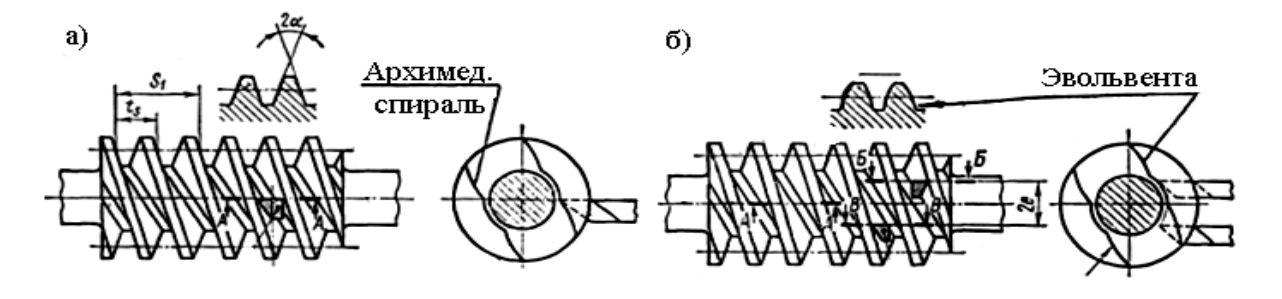

**Рис. 3.4.** Профиль червяка

У конволютных червяков в торцевом сечении получаются удлиненные или укороченные эвольвенты окружности (то есть конволюты окружности), а в сечении, перпендикулярном к винтовой линии, – равнобедренная трапеция с углом при вершине  $2\alpha = 40^{\circ}$ .

Встречается свыше 10 разновидностей цилиндрических червяков по рассмотренному признаку. Они имеют условные обозначения (ГОСТ 18498-89): *ZА* – архимедов, *ZI –* эвольвентный, *ZN –* конволютный, *ZК –*  образованный конусом, *ZT* – образованный тором и т.д. Наиболее простым по своей геометрии является архимедов червяк, наиболее предпочтительным для крупносерийного производства является эвольвентный. Все линейные размеры червяков и червячных колес выражаются в долях осевого модуля: *ma* = *m.* Его значения должны соответствовать стандарту. В целях достижения необходимой жесткости червяка рекомендуется увеличивать его относительную толщину (*q = d*1 / *m*) уменьшением модуля. Значения *q*  также стандартизированы:

*– m*: 1; 1,25; 1,6; 2; 2,5; 3,15; 4; 5; 6,3; 8; 10; 12,5; 16; 20; 25, мм.

*– q*: (1-й ряд) 6,3; 8; 10; 12,5; 16; 20; 25.

Основные геометрические параметры червячной передачи и расчетные формулы для их определения представим в табл. 3.1. Обозначения параметров соответствуют рис. 3.5.

Таблица 3.1

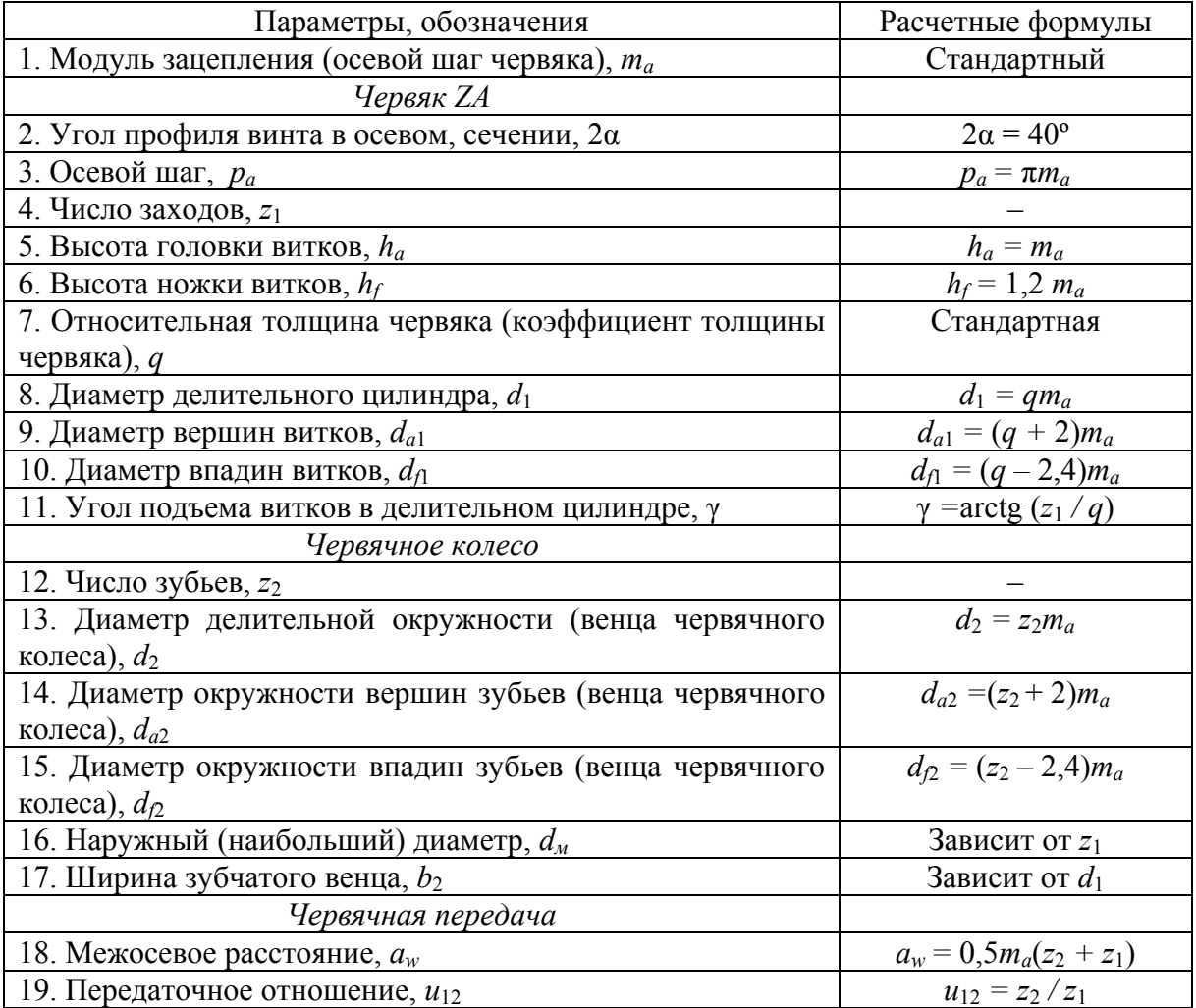

**Геометрические параметры червячной передачи**

#### **Порядок выполнения работы:**

- 1. Ознакомиться по модели с работой и устройством передачи.
- 2. Определить передаточное отношение передачи.
- 3. Произвести замеры некоторых параметров из тех, что имеются в

приведенных выше таблицах с тем, чтобы с их помощью вычислить приближенное значение модуля передачи.

4. Определить стандартное значение модуля передачи и стандартное значение коэффициента толщины червяка.

5. Произвести вычисление значений всех основных геометрических параметров, указанных в таблице, выполнить эскизы с указанием на них как буквенных обозначений, так и численных значений этих параметров.

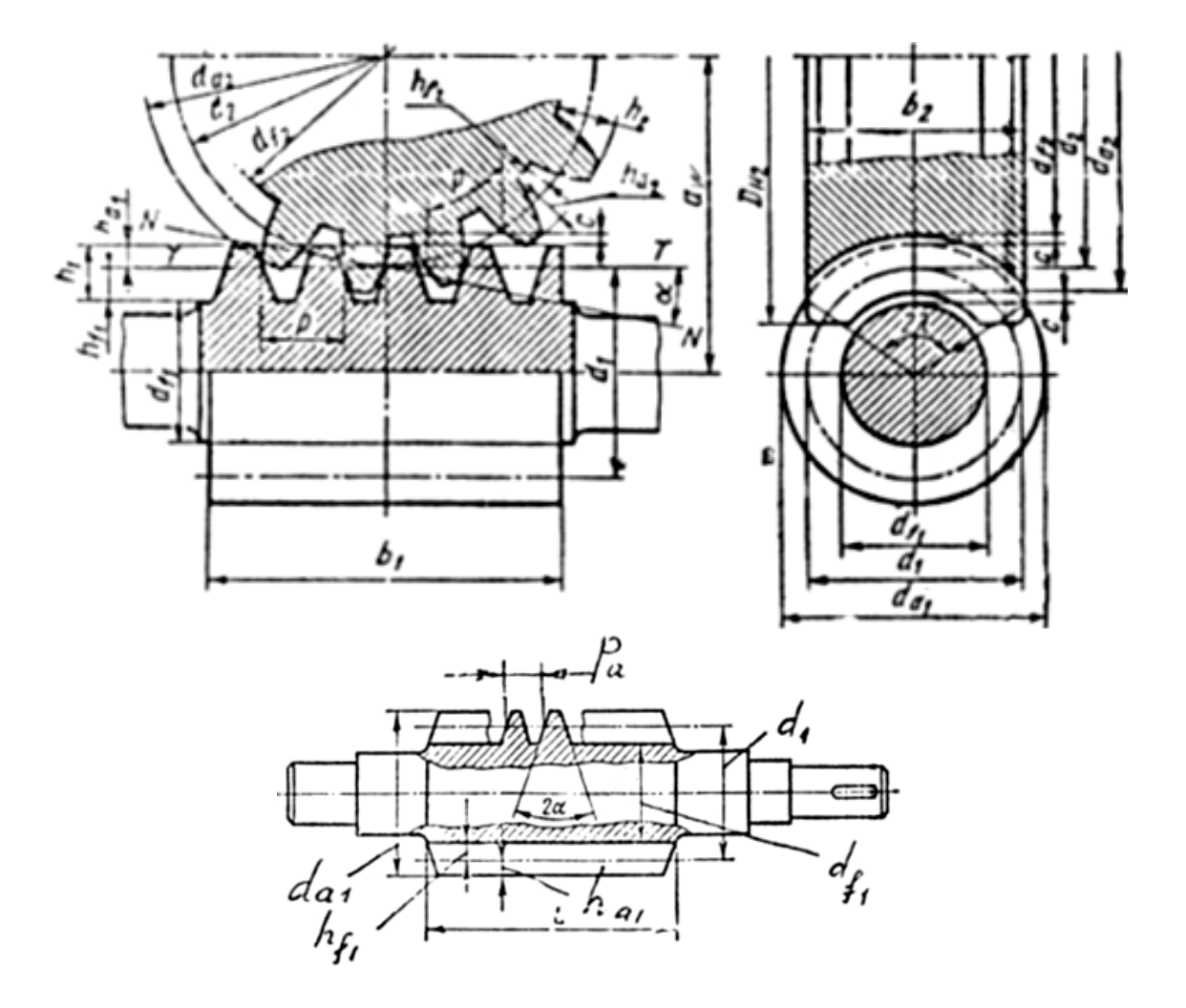

Рис. 3.5. Геометрические параметры червячного зацепления

## Оформление отчета.

Основное содержание отчета - таблица результатов определения геометрических параметров передачи и сопровождающие их эскизы, выполненные аккуратно, с соблюдением масштабов и взаимного расположения элементов передачи. При защите отчета студент должен проявить понимание физической сущности изучаемых вопросов, показать знание основных положений теории, принятой терминологии и обозначений.

## **Контрольные вопросы:**

1. Между какими осями передает движение червячная передача?

2. Какое звено является ведущим в передаче, червяк или червячное колесо? Бывает ли наоборот?

3. Какое бывает расположение червяка в передачах?

4. Какие по форме могут быть червяки?

5. Какие червяки бывают по форме профиля зуба?

6. Как определить делительный диаметр червяка, зная модуль зацепления?

7. Как определить количество зубьев на червяке?

8. Что можно сказать о передаточном отношении червячной передачи?

9. Что можно сказать о коэффициенте полезного действия червячной передачи?

10. Что корректируется при корригировании червячной передачи, червяк или червячное колесо?

# **Лабораторная работа 4. ОПРЕДЕЛЕНИЕ ОСНОВНЫХ МЕХАНИЧЕСКИХ ХАРАКТЕРИСТИК НИЗКОУГЛЕРОДИСТОЙ СТАЛИ ПРИ РАСТЯЖЕНИИ**

**Цель работы:** изучить поведение образца из низкоуглеродистой стали при растяжении до разрушения, получить диаграмму растяжения, определить механические характеристики при растяжении [1, 3].

#### **Краткие теоретические сведения.**

Испытания на растяжение являются основным и наиболее распространенным методом исследования и контроля механических свойств материалов. Для испытания на растяжение применяют стандартные образцы, выполненные по ГОСТ 1497-73 (рис. 4.1, *а*). Конструктивное оформление головок определяется зажимами испытательной машины.

Механические характеристики прочности и пластичности могут быть получены из диаграммы растяжения – графика зависимости между растягивающей образец силой *Р* и его удлинением ∆*l*. Характер диаграммы зависит от свойств испытуемого материала, и для различных материалов эти диаграммы значительно отличаются друг от друга. Типичная диаграмма растяжения образца из низкоуглеродистой стали, начиная с момента приложения нагрузки и кончая его разрушением, приведена на рис. 4.1, *б*. Начальный горизонтальный и криволинейный участок диаграммы является результатом незначительного смятия головок образца в местах их соприкосновения с захватами разрывной машины. Этот участок диаграммы не связан с деформацией самого образца и его исключают. Данная диаграмма называется машинной или индикаторной.

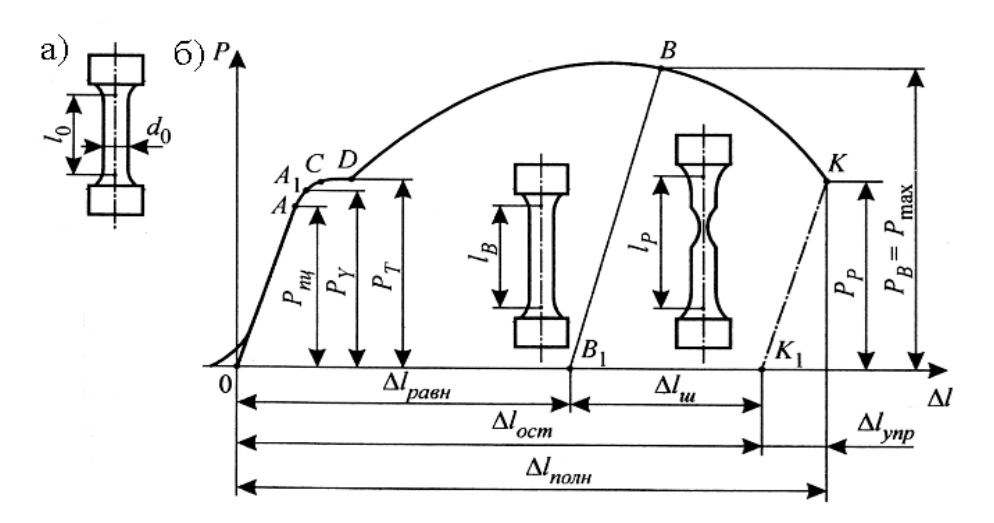

Рис. 4.1. Образец и машинная диаграмма растяжения материала:  $a$  – образец до испытания;  $\tilde{b}$  – типичная диаграмма растяжения образца из малоуглеродистой стали и поведение образца за время испытания

Для определения механических характеристик материала машинную диаграмму перестраивают в условную, в координатах о  $\varepsilon$ , при этом не учитываются изменения размеров образца при деформировании:

$$
\sigma = P_i / A_0, \quad \varepsilon = \Delta l / l_0. \tag{4.1}
$$

Условная диаграмма растяжения образца приведена на рис. 4.2. Отметим характерные для диаграммы растяжения участки и точки.

Первый участок изображается практически прямой линией 0.4. На

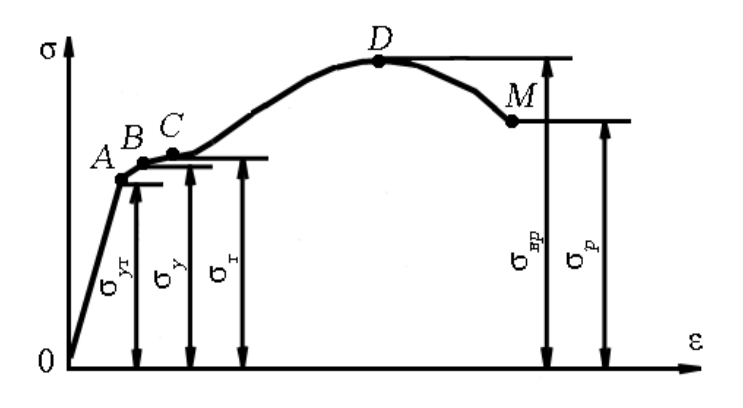

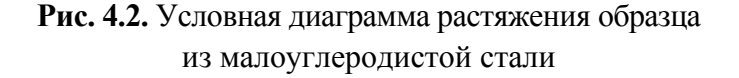

этом участке связь между напряжениями и деформациями подчиняется закону Гука, то есть напряжения растут пропорционально деформациям. Деформация является упругой и носит обратимый характер.

То есть после снятия нагрузки удлинения оказываются очень малыми и пол-

ностью исчезают. Точка А диаграммы соответствует пределу пропорциональности - наибольшему напряжению, до достижения которого справедлив закон Гука:

$$
\sigma_{nu} = P_{nu} / A_0, \qquad (4.2)
$$

 $P_{nu}$  – нагрузка, соответствующая этому напряжению, Н; где

 $A_0$  – начальная площадь поперечного сечения образца, мм<sup>2</sup>.

Выше точки А диаграмма искривляется и закон Гука нарушается, деформации начинают расти быстрее напряжений. Очень близко к точке А на криволинейном участке диаграммы можно отметить точку В, соответствующую пределу упругости – наибольшее напряжение, до достижения которого в образце не обнаруживаются признаки остаточных деформаций:

$$
\sigma_{v} = P_{v} / A_{0},\tag{4.3}
$$

где  $P_v$  – нагрузка, соответствующая этому напряжению.

Начиная от некоторой точки С, диаграмма имеет горизонтальный (или почти горизонтальный) участок, которому соответствует предел текучести – напряжение, при котором происходит рост пластических деформаций образца при практически постоянной нагрузке:

$$
\sigma_T = P_T / A_0,\tag{4.4}
$$

 $P_T$  – нагрузка, соответствующая этому напряжению. где

На этом участке деформации растут без увеличения нагрузки - материал как бы «течет». Горизонтальный участок диаграммы называется площадкой текучести.

Начиная с некоторого момента, при дальнейшем увеличении деформаций нагрузка вновь увеличивается. Происходит «самоупрочнение» стали. Диаграмма изменяется по плавной кривой с наивысшей точкой Д, в которой условное напряжение принимает наибольшее значение, достигая предела прочности (временное сопротивление):

$$
\sigma = P_{\rm gp} / A_0. \tag{4.5}
$$

До достижения предела прочности продольные и поперечные деформации образца равномерно распределяются по его расчетной длине.

После достижения точки  $\mathcal I$  диаграммы эти деформации концентрируются в наиболее слабом месте, где начинает образовываться шейка - местное значительное сужение, которое быстро прогрессирует.

За точкой  $\overline{A}$  ординаты диаграммы начинают уменьшаться, нагрузка падает, что объясняется дальнейшим уменьшением размеров поперечного

сечения шейки. Наконец происходит разрыв образца. Этому на диаграмме соответствует точка *М* и условное напряжение σ*р*.

Ряд материалов, например, высокоуглеродистые стали, чугун, при разрушении не имеют сколько-нибудь значительных остаточных деформаций, отсутствует и площадка текучести. Такие материалы называются *хрупкими.* 

# **Лабораторное оборудование.**

Испытание проводится на стандартных цилиндрических десятикрат-

ных  $\left(\frac{l_o}{l}\right) = 10$  $\left(\frac{l_o}{d}\!=\!10\right)$  образцах из малоуглеродистой стали на разрывной маши-

не Р-20. Испытательная машина состоит из следующих основных узлов:

- − станина;
- − нагружающий механизм;
- − силоизмерительный механизм;
- − диаграммный аппарат.

В процессе испытания снимается индикаторная (машинная) диаграмма. Образец доводится до разрушения.

## **Порядок выполнения работы:**

1. Измеряются начальный диаметр и длина образца.

- 2. Образец закрепляется в зажимах машины.
- 3. Проверяется работа индикаторного устройства.

4. Производится медленное нагружение образца до разрушения, при этом со шкалы силоизмерителя снимаются соответствующие значения сил.

5. Образец снимается с машины.

6. Замеряется диаметр шейки и длина образца.

7. Определяются масштабы машинной диаграммы.

## **Обработка результатов наблюдений.**

*Обработка машинной диаграммы растяжения в осях P* – ∆*l.* 

В начале испытания обычный диаграммный аппарат на машинной диаграмме растяжения вычерчивает криволинейный участок (см. рис. 4.1, *б*), соответствующий устранению зазоров в захватных приспособлениях испытательной машины. За начальным криволинейным участком следует прямолинейный участок 0*А*, отражающий линейную зависимость между растягивающей нагрузкой и деформацией. Криволинейный участок в начале диаграммы не отражает истинной зависимости между *P* и ∆*l*, поэтому его следует исключить, продолжив прямолинейный участок диаграммы 0*А* до оси абсцисс, и точку пересечения 0 принять за начало диаграммы.
Через точку 0 следует провести оси *P*, ∆*l*.

Иногда процесс течения материала сопровождается колебаниями растягивающей силы *P*. В этом случае нет ярко выраженного горизонтального участка, соответствующего площадке текучести. И поэтому за точку, соответствующую пределу текучести, следует принять точку *С* (см. рис. 4.1, *б*).

После разрыва образца записывающее устройство продолжает вычерчивать некоторую линию, которую из диаграммы следует убрать.

*Определение масштабов машинной диаграммы растяжения (в осях*  $P - \Delta l$ ).

Масштаб записи деформации (то есть в направлении горизонтальной оси ∆*l*) устанавливается лаборантом перед испытанием *М*∆*l.*

Для определения масштаба записи сил (то есть в направлении вертикальной оси *P*) необходимо на машинной диаграмме растяжения после устранения первоначального криволинейного участка и проведения осей *P*, ∆*l*  установить положение точки *B*, соответствующей пределу прочности образца, и измерить ее ординату *Υу* (точка *B* – это точка, которой соответствует максимальная ордината машинной диаграммы растяжения, см. рис. 4.1, *б*).

Масштаб записи сил определяется по формуле

$$
M_P = \frac{Y_U}{P_U},
$$

где *ΥU* – максимальная ордината машинной диаграммы растяжения, соответствующая пределу прочности;

 $P_{U}$  – нагрузка, соответствующая пределу прочности, – максимальная нагрузка, которую выдерживает образец при растяжении. Ее значение снимается со шкалы силоизмерителя испытательной машины после разрыва образца.

*Определение нагрузок, соответствующих характерным точкам машинной диаграммы растяжения (в осях P–* ∆*l).* 

Для определения нагрузки *Pi*, соответствующей любой точке машинной диаграммы растяжения, необходимо разделить ординату соответствующей точки *Υ<sup>i</sup>* этой диаграммы на масштаб сил:

$$
P_i = \frac{Y_i}{M_P}.
$$

Нагрузка, соответствующая пределу текучести:

$$
P_T = \frac{Y_y}{M_P}.
$$

Нагрузка, соответствующая разрыву образца:

$$
P_p = \frac{Y_p}{M_P},
$$

где *Υу*, *Υр* – ординаты машинной диаграммы растяжения в осях *P –* ∆*l*, соответствующие пределу текучести и разрыву образца;

*МP* – масштаб записи сил машинной диаграммы растяжения.

*Определение абсолютных продольных деформаций, соответствующих*  $x$ арактерным точкам машинной диаграммы растяжения (в осях  $P - \Delta l$ ).

Для определения абсолютной продольной деформации ∆*li*, соответствующей любой точке машинной диаграммы растяжения, необходимо абсциссу соответствующей точки *Xi* этой диаграммы разделить на масштаб деформаций:

$$
\Delta l_i = \frac{X_i}{M_{\Delta l}}.
$$

Абсолютная (полная) продольная деформация, соответствующая пределу текучести:

$$
\Delta l_i = \frac{X_i}{M_{\Delta l}}.
$$

Абсолютная (полная) продольная деформация, соответствующая разрыву образца:

$$
\Delta l_p = \frac{X_p}{M_{\Delta l}}.
$$

Абсолютная остаточная продольная деформация, соответствующая разрыву образца (определить двумя способами, как указано ниже):

$$
\Delta l_{p.o.} = \frac{X_{p.o.}}{M_{\Delta l}};
$$

$$
\Delta l_{p.o.} = l_p - l_o,
$$

где *Ху*, *ХU*, *Хр*, *Хр.о*. – абсциссы машинной диаграммы растяжения, соответствующие пределу текучести, пределу прочности, разрыву образца;

*M*∆*l* – масштаб записи деформаций машинной диаграммы растяжения;

 $l_0$  – первоначальная рабочая длина образца;

*pl* – длина образца после разрыва (расстояние между рисками, для измерения которых обе части разорванного образца плотно стыкуются в месте разрыва).

*Масштабы диаграммы условных напряжений (в осях* σ – ε*).* 

Чтобы диаграмма условных напряжений в осях σ – ε (см. рис. 4.2) по очертанию и занимаемой площади совпадала с машинной диаграммой растяжения в осях *P* − ∆*l*, масштабы диаграммы условных напряжений следует вычислять по следующим выражениям:

– по оси напряжений:

$$
M_{\sigma} = M_{P} A_{0},
$$

– по оси деформаций:

$$
M_{\varepsilon} = M_{\Delta l} l_0,
$$

где *M<sub>P</sub>*, *M*<sub>∆</sub>*l* – масштабы сил деформаций машинной диаграммы растяжения в осях  $P - \Delta l$ ;

<sup>0</sup>*l* – первоначальная длина образца;

*A*0 – первоначальная площадь поперечного сечения образца.

*Определение напряжений, соответствующих характерным точкам диаграммы условных напряжений (в осях* σ – ε*).* 

Для определения напряжения σ*<sup>i</sup>* , соответствующего любой точке диаграммы условных напряжений, необходимо соответствующую этой точке нагрузку  $P_i$ , взятую из машинной диаграммы растяжений (в осях *P* −  $\Delta$ *l*), разделить на площадь первоначального поперечного сечения  $A_0$ образца:

$$
\sigma_i = \frac{P_i}{A_0}.
$$

Предел текучести:

$$
\sigma_T = \frac{P_T}{A_0}.
$$

Предел прочности:

$$
\sigma_{\rm gp} = \frac{P_{\rm gp}}{A_0}.
$$

Напряжение (условное), соответствующее разрыву образца:

$$
\sigma_p = \frac{P_p}{A_0}.
$$

где *A*0 – первоначальная площадь поперечного сечения образца;

 $P_T$ ,  $P_{\text{gp}}$ ,  $P_p$  – нагрузки, соответствующие пределу текучести, пределу прочности и разрыву образца.

*Определение истинного напряжения, соответствующего разрыву образца:* 

$$
\sigma_{p.u.} = \frac{P_p}{A_{III}}.
$$

где *Pp* – нагрузка, соответствующая разрыву образца;

*AШ* – площадь поперечного сечения образца в месте разрыва.

*Определение относительных продольных деформаций, соответствующих характерным точкам диаграммы условных напряжений (в осях* σ – ε*).* 

Для определения относительной продольной деформации ε, соответствующей любой точке диаграммы условных напряжений, необходимо соответствующую этой точке абсолютную деформацию ε<sub>*i*</sub>, взятую из машинной диаграммы растяжения (в осях *F − ∆l*), разделить на первоначальную длину  $l_0$  образца:

$$
\varepsilon_i = \frac{\Delta l_i}{l_0}.
$$

Относительная (полная) деформация, соответствующая пределу текучести:

$$
\varepsilon_y = \frac{\Delta l_y}{l_0}.
$$

Относительная (полная) деформация, соответствующая пределу прочности:

$$
\varepsilon_u = \frac{\Delta l_u}{l_0}.
$$

Относительная (полная) деформация, соответствующая разрыву образца:

$$
\varepsilon_p = \frac{\Delta l_p}{l_0}.
$$

Относительная остаточная деформация, соответствующая разрыву образца:

$$
\varepsilon_{p.o.} = \frac{\Delta l_{p.o.}}{l_0},
$$

где  $l_0$  – первоначальная длина образца;

 $\Delta l_{y}$ ,  $\Delta l_{u}$ ,  $\Delta l_{p}$ ,  $\Delta l_{p.o.}$  – абсолютные продольные деформации, соответствующие пределу текучести, пределу прочности и разрыву образца.

 $\Pi$ остроение машинной диаграммы растяжения (в осях  $P - \Delta l$ ) и *диаграммы условных напряжений (в осях* σ – ε*).* 

Обе диаграммы должны совпадать по очертанию и занимаемой площади. На обе диаграммы нанести масштабы и координаты характерных точек.

*Определение характеристик пластичности материала.* 

Относительное остаточное удлинение:

$$
\delta = \frac{l_p - l_0}{l_0} 100\%.
$$

Относительное остаточное сужение:

$$
\varphi = \frac{A_0 - A_{III}}{A_0} 100\%,
$$

где *A*0 – первоначальная площадь поперечного сечения образца;

*AШ* – площадь поперечного сечения образца;

<sup>0</sup>*l* – первоначальная длина образца;

*pl* – длина образца после разрыва (расстояние между рисками, состыкованных по месту разрыва частей образца).

#### **Анализ полученных результатов.**

При анализе результатов работы обратить внимание на характерный вид диаграмм, отметить отдельные участки диаграммы и точки, соответствующие  $\sigma_{nu}$ ;  $\sigma_{T}$ ;  $\sigma_{gp}$ ;  $\sigma_{p}$ .

Определить вид разрушения.

#### **Выводы.**

В соответствии с полученной при испытании диаграммой малоуглеродистую сталь следует отнести к пластичным материалам с четко выраженной площадкой текучести.

В результате опыта определена способность малоуглеродистой стали сопротивляться растяжению, подсчитаны механические характеристики материала.

#### **Контрольные вопросы:**

1. Цель работы.

2. Каков порядок проведения лабораторной работы?

3. Дать определение всех пределов и показать их на диаграмме растяжения.

4. В чем отличие истинной диаграммы малоуглеродистой стали от условной?

5. В чем отличие машинной диаграммы от условной?

6. На каком оборудовании проводиться работа? Дать его характеристику.

7. Что называется «шейкой»?

8. Что называется упругой и остаточной деформацией тела?

# **Лабораторная работа 5. ИСПЫТАНИЕ НА СЖАТИЕ ОБРАЗЦОВ ИЗ РАЗЛИЧНЫХ МАТЕРИАЛОВ**

**Цель работы**: изучение поведения различных материалов при приложении сжимающих нагрузок и определение предела текучести для пластичных материалов и предела прочности для хрупких материалов [1, 3].

# **Краткие теоретические сведения.**

Определение механических свойств при приложении сжимающих нагрузок применяется для малопластичных материалов, например, чугунов, инструментальных сталей, керамики и для определения расчетных характеристик материалов деталей или узлов, работающих на сжатие. Испытание на сжатие имеет характерные особенности, существенно отличающие его от испытания на растяжение, а именно:

1) пластичные материалы не разрушаются на конечной стадии испытания; многие металлы и сплавы весьма значительно деформируются, не разрушаясь;

2) результаты испытаний образцов на сжатие существенно зависят от отношения высоты образца к диаметру;

3) на предел прочности и характеристики пластичности заметно влияют условия трения в опорных торцах образца.

# *Испытание образца из пластичной стали*

Образец цилиндрической формы (рис. 5.1) после обмера устанавливается между плитами испытательной машины, с соблюдением мер по центрированию нагрузки.

Испытание осуществляется путем сжатия образца непрерывно и плавно возрастающей (статической) нагрузкой. При этом пишущий прибор вычерчивает диаграмму сжатия, изображенную на рис. 5.2.

Вначале диаграмма сжатия имеет вид, подобный диаграмме растяжения. Имеется прямолинейный участок 0*А*, соответствующий упругой деформации. Точка *А* соответствует усилию при пределе пропорциональности материала. За точкой *А* диаграмма отклоняется от прямой линии, и деформации растут быстрее нагрузок, до появления признаков текучести. Однако площадка текучести на диаграмме отсутствует, и усилие текучести можно определить условно аналогично тому, как это делается на диаграмме растяжения (рис. 5.2) или по кратковременной остановке стрелки силоизмерителя.

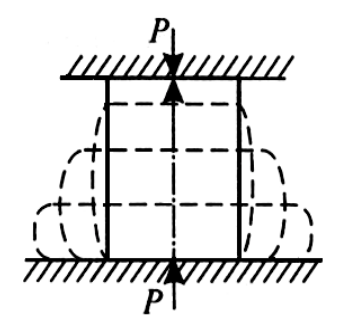

 $\mathcal{N}$ 

**Рис. 5.1.** Поведение образца из пластичной стали при сжатии

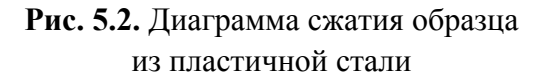

Фиксируя нагрузку  $(P_T)$  в этот момент, можно определить предел текучести по формуле

$$
\sigma_T = \frac{P_T}{A}.
$$

При дальнейшем росте нагрузки кривая диаграммы продолжает идти вверх, что свидетельствует о возрастании сопротивления материала сжатию.

Вскоре рост деформаций начинает отставать от роста усилий. На этом участке кривая диаграммы имеет выпуклость, обращенную вниз. Это явление объясняется тем, что с ростом пластических деформаций и укорочения образца возрастают поперечные размеры и соответственно площадь сечения.

При увеличении площади поперечного сечения дальнейшая деформация требует все большего возрастания нагрузки. По мере роста нагрузки увеличивается трение по торцевым поверхностям образца, которое затрудняет поперечные деформации торцов, и образец принимает бочкообразную форму (см. рис. 5.1).

С ростом нагрузки образец расплющивается, не давая следов разрушения материала. Опыт приходится прекращать, не получив величины разрушающей нагрузки.

Таким образом, предел прочности при сжатии для стали и других пластичных материалов определить опытным путем не удается. Значения

предела пропорциональности и предела текучести при испытании на сжатие мало отличаются от полученных их значений при испытании на растяжение. Поэтому считают, что пластичные материалы одинаково сопротивляются растяжению и сжатию, и за основные характеристики прочности принимают характеристики, полученные при растяжении.

### Испытание образца из хрупкого металла (чугуна)

Опыт производится в том же порядке, как и предыдущий. Вычерчиваемая самописцем испытательной машины диаграмма имеет вид, показанный на рис. 5.3.

От начала координат диаграмма идет почти по прямой линии, с небольшим наклоном к оси сил. Затем, все более искривляясь, достигает значения максимальной нагрузки и резко обрывается. Это свидетельствует о потере способности материала сопротивляться сжимающей нагрузке.

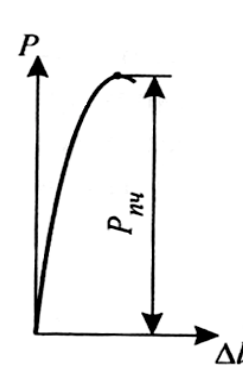

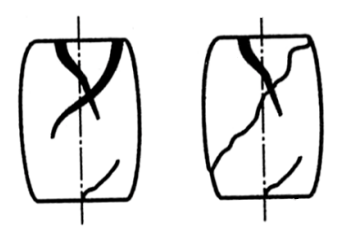

Рис. 5.3. Диаграмма сжатия образца из чугуна

Рис. 5.4. Характер разрушения образца из чугуна при сжатии

В процессе испытания в образце происходят следующие изменения. В начале опыта под действием сжимающих сил образец, укорачиваясь, принимает бочкообразную форму, что свидетельствует о наличии небольших пластических деформаций. При достижении нагрузкой наибольшей величины происходит разрушение образца с образованием в нем наклонных трещин. После появления трещин верхняя часть образца сдвигается по отношению к нижней по плоскости трещины. Нагрузка при этом резко падает (рис. 5.4).

В результате испытания можно определить только одну механическую характеристику - предел прочности чугуна при сжатии по формуле

$$
\sigma_{n\mu} = \frac{P_{n\mu}}{A_0},
$$

 $P_{n}$  – нагрузка, соответствующая разрушению образца, кН; где  $A_0$  – первоначальная площадь поперечного сечения образца, мм<sup>2</sup>.

# **Лабораторное оборудование.**

Разрывная машина типа Р100 и Р20, образцы, измерительное устройство.

# **Порядок проведения работы.**

Лабораторная работа проводится в следующем порядке:

а) образцы замеряются;

б) проверяется работа индикаторного устройства;

в) образец устанавливается на нижний зажим машин и производится медленное нагружение;

г) по шкале силоизмерителя фиксируется *Рразр.*;

д) после окончания опыта образцы снимаются с машины и замеряются;

е) определяются масштабы машинной диаграммы.

## **Обработка результатов наблюдения:**

1. На машинных диаграммах испытаний фиксируются характерные значения сил:

– для стальных образцов – *Р*τ;

– для чугунных –  $P_{pagn.}$ .

2. Подсчитываются значения площадей поперечных сечений образцов до испытаний.

3. Определяются значения напряжений:

– для стальных образцов –  $\sigma_{\tau}$ ;

– для чугунных –  $\sigma_{pagn}$ .

4. Подсчитываются деформации, соответствующие моменту разрушения.

5. Строятся условные диаграммы сжатия.

## **Анализ полученных результатов.**

При рассмотрении результатов испытаний следует обратить внимание на различие в поведении хрупких (чугунных) и пластичных (сталь) материалов при сжатии, проанализировать характер разрушения чугуна, объяснить характер деформирования стали.

## **Выводы.**

Полученные диаграммы показывают, что сталь малоуглеродистая – пластичный материал, чугун – хрупкий. Бочкообразность чугунных и особенно стальных образцов объясняется касательными напряжениями, возникающими в торцах образца и препятствующими свободному течению материала в этих зонах.

### **Контрольные вопросы:**

1. Какова цель работы?

2. Каковы отличия машинной и условной диаграмм для хрупких и пластических деформаций?

3. Каковы соотношения механических характеристик пластических и хрупких материалов при растяжении и сжатии?

4. Каков характер разрушения при сжатии чугуна?

# **Лабораторная работа 6 ИСПЫТАНИЕ СТАЛЬНОГО ОБРАЗЦА НА СДВИГ**

**Цель работы**: изучить характер разрушения, определить предел прочности стали при сдвиге и сравнить его с пределом прочности при растяжении [1, 3].

## **Краткие теоретические сведения.**

Характер разрушения стали при сдвиге и растяжении различный. При сдвиге плоскость разрушения гладкая. Объем образца, подвергнутый пластическим деформациям, незначителен. При разрыве плоскость разрушения имеет кристаллический вид, весь объем образца, особенно в зоне шейки, подвергается значительной пластической деформации. Условно считают, что в зоне среза действуют только касательные напряжения, равномерно распределенные по сечению *А*, и при достижении ими предела прочности происходит разрушение:

$$
\tau_{\rm g} = P_{\rm g}/A.
$$

В действительности в зоне разрушения действуют еще нормальные напряжения от изгиба и смятия, что подтверждается формой образца после разрушения. Предел прочности при сдвиге всегда меньше, чем при растяжении, и для стали их соотношение таково:

$$
\tau_{\scriptscriptstyle g} = (0, 6 \div 0, 8) \sigma_{\scriptscriptstyle g}.
$$

## **Лабораторное оборудование.**

Прочность при сдвиге обычно определяют по схеме двойного среза (рис. 6.1) на цилиндрических образцах диаметром  $6 \div 20$  мм. Для измерения размеров образцов применяют штангенциркуль с ценой деления 0,1 мм.

Испытания проводят в приспособлении, показанном на рис. 6.1, *а*. В верхнюю и нижнюю части приспособления запрессованы стальные закаленные втулки, чтобы избежать смятия его элементов при испытании. Приспособление обеспечивает разрушение образца по двум плоскостям среза (рис. 6.1, *б*, *в*).

Испытание на слвиг (срез) стального образца производят на любой универсальной испытательной машине

#### Порядок выполнения работы

Перед установкой образца в приспособление измеряется штангенциркулем его диаметр, который дол-

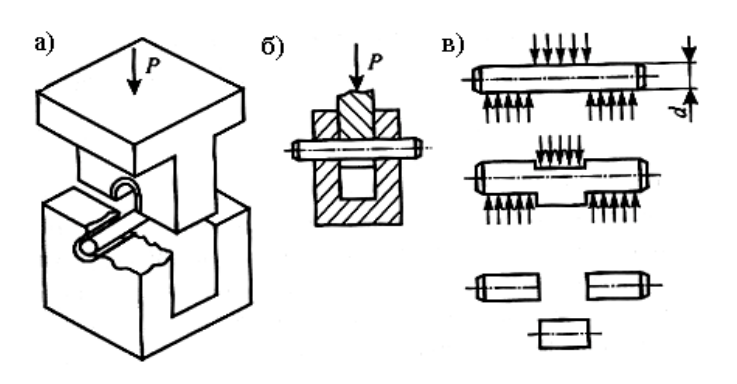

Рис. 6.1. Схема испытания на срез:  $a$  – приспособление для испытания:  $\ddot{o}$  – схема нагружения; в - схема разрушения образца

жен быть подобран так, чтобы обеспечить плотную посадку в отверстие нижней части приспособления (рис. 6.1, б).

Приспособление с образцом установить на опоры испытательной машины и, плавно нагружая образец, разрушить его. После разрушения включить машину на обратный ход, обеспечив возможность снятия приспособления и частей образца.

Результаты замеров и значение максимальной нагрузки, соответствующей разрушению образца, заносят в журнал лабораторных работ.

# Обработка опытных данных.

Значение предела прочности при срезе определяем по формуле

$$
\tau_{\rm g} = P_{\rm g}/2A,
$$

 $P_{\rm B}$  – разрушающая для образца нагрузка. где

Определив значение т., считаем, что испытанный на срез образец изготовлен из той же стали, что и образец, испытанный на растяжение в лабораторной работе 4. Зная  $\tau_{e}$  и  $\sigma_{e}$  для исследованной стали, находят соотношение между этими величинами. Оно всегда меньше единицы, то есть сопротивление малоуглеродистой стали срезу меньше, чем разрыву. Кроме того, по величине соотношения  $\tau_{\alpha}/\sigma_{\alpha}$  можно судить, насколько согласуется с опытом установленное нормами отношение допускаемых напряжений на срез и растяжение.

## Контрольные вопросы:

1. Какие напряжения возникают в зоне среза?

2. Каково соотношение пределов прочности при сдвиге и при растяжении?

3. Каков порядок проведения испытания?

4. Опишите характер разрушения образца при срезе?

# **Лабораторная работа 7 ИСПЫТАНИЕ ЦИЛИНДРИЧЕСКОЙ СПИРАЛЬНОЙ ПРУЖИНЫ НА СЖАТИЕ И ОПРЕДЕЛЕНИЕ МОДУЛЯ СДВИГА**

**Цель работы**: построить экспериментально характеристики пружины (зависимость деформации пружины от осевой нагрузки); определить модуль сдвига и сопоставить полученную осадку пружины с расчетной [1].

#### **Краткие теоретические сведения.**

В различных машинах и конструкциях применяют винтовые цилиндрические пружины (рис. 7.1) с малым шагом витков (угол подъема витков  $\alpha$  < 10 ÷ 12°), подвергающиеся воздействию растягивающих или сжимающих сил.

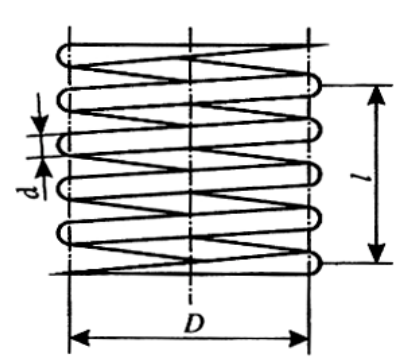

**Рис. 7.1.** Пружина винтовая цилиндрическая

При проектировании таких пружин необходимо вычислить наибольшие напряжения (для оценки прочности) и деформации (для регулировки нагрузки). Материал пружин под воздействием сжимающих или растягивающих сил в основном испытывает кручение.

Осадку такой винтовой цилиндрической пружины под действием осевой растягивающей или сжимающей нагрузки *Р* определяют по формуле

$$
\lambda = \frac{8PD^3}{Gd^4}n,\tag{7.1}
$$

где *n* – число рабочих витков;

*d –* диаметр проволоки пружины;

*G* – модуль сдвига материала пружины;

*D* – средний диаметр витка пружины:

$$
D=D_{\scriptscriptstyle H}-d\,,
$$

*Dн* – наружный диаметр пружины.

При выводе формулы (7.1) учитывалось только действие крутящего момента; не принимались во внимание такие факторы, как кривизна скручиваемого стержня пружины, наклон витков, наличие поперечной силы и др., поэтому данная формула приближенная. Результаты опыта должны показать степень справедливости принятых гипотез и пригодности данной формулы для практических расчетов.

Из этой же формулы после экспериментального определения осадки  $\lambda$  определяем значение модуля сдвига:

$$
G = \frac{8\Delta P_{cp} D^3 n}{\Delta \lambda_{cp} d^4}.
$$
\n(7.2)

## Лабораторное оборудование.

Испытаниям подвергают цилиндрическую пружину (рис. 7.1), на которой при помощи кернов отмечается расчетная длина l, включающая п витков. Измерение геометрических размеров пружины и ее осадки производят штангенциркулем.

Опыт производится на любой универсальной испытательной машине с растягивающим усилием от 50 кН и выше. Пружина устанавливается между траверсой и нижней плитой машины в специальное приспособление, исключающее перекос пружины при сжатии.

#### Порядок выполнения работы:

1. Измерить и занести в журнал лабораторных работ необходимые размеры пружины.

2. Установить пружину на соответствующие опоры между траверсой и нижней плитой машины.

3. Определить величину ступени нагрузки  $\Delta P$ . Затем, давая одинаковые приращения нагрузки, произвести четыре нагружения.

4. После каждого нагружения значение нагрузки определять по шкале на пульте управления испытательной машины, а величину осадки измерять штангенциркулем и дополнительно линейкой, закрепленной на стойке подвижной рамы машины.

5. Убедиться в линейной зависимости осадки от нагрузки.

6. По окончании опыта пружину разгрузить.

#### Обработка опытных данных.

Определение величины осадки пружины производится на ступень нагрузки  $\Delta P$ .

По результатам измерений вычислить разности между каждыми двумя последовательными отсчетами осадки и внести в табл. 7.1.

$$
\Delta n_{i,i+1} = n_{i+1} - n_i
$$

Вычислить среднее значение указанных разностей из всех измерений:

$$
\Delta n_{cp} = \frac{\sum \Delta n_i}{n},
$$

где  $n -$ число разностей.

По полученным данным построить график в координатах *P* − λ , называемый *характеристикой пружины.*

Из формулы (7.2) определить значение модуля сдвига.

Таблица 7.1

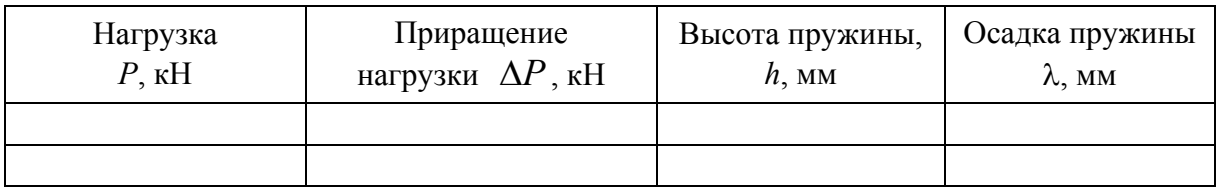

### **Обработка результатов испытаний**

# **Контрольные вопросы:**

- 1. Что понимают под *осадкой* пружины, и как она определяется?
- 2. Что показывает *характеристика* пружины?
- 3. Как построить график экспериментальной характеристики пружины?
- 4. Изменяется ли средний диаметр пружины при ее деформации?

# **Лабораторная работа 8. ОПРЕДЕЛЕНИЕ КРИТИЧЕСКОЙ СИЛЫ ПРИ СЖАТИИ СТЕРЖНЯ БОЛЬШОЙ ГИБКОСТИ**

**Цель работы:** воспроизвести простейший случай потери устойчивости прямолинейной формы стержня при осевом сжатии и экспериментально установить значение критической силы [1, 3].

## **Краткие теоретические сведения**

Испытание на устойчивость дает возможность определить несущую способность тонкостенных элементов (стоек, профилей, труб) при сжатии их продольной силой. Метод позволяет производить оценку материалов, предназначенных для элементов конструкций, работающих на продольный изгиб, путем испытания тонкостенных стержней с различной формой поперечного сечения и различной длины. Испытания проводятся с учетом предполагаемых условий эксплуатации при однократном и длительном нагружениях, до разрушения (до потери устойчивости) или прекращаются при достижении определенной степени деформации.

Если прямолинейный стержень сжимать центрально приложенной силой *P*, то с возрастанием этой силы стержень вначале упруго укорачивается, сохраняя свою прямолинейную форму, а затем наступает явление потери устойчивости – стержень изгибается.

Критической силой *Р<sup>k</sup>* называется наименьшая по величине сжимающая стержень сила, при которой прямолинейная форма стержня перестает быть устойчивой.

Даже при незначительном превышении силы  $P$  над величиной  $P_k$ происходит быстрое нарастание прогибов, то есть стержень подвергается возрастающей деформации продольного изгиба.

Для стержней большой гибкости критическая сила определяется по формуле Эйлера:

$$
P_k = \frac{\pi^2 E I_{\text{min}}}{\left(\mu l\right)^2},\tag{8.1}
$$

где  $E$  – модуль продольной упругости;

 $I_{\min}$  – наименьший главный центральный момент инерции поперечного сечения стержня;

 $l$  – длина стержня;

µ - коэффициент приведения длины, зависящий от способов закрепления концов стержня.

Критическое напряжение, возникающее в момент потери устойчивости:

$$
\sigma_k = \frac{P_k}{F} = \frac{\pi^2 EI_{\text{min}}}{(\mu l)^2 A} = \frac{\pi^2 E}{(\mu l)^2} \cdot i^2 = \frac{\pi^2 E}{\lambda^2},
$$
(8.2)

где  $i^2 = I_{\text{min}}/A$  – минимальный радиус инерции стержня;

 $\lambda = \mu l / i_{\text{min}} - r$ ибкость стержня.

Формула Эйлера справедлива для случаев, когда критическое напряжение не превышает предела пропорциональности  $\sigma_{nu}$ .

$$
\sigma_k = \frac{\pi^2 E}{\lambda^2} \le \sigma_{n\mu}.\tag{8.3}
$$

Из формулы (8.3) следует, что формулой Эйлера можно пользоваться только при значениях гибкости, превышающих определенную для каждого материала величину:

$$
\lambda \ge \sqrt{\frac{\pi^2 E}{\sigma_{n\mu}}}.\tag{8.4}
$$

Например, для стали Ст3 или другой, близкой к ней по механическим свойствам,  $\lambda \ge 100$ ; для чугуна  $\lambda \ge 80$ ; для древесины (сосна)  $\lambda \ge 110$ .

Коэффициент приведения длины и представляет собой отношение длины полуволны изогнутой оси стержня к длине стержня.

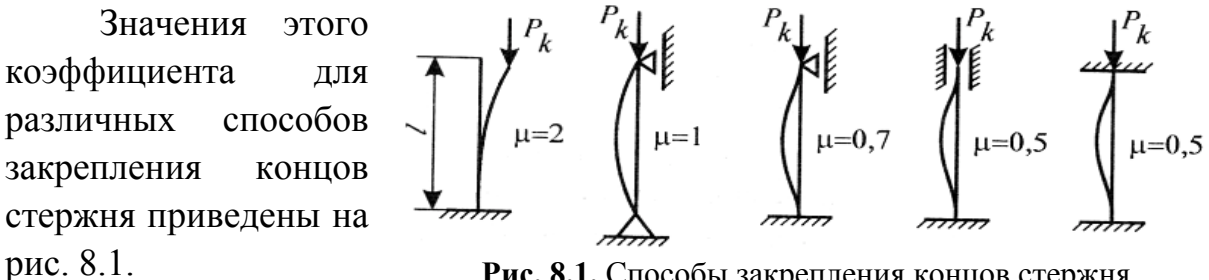

Рис. 8.1. Способы закрепления концов стержня

## Лабораторное оборудование.

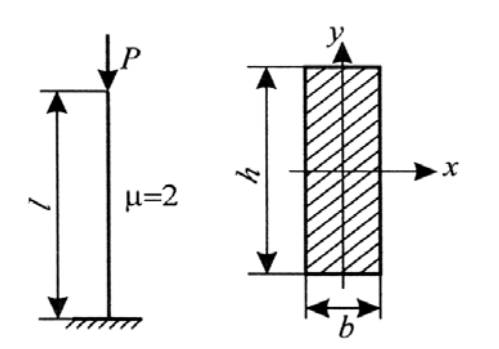

Рис. 8.2. Схема испытания и поперечное сечение стойки

Для испытаний применяют деревянный призматический образец прямоугольного сечения  $b \times h$  (рис. 8.2), груз, весы.

Критическая сила определяется при загружении свободного конца защемленного стержня. Стержень постепенно загружается и отклоняется от прямолинейного положения. Невозвращение стержня в первоначальное положение указывает на то, что стержень потерял устойчивость.

### Порядок выполнения работы.

1. Измеряем линейные размеры стержня  $h, b, l$ ;

2. Плавно нагружаем стержень, периодически отклоняя его от первоначального положения;

3. При наступлении криволинейной формы равновесия добиваемся наименьшей величины нагрузки, при которой криволинейная форма равновесия возможна;

4. Взвешиваем груз для экспериментального определения значения критической силы.

Проделываем эксперимент три раза и находим среднее значение величины критической силы.

#### Порядок проведения теоретического расчета:

1. Определить значение  $I_{\min}$  поперечного сечения стержня.

2. Определить приведенную длину стержня  $l_{nn} = \mu \cdot l$ .

3. Определить значение гибкости стержня  $\lambda$ .

4. Установить значение предельной гибкость стержня.

5. Определить значение критической силы.

6. Дать процентное сравнение величин критической силы, определенной аналитически по формуле Эйлера и полученной экспериментально.

7. Сделать вывод о точности определения критической силы экспериментальным путем.

#### Контрольные вопросы:

1. Какая сила называется критической?

2. Каковы границы применения формулы Эйлера?

3. Чему равен коэффициент приведения длины µ для различных способов закрепления концов стержня?

4. Что называется предельной гибкостью стержня?

5. Зависит ли значение критической силы от механических свойств материала стержня?

6. Что называется потерей устойчивости центрально сжатого стержня?

# **Лабораторная работа 9 РАЗБОРКА И СБОРКА ЧЕРВЯЧНОГО РЕДУКТОРА С ОПРЕДЕЛЕНИЕМ ЕГО ОСНОВНЫХ ПАРАМЕТРОВ**

**Цели работы**: изучить конструкции редуктора и ознакомиться с основными требованиями, предъявляемыми к его сборке; научиться измерять габаритные и присоединительные размеры; определять параметры червячного зацепления [1].

## **Конструкция редуктора**

Червячный редуктор типа РЧН-120 изображен на рис. 9.1.

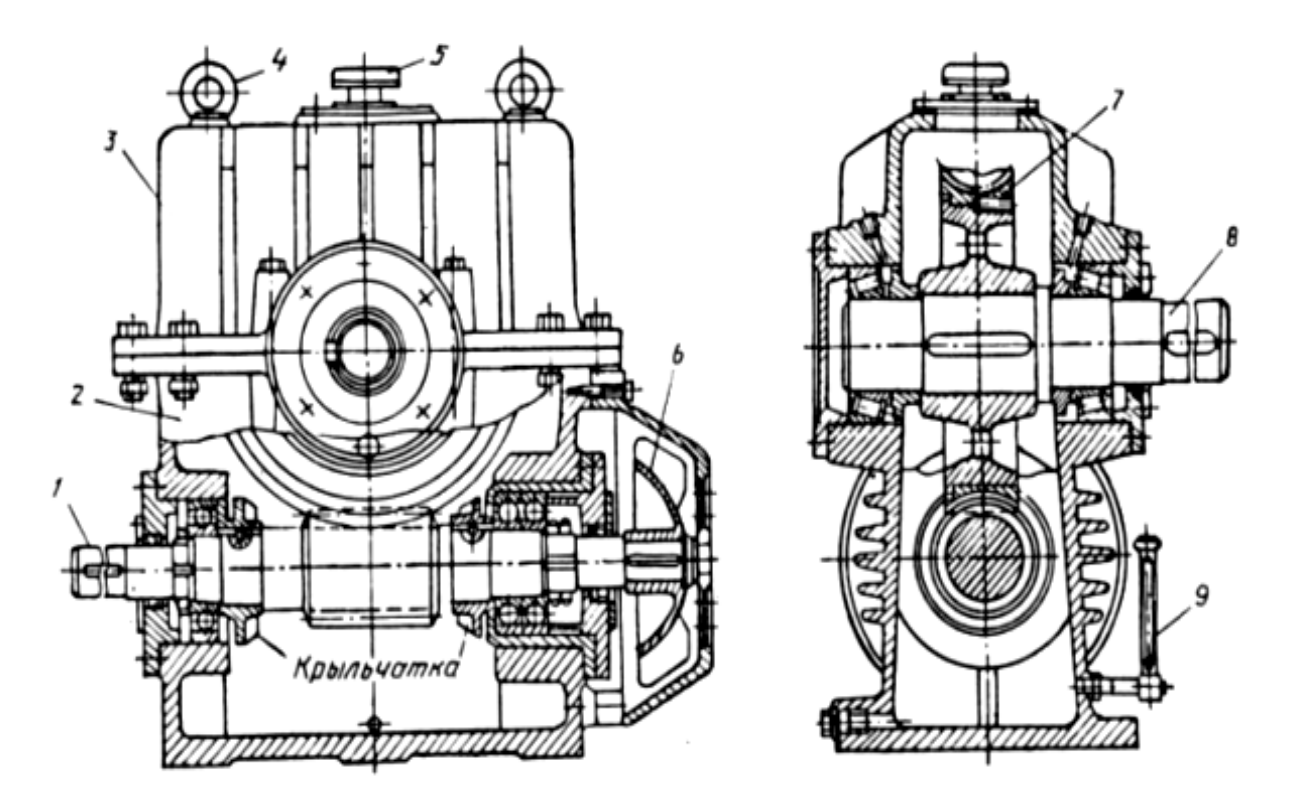

**Рис. 9.1.** Одноступенчатый червячный редуктор с цилиндрическим червяком: 1 – червяк; 2 – корпус; 3 – крышка корпуса; 4 – рым-болт; 5 – пробка-отдушина; 6 – крыльчатка; 7 – червячное колесо; 8 – вал червячного колеса; 9 – маслоуказатель

В редукторе РЧН-120 червяк расположен под колесом. Смазка осуществляется окунанием червяка в масло.

Червяк изготавливают из стали. Обычно боковые поверхности витков червяка закаливают до высокой твердости, после чего шлифуют или даже полируют.

Для улучшения условий трения червячное колесо обычно выполняют с ободом (венцом) из бронзы или латуни, с чугунным центром. При работе с малыми окружными скоростями червячные колеса иногда целиком изготавливают из серого чугуна.

Бронзовый обод насажен на чугунный центр с натягом. Со временем посадка может ослабнуть, поэтому в местах стыка венца и центра ввертывают винты, играющие роль шпонок. После затяжки винтов головки их срезают заподлицо с торцом. Центр червячного колеса насажен на вал с посадкой, обеспечивающей гарантированный натяг.

Опоры червяка и вала червячного колеса – радиально-упорные конические роликоподшипники, воспринимающие радиальную и осевую нагрузки.

Внутренние кольца подшипников ставятся на вал по напряженной посадке во избежание обкатывания кольцом шейки вала, развальцовки посадочных поверхностей и контактной коррозии.

Наружные кольца подшипников в корпусе ставят по посадке *H*7, что важно для облегчения осевых перемещений кольца при монтаже во время регулировки червячного зацепления и при регулировке зазоров в подшипниках.

Уплотнение ставят в крышках, через которые выходят концы валов. Назначение уплотнения – исключить попадание грязи и пыли в подшипники и зацепление через зазор между крышками и валом, а также предотвратить вытекание смазки из редуктора.

Наиболее часто применяются манжетные уплотнения. В представленном редукторе уплотнения выполнены в виде колец из технического войлока, пропитанного машинным маслом. Войлочные кольца закладывают в кольцевые пазы крышек, имеющие в сечении форму трапеции. Такая форма пазов обеспечивает лучшее обжатие вала войлочными кольцами.

Корпус редуктора изготовлен из чугуна. Конструкция корпуса должна обеспечивать установку в него собранных узлов червяка и червячного колеса, а также возможность регулировки зацепления. Корпус редуктора сделан разъемным по горизонтальной плоскости, проходящей через ось вала колеса. Корпус одновременно служит и резервуаром для смазки зацепления. Для контроля уровня масла имеется маслоуказатель (щуп).

Стоящая внизу пробка открывает отверстие, предназначенное для слива масла.

Крышка закрывает смотровой лючок, через который можно наблюдать за появлением пятна от контакта зубьев червяка и колеса при регулировке правильности зацепления.

#### **Порядок выполнения работы:**

1. Определяют основные габаритные и присоединительные размеры редуктора. Некоторые измерения удобнее производить при разобранном редукторе. Поэтому редуктор разбирают и одновременно изучают его конструкцию.

К габаритным размерам относятся: длина *L*, ширина *B* и высота редуктора *H*.

Присоединительные размеры по быстроходному и тихоходному валам диаметры  $d_1$ и  $d_2$ ,  $L_1$  и  $L_2$  – длина вылета по присоединительным поверхностям, размеры опорной поверхности нижнего фланца, толщина нижнего фланца *h*, расстояние между осями отверстий под фундаментные болты *А*<sup>1</sup> и *А*2.

2. Определяют размеры элементов червяка и червячного колеса (рис. 9.2):

а) у *червяка* – число заходов *z*1; осевой шаг, длину нарезной части *Lh*, диаметр вершин витков *da.*

б) у червячного колеса – число зубьев червячного колеса  $z_2$ , диаметр вершин зубьев червячного колеса *da*, наружный диаметр колеса *d<sup>н</sup>* и ширину колеса  $b_2$ .

3. Измеряют межосевое расстояние и сравнивают его со значениями по ГОСТ 2144-93: *аw* = 40; 50; 63; 80; 100; 125; 160; 200; 250, …, мм. При расчетах используют стандартное значение.

4. Рассчитывают геометрические параметры червяка:

– осевой модуль *m = pt* / π, коэффициент смещения червяка *x* и согласуют с нижеприведенными данными (ГОСТ 2144-93):

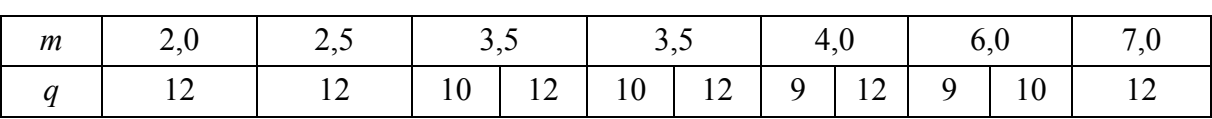

$$
q = (0.5d_{a1}z_2 - 2a_w)/a_w - 0.5d_a.
$$

При расчетах используют:

– стандартные значения *m* и *q*;

– коэффициент смещения инструмента:

$$
x=\frac{a_w}{m-0,5(z_2+q)};
$$

– угол подъема винтовой линии:

$$
tg\gamma = \frac{\pi mz_1}{\pi d_1} = \frac{z_1}{q};
$$

– делительный диаметр червяка:

 $d_1 = qm$ ;

– диаметр вершин витков червяка:

$$
d_{a1}=d_1+2m\,;
$$

– диаметр впадин витков червяка:

$$
d_{f1} = d_1 - 2, 4m \; ;
$$

– длина нарезной части червяка:

$$
L_h = (h - 0.06z_2)m.
$$

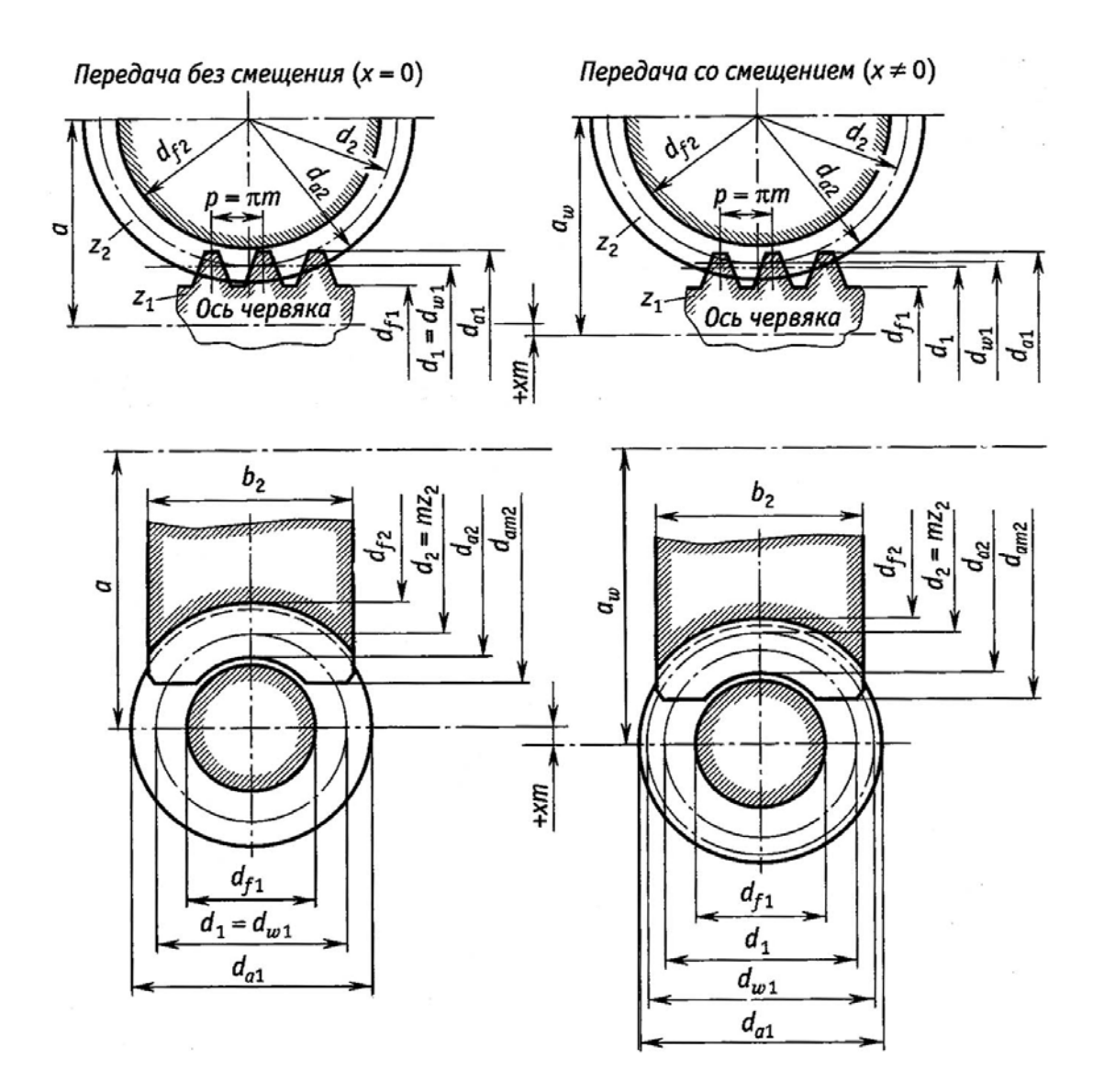

**Рис. 9.2.** Червячное зацепление с разметкой размеров элементов червяка и червячного колеса: *а* – зубья нарезаны без смещения; *б* – со смещением

- 5. Рассчитывают геометрические размеры червячного колеса:
- − делительный диаметр колеса:

$$
d_2 = mz_2;
$$

− диаметр вершин зубьев колеса:

$$
d_{a2}=d_2+2m\,;
$$

− диаметр впадин зубьев колеса:

$$
d_{f2} = d_2 - 2, 4m \; ;
$$

− межосевое расстояние:

$$
a_w = 0, 5m(q + z_2 + 2x);
$$

− ширина червячного колеса:

$$
b\leq 0,75d_{a1}.
$$

### **Содержание отчета.**

1. Название и цель лабораторной работы.

2. Назначение и краткое описание редуктора.

3. Результаты измерений основных габаритных и присоединительных размеров. Размеры должны быть нанесены на общий вид чертежа редуктора.

4. Характеристики передачи: число заходов червяка, число зубьев червячного колеса, межосевое расстояние, модуль, геометрические размеры червяка и червячного колеса. Данные представить в виде табл. 9.1.

Таблица 9.1

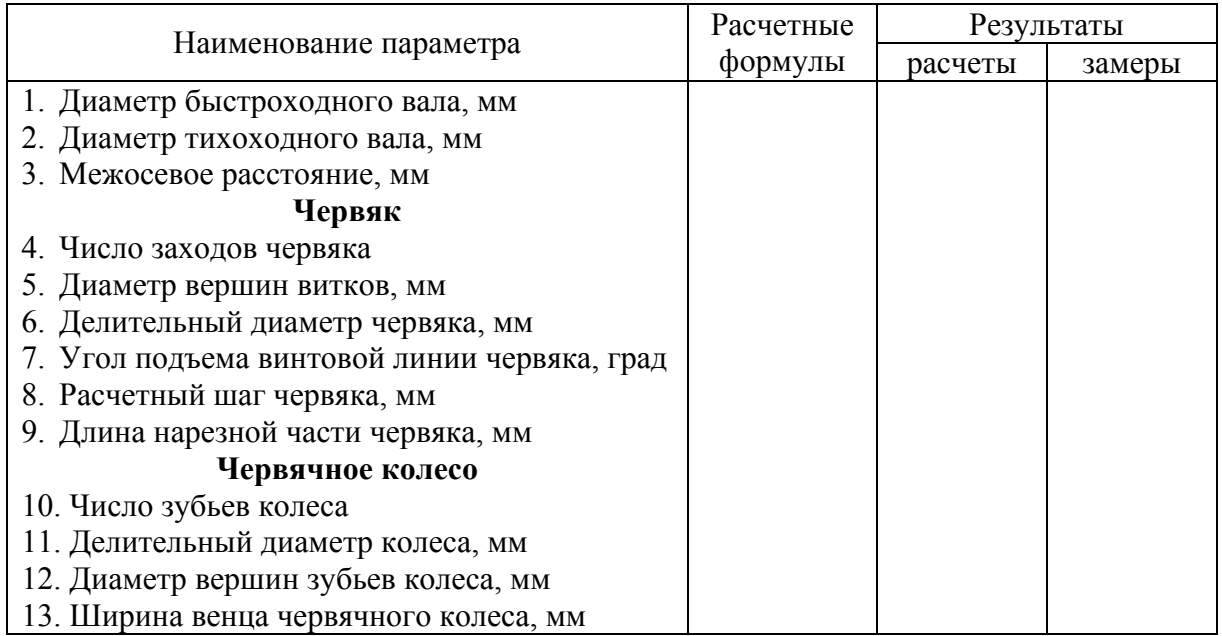

### **Результаты измерений и расчета параметров редуктора червяка и червячного колеса**

# **Правила техники безопасности.**

1. Запрещается работать с гаечными ключами, имеющими изношенные или деформированные губки.

2. При отвинчивании гаек редуктор не должен перемещаться по столу.

3. Узлы и детали редуктора следует укладывать на подставки во избежание падения их на пол.

# **Контрольные вопросы:**

1. Основные достоинства червячных передач?

2. Почему червячные передачи имеют относительно невысокий КПД?

3. Какой материал применяют для обода червячного колеса и для червяка?

4. Написать зависимость, связывающую крутящие моменты на валу червячного колеса и на червяке.

5. Как отрегулировать радиальный и осевой зазоры в подшипниках червяка?

6. Каково назначение комплектов прокладок, как подобрать их толщину?

# **Лабораторная работа 10 РАЗБОРКА И СБОРКА ЦИЛИНДРИЧЕСКОГО ЗУБЧАТОГО РЕДУКТОРА С ОПРЕДЕЛЕНИЕМ ЕГО ОСНОВНЫХ ПАРАМЕТРОВ**

**Цели работы:** изучить конструкцию редуктора и ознакомить с основными требованиями, предъявляемыми к его сборке; научить определять основные габаритные размеры редуктора и параметры зубчатых передач [1].

# **Конструкция редуктора.**

Зубчатый редуктор – это передаточный механизм, служащий для изменения угловых скоростей и крутящих моментов и представляющий собой систему колес в отдельном корпусе.

Цилиндрический зубчатый редуктор типа РЦ250 изображен на рис. 10.1.

В современных редукторах применяют, как правило, косозубые и шевронные передачи, обладающие большой несущей способностью и плавностью работы по сравнению с прямозубыми передачами.

Шестерни изготавливают обычно заодно с валом из проката или поковок. Колеса в небольших редукторах могут быть кованными. В крупных – литыми.

Корпус редуктора выполняют разъемным по плоскости, в которой находятся оси всех валов. Это обеспечивает удобную сборку редуктора, когда каждый вал заранее собирается с сидящими на нем деталями. Нижняя часть соединяется с верхней (крышкой) болтами и двумя штифтами, фиксирующими правильное относительное положение частей корпуса.

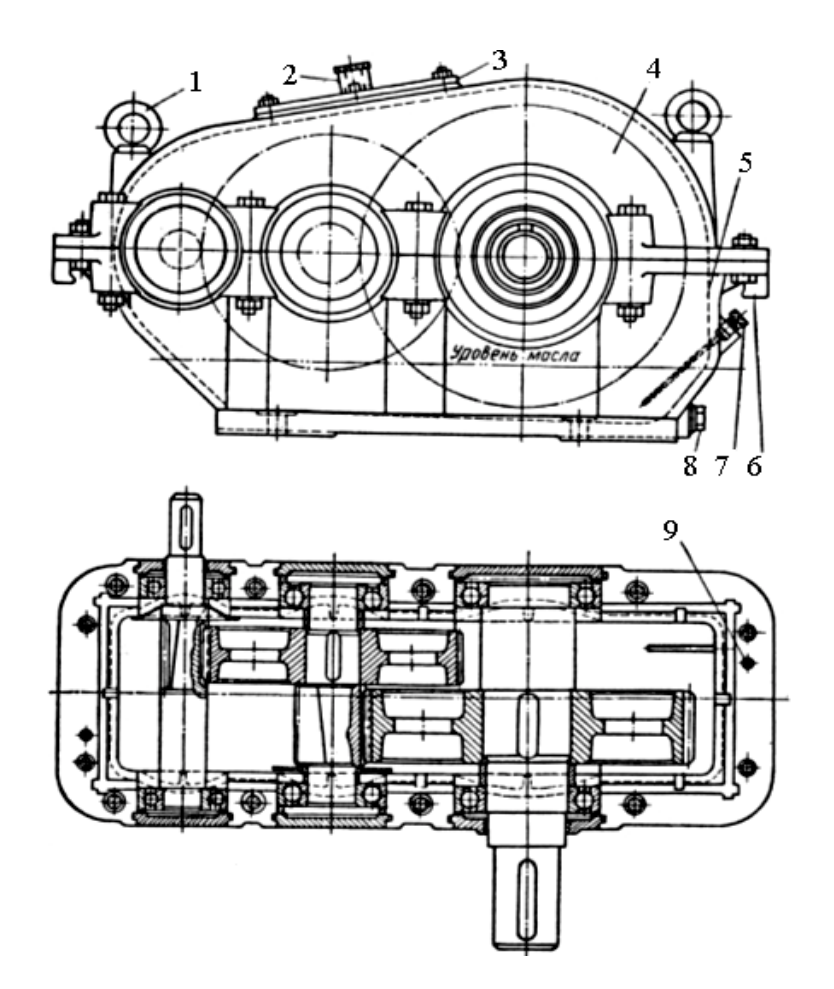

**Рис. 10.1.** Двухступенчатый редуктор с цилиндрическими колесами: 1 – рым-болты; 2 – пробка-отдушина; 3 – крышка; 4 – крышка корпуса; 5 – основание; 6 – приливы; 7 – маслоуказатель; 8 – пробка; 9 – штифты

Оба подшипника на каждом валу имеют одинаковые размеры, что позволяет получать различные варианты сборки путем переворачивания валов. Для более равномерного распределения нагрузки между подшипниками одного вала целесообразно шестерню на входном валу и колесо на выходном располагать дальше от опоры у наружного конца вала; на концах валов редуктора устанавливают муфту или детали передачи (шкивы, цепные звездочки), создающие дополнительную нагрузку, которая передается преимущественно на ближайший подшипник.

Колеса на валы устанавливают по посадкам *k*6 и сборку этих деталей обычно производят под прессом. В расточках корпуса подшипники устанавливаются по посадке *Н*7*.* Крышки, закрывающие подшипники, выполняются привертными или закладными. Первые удобны в эксплуатации, так как обеспечивают доступ к отдельным подшипникам для осмотра без разборки всего редуктора, вторые упрощают конструкцию и снижают массу редуктора.

Уплотнение в сквозных крышках предотвращает попадание механических частиц в подшипники и внутреннюю полость редуктора, а также препятствуют вытеканию масла. Уплотнения выполнены в виде колец из войлока, пропитанного маслом. Войлочные уплотнения забиваются в кольцевые пазы крышек, имеющих трапецеидальную форму. Такая форма пазов обеспечивает лучшее обжатие вала войлочными кольцами.

# **Порядок выполнения работы:**

1. Определить основные, габаритные и присоединительные размеры редуктора.

Некоторые размеры удобнее снимать при разобранном редукторе, поэтому редуктор разбирают и одновременно изучают его конструкцию.

К основным размерам редуктора относят межосевые расстояния передач. Под габаритными размерами понимают три наибольших размера по длине *L*, высоте *Н*, ширине *В*. Эти размеры принимаются во внимание при размещении редуктора в приводном устройстве.

Присоединительные размеры определяют размеры и взаимное расположение поверхностей присоединения редуктора по отношению к другим деталям. К ним относятся размеры установочной плоскости, которой редуктор становится на плиту или раму *Е*, *В*1, размеры отверстия под винты для крепления редуктора и размеры, определяющие расположение этих отверстий *С*, *С*1; размеры выходных концов быстроходного и тихоходного валов и их диаметры  $d_T$ ,  $d_S$ .

2. Измерить межцентровые расстояния  $a_{\text{wT}}$ ,  $a_{\text{wB}}$ .

3. Измерить размеры зацепления:

− для быстроходной и тихоходной ступеней подсчитывают число зубьев шестерен и колес: *Z*1*Б*, *Z*2*Б*, *Z*3*т*, *Z*4*т*;

- − измерить ширину венцов зубчатых колес: *b*1, *b*2, *b*3, *b*4;
- измерить диаметры окружностей вершин зубьев  $d_{a1}$ ,  $d_{a2}$ ,  $d_{a3}$ ,  $d_{a4}$ ;
- рассчитать передаточные числа ступеней  $U_F = \frac{Z_2}{Z_2}$ 1 *Б Б Б*  $U_{B} = \frac{Z_{2B}}{Z_{1B}}$ ;  $U_{T} = \frac{Z_{4}}{Z_{3}}$ *T T T*  $U_T = \frac{Z}{Z}$  $=\frac{Z_{4T}}{Z_{3T}}.$
- 4. Определить путем расчета:
- общее передаточное число редуктора  $U_p = U_p \cdot U_T$ ;
- коэффициент ширины колеса  $\Psi_b = \frac{v_1}{a}$ *wb b a*  $\Psi_b = \frac{v_1}{\cdot}$ ;

− окружной модуль  $16 + 2$  $2a_{w}$ *tБ Б Б a*  $m_{tB} = \frac{2a_{wb}}{z_{1B} + z_{2B}}$ ;

– нормальный модуль  $m_{nF} = m_{f} \cos \beta$ ;

− величину нормального модуля, полученного расчетом, согласовывают из стандартного ряда, мм:

I ряд – 1; 1,25; 1,5; 2; 2,5, 3; 4; 5; 6;

II ряд – 1,125; 1,375; 1,75; 2,25; 2,75; 3,5; 4,5; 5,5;

– подсчитывают диаметры делительных окружностей:

$$
d_{1E} = m_{tE} z_{1E} = m_{nE} \frac{z_{1E}}{\cos \beta};
$$
  

$$
d_{2E} = m_{tE} z_{2E} = m_{nE} \frac{z_{2E}}{\cos \beta};
$$

− подсчитывают диаметры вершин зубьев и сравнивают их с измеренными значениями:

$$
d_{a1E} = d_{1E} + 2m;
$$
  

$$
d_{a2E} = d_{2E} + 2m;
$$

– подсчитывают межосевые расстояния  $a_w = \frac{m_{nE}(z_{1E} + z_{2E})}{\sigma_{nE} z_{2E}}$ 2cos  $nE(21E + 22E)$ *w*  $m_{nE} (z_{1E} + z)$ *a*  $= \frac{m_{nB}(z_{1B} + z_{2B})}{2\cos\beta}$ , срав-

нивают их с измеренными и согласовывают их со стандартными значениями, мм:

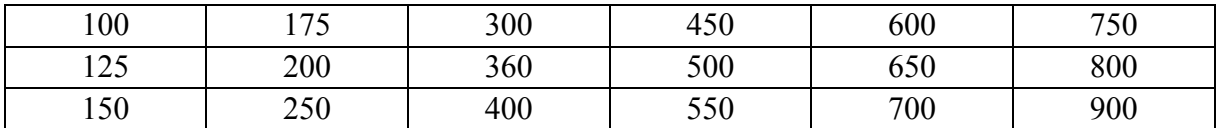

Подробный расчет параметров производится также и для тихоходной передачи.

5. Измерить величину бокового зазора между зубьями. Для этого между ними закладывают свинцовую пластинку, толщина которой несколько больше предполагаемого бокового зазора. Толщина деформированного участка свинцовой пластинки соответствует величине бокового зазора. Замер толщины ее производят микрометром. Норма бокового зазора согласно ГОСТ 1643-81:

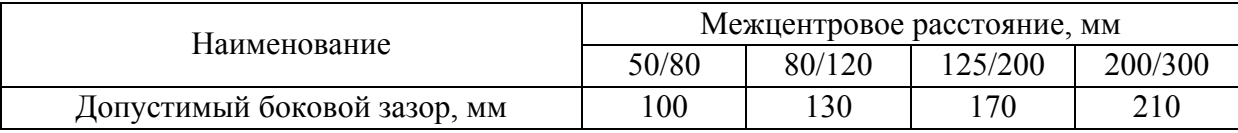

6. Произвести сборку редуктора.

# **Содержание отчета:**

1. Наименование и цель работы.

2. Назначение и краткое описание редуктора.

3. Результаты измерений основных, габаритных и присоединительных размеров. Размеры должны быть нанесены на чертеж общего вида редуктора.

4. Параметры зубчатых передач и размеры зубчатых колес должны быть сведены в табл. 10.1.

Таблица 10.1

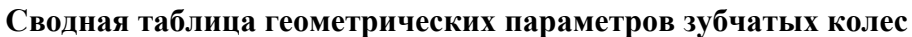

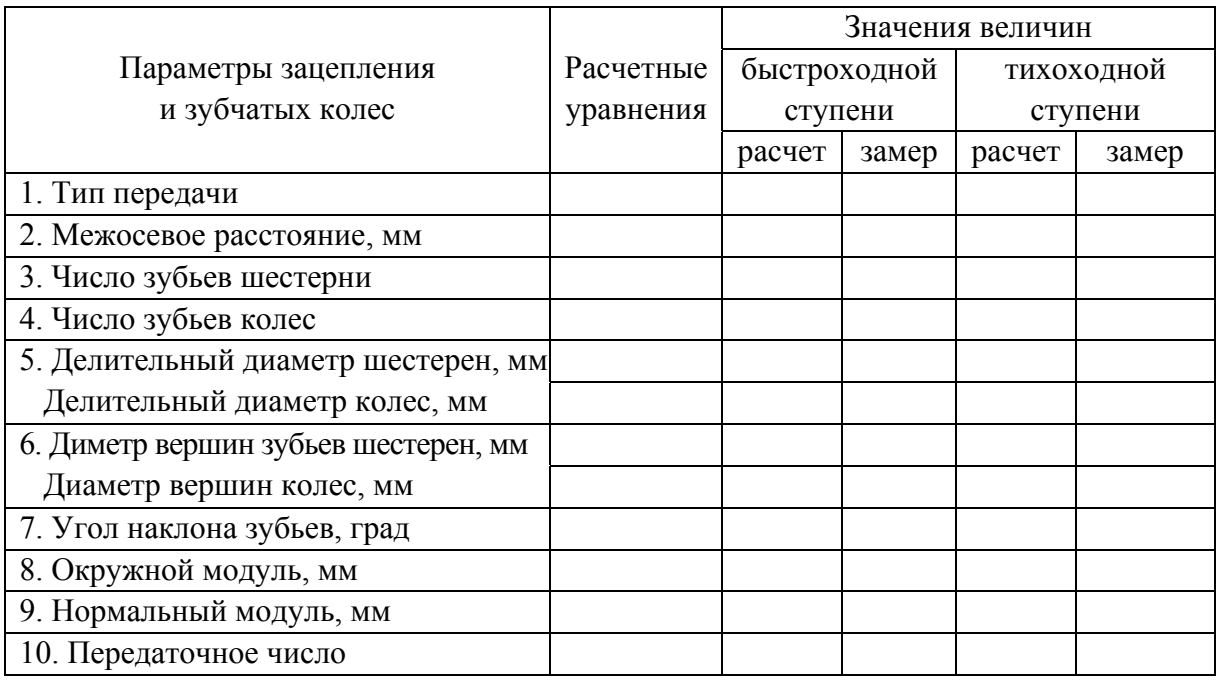

5. Величина бокового зазора обеих передач.

# **Правила техники безопасности:**

1. Запрещается работать с гаечными ключами, имеющими изношенные или деформированные губки.

2. При отвинчивании гаек редуктор не должен перемещаться по столу.

3. Узел и детали редуктора необходимо укладывать на подставки во избежание падения их на пол.

# **Контрольные вопросы:**

1. Назначение, устройство и классификация зубчатых редукторов.

2. Материалы зубчатых колес и их термообработка.

3. Как определить величину бокового зазора между зубьями колес передач?

4. Каковы преимущества и недостатки закладных крышек подшипников по сравнению с привертными?

5. Каково назначение и строение уплотнительных устройств сквозных подшипников крышек редуктора?

6. Каким образом контролируется уровень смазочного масла в редукторе?

7. Как осуществляется точная фиксация положения крышки на корпусе редуктора?

8. Для чего ширина редуктора принимается на 3 – 5 мм больше ширины колеса?

9. Каково назначение имеющегося в редукторе вентиляционного отверстия (отдушины)?

10. Как определить передаточное число зубчатой передачи?

11. Как определить передаточное число редуктора?

12. Чем отличается нормальный модуль от осевого?

# **ЛИТЕРАТУРА**

1. Завистовский, В.Э. Прикладная и техническая механика. Лабораторный практикум / В.Э. Завистовский, С.В. Якубовская, Л.Г. Кроман. – Новополоцк: ПГУ, 2006. – 104 с.

2. Коренский, В.Ф. Теория механизмов и машин. Лабораторный практикум / В.Ф. Коренский, С.К. Кривенок. – Новополоцк: ПГУ, 2004. – 68 с.

3. Хмелев, А.А. Сопротивление материалов: лабораторные работы / А.А. Хмелев, В.А. Сидоров. – Минск: УП «Технопринт», 2002. – 206 с.

# РАСЧЕТНО-ГРАФИЧЕСКАЯ РАБОТА

# РАСЧЕТ НА ПРОЧНОСТЬ ТОНКОСТЕННЫХ СОСУДОВ ПО БЕЗМОМЕНТНОЙ ТЕОРИИ

Цель работы: научить умению самостоятельно использовать полученные знания по расчетам на прочность при различных видах деформаций; привить навыки выбора расчетной схемы реальной конструкции и определения расчетных размеров деталей машин и аппаратов.

### **1.1.** Содержание задания

Тонкостенный сосуд из пластичного материала имеет форму тела вращения и представляет собой сочетание цилиндрической части с конической и полусферической оболочками. Сосуд находится под действием внутреннего гидростатического давления жидкости и газа и на некоторых участках под равномерным наружным давлением. Заданы габаритные размеры сосуда, величина внутреннего давления газа  $p_0$ , удельный вес жидкости γ, равномерно распределенные наружные давления *p*<sub>1</sub> и *p*<sub>2</sub>, модуль продольной упругости материала *E* , коэффициент Пуассона µ и величина допускаемого напряжения [σ].

Требуется:

− определить окружные (тангенциальные) σ*<sup>t</sup>* и меридиональные σ*<sup>m</sup>* нормальные напряжения на всех участках сосуда и построить их эпюры;

− определить толщину стенки сосуда δ из расчета на прочность по третьей теории прочности  $\delta_{III}$  и для сопоставления результатов и по четвертой теории прочности  $\delta_{IV}$ ;

− по месту стыка цилиндрической части сосуда с конической и сферической частями определить площадь поперечного сечения подкрепляющего распорного кольца *A*;

− вычислить изменение диаметра цилиндрической части сосуда;

− вычертить рассчитанный сосуд в удобном масштабе.

## **1.2.** Методические указания

Тонкостенными считаются сосуды, у которых толщина стенки δ существенно (примерно более 20 раз) меньше габаритных размеров (среднего диаметра сосуда)  $[1 - 3]$ .

Такие сосуды (рис. 1.1, а) обычно используются для содержания жидкости, газа или сыпучего материала. В этих случаях нагрузкой является внутреннее давление содержимого материала на стенки сосуда, направленное перпендикулярно к стенке и распределенное, как правило, симметрично относительно оси вращения у. Такую нагрузку называют осесимметричной. Если стенки сосуда не имеют резких изломов и переходов, а нагрузкой является, в основном, внутреннее давление нормальное к стенке, то допускают, что стенки сосуда будут испытывать двухстороннее растяжение с равномерным законом распределения напряжений по толщине стенки. Изгиба стенок не будет, а поэтому расчет можно производить по безмоментной теории.

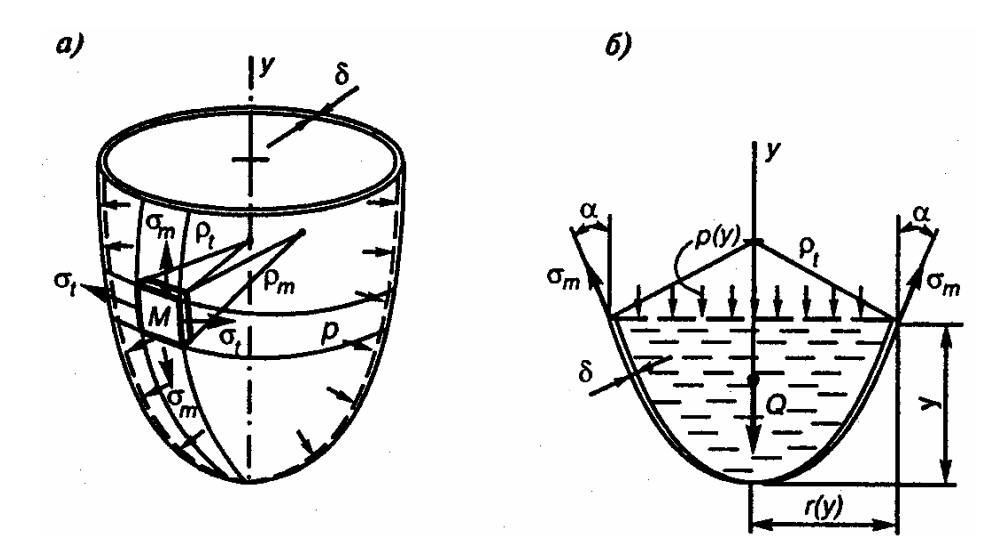

**Рис. 1.1.** Тонкостенные сосуды:  $a$  – действующие напряжения;  $\delta$  – к решению уравнения Лапласа

По этой теории, из условия равновесия элемента, выделенного около рассматриваемой точки М (рис. 1.1, а) бесконечно близкими меридиональными и перпендикулярными им (коническими) сечениями, получается одно уравнение – уравнение Лапласа для определения окружных  $\sigma_t$  и меридиональных  $\sigma_m$  напряжений

$$
\frac{\sigma_t}{\rho_t} + \frac{\sigma_m}{\rho_m} = \frac{p}{\delta},\tag{1.1}
$$

 $\rho_t$  и  $\rho_m$  – радиусы кривизны окружного и меридионального сечений где сосуда на уровне рассматриваемой точки М;

 $p$  – интенсивность давления на этом уровне, являющаяся функцией только координаты у;

 $\delta$  – толщина стенки сосуда.

В уравнении Лапласа два неизвестных  $\sigma_t$  и  $\sigma_m$  и, как правило, одного этого уравнения оказывается недостаточно для определения этих напряжений.

Второе уравнение составляется как условие равновесия части сосуда, отделенной коническим сечением, перпендикулярным меридианам на уровне рассматриваемой точки (рис. 1.1, б).

$$
\sum y = 0; \sigma_m \delta 2\pi r(y) \cos \alpha - p(y) \pi r^2(y) - Q = 0,
$$

откуда

$$
\sigma_m = \frac{p(y)r(y)}{2\delta \cos \alpha} + \frac{Q}{2\delta \pi r(y)\cos \alpha},
$$
\n(1.2)

 $p(y)$  – внутреннее давление в сосуде на уровне у; где

 $r(y)$  – радиус окружности кольцевого сечения на том же уровне;

 $\alpha$  - угол между осью у и касательной к меридиану;

О - вес содержимого в отсеченной части сосуда.

Обычно собственный вес тонкостенного сосуда не учитывают.

Решая совместно уравнения (1.1) и (1.2) можно определить напряжения  $\sigma_t$  и  $\sigma_m$ . Следовательно, по безмоментной теории напряжения, возникающие в стенке сосуда, определяются из уравнений равновесия, т.е. задача является статически определимой. При составлении уравнений равновесия следует иметь в виду, что при действии на поверхность произвольной формы давления р, нормального к этой поверхности, с равномерной интенсивностью величина равнодействующей такого давления равна произведению давления  $p$  на площадь  $A_{np}$ , представляющую собой проекцию поверхности А на плоскость, перпендикулярную заданной оси у (рис. 1.2), т.е.  $P_v = pA_{np}.$ 

Кроме того, независимо от формы сосуда вертикальная составляющая силы давления жидкости на какую-либо поверхность равна весу жидкости в

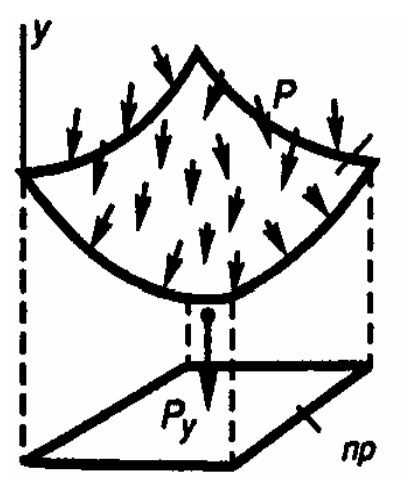

**Рис. 1.2.** К определению  $A_{np}$ 

объеме, расположенном над поверхностью.

Так как напряженное состояние в рассматриваемой точке М является сложным, то расчет на прочность производится по известным теориям прочности.

На внутренней поверхности стенки сосуда действует третье главное напряжение  $\sigma_3 = -p(y)$ . В большинстве случаев оно мало по сравнению с  $\sigma_t$  и  $\sigma_m$  и при расчете на прочность им можно пренебречь. Поэтому напряженное состояние можно считать плоским. Безмоментная теория расчета тонкостенных

сосудов является вполне удовлетворительной, если граничные условия являются безмоментными, т.е. обеспечивают краям сосуда свободные перемещения в направлении нормали к поверхности. Если край сосуда закреплен от смещения по нормали к поверхности, то в закреплении возникают реакции, вызывающие изгиб, который быстро затухает при удалении от края. Быстро затухающее напряженное состояние, возникающее в результате искривления срединной поверхности тонкостенных оболочек, называют краевым эффектом.

Например, краевой эффект возникает при наличии жестко защемленного края цилиндрической оболочки, находящейся под действием внутреннего давления (рис. 1.3). Зона распространения краевого эффекта в этом случае по длине оболочки составляет  $x_0 \approx 2\sqrt{D}\cdot \delta$ . Это обычно величина малая по сравнению с общей длиной оболочки. Однако в этой зоне безмоментная теория расчета становится неприменимой. Краевой эффект может привести к заметному повышению максимальных напряжений. Аналогичный всплеск напряжений возникает и по месту стыка цилиндрической оболочки с полусферической или конической оболочками.

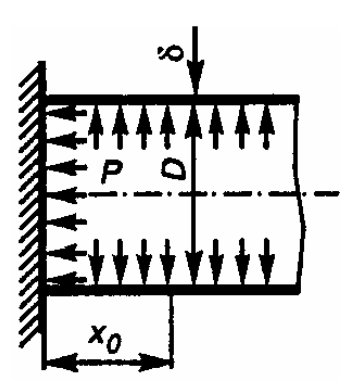

Рис**. 1.3.** К понятию краевого эффекта

Если представить, что цилиндрическая оболочка и полусферическое днище деформируются независимо друг от друга (рис. 1.4), то по безмоментной теории для цилиндрической оболочки:

$$
\sigma_t = \frac{pD}{2\delta}; \ \sigma_m = \frac{pD}{4\delta}.
$$

Относительная деформация в окружном направлении:

$$
\varepsilon_t = \frac{1}{E} (\sigma_t - \mu \sigma_m) = \frac{pD}{4E\delta} (2 - \mu).
$$

Перемещение в радиальном направлении

$$
(\Delta R)_{\mu\nu\tau} = \varepsilon_t R = \varepsilon_t \frac{D}{2} = \frac{pD^2}{8E\delta} (2 - \mu) = \frac{\sigma_m D}{2E} (2 - \mu). \tag{1.3}
$$

Для сферической оболочки по безмоментной теории:

$$
\sigma_t = \sigma_m = \frac{pD}{4\delta}; \ \varepsilon_t = \varepsilon_m = \frac{1}{E}(\sigma_m - \mu \sigma_m) = \frac{\sigma_m}{E}(1 - \mu).
$$

Перемещение в радиальном направлении:

$$
(\Delta R)_{c\phi} = \varepsilon R = \varepsilon \frac{D}{2} = \frac{\sigma_m D}{2E} (1 - \mu).
$$
 (1.4)

Сравнивая радиальные перемещения (1.3) и (1.4) срединной поверхности, видим, что перемещения в цилиндрической оболочке больше, чем в сферической  $(∆R)_{u,u}$ > $(∆R)_{c,d}$ . В действительности же цилиндр и днище составляют единое целое и должны работать совместно.

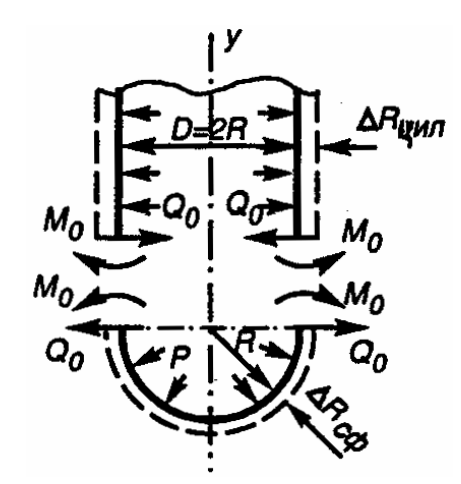

Рис**. 1.4.** К иллюстрации совместного деформирования цилиндрической оболочки и полусферического днища

Вследствие этого по месту стыка происходит нарушение плавной сопряженности срединных поверхностей и наряду с безмоментными напряжениями возникают дополнительные напряжения от погонных силовых факторов *M*<sub>0</sub> − изгибающего момента и  $Q_0$  − поперечной силы. Эти дополнительные напряжения носят местный характер. Если материал оболочки пластичный, то повышение напряжений из-за краевого эффекта при статическом нагружении может привести лишь к местным пластическим деформациям и не скажется существенным образом на несущей способности оболочки в целом. Для уменьшения влияния краевого эффекта в местах возможного его появления обычно делают дополнительные подкрепления в виде упорного кольца (рис. 1.5, а) или создают местные утолщения оболочки, загибая края днища внутрь оболочки (рис. 1.5, б).

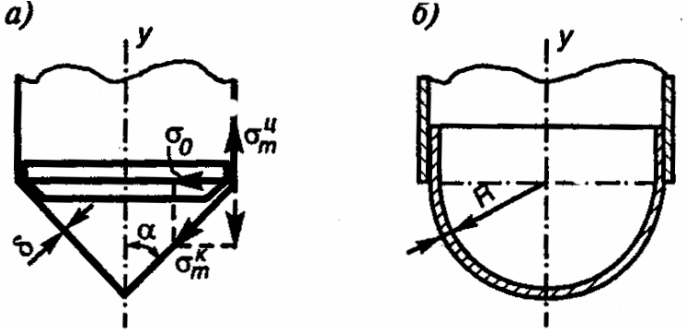

Рис**. 1.5.** Конструктивные способы уменьшения краевого эффекта: а – подкрепление упорным кольцом;  $\delta$  – загибание края днища внутрь оболочки

Например, по месту излома сосуда на стыке цилиндрической и конической частей (рис. 1*.5, а*) от меридионального напряжения  $\sigma_m^k$  конической части возникает  $\sigma_0$  на радиальное направление. Поэтому здесь устанавливают упорное кольцо, воспринимающее этот распор сосуда. Распределенная распорная нагрузка на кольцо  $q_0$  =  $\sigma_0$ δ =  $\sigma_m^k$ δ $\sin\alpha$ .

Сжимающая нормальная сила в поперечном сечении кольца:

$$
N = q_0 \frac{D}{2} = \frac{\sigma_m^k \delta D \sin \alpha}{2}.
$$

По условию прочности кольца

$$
\sigma = \frac{N}{A} \leq [\sigma].
$$

Отсюда необходимая площадь поперечного сечения распорного кольца

$$
A \ge \frac{N}{[\sigma]} = \frac{\sigma_m^k \delta D \sin \alpha}{2[\sigma]}.
$$
 (1.5)

# **1.3.** Варианты заданий

Для всех вариантов (табл. 1.1) принять:

- модуль продольной упругости материала сосуда  $E = 2 \cdot 10^5$  МПа;
- коэффициент Пуассона  $\mu = 0, 3$ ;
- допускаемое напряжение  $\sigma$  = 160 МПа.

В табл. 1.1 исходных данных обозначены:  $\gamma$  – удельный вес жидкости в сосуде,  $p_0$  – давление газа внутри сосуда,  $p_1$  и  $p_2$  – наружные давления на стенки сосуда.

Вариант задания выдается под одним номером с 1 до 50.

Расчетные схемы приведены на рис. 1.6.

Если в задании отсутствует какой-либо вид нагрузки (в соответствующем столбце табл. 1.1 проставлен 0), то его не следует показывать на расчетной схеме.

При выполнении работы требуется:

1. Определить реакции креплений на сосуд.

2. Определить окружные σ<sub>*t*</sub> и меридиональные σ<sub>*m*</sub> напряжения на всех участках сосуда и построить их эпюры.

3. Определить толщину стенки сосуда  $\delta$ <sub>III</sub> из расчета по теории максимальных касательных напряжений и  $\delta_{IV}$  по теории удельной энергии формоизменения.

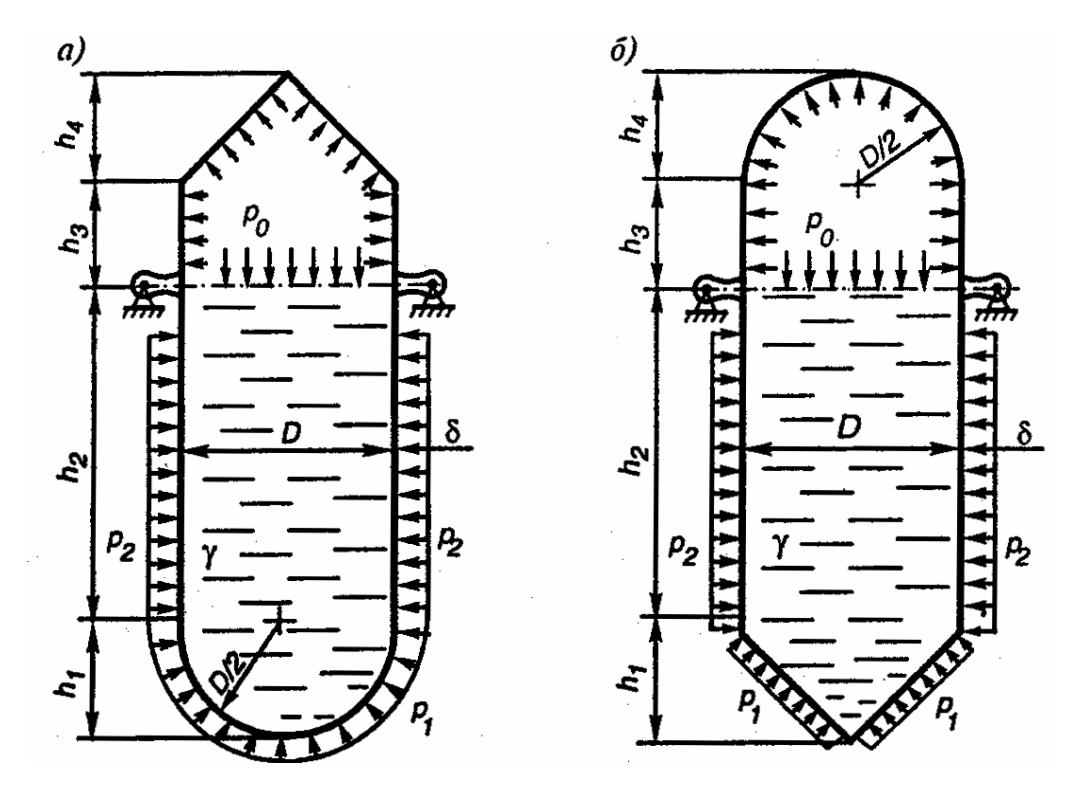

Рис. 1.6. Схемы нагружения сосуда

4. Определить площадь поперечного сечения А подкрепляющего распорного кольца по месту стыка цилиндрической части сосуда с конической и сферической.

5. Вычислить изменение диаметра  $\Delta D$  сосуда на уровне  $h_{2v}$ .

При расчетах влияние собственного веса сосуда не учитывать.

В пояснительной записке составление условий равновесия сил, действующих на отсеченную часть сосуда на каждом участке, должно сопровождаться схемой нагружения этой отсеченной части.

Таблица 1.1

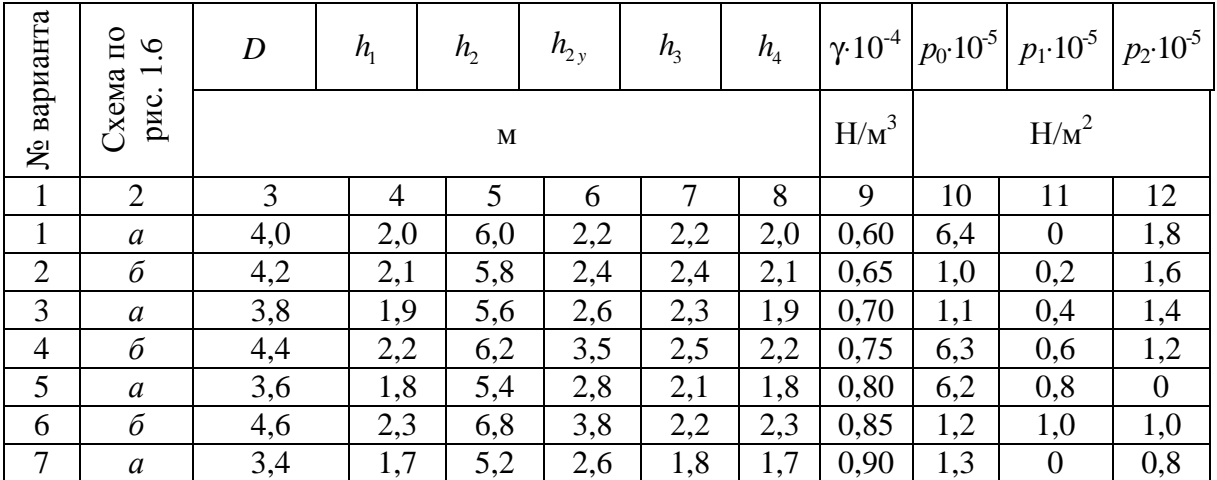

Исходные данные к работе

### Окончание табл. 1.1

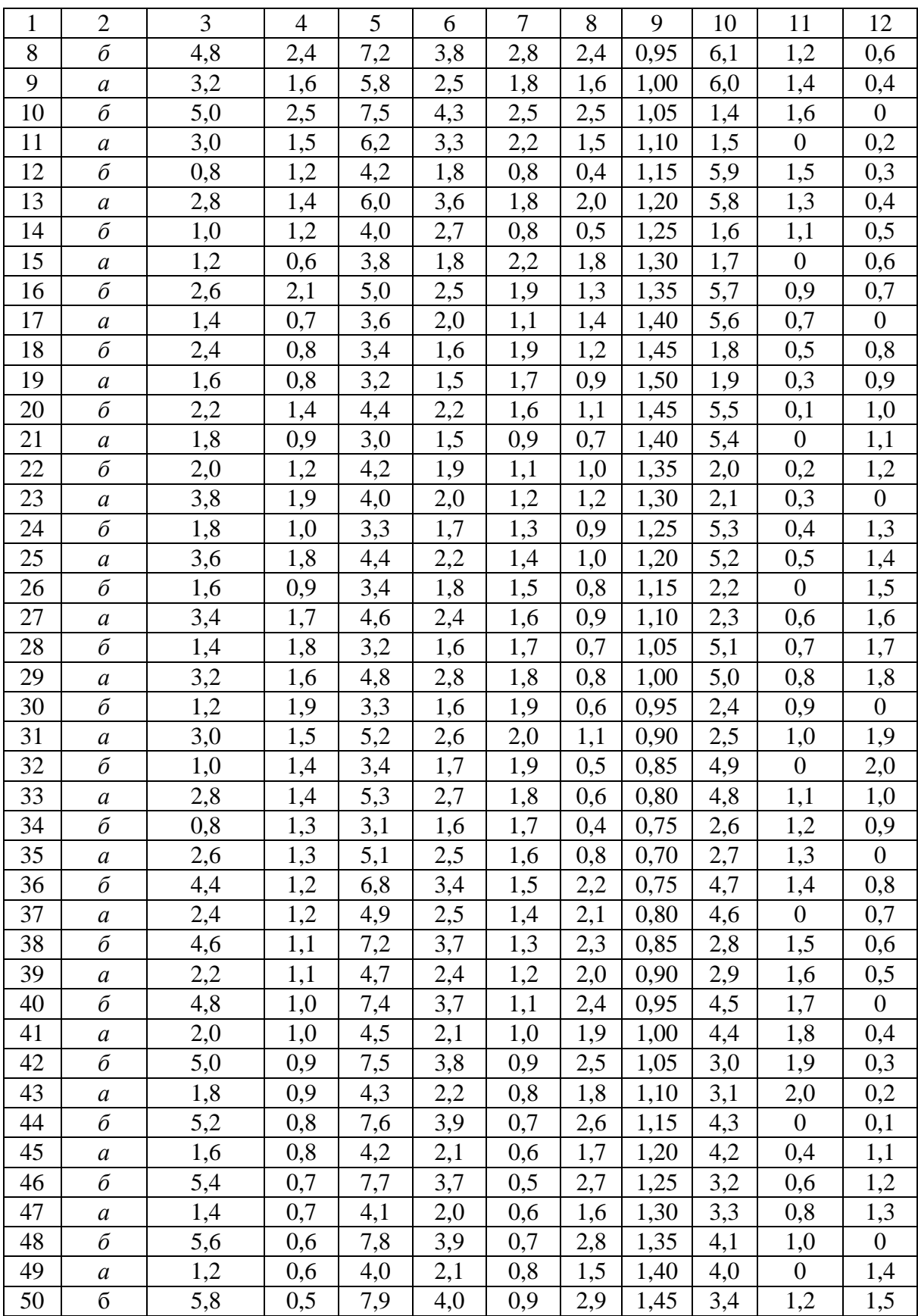

#### 1.4. Пример выполнения работы

**Дано**:  $D = 2$  м;  $h_1 = 1.0$  м;  $h_2 = 4.0$  м;  $h_3 = 1.0$  м;  $h_4 = 1.0$  м;  $\sigma$ ] = 160 МПа;  $\mu$  = 0,3; удельный вес жидкости  $\gamma$  = 24·10<sup>3</sup>H/м<sup>3</sup>; E = 2·10<sup>11</sup> Па; давления  $p_0 = 20.10^3$  H/m<sup>2</sup>;  $p_1 = 8.10^3$  H/m<sup>2</sup>;  $p_2 = 10.10^3$  H/m<sup>2</sup>; схема сосуда – рис. 1.7, а [2].

#### Требуется:

1. Определить реакции креплений на сосуд.

2. Определить окружные  $\sigma_t$  и меридиональные  $\sigma_m$  напряжения на всех участках сосуда и построить их эпюры.

3. Определить толщину стенки сосуда  $\delta_{III}$  из расчета на прочность по теории максимальных касательных напряжений и для сравнения  $\delta_{\text{IV}}$  по теории прочности удельной энергии формоизменения.

4. Определить площадь А поперечного сечения подкрепляющего распорного кольца по месту стыка цилиндрической части сосуда с конической.

5. Вычислить изменения диаметра сосуда  $\Delta D$  на уровне  $\frac{h_2}{2}$ .

#### Расчет.

При расчете собственный вес резервуара учитывать не будем.

1. Определение реакций креплений на сосуд. Из условия равновесия сил, действующих на сосуд, из уравнения  $\sum y = 0$  (рис. 1.7, *а*) учитывая, что  $R_A = R_B$ , получим

$$
2R_A - \gamma \frac{\pi D^2}{4} h_2 - \gamma \frac{1}{3} \frac{\pi D^2}{4} h_1 + p_1 \frac{\pi D^2}{4} = 0,
$$

откуда

$$
R_A = R_B = \frac{\pi D^2}{8} (\gamma h_2 + \frac{1}{3} \gamma h_1 - p_1) =
$$
  
=  $\frac{4\pi}{8} (24 \cdot 4 + \frac{1}{3} 24 \cdot 1 - 8) \cdot 10^3 \approx 151 \cdot 10^3 \text{ H} = 151 \text{ kH}.$ 

2. Определение окружных  $\sigma_t(y_1)$  и меридиональных  $\sigma_m(y_1)$  напряжений на уровне  $y_1$  в конической части сосуда (рис. 1.8).

На этом участке:

$$
0 \le y_1 \le h_1.
$$

Так как  $\rho_m = \infty$ , то по формуле Лапласа

$$
\frac{\sigma_t(y_1)}{\rho_t} = \frac{p}{\delta}.
$$
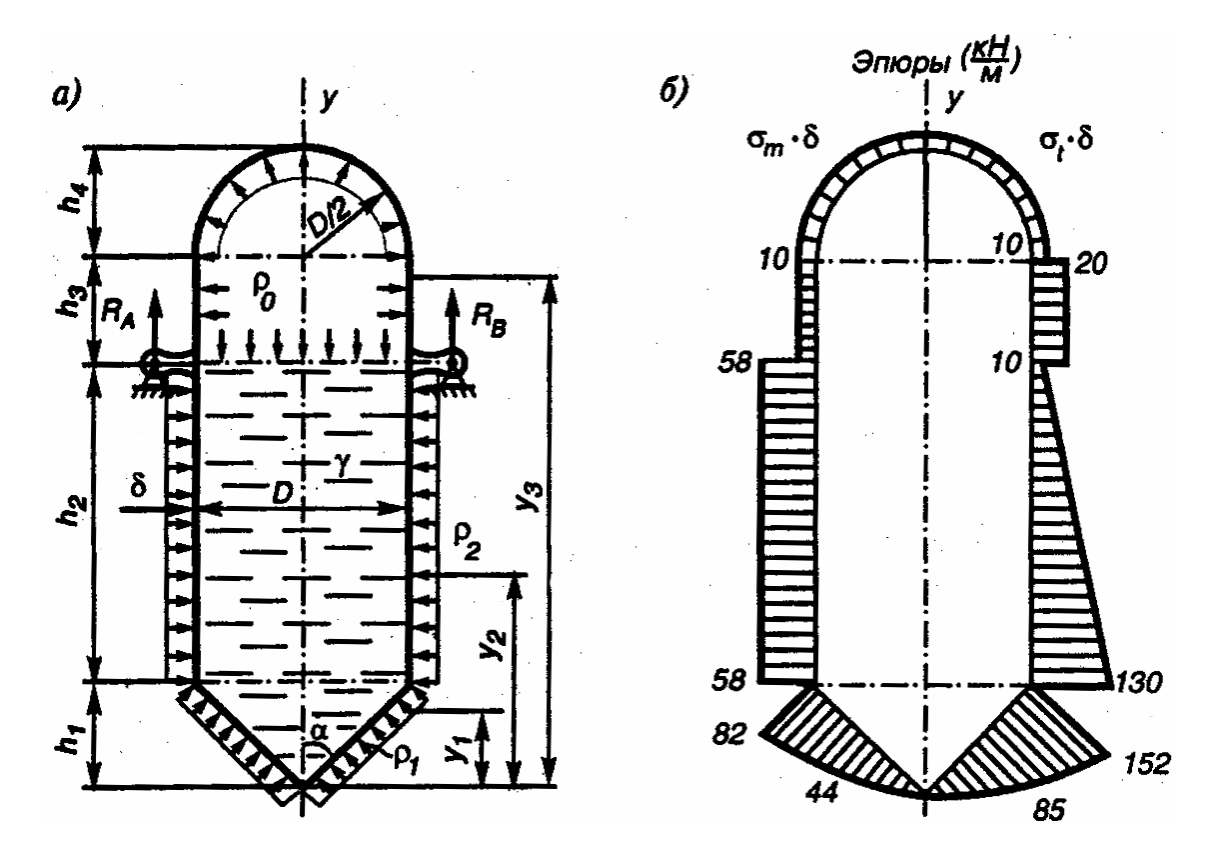

Рис. 1.7. Расчетная схема сосуда:  $a$  – схема нагружения сосуда;  $\tilde{b}$  – эпюры напряжений

$$
M_3 \text{ геометрии } \rho_t = \frac{r(y_1)}{\cos \alpha} = \frac{y_1 \text{tg } \alpha}{\cos \alpha}.
$$

Нормальное давление на уровне  $y_1$ 

$$
p = p(y_1) - p_1 = p_0 + \gamma(h_1 + h_2 - y_1) - p_1,
$$

тогда окружные напряжения

$$
\sigma_t(y_1) = \frac{\text{tg }\alpha}{\text{& }\beta \text{cos }\alpha} y_1 [p_0 - p_1 + \gamma (h_1 + h_2 - y_1)]. \tag{1.6}
$$

Меридиональные напряжения на том же уровне  $y_1$  определим из условия равновесия нижней отсеченной части сосуда (рис. 1.8).

$$
\sigma_m(y_1)\delta 2\pi r(y_1)\cos\alpha - p(y_1)\pi r^2(y_1) - \gamma \frac{1}{3}\pi r^2(y_1)y_1 + p_1\pi r^2(y_1) = 0.
$$

Отсюда

$$
\sigma_m(y_1) = \frac{r(y_1)}{2\delta \cos \alpha} \bigg[ p(y_1) - p_1 + \frac{1}{3} \gamma y_1 \bigg].
$$

Подставив значения  $p(y_1)$  и  $r(y_1) = y_1$  tg  $\alpha$ , получим

$$
\sigma_m(y_1) = \frac{\text{tg}\,\alpha}{2\delta\,\text{cos}\,\alpha} y_1 \bigg[ p_0 - p_1 + \gamma(h_1 + h_2) - \frac{2}{3} \gamma y_1 \bigg]. \tag{1.7}
$$

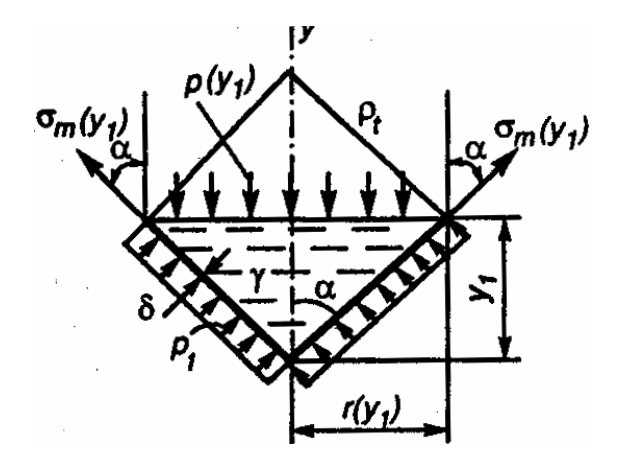

Рис. 1.8. К расчету конической части сосуда

Из формул (1.6) и (1.7) видно, что в конической части сосуда  $\sigma$ , и  $\sigma_m$  изменяются по параболическому закону. Простой анализ показывает, что экстремальные значения  $\sigma_t$  и  $\sigma_m$  находятся за пределами  $h_1$ . Поэтому для построения эпюр  $\sigma_t$  и  $\sigma_m$  на этом участке, вычислим напряжения в трех сечениях по образующей конуса.

Для этого предварительно подставим в формулы (1.6) и (1.7) заданные значения  $p_0$ ;  $p_1$ ;  $\gamma$ ;  $h_1$ ;  $h_2$  и одновременно учтем, что

$$
tg \alpha = \frac{D}{2h_1} = \frac{2}{2 \cdot 1} = 1; \ \alpha = 45^{\circ}; \ \cos \alpha = \frac{\sqrt{2}}{2}
$$

После подстановки получим

$$
\sigma_t(y_1) = \frac{12\sqrt{2}}{\delta} (11y_1 - 2y_1^2) \cdot 10^3; \quad \sigma_m(y_1) = \frac{6\sqrt{2}}{\delta} (11y_1 - \frac{3}{4}y_1^2) \cdot 10^3
$$
  
\n
$$
y_1 = 0, \quad \sigma_t = 0; \quad \sigma_m = 0;
$$
  
\n
$$
\text{hypu}
$$
\n
$$
y_1 = \frac{h_1}{2} = 0, 5\text{m}, \quad \sigma_t = \frac{85}{\delta} \text{ k} \text{[a}; \quad \sigma_m \approx \frac{44}{\delta} \text{ k} \text{[a};
$$
  
\n
$$
y_1 = h_1 = 1\text{m}, \quad \sigma_t = \frac{152}{\delta} \text{ k} \text{[a}; \quad \sigma_m = \frac{82}{\delta} \text{ k} \text{[a}.
$$

При построении эпюр  $\sigma_t$  и  $\sigma_m$  эти значения откладываем перпендикулярно образующей конуса.

Если нижнее днище сосуда является полусферическим, то объем отсеченной на уровне у<sub>1</sub> части полусферы (рис. 1.9), т.е. сферического сегмента, равен

$$
V_{cez} = \frac{1}{3} \pi y_1^2 (1, 5D - y_1)
$$

Для сферы 
$$
\rho_t = \rho_m = \frac{D}{2}
$$
 и по формуле Лапласа  $\sigma_t + \sigma_m = \frac{pD}{2\delta}$ 

Из условия равновесия нижней отсеченной части (рис. 1.9) меридиональные напряжения равны

$$
\sigma_m(y_1) = \frac{p(y_1)D}{4\delta} + \frac{\gamma Dy_1(1,5D - y_1)}{12\delta(D - y_1)},
$$

а из формулы Лапласа

$$
\sigma_t(y_1) = \frac{p(y_1)D}{4\delta} - \frac{\gamma Dy_1(1,5D - y_1)}{12\delta(D - y_1)},
$$

где  $p(y_1)$  – только внутреннее давление в сосуде на уровне  $y_1$ .

3. Определение напряжений в цилиндрической части сосуда ниже уровня крепления.

Ha 370M yuacrke 
$$
h_1 ≤ y_2 ≤ (h_1 + h_2), \ \rho_m = ∞, \ \rho_t = \frac{D}{2}.
$$
  
По формуле Лапласa  $\frac{2\sigma_t(y_2)}{D} = \frac{p}{δ}.$ 

Нормальное к стенке сосуда давление  $p$  на уровне  $y_2$  (рис. 1.10) выражается уравнением

$$
p = p(y_2) - p_2 + \gamma(h_1 + h_2 - y_2),
$$

тогда

$$
\sigma_t(y_2) = \frac{D}{2\delta} [p_0 - p_2 + \gamma (h_1 + h_2 - y_2)].
$$
 (1.8)

Меридиональные напряжения на том же уровне  $y_2$  получим из рассмотрения равновесия нижней отсеченной части сосуда (рис. 1.10).

$$
\sigma_m(y_2)\delta \pi D - p(y_2)\frac{\pi D^2}{4} - \gamma \frac{\pi D^2}{4}(y_2 - h_1) - \gamma \frac{1\pi D^2}{3 \cdot 4}h_1 + p_1\frac{\pi D^2}{4} = 0.
$$

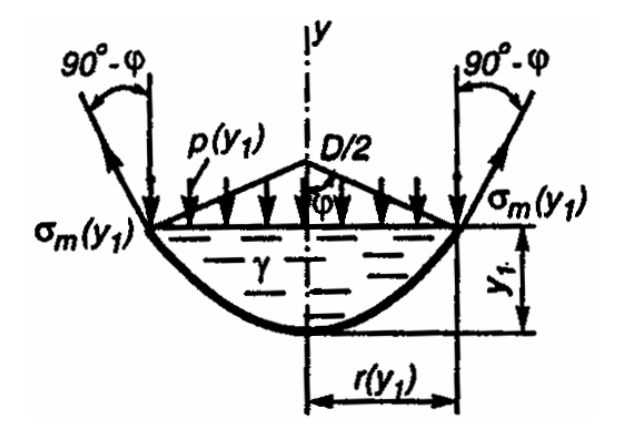

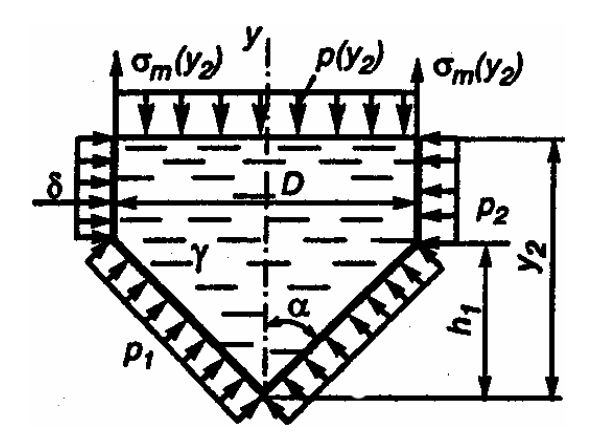

Рис**. 1.9.** К расчету сферического днища Рис**. 1.10.** К расчету цилиндрической

части сосуда ниже уровня крепления

Подставляя значения внутреннего давления  $p(y_2) = p_0 + \gamma(h_1 + h_2 - y_2)$  и произведя сокращения, получим

$$
\sigma_m(y_2) = \frac{D}{4\delta} \left[ p_0 - p_1 + \gamma \left( \frac{1}{3} h_1 + h_2 \right) \right].
$$
 (1.9)

Из формул (1.8) и (1.9) видно, что в нижней части цилиндрической формы сосуда  $\sigma_m = const$ , а  $\sigma_t$  изменяется по линейному закону. В эти формулы подставим исходные данные и вычислим значения напряжений

$$
\sigma_t(y_2) = \frac{10^3}{\delta} (130 - 24y_2)
$$

$$
\sigma_m(y_2) = \frac{58}{\delta} \kappa \text{Ta}
$$

$$
y_2 = h_1 = 1 \text{m}, \sigma_t = \frac{130}{\delta} \cdot 10^3 \text{Ta} = \frac{130}{\delta} \kappa \text{Ta};
$$

$$
y_2 = h_1 + h_2 = 5 \text{m}, \sigma_t = \frac{10}{\delta} \cdot 10^3 \text{Ta} = \frac{10}{\delta} \kappa \text{Ta}.
$$

при

4. Цилиндрическая часть сосуда выше уровня жидкости.

На этом участке  $(h_1 + h_2)$  ≤  $y_3$  ≤  $(h_1 + h_2 + h_3)$  сосуд подвергается только внутреннему давлению газа с постоянной интенсивностью  $p_0$  (см. рис. 1.7, *a*). На этом участке  $\rho_t = \frac{D}{2}$ ,  $\rho_m = \infty$  и по формуле Лапласа

$$
\sigma_t(y_3) = \frac{p_0 D}{2\delta} = \frac{20 \cdot 10^3 \cdot 2}{2\delta} = \frac{20}{\delta} \cdot 10^3 \,\text{Ta} = \frac{20}{\delta} \,\text{k} \,\text{Ta}.
$$

Из условия равновесия верхней отсеченной части

$$
\sigma_m(y_3) = \frac{p_0 D}{4\delta} = \frac{20 \cdot 10^3 \cdot 2}{4\delta} = \frac{10}{\delta} \cdot 10^3 = \frac{10}{\delta} \text{ k} \Pi \text{a}.
$$

5. Полусферическая часть сосуда.

В этой части сосуда действует равномерное давление  $p_0$ . Для этой части  $\rho_t = \rho_m = \frac{D}{2}$ , и по формуле Лапласа  $\sigma_t = \sigma_m = \frac{p_0 D}{48} = \frac{20 \cdot 10^3 \cdot 2}{48} = \frac{10}{8} \cdot 10^3 \,\text{Ta} = \frac{10}{8} \,\text{k} \,\text{Ta}.$ 

По вычисленным на всех участках значениях напряжений построены эпюры погонных нормальных сил  $\sigma_t \delta$  и  $\sigma_m \delta$  (см. рис. 1.7, б). Эти эпюры

должны быть расположены рядом с общей схемой тонкостенного сосуда. По одну сторону от оси симметрии *y* показана эпюра  $\sigma_t$ δ, по другую – эпюра  $\sigma_m$ δ.

6. Определение толщины стенки сосуда.

По эпюрам  $\sigma_t$  $\delta$  и  $\sigma_m \delta$  (см. рис. 1.7,  $\delta$ ) видно, что наиболее напряженными являются точки конической части сосуда по месту стыка с цилиндрической частью. В этих точках (рис. 1.11) возникает сложное напряженное состояние, причем

$$
\sigma_t = \sigma_1 = \frac{152}{\delta} \cdot 10^3 \text{ Tla}, \ \sigma_m = \sigma_2 = \frac{82}{\delta} \cdot 10^3 \text{ Tla}, \ \sigma_3 = p.
$$

При расчете на прочность не будем учитывать влияние *p* ввиду его малости по сравнению с напряжениями  $\sigma_t$  и  $\sigma_m$ .

Тогда, считая напряженное состояние плоским из условия прочности по теории максимальных касательных напряжений (третья теория прочно-

сти) 
$$
\sigma_{III} = \sigma_1 - \sigma_3 \leq [\sigma]
$$
, получим  $\sigma_1 \leq [\sigma]$  или  $\frac{152}{\delta_{III}} \leq 160 \cdot 10^6$ .

Откуда толщина стенки по третьей теории прочности равна

$$
\delta_{\text{III}} \ge \frac{152 \cdot 10^3}{160 \cdot 10^6} \approx 0,95 \cdot 10^{-3} \,\text{m} = 0,95 \,\text{mm}.
$$

Для сравнения по теории удельной энергии формоизменения (четвертой теории прочности) при плоском напряженном состоянии, полагая, что  $\sigma_3 \approx 0$ , имеем

$$
\sigma_{IV} = \sqrt{\sigma_1^2 + \sigma_2^2 - \sigma_1 \sigma_2} \leq [\sigma].
$$

Подставив значения напряжений, получим

$$
\frac{10^3}{\delta_{\text{IV}}} \sqrt{152^2 + 82^2 - 152 \cdot 82} \le 160 \cdot 10^6.
$$

Тогда толщина стенки сосуда  $\delta_{\rm IV} \geq 0,825\cdot 10^{-3}$ м ≈  $0,83$ мм.

Различие толщины стенки из расчета по третьей и четвертой теориям прочности составляет примерно 13 %. Окончательный размер δ практически выбирается с учетом конструктивных особенностей сосуда и условий его эксплуатации. В данном случае примем  $\delta = 1$  мм.

7. Площадь *A* поперечного сечения подкрепляющего распорного кольца.

Площадь поперечного сечения подкрепляющего распорного кольца по месту стыка конической и цилиндрической частей сосуда определим из расчета на прочность кольца от равномерной радиальной нагрузки  $q_0 = \sigma_0 \delta = \sigma_m^k \delta \sin \alpha$  (см. рис. 1.5, *a*).

Нормальная сжимающая сила в любом поперечном сечении кольца (рис. 1.12) будет

1

2

0

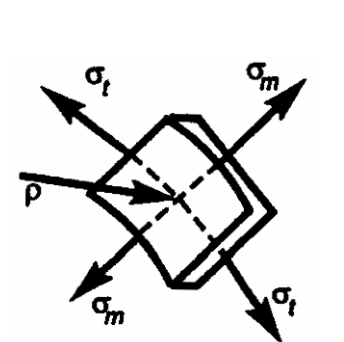

Рис**. 1.11.** Плоское напряженное состояние в стенке сосуда

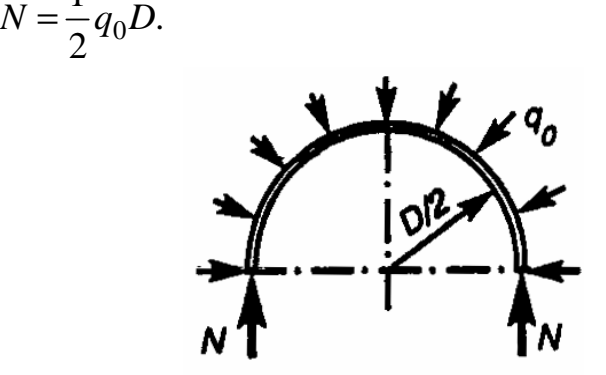

Рис**. 1.12.** К определению нормальной сжимающей силы

По условию прочности 
$$
\frac{N}{A} \leq [\sigma]
$$
,  $A \geq \frac{N}{[\sigma]} = \frac{q_0 D}{2[\sigma]} = \frac{\sigma_m^k \delta D \sin \alpha}{2[\sigma]}$ .

Подставив числовые значения, получим

$$
A \ge \frac{82 \cdot 10^3 \cdot \delta \cdot 2 \cdot \sqrt{2}}{\delta \cdot 160 \cdot 10^6 \cdot 2} \approx 3,6 \cdot 10^{-4} \,\mathrm{m}^2 = 360 \,\mathrm{mm}^2.
$$

Полученные из условий прочности размеры толщины стенки сосуда δ и площади *A* распорного кольца дополнительно проверяются расчетом на устойчивость.

8. Изменение диаметра цилиндрической части сосуда на заданном уровне.

Определим изменение диаметра ∆*D* цилиндрической части сосуда на уровне  $\frac{n_2}{3}$ , 2 *h* т.е. вдали от краевого эффекта.

Обозначим диаметр сосуда после деформации через  $D_1$ , тогда окружная деформация сосуда

$$
\varepsilon_t = \frac{\pi D_1 - \pi D}{\pi D} = \frac{D_1 - D}{D} = \frac{\Delta D}{D}.
$$

При плоском напряженном состоянии по закону Гука

$$
\varepsilon_t = \frac{1}{E} (\sigma_t - \mu \sigma_m),
$$

где

 $E = 2 \cdot 10^{11} \Pi a$  – модуль продольной упругости материала сосуда;  $\mu = 0.3 -$  коэффициент Пуассона.

Следовательно.

$$
\Delta D = \frac{D}{E} (\sigma_t - \mu \sigma_m).
$$

На уровне  $\frac{h_2}{2}$  из эпюр напряжений (см. рис. 1.7, 6) при толщине

стенки  $\delta = 1$ мм =  $1 \cdot 10^{-3}$ м имеем

$$
\sigma_t = \frac{1}{\delta} \left( \frac{130 + 10}{2} \right) \cdot 10^3 = 70 \cdot 10^6 \,\text{Ta}, \, \sigma_m = \frac{58}{\delta} \cdot 10^3 = 58 \cdot 10^6 \,\text{Ta},
$$

тогда изменение диаметра

$$
\Delta D = \frac{2 \cdot 10^6}{2 \cdot 10^{11}} (70 - 0.3 \cdot 58) = 52.6 \cdot 10^{-5} \,\mathrm{m} \approx 0.53 \,\mathrm{mm}.
$$

## 1.5. Требования к оформлению и защите работы

При оформлении расчетно-графической работы следует придерживаться следующих требований:

- работа должна содержать условие задания, числовые значения параметров и расчетную схему сосуда;

- искомые величины определяются в общем виде, затем подставляются числовые значения; расчет выполнять до трех значащих цифр после запятой; расчет заканчивать выводом с указанием полученного результата, не забывая проставлять размерность полученных физических величин;

- работа оформляется на листах формата А4 компьютерным текстом (Arial, 14 pt). Титульный лист (рис. 1.13) наклеивается на папкускоросшиватель или вкладывается в прозрачный файл папки. Параметры страницы следующие: все поля по 25 мм;

- расчетная схема сосуда и эпюры напряжений вычерчиваются на отдельном листе, остальные рисунки и иллюстрации - по тексту;

- работа должна быть выполнена, оформлена и сдана в установленный срок на проверку. После устранения замечаний работа допускается к защите; на титульном листе преподаватель делает надпись «К защите», ставит свою подпись и дату;

# МИНИСТЕРСТВО ОБРАЗОВАНИЯ РЕСПУБЛИКИ БЕЛАРУСЬ

Учреждение образования «ПОЛОЦКИЙ ГОСУДАРСТВЕННЫЙ УНИВЕРСИТЕТ»

КАФЕДРА МЕХАНИКИ

# РАСЧЕТНО**-**ГРАФИЧЕСКАЯ РАБОТА ПО ПРИКЛАДНОЙ МЕХАНИКЕ

НА ТЕМУ «РАСЧЕТ НА ПРОЧНОСТЬ ТОНКОСТЕННЫХ СОСУДОВ ПО БЕЗМОМЕНТНОЙ ТЕОРИИ»

Вариант 23

 Разработал: ст-т гр. 07 ХТ-1 \_\_\_\_\_\_\_\_ А.В. Черкасов

 Проверил: проф. В.Э. Завистовский

Новополоцк 2009

Рис. 1.13. Пример оформления титульного листа

– защита работы проводится вне расписания учебных занятий по графику, установленному кафедрой. На защите студент обязан самостоятельно решить аналогичную задачу, являющуюся фрагментом задания, и дать ответы на поставленные вопросы;

– при невыполнении работы в срок, без уважительных причин, кафедра в праве выдать студенту новый вариант задания. Студент, не защитивший работу, к экзамену по курсу не допускается, как не выполнивший график учебного процесса.

## ЛИТЕРАТУРА

- 1. Любошиц, М.И. Справочник по сопротивлению материалов / М.И. Любошиц, Г.М. Ицкович. – Минск: Выш. шк., 1969. – 464 с.
- 2. Расчетные и курсовые работы по сопротивлению материалов: учеб. пособие / Ф.З. Алмаметов [и др.]. – М.: Высш. шк., 2003. – 367 с.
- 3. Методические указания по теме «Расчет осесимметричных тонкостенных оболочек по безмоментной теории» курса «Сопротивление материалов» / сост. Л.А. Гурьева. – Новополоцк: НПИ, 1993. – 24 с.

# КОНТРОЛЬНАЯ РАБОТА ДЛЯ СТУДЕНТОВ ЗАОЧНОЙ ФОРМЫ ОБУЧЕНИЯ

Контрольная работа включает в себя задачи по теоретической механике, сопротивлению материалов, теории механизмов, машин и деталей машин.

При выполнении контрольной работы задачи решают в тетради с полями, оставленными для замечаний рецензента. Перед решением задачи надо выписать полностью ее условие с числовыми данными, составить эскиз (рисунок) в масштабе и указать на нем в числах все величины, необходимые для расчета.

При выполнении задач сначала надо наметить ход решения и те допущения, которые могут быть положены в его основу, а затем провести расчет; причем все необходимые вычисления сначала проделать в общем виде, обозначая все данные и искомые величины буквами, после чего вместо буквенных обозначений проставить их числовые значения и найти результат. Везде необходимо придерживаться стандартных обозначений. Расчеты должны быть выполнены в определенной последовательности, теоретически обоснованы и сопровождены пояснительным текстом. При выполнении расчетов необходимо указывать литературу с отметкой страниц и таблиц, откуда взяты расчетные формулы, допускаемые напряжения, материалы и другие величины.

Решение сопровождать краткими, последовательными и грамотными (без сокращения слов) объяснениями и чертежами. При пользовании формулами или данными, отсутствующими в учебно-методическом комплексе или базовом учебнике, необходимо кратко и точно указывать источник (автора, издание, номер страницы или формулы). Все расчеты в контрольной работе должны производиться в единицах СИ, при этом необходимо указывать единицы всех физических величин.

Не следует вычислять большое число значащих цифр, вычисления должны соответствовать необходимой точности. Вычисленные значения должны быть округлены и взяты в соответствии с ГОСТами.

На обложке контрольной работы должны быть четко написаны: название дисциплины, фамилия, имя и отчество студента (полностью), название факультета и специальности, название кафедры, за которой закреплена дисциплина, учебный шифр, точный почтовый адрес и дата отсылки работы.

Контрольные работы*,* оформленные небрежно и без соблюдения предъявляемых к ним требований*,* не принимаются и не рассматриваются*.* 

После рецензирования на обложке контрольной работы рецензент выполняет надпись либо «к защите», если работа выполнена в полном объеме без ошибок, либо «на исправление», если работа выполнена с ошибками или не в полном объеме.

Контрольная работа, выполненная в полном объеме и без ошибок, остается на кафедре и подлежит защите в установленные кафедрой сроки.

Контрольная работа, выполненная с ошибками, возвращается студенту на исправление и сдается им повторно после устранения ошибок и других замечаний рецензента.

Студент*,* не защитивший контрольную работу*,* к зачету *(*экзамену*)* не допускается.

На защите контрольной работы студент обязан самостоятельно решить подобные типовые задачи и ответить на вопросы по последовательности решения типовых задач.

Задачи*,* входящие в контрольную работу*,* приводятся десяти типов *(*на рисунках они обозначаются римскими цифрами*).* Все задачи каждого типа даны в десяти вариантах*.* Обязателен для выполнения тот тип задачи*,* который соответствует последней цифре шифра студента*,* и тот вариант этого типа*,* который соответствует предпоследней цифре шифра.

Например, студент, имеющий шифр 06 480103 35, должен выполнить соответствующие задачи пятого типа варианта 3. Если последняя цифра шифра студента нуль, то ему необходимо выполнить задачи десятого типа. Если предпоследняя цифра нуль, студент должен выполнить задачи варианта 10 своего типа.

### Задача **1**

### **(**плоская система сил)

Абсолютно твердое тело (горизонтальная балка) нагружено сосредоточенной силой *F*, парой сил с моментом *m* и равномерно распределенной нагрузкой интенсивностью *q.* Требуется:

– определить реакции опор  $A$  и  $B$  при заданном способе закрепления балки;

– вычислить величины опорных реакций в случае, когда меняют местами опоры А и В.

Примечание. В схемах I, IV, VIII и IX горизонтальную опору при замене выполнить вертикальной.

Схемы нагружения балок даны на рис. 1, I – Х[ 1 ] , а числовые данные для расчета приведены в табл. 1.

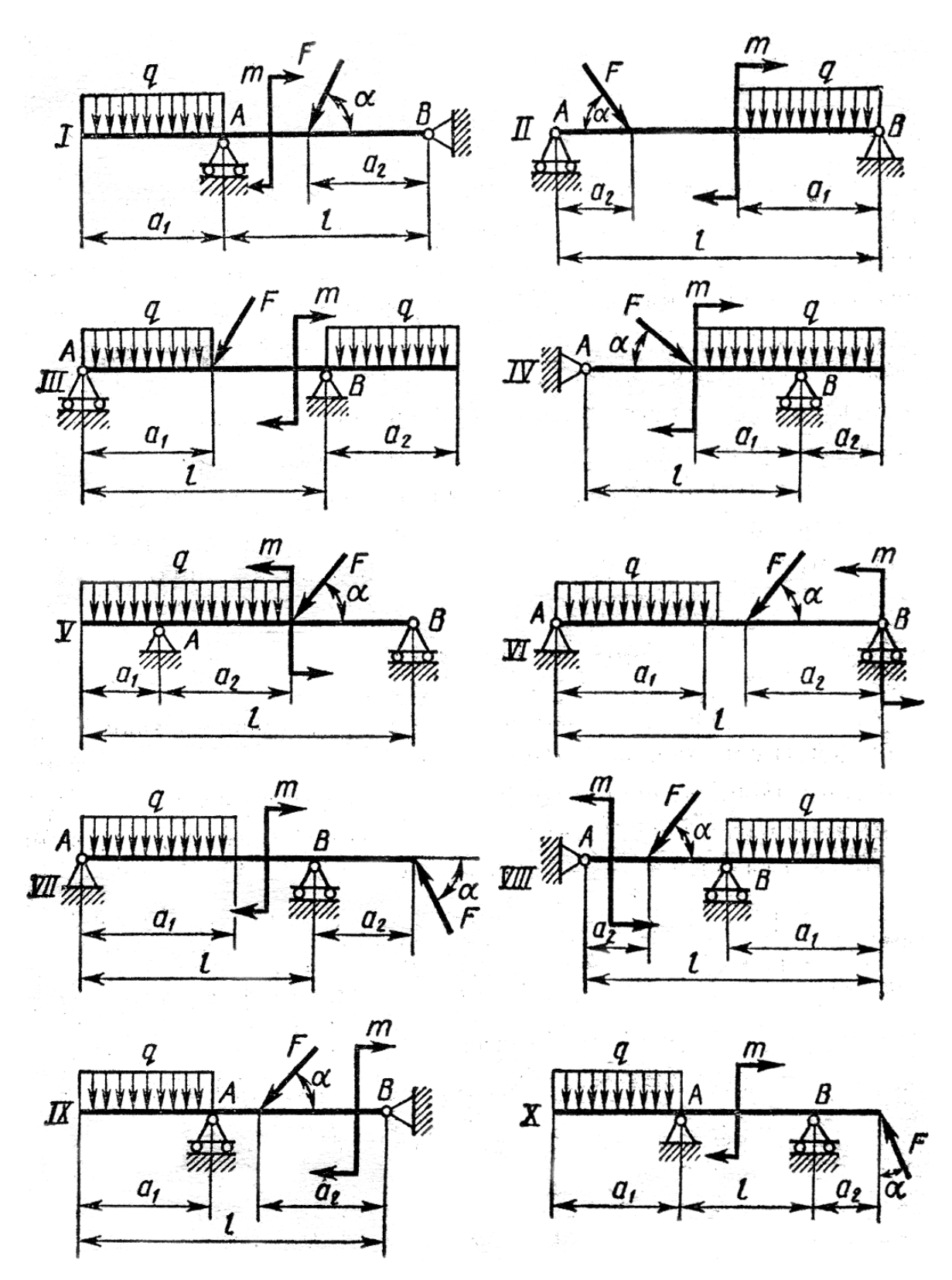

Рис. 1. Схемы нагружения балок к задаче

Таблица 1

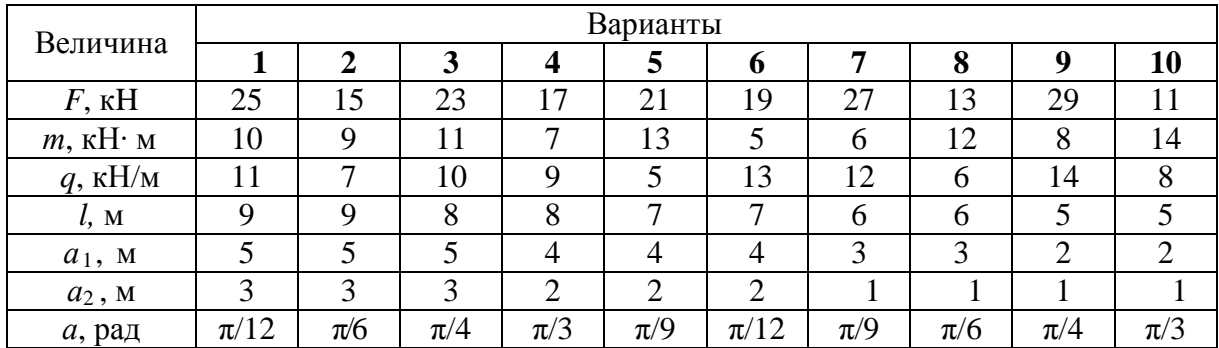

#### Числовые данные к задаче **1**

### Задача **2**

*(*центр тяжести и геометрические характеристики плоских сечений*)* 

Для заданного сложного сечения требуется:

– определить положение центра тяжести сечения;

– найти осевые и центробежный моменты инерции сечения относительно центральных осей;

– определить положение главных центральных осей и главные центральные моменты инерции;

– выполнить контроль правильности решения;

– определить значения главных центральных радиусов инерции;

– вычислить значения моментов сопротивления.

Схемы сечений даны на рис. 2, I – Х [2], а числовые данные для расчета приведены в табл. 2.

Таблица 2

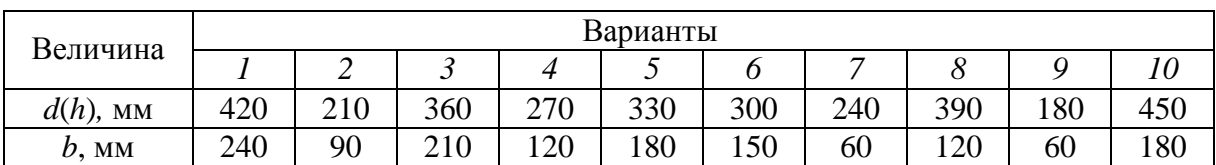

Числовые данные к задаче 2

Примечание: для круглых сечений принимать значение *d*, для некруглых –*b* и *h*

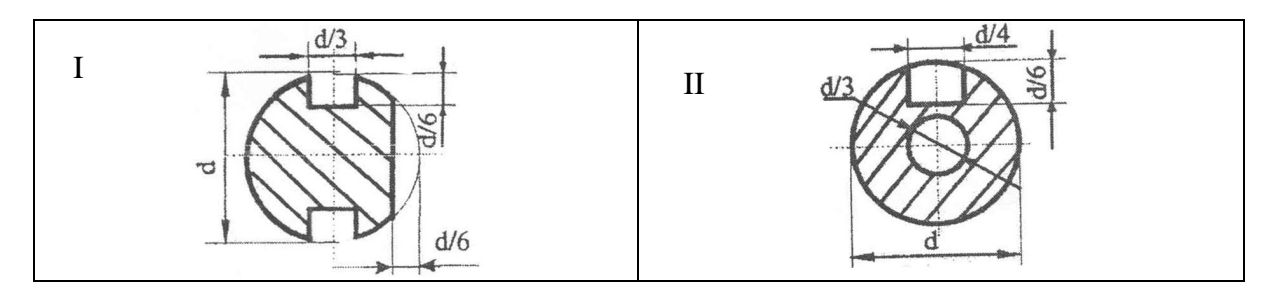

Рис**. 2.** Схемы сечений к задаче 2 (см. также с. 194)

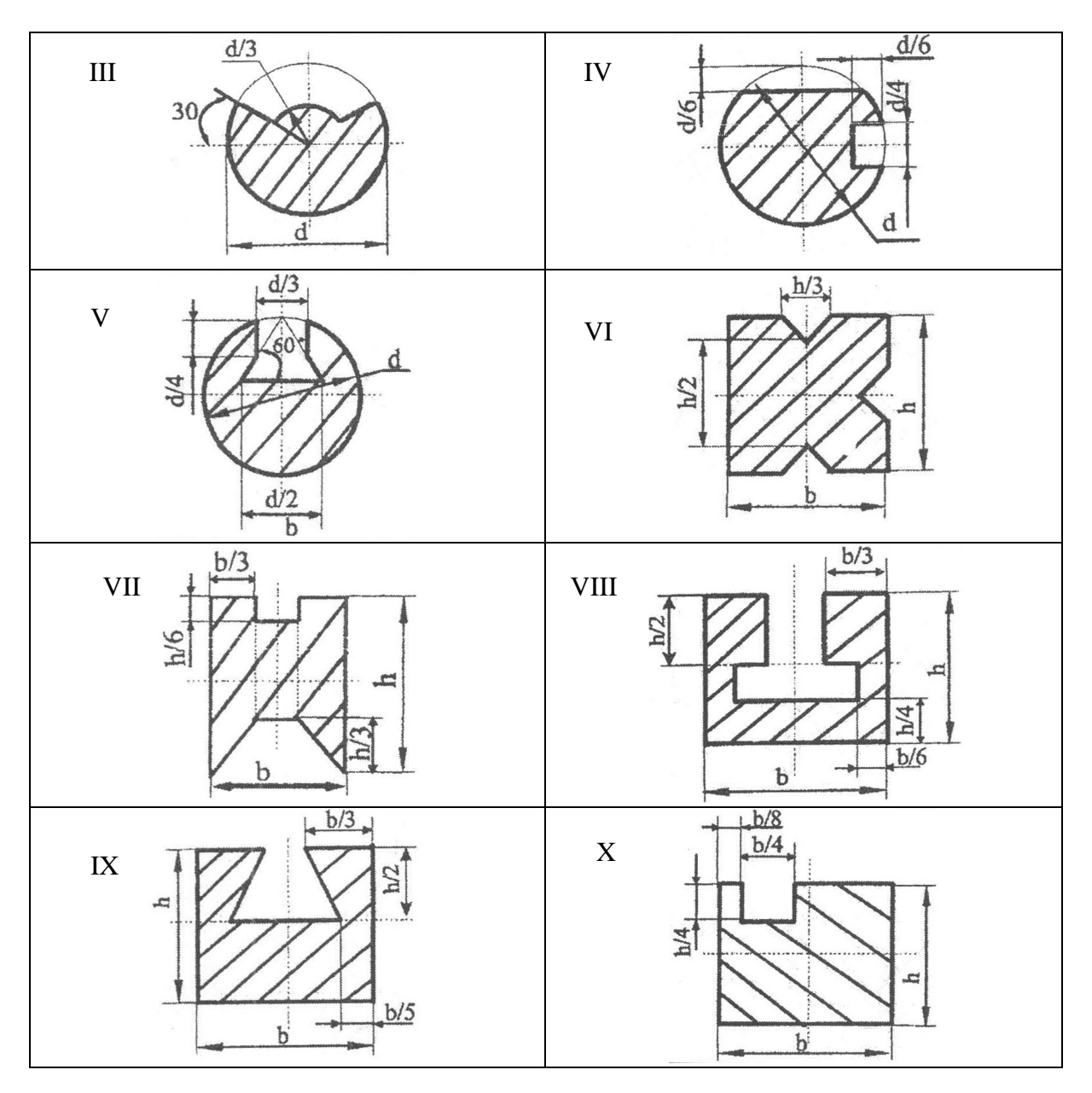

Рис**. 2.** Окончание

## Задача **3**

*(*кинематика твердого тела*)* 

Движение груза *1* механизма описывается уравнением

$$
x=c_2t^2+c_1t+c_0,
$$

где  $t$  – время,  $c$ ;  $c_0$ , $c_1$ , $c_2$  – некоторые постоянные.

В начальный момент времени (*t* = 0) координата груза должна быть  $x_0$ , а его скорость –  $v_0$ , в момент времени  $t = t_2$  координата груза должна быть равна  $x_2$ .

Требуется:

– определить значения коэффициентов  $c_0$ ,  $c$ , и  $c_2$  при которых осуществляется требуемое движение груза *1*;

– определить в момент времени  $t = t_1$  скорость и ускорение груза 1 и точки М одного из колес механизма.

Схемы механизмов даны на рис. 3, I – Х [3], а числовые данные для расчета приведены в табл. 3.

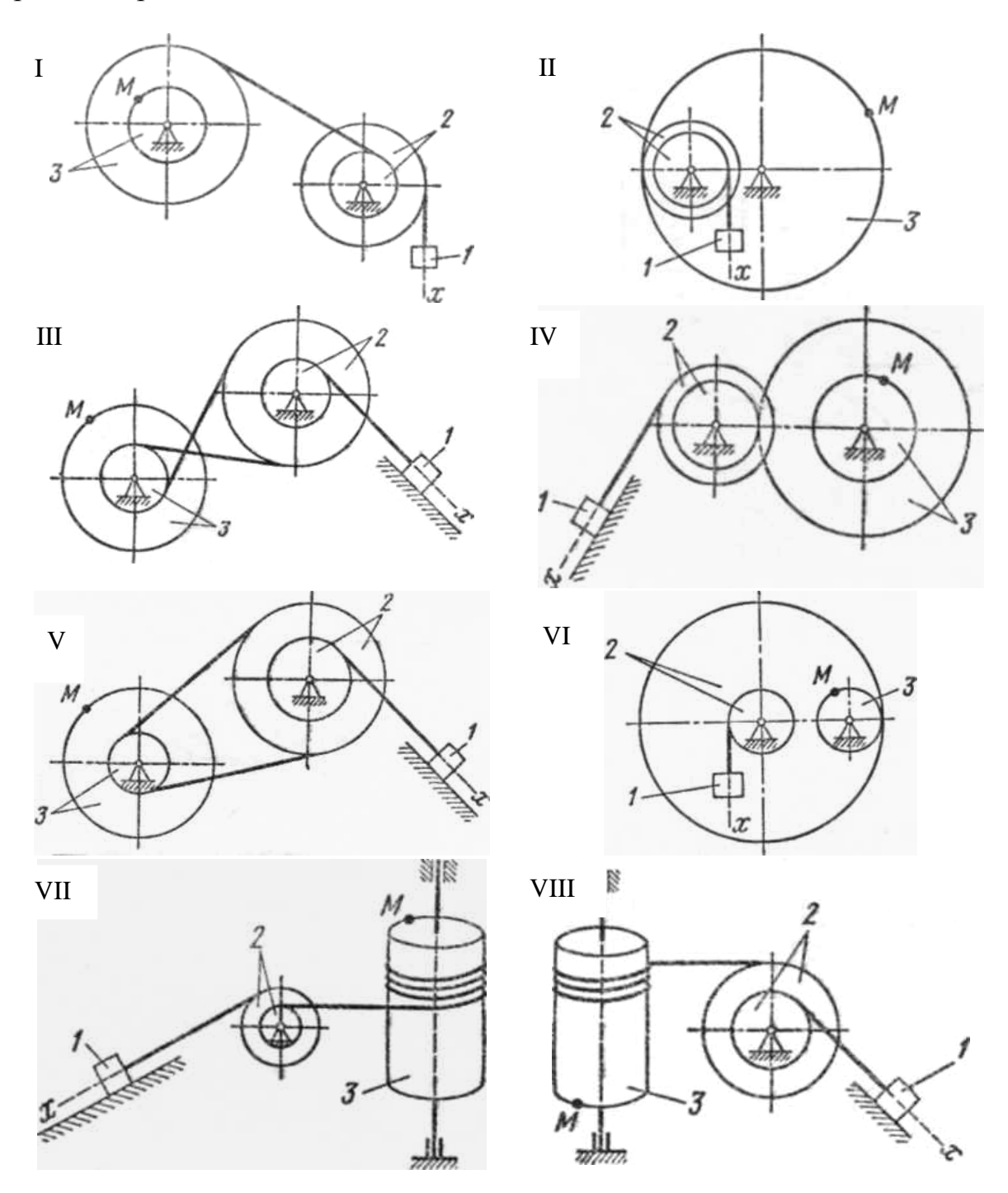

Рис**. 3.** Схемы механизмов (см. также с. 196)

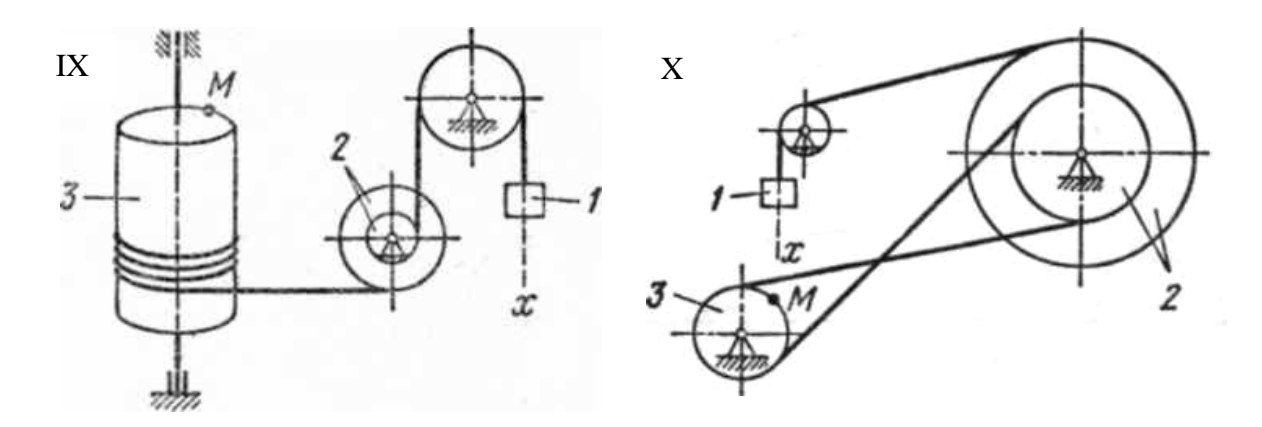

Рис**. 3.** Окончание

Таблица 3

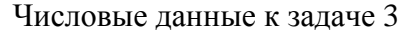

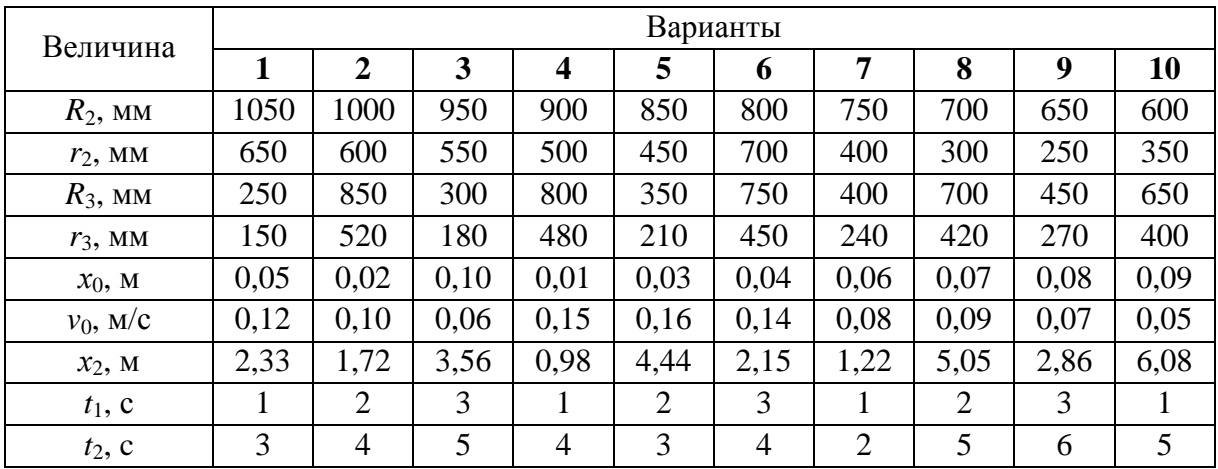

#### Задача **4**

(общие теоремы динамики в гидромеханике)

На рис. 4 показаны различные устройства, в которых находится или истекает жидкость. Во всех задачах жидкость считается идеальной, однородной, несжимаемой и изотермической. Течение жидкости считается безвихревым и безотрывным, потерями на гидросопротивление пренебрегается, давление газа над свободной поверхностью жидкости полагается равным нулю.

Сама жидкость рассматривается как совокупность материальных частиц, сплошным образом заполняющих некоторый движущийся объем. Для идеальной жидкости считается, что поверхностные силы, приложенные к элементам поверхности некоторого объема, представляют собой нормальные давления, направленные внутрь этого объема (по внутренней нормали к элементу поверхности) [4].

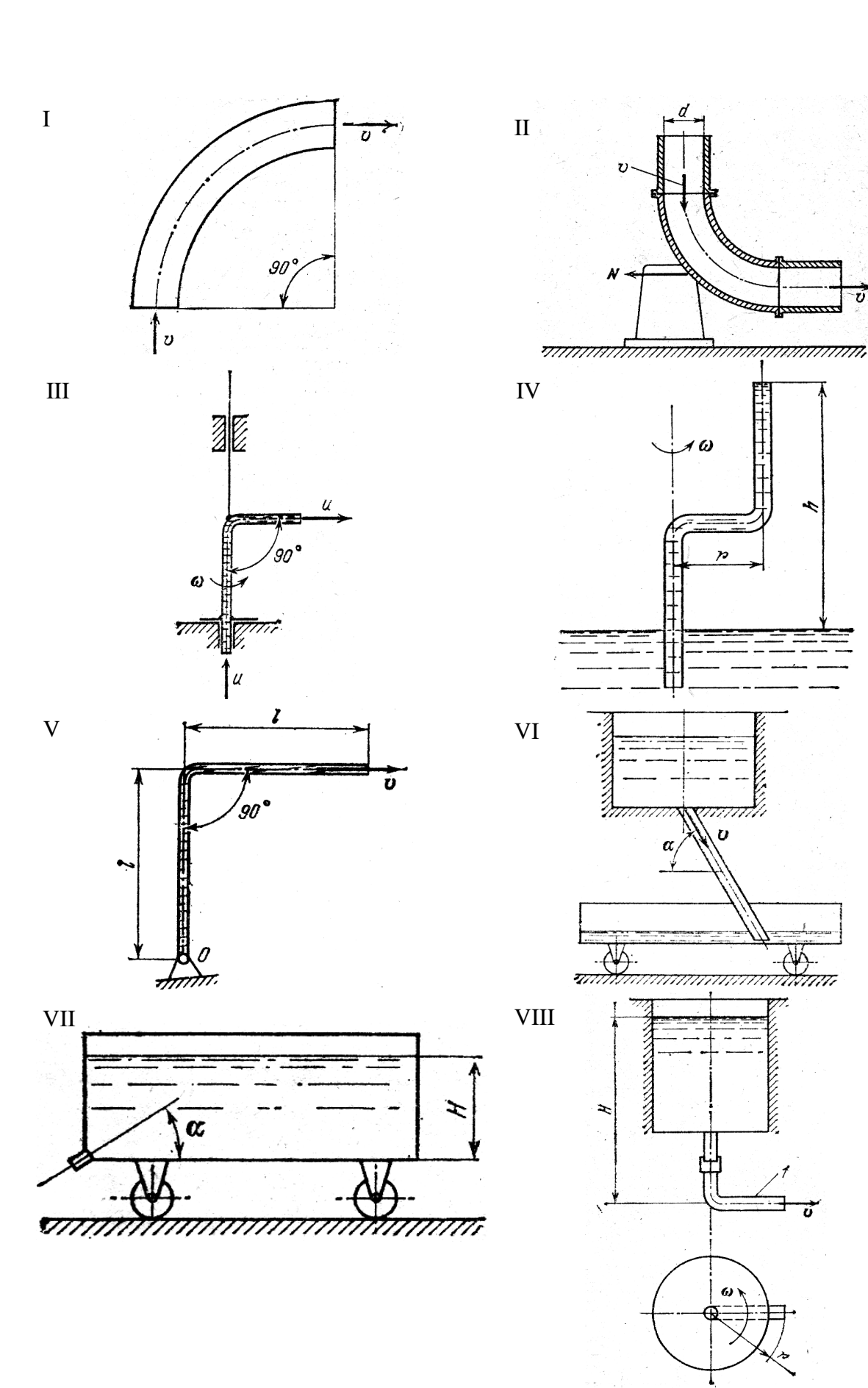

Ú

Рис**. 4.** К задаче 4 (см. также с. 198)

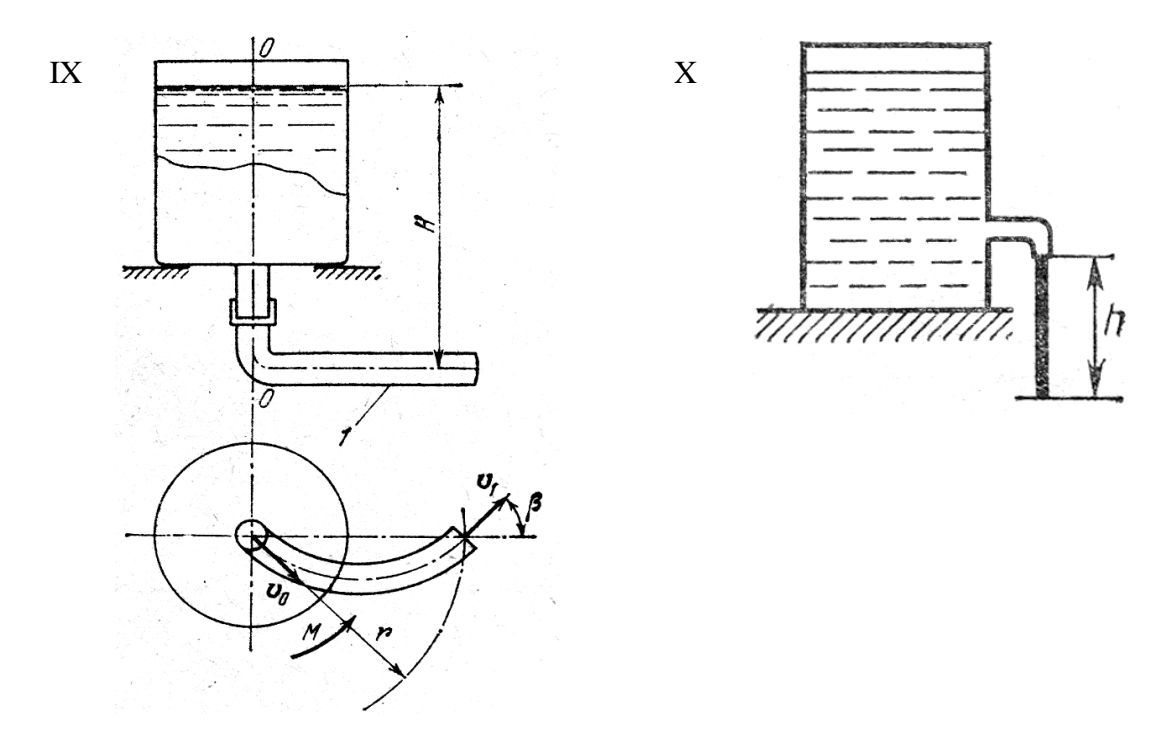

Рис. 4. Окончание

Тип I. По трубе, изогнутой по дуге окружности, протекает жидкость удельного веса у. Условный проход трубы  $D_{v}$ , величина скорости частиц жидкости в каждом сечении одинакова и равна у. Определить силу давления жидкости N на стенки трубы вследствие поворота потока, считая, что размеры поперечного сечения трубы малы по сравнению с радиусом закругления (рис. 4.I). Числовые значения принять из табл. 4.I.

Таблица 4.І

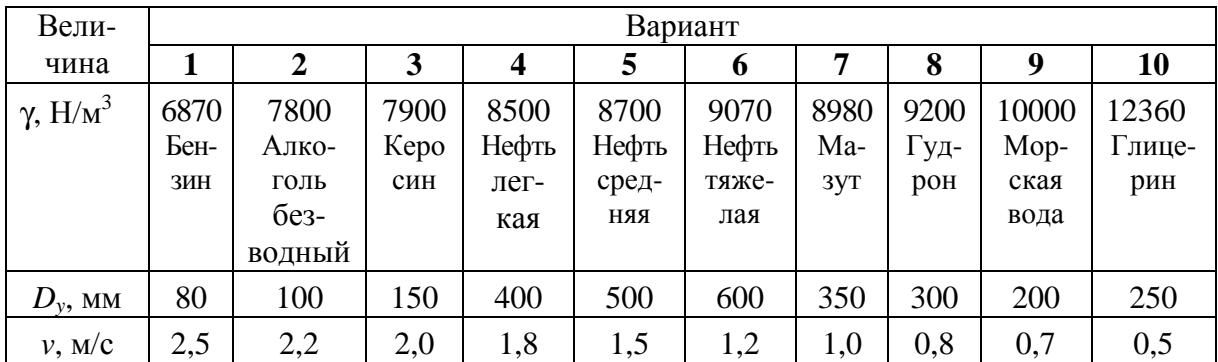

Числовые значения к залаче 4 типа I

Тип II. Определить величину горизонтальной составляющей силы давления на опору колена трубы диаметром  $d$ , по которой протекает жидкость удельного веса у со скоростью  $\nu$  (рис. 4.II). Числовые значения принять из табл. 4. П.

*Tun III*. Г-образная пустая трубка вращается вокруг вертикальной оси с угловой скоростью  $\omega_0$ . Какой будет угловая скорость трубки, если из нее

будет вытекать жидкость удельного веса у с постоянной скоростью и. Момент инерции сухой трубки относительно оси вращения принять равным J, длину горизонтального колена *l*, площадь поперечного сечения *S*, рис. 4.III. Числовые значения принять из табл. 4.III.

Таблина 4.II

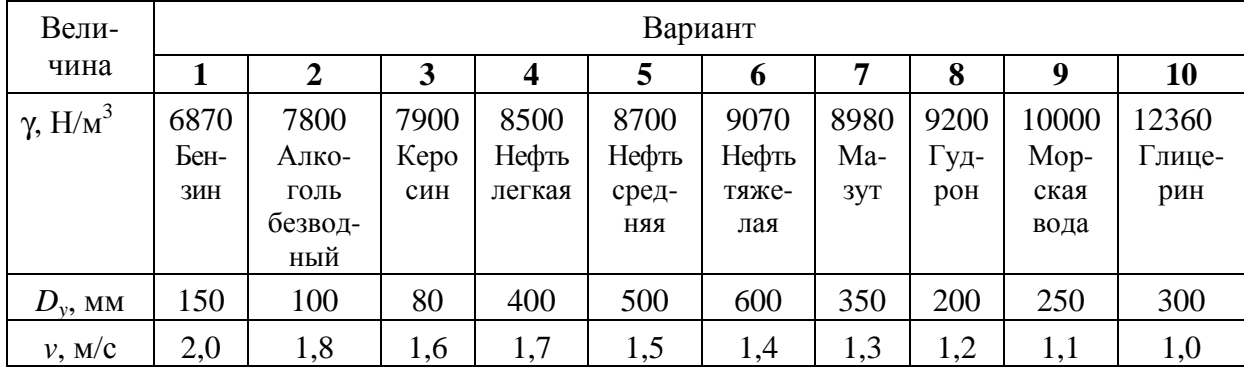

#### Числовые значения к задаче 4 типа II

Таблица 4.III

Числовые значения к залаче 4 типа III

| Вели-                      |      | Вариант |      |        |            |       |      |      |       |        |  |
|----------------------------|------|---------|------|--------|------------|-------|------|------|-------|--------|--|
| чина                       |      |         | 3    | 4      |            | O     |      | 8    | 9     | 10     |  |
| $\gamma$ , H/ $\text{M}^3$ | 6870 | 7800    | 7900 | 8500   | 8700       | 9070  | 8980 | 9200 | 10000 | 12360  |  |
|                            | Бен- | Алко-   | Kepo | Нефть  | Нефть      | Нефть | Ma-  | Гуд- | Mop-  | Глице- |  |
|                            | ЗИН  | голь    | син  | легкая | сред-      | тяже- | 3yT  | poh  | ская  | рин    |  |
|                            |      | безвод- |      |        | <b>RRH</b> | лая   |      |      | вода  |        |  |
|                            |      | ный     |      |        |            |       |      |      |       |        |  |
| $\omega_0$ , рад/с         | 1,5  | 2,0     | 2,5  | 3,0    | 3,5        | 4,0   | 4,5  | 5,0  | 5,5   | 6,0    |  |

Тип IV. Изогнутая трубка (рис. 4.IV) заполнена жидкостью удельного веса у, опущена одним концом в жидкость и вращается вокруг вертикальной оси. Другой конец трубки находится выше свободной поверхности на расстоянии h. При какой угловой скорости вращения жидкость будет заполнять трубку доверху, если длина горизонтального колена равна г. Числовые значения принять из табл. 4.IV.

Таблица 4.IV

| Вели-                      |      | Вариант        |      |        |            |       |      |      |       |        |  |
|----------------------------|------|----------------|------|--------|------------|-------|------|------|-------|--------|--|
| чина                       |      | $\overline{2}$ | 3    | 4      | 5          | 6     | 7    | 8    | 9     | 10     |  |
| $\gamma$ , H/ $\text{M}^3$ | 6870 | 7800           | 7900 | 8500   | 8700       | 9070  | 8980 | 9200 | 10000 | 12360  |  |
|                            | Бен- | Алко-          | Kepo | Нефть  | Нефть      | Нефть | Ma-  | Гуд- | Mop-  | Глице- |  |
|                            | ЗИН  | ГОЛЬ           | син  | легкая | сред-      | тяже- | 3yT  | poh  | ская  | рин    |  |
|                            |      | безвод-        |      |        | <b>RRH</b> | лая   |      |      | вода  |        |  |
|                            |      | ный            |      |        |            |       |      |      |       |        |  |
| h, M                       | 500  | 450            | 400  | 350    | 300        | 250   | 200  | 150  | 200   | 100    |  |
| $r$ , MM                   | 30   | 35             | 40   | 45     | 50         | 45    | 40   | 35   | 30    | 25     |  |

Числовые значения к залаче 4 типа IV

*Tun V.* Г-образная трубка (рис. 4, V) может вращаться вокруг вертикальной оси, проходящей через точку  $O$  перпендикулярно плоскости рисунка. Найти величину угловой скорости трубки, если из нее вытекает жидкость, удельного веса у со скоростью v. В начальный момент времени система находилась в покое. Принять погонную массу трубки т, длину колена l, площадь поперечного сечения трубки S. Числовые значения принять из табл. 4.V.

Таблина 4 V

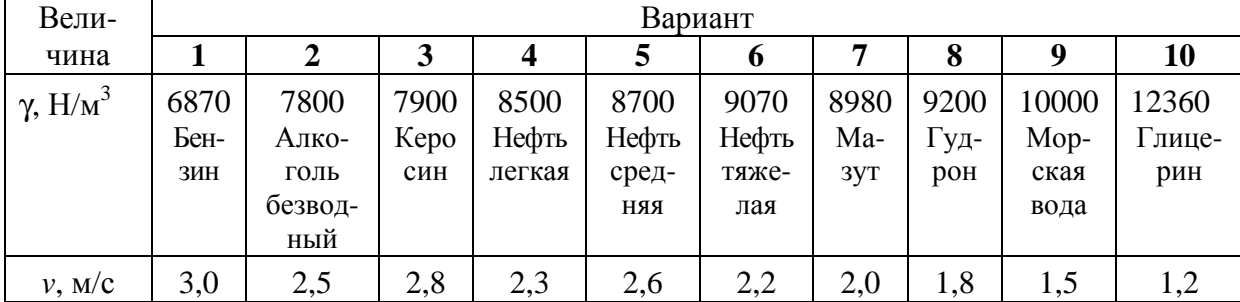

Числовые значения к залаче 4 типа V

Tun VI. Внутрь прямоугольной (условно) цистерны из наклоненной под углом  $\alpha$  трубы вытекает жидкость удельного веса у со скоростью  $\nu$ (рис. 4, VI). Жидкость вытекает из емкости, которая имеет достаточно большой объем. Найти зависимость скорости цистерны и от времени, если масса цистерны  $M$ , площадь поперечного сечения трубы  $S$ . В начальный момент времени цистерна покоилась. Считать, что поверхность жидкости остается плоской и горизонтальной, массой колес пренебречь. Числовые значения принять из табл. 4.VI.

**Таблица 4.VI** 

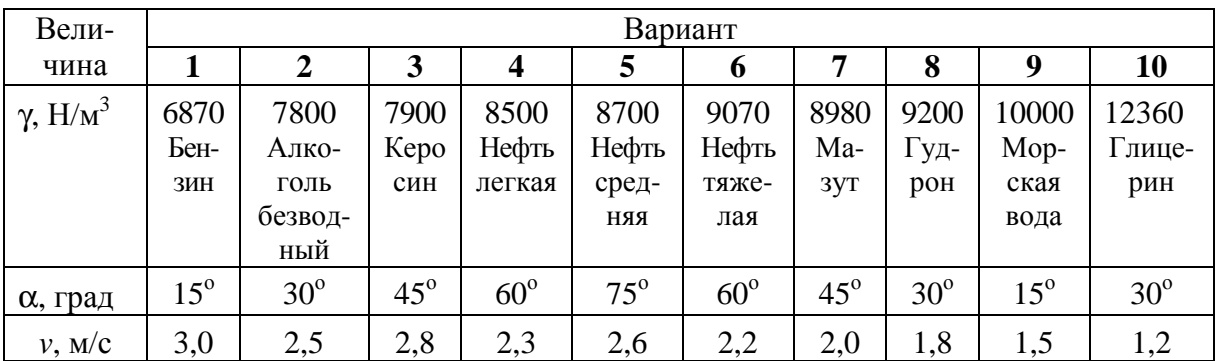

Числовые значения к залаче 4 типа VI

Tun VII. Из цистерны, стоящей неподвижно на горизонтальном участке пути (рис. 4, VII), в некоторый момент времени начинает вытекать жидкость удельного веса у через наклоненную под углом  $\alpha$  трубку. Найти, как меняется скорость цистерны  $\nu$  на малом промежутке времени  $t$ , если

условный проход трубки *D<sup>y</sup>* , масса цистерны с жидкостью *M*. Трением и изменением высоты уровня жидкости *H* в цистерне пренебречь. Числовые значения принять из табл. 4.VII.

Таблица 4.VII

| Вели-                      | Вариант      |                 |            |              |            |            |            |              |            |              |
|----------------------------|--------------|-----------------|------------|--------------|------------|------------|------------|--------------|------------|--------------|
| чина                       |              | $\overline{2}$  | 3          | 4            | 5          | 6          | 7          | 8            | 9          | 10           |
| $\gamma$ , H/ $\text{M}^3$ | 6870         | 7800            | 7900       | 8500         | 8700       | 9070       | 8980       | 9200         | 10000      | 12360        |
|                            | Бен-         | Алко-           | Kepo       | Нефть        | Нефть      | Нефть      | Ma-        | Гуд-         | Mop-       | Глице-       |
|                            | ЗИН          | ГОЛЬ            | син        | легкая       | сред-      | тяже-      | 3yT        | poh          | ская       | рин          |
|                            |              | 6e <sub>3</sub> |            |              | <b>RRH</b> | лая        |            |              | вода       |              |
|                            |              | водный          |            |              |            |            |            |              |            |              |
| $D_{\nu}$ , MM             | 40           | 50              | 63         | 80           | 100        | 150        | 200        | 250          | 200        | 300          |
| α, град                    | $10^{\circ}$ | $20^{\circ}$    | $30^\circ$ | $45^{\circ}$ | $60^\circ$ | $75^\circ$ | $50^\circ$ | $40^{\circ}$ | $30^\circ$ | $15^{\circ}$ |
| $M \cdot 10^3$ , KT        | 20           | 25              | 30         | 35           | 40         | 45         | 50         | 55           | 60         | 62           |
| $t$ , MHH                  | 10           | 15              | 20         | 30           | 25         | 35         | 40         | 35           | 30         | 45           |

Числовые значения к задаче **4** типа **VII** 

Тип *VIII*. Жидкость вытекает из резервуара по трубке *1*, длина горизонтальной части которой γ. Трубка вращается вокруг вертикальной оси с постоянной угловой скоростью ω (рис. 4, VIII). Пренебрегая изменением уровня жидкости *H* в резервуаре, найти величину скорости *v* истечения жидкости из трубки. Числовые значения принять из табл. 4.VIII.

Таблица 4.VIII

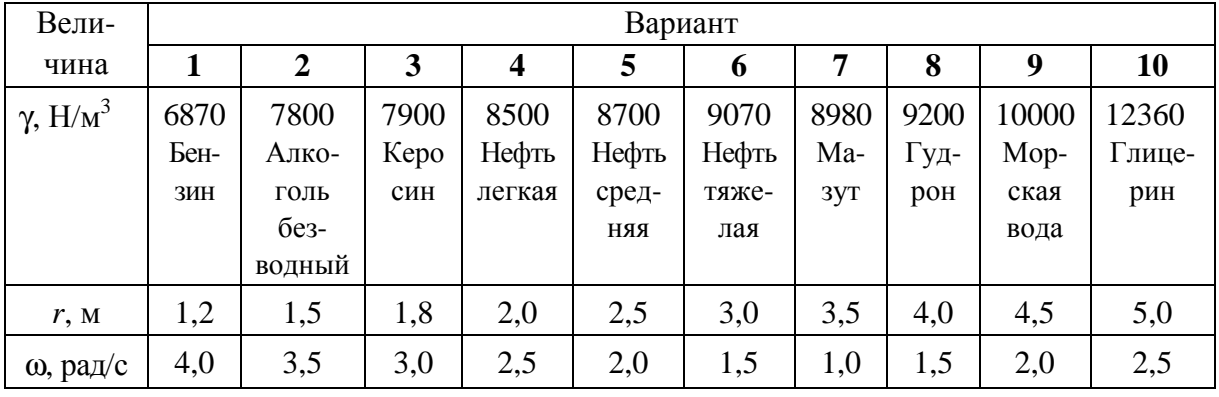

Числовые значения к задаче **4** типа **VIII** 

Тип *IX*. Жидкость вытекает из резервуара по трубке *1*. Трубка, соединенная муфтой с резервуаром, может вращаться вокруг вертикальной оси. Условный проход трубки *D<sup>y</sup>* , расстояние от центра выходного сечения трубки до оси вращения r, угол между касательной к оси трубки в выходном сечении и радиусом β, удельный вес жидкости γ (рис. 4, IX). Какой момент надо приложить к трубке, чтобы она оставалась в покое. Изменение уровня жидкости Н в резервуаре пренебречь. Числовые значения принять из табл. 4.IX

Таблина 4.IX

| Вели-                      | Вариант      |                  |            |            |              |            |              |              |            |              |
|----------------------------|--------------|------------------|------------|------------|--------------|------------|--------------|--------------|------------|--------------|
| чина                       |              | $\boldsymbol{2}$ | 3          | 4          | 5            | 6          | 7            | 8            | 9          | 10           |
| $\gamma$ , H/ $\text{M}^3$ | 6870         | 7800             | 7900       | 8500       | 8700         | 9070       | 8980         | 9200         | 10000      | 12360        |
|                            | Бен-         | Алко-            | Kepo       | Нефть      | Нефть        | Нефть      | Ma-          | Гуд-         | Mop-       | Глице-       |
|                            | ЗИН          | ГОЛЬ             | син        | легкая     | сред-        | тяже-      | 3VT          | poH          | ская       | рин          |
|                            |              | $6e3-$           |            |            | <b>RRH</b>   | лая        |              |              | вода       |              |
|                            |              | водный           |            |            |              |            |              |              |            |              |
| $D_{\nu}$ , MM             | 40           | 50               | 63         | 80         | 100          | 150        | 200          | 250          | 200        | 300          |
| $\beta$ , град             | $10^{\circ}$ | $20^{\circ}$     | $30^\circ$ | $45^\circ$ | $60^{\circ}$ | $75^\circ$ | $50^{\circ}$ | $40^{\circ}$ | $30^\circ$ | $15^{\circ}$ |
| $r$ , M                    | 1,2          | 1,5              | 1,8        | 2,0        | 2,5          | 3,0        | 3,5          | 4,0          | 4,5        | 5,0          |

Числовые значения к задаче 4 типа IX

Тип Х. Из резервуара истекает струя жидкости удельного веса у с вертикальной скоростью в начальный момент  $v_0$ . Определить площадь S поперечного сечения струи после того, как она пройдет расстояние h по вертикали (рис. 4, X), если условный проход отверстия резервуара  $D_{v}$ . Числовые значения принять из табл. 4.Х.

Таблица 4.Х

Числовые значения к задаче 4 типа Х

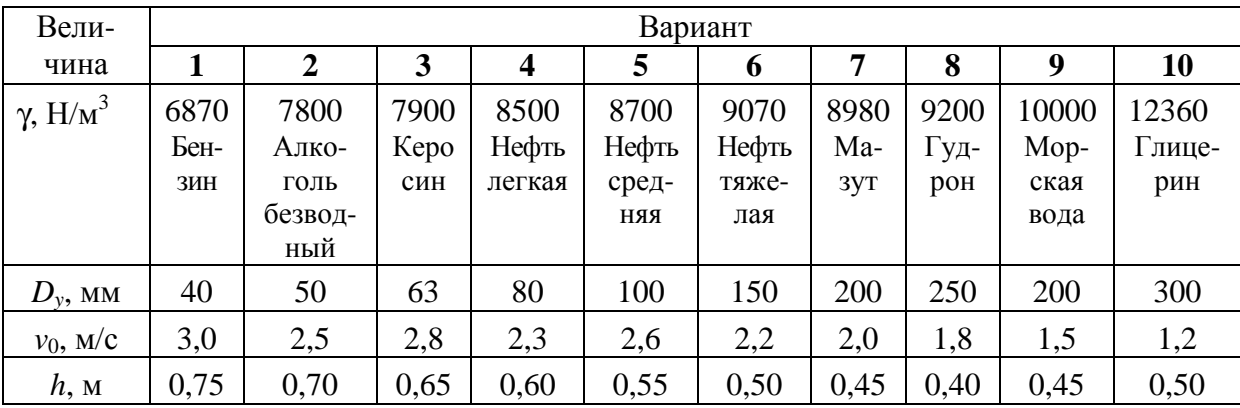

### Залача 5

#### (осевое растяжение и сжатие)

Ступенчатый стержень находится под действием продольных сил, приложенных по концам или в центре соответствующего участка стержня. Пренебрегая собственным весом стержня, требуется:

- вычертить схему стержня в соответствии с заданными числовыми данными;

- построить эпюры продольных сил, нормальных напряжений и перемещений в удобном масштабе;

- используя масштаб эпюр, найти графически значения напряжения и перемещения в указанном сечении стержня (на расстоянии z от заделки).

Схемы нагружения стержня даны на рис. 5, I - X [5], а числовые данные для расчета приведены в табл. 5.

Таблица 5

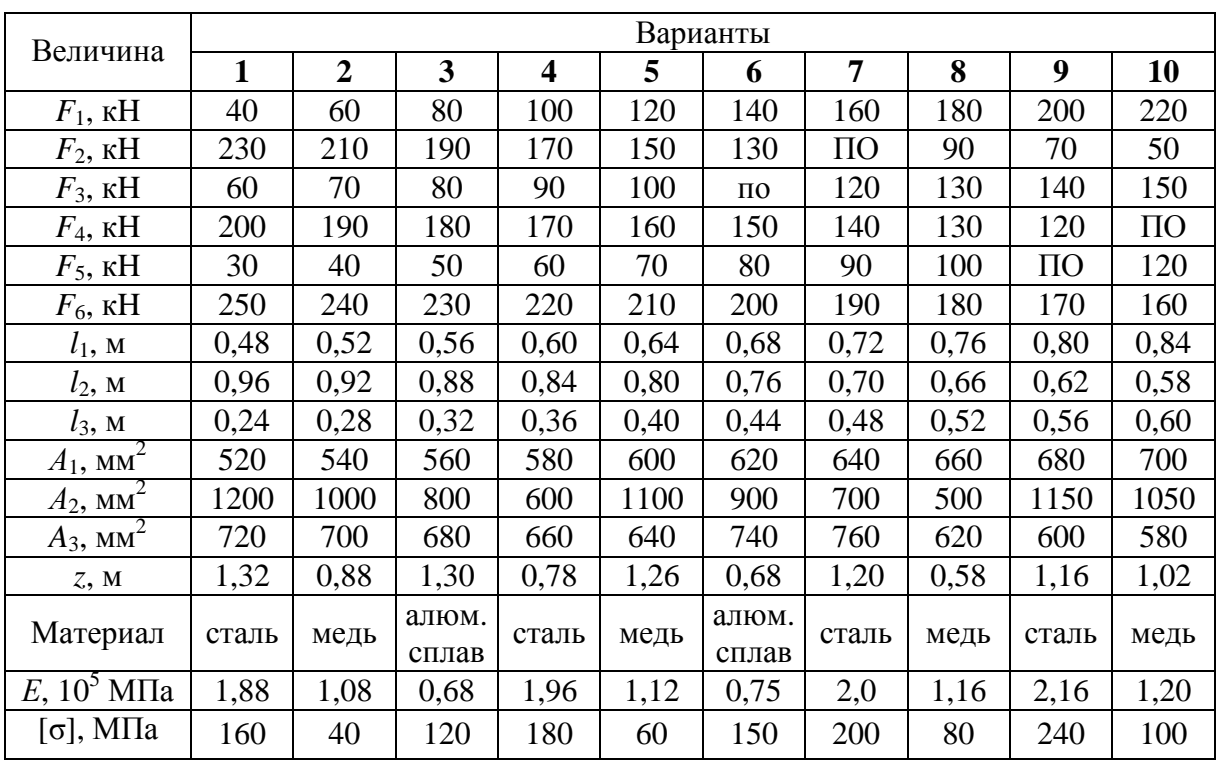

Числовые данные к задаче 5

 $\mathbf I$ 

 $\mathop{\rm III}\nolimits$ 

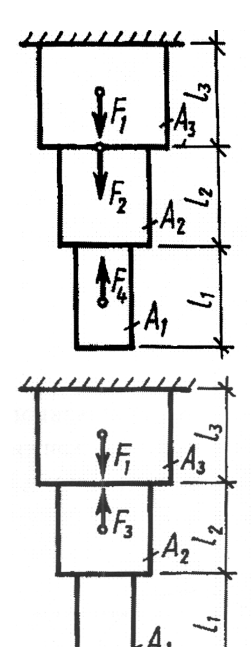

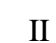

IV

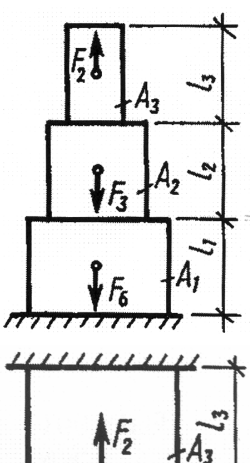

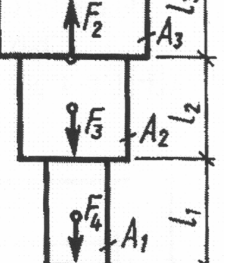

Рис. 5. Схемы нагружения стержня к задаче 5 (см. также с. 204)

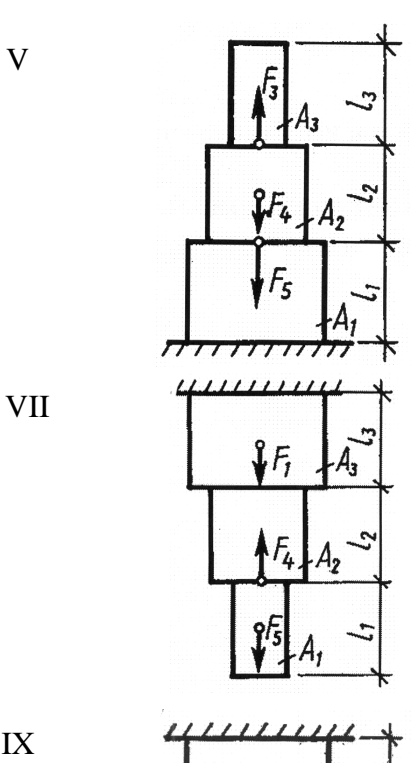

**VIII** 

X

VI

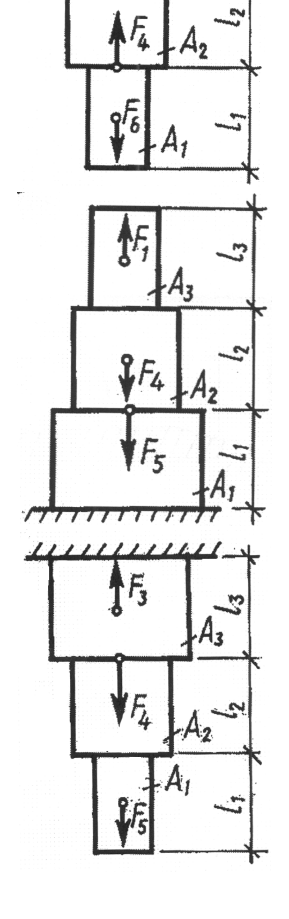

IX

V

Рис**. 5.** Окончание

### Задача **6**

*(*кручение*)* 

Для стального вала требуется:

– определить скручивающие моменты: подводимый к шкиву 0 и снимаемые со шкивов 1, 2, 3;

– построить эпюры крутящих моментов;

– определить диаметр ступенчатого вала на каждом участке из условия прочности (полученные величины должны быть округлены до ближайших стандартных значения из нижеприведенного ряда);

– вычертить в масштабе эскиз ступенчатого вала;

– построить эпюру углов закручивания относительно правого шкива на валу;

– проверить жесткость вала при кручении.

204

Принять  $G = 8.10<sup>4</sup>$ МПа. Ряд стандартных значений диаметров вала, мм: 20, 25, 30, 35, 40, 45, 50, 60, 70, 80, 90, 100, 110, 125, 140, 160, 170, 180, 200.

Схемы валов даны на рис. 6, I - X [6], а числовые данные для расчета приведены в табл. 6.

Таблица 6

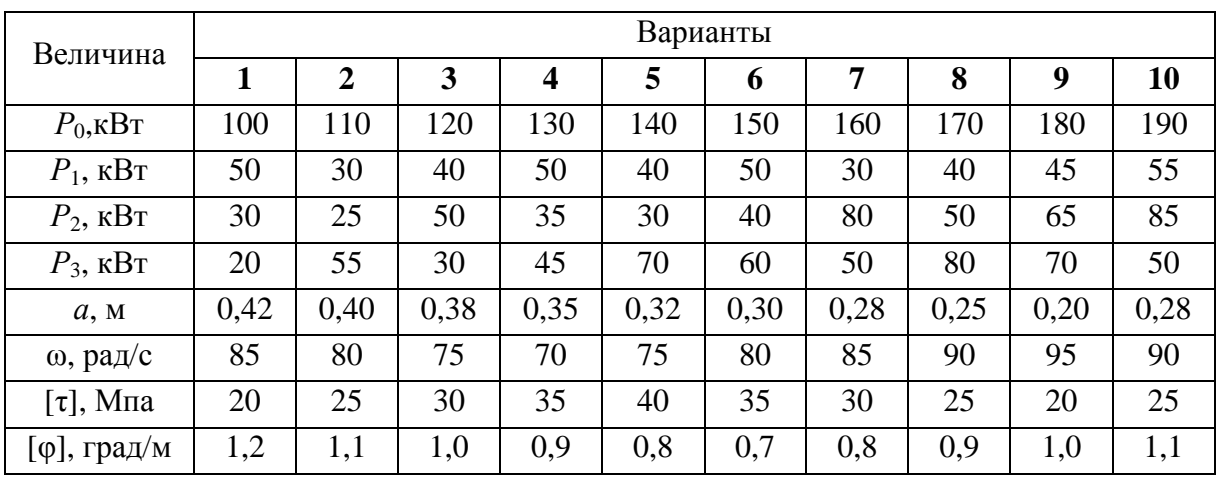

Числовые данные к задаче 6

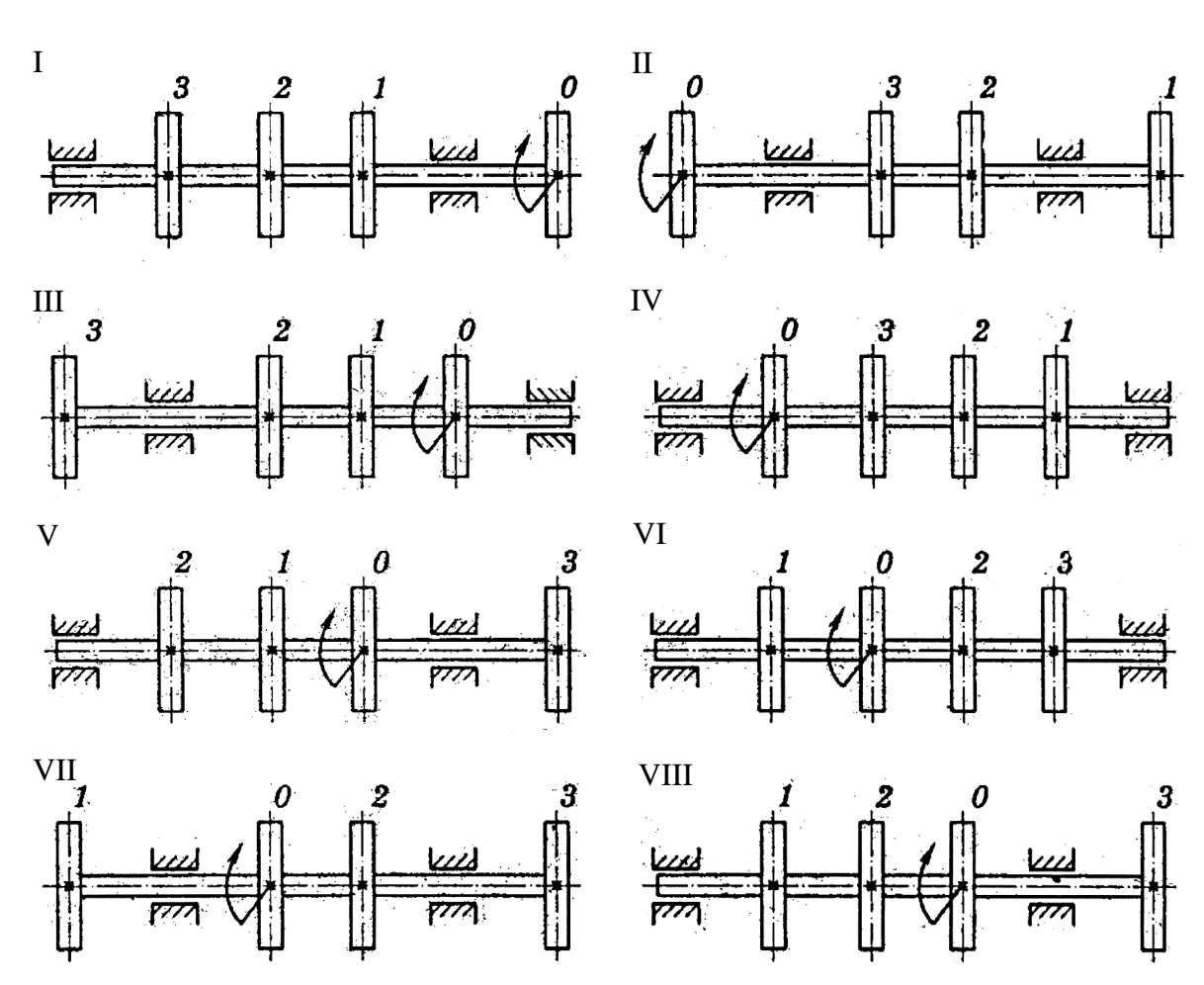

Рис. 6. Схемы валов (см. также с. 206)

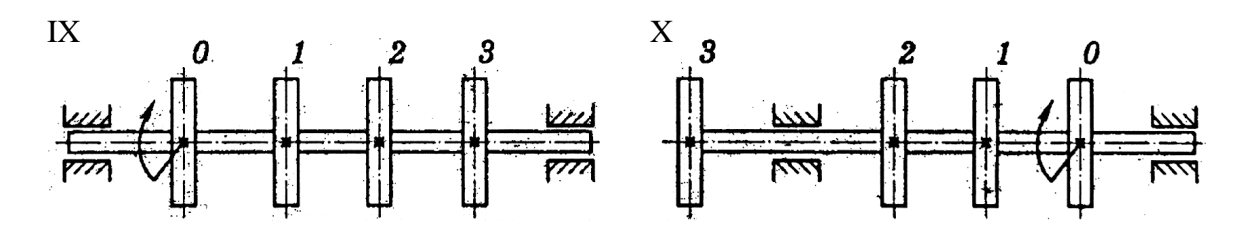

Рис. 6. Окончание

### Залача 7

#### (плоский изгиб)

Для заданной схемы стальной балки требуется:

- написать выражения для нахождения поперечных сил и изгибающих моментов для каждого участка балки в общем виде;

- вычислить значения поперечных сил и изгибающих моментов для каждого участка балки;

- построить эпюру поперечных сил;

- построить эпюру изгибающих моментов;

- найти максимальный изгибающий момент и по нему подобрать стальную двутавровую балку;

- определить процент перенапряжения (недонапряжения) выбранного сечения балки.

Схемы балок даны на рис. 7, I – X [1], а числовые данные для расчета приведены в табл. 7.

Таблица 7

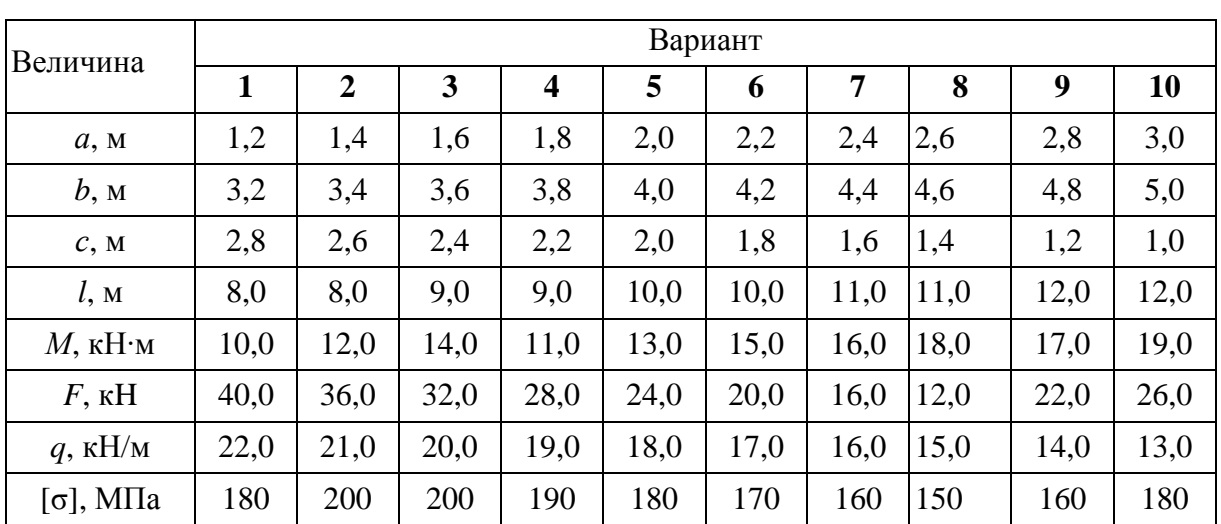

Числовые данные к задаче 7

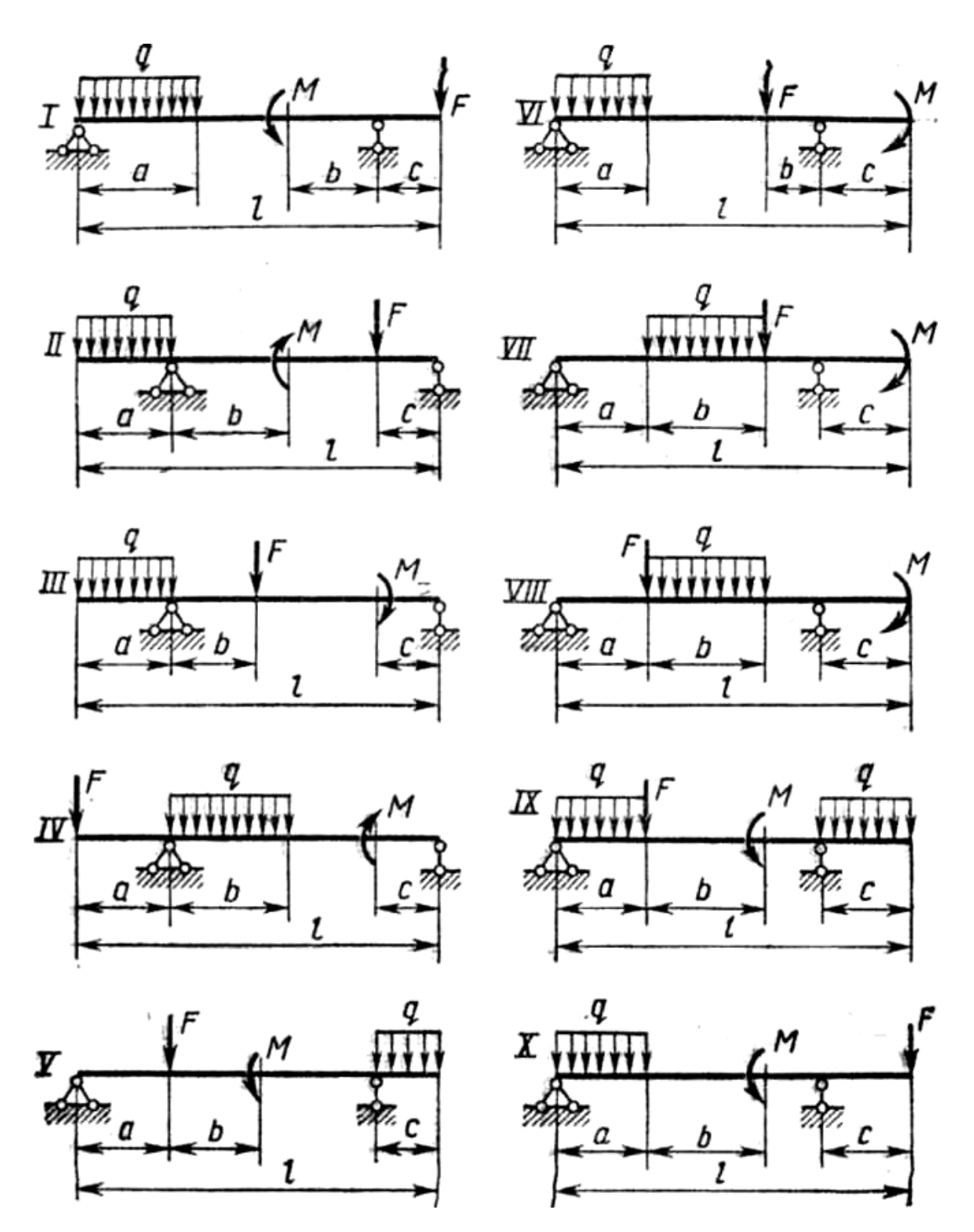

Рис. 7. Схемы балок к задаче 7

### Задача 8

(устойчивость элементов конструкций)

Стержень длиной *l* сжимается силой *F*.

Требуется:

- найти размеры поперечного сечения стержня (расчет производить последовательными приближениями, предварительно приняв величину коэффициента уменьшения допускаемого напряжения  $\varphi = 0.5$ );

– найти числовое значение критической силы;

– определить коэффициент запаса устойчивости.

Схемы стержней даны в табл. 8.I [7], а числовые данные для расчета приведены в табл. 8.II.

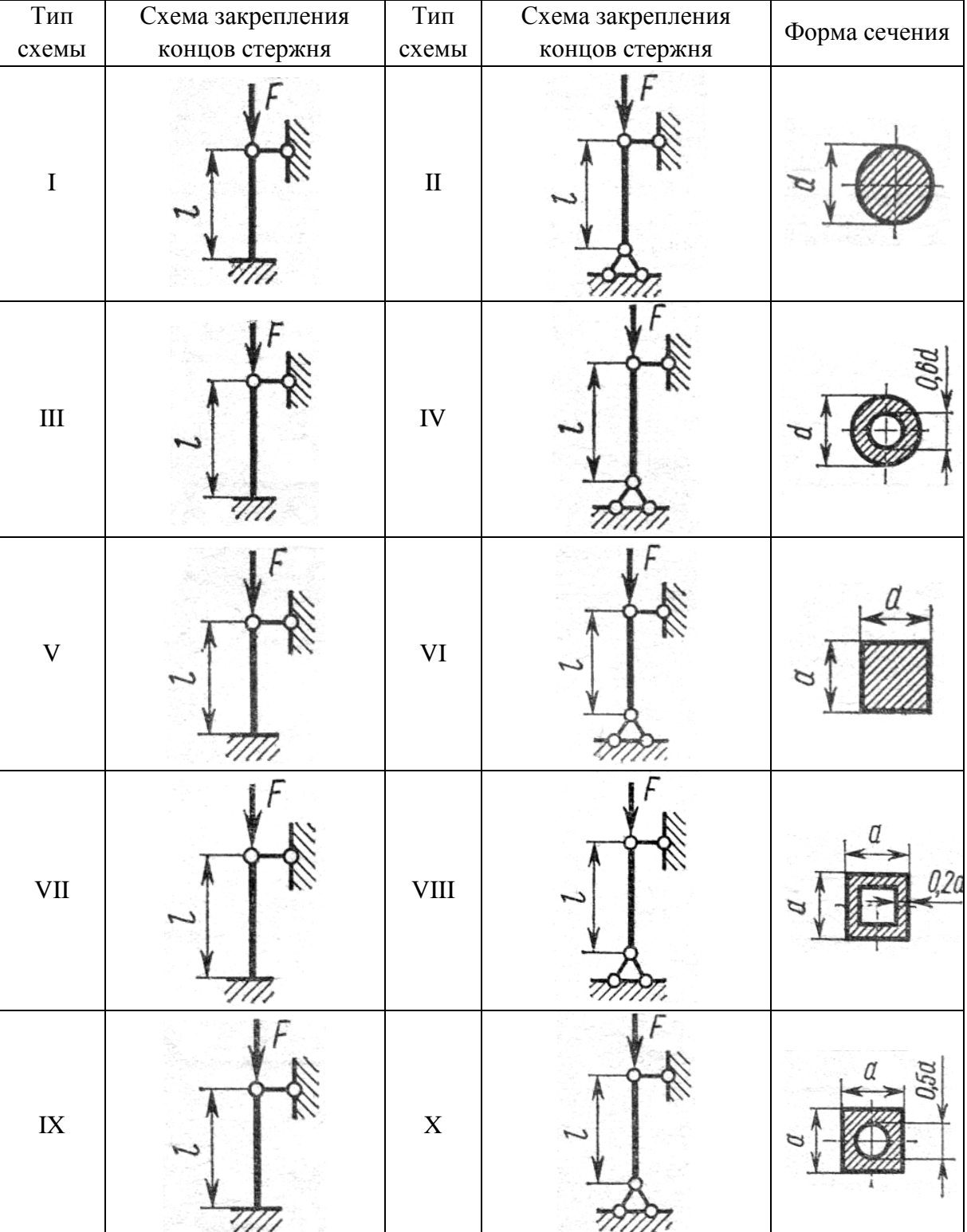

Таблица 8.I

#### Таблица 8.II

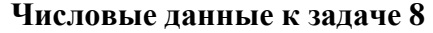

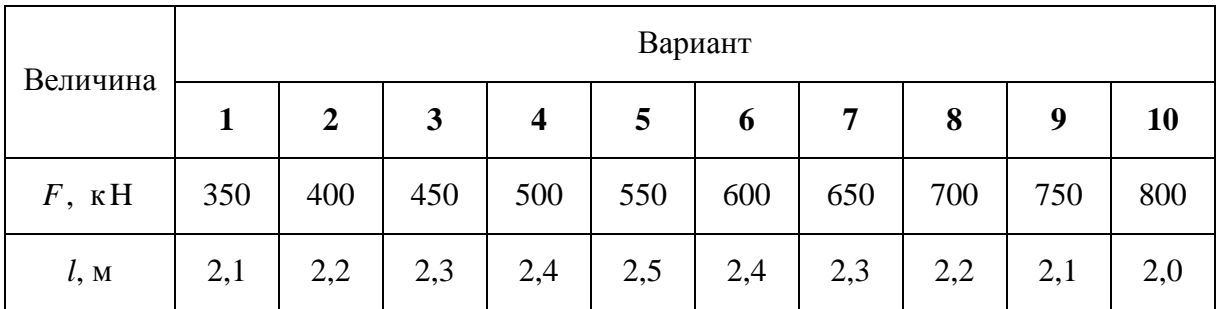

# Задача **9**  *(*соединения деталей машин*)*

На рис. 9 [1] показаны схемы различных соединений. В соответствии с шифром студент рассчитывает одно из них. Необходимые данные для расчета приведены в соответствующих таблицах.

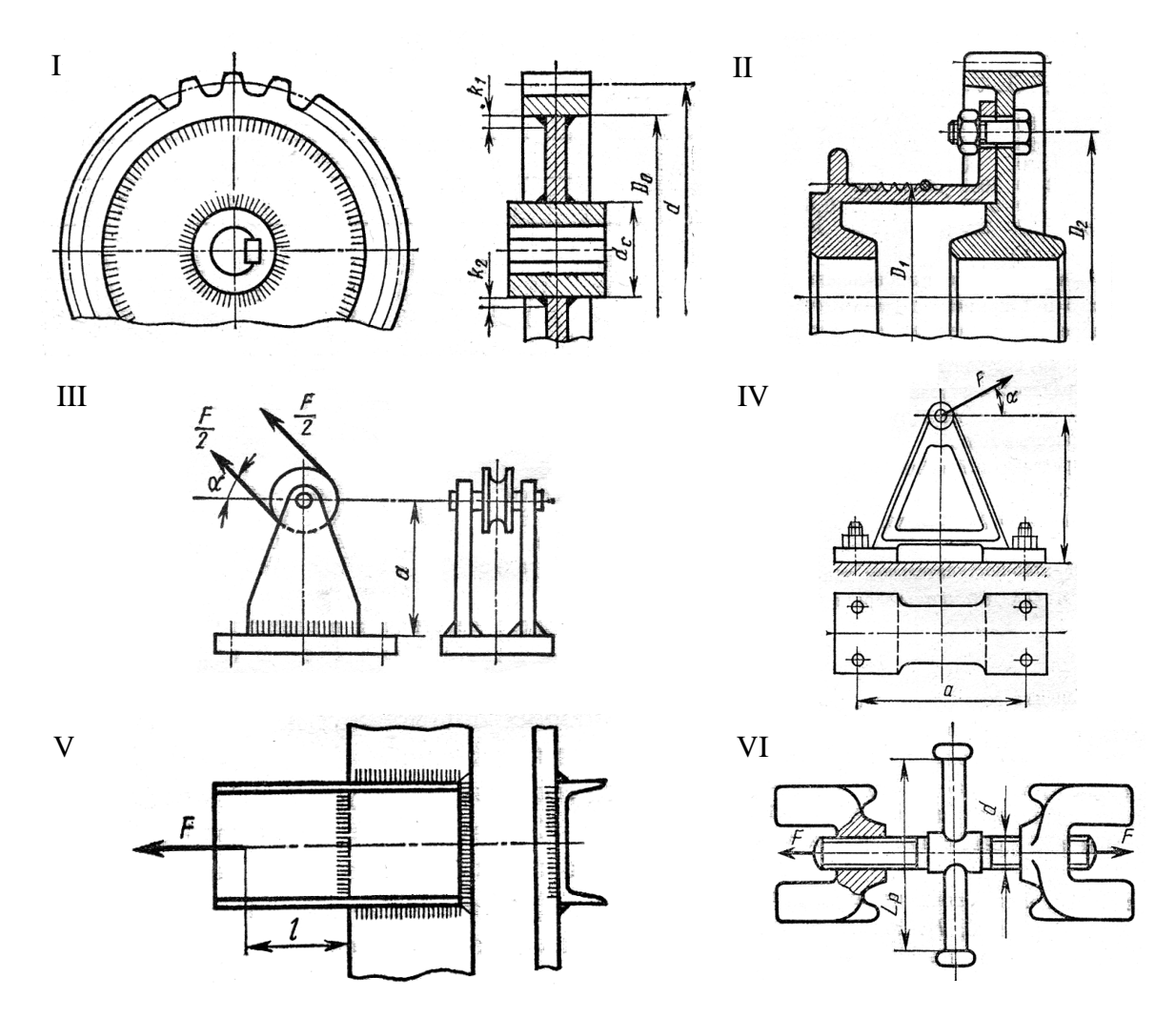

Рис**. 9.** Схемы соединений к задаче 9 (см. также с. 210)

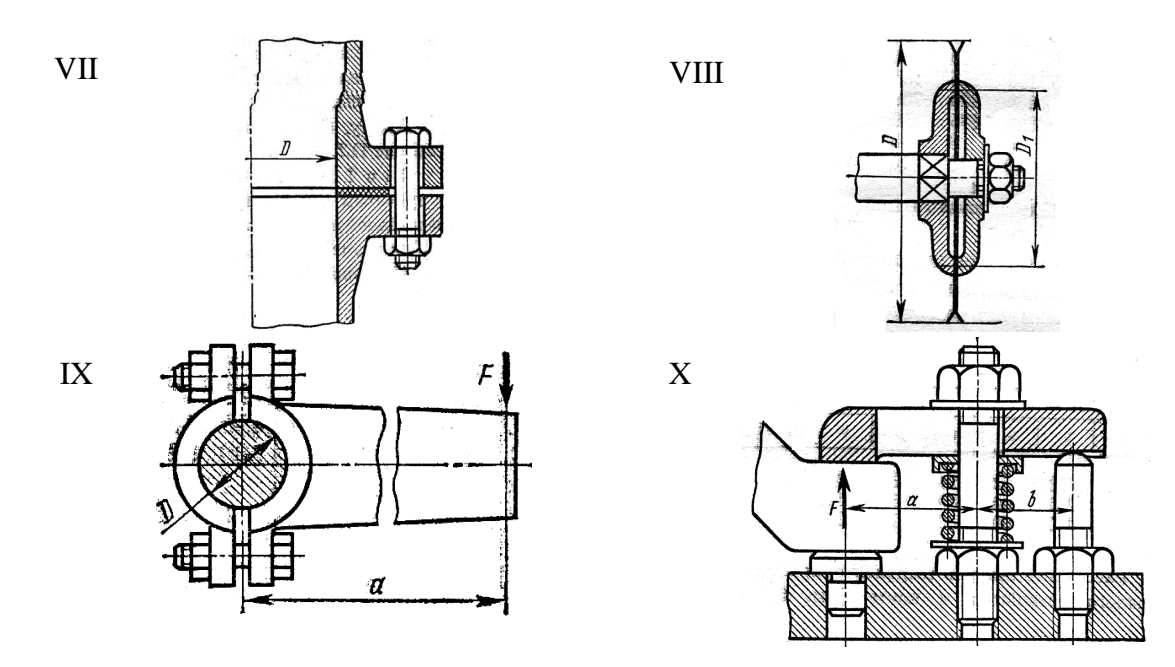

Рис. 9. Окончание

Допускаемые напряжения устанавливаются в зависимости от самостоятельно выбранного материала, вида сварки, размера резьбовых деталей и других параметров. Расчет должен заканчиваться назначением искомых параметров в соответствии с существующими стандартами.

Тип І. Проверить прочность сварных швов, соединяющих диск с зубчатым ободом и диск со ступицей (см. рис. 9, I). Мощность Р, передаваемая колесом, его угловая скорость  $\omega$ , толщина швов  $K_1$  и  $K_2$  и размеры  $d_c$ (диаметр ступицы),  $D_0$  (внутренний диаметр венца) и  $d$  (диаметр делительной окружности) заданы в табл. 9.I.

Материал диска - сталь Ст 3, материал ступицы и обода - сталь 45.

Таблица 9.І

| Величина                    | Вариант |                |            |     |     |            |     |                    |                |     |  |  |
|-----------------------------|---------|----------------|------------|-----|-----|------------|-----|--------------------|----------------|-----|--|--|
|                             | 1       | $\overline{2}$ | 3          | 4   | 5   | 6          | 7   | 8                  | 9              | 10  |  |  |
| $P$ , $\kappa$ B $\text{T}$ | 10      | 12             | 14         | 16  | 18  | 20         | 22  | 24                 | 26             | 28  |  |  |
| $\omega$ , pa $\alpha/c$    | 15      | 14             | 13         | 12  | 11  | 10         | 9   | 8                  | $\overline{7}$ | 6   |  |  |
| $d_c$ , MM                  | 100     | 110            | 120        | 130 | 140 | 150        | 160 | 170                | 180            | 190 |  |  |
| $D_0$ , MM                  | 425     | 450            | 475        | 500 | 525 | 550        | 575 | 600                | 625            | 650 |  |  |
| $d$ , MM                    | 500     | 525            | 550        | 575 | 600 | 625        | 650 | 675                | 700            | 725 |  |  |
| $K_1$ , MM                  | 3       | 3              | 4          | 4   | 5   | 5          | 6   | 6                  | 8              | 8   |  |  |
| $K_2$ , MM                  | 4       | $\overline{4}$ | 5          | 5   | 6   | 6          | 8   | 8                  | 10             | 10  |  |  |
| Тип электрода               |         |                | <b>334</b> |     |     | <b>342</b> |     |                    |                |     |  |  |
| Способ сварки               |         |                | Ручная     |     |     |            |     | Полуавтоматическая |                |     |  |  |

Числовые данные к задаче 9 тип I

Тип *II*. Рассчитать болты, скрепляющие зубчатое колесо с барабаном лебедки (см. рис. 9, II). Расчет провести по двум вариантам:

– болты поставлены с зазором;

– болты поставлены без зазора.

Грузоподъемность лебедки *F*, диаметры  $D_1$  и  $D_2$  заданы в табл. 9.II.

Материал барабана – чугун, материал колеса – сталь 45. Числом болтов задаться самостоятельно.

Таблица 9.II

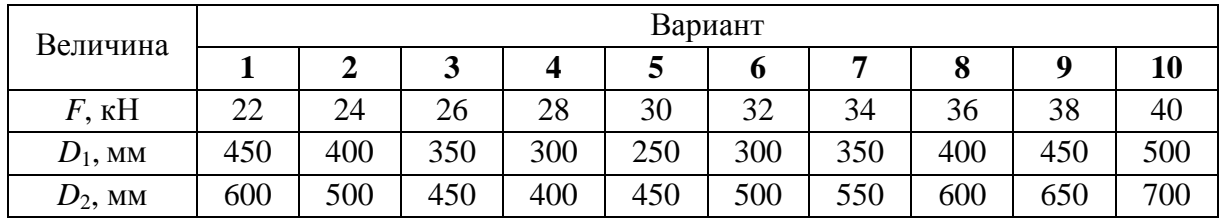

Числовые данные к задаче **9** тип *II*

Тип *III*. Рассчитать сварное соединение, крепящее неподвижный блок монтажного устройства к плите (см. рис. 9, III), по данным табл. 9.III.

Материала электрода и способ сварки выбрать самостоятельно, недостающими данными задаться.

Таблица 9.III

Числовые данные к задаче **9** тип **III** 

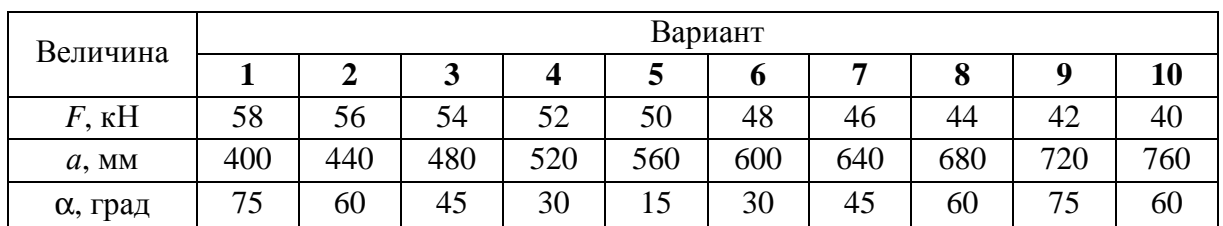

Тип *IV.* Определить диаметр фундаментных болтов, крепящих стойку к бетонному основанию (см. рис. 9, IV). Коэффициент трения основания стойки о бетон *f* = 0,35. Болты принять с метрической резьбой. Данные для расчета приведены в табл. 9.IV.

Недостающие данные выбрать самостоятельно.

Таблица 9.IV

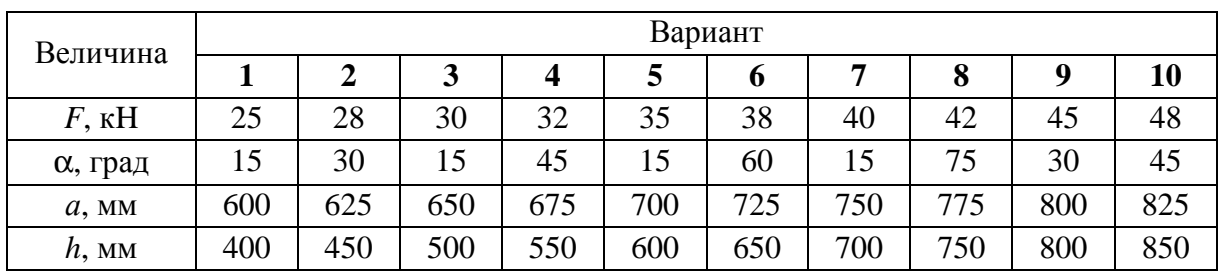

Числовые данные к задаче **9** тип IV

Тип *V*. Рассчитать сварное соединение, крепящее опорный швеллер к стальной плите (см. рис. 9, V). Материал электрода и способ сварки назначить самостоятельно. Данные для расчета приведены в табл. 9.V*.*

Таблица 9.V

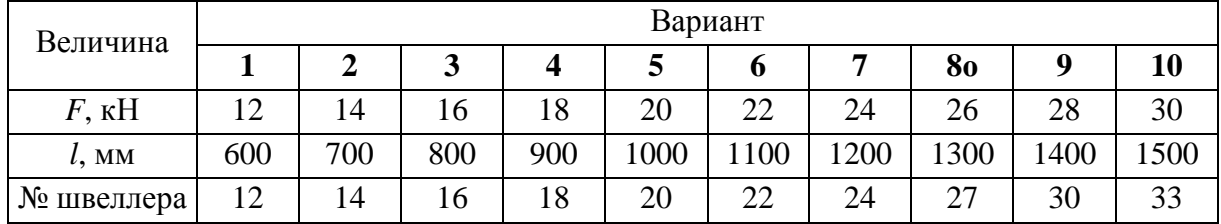

Числовые данные к задаче **9** тип V

Тип *VI*. Рассчитать винтовую стяжку (см. рис. 9, VI) с максимальным усилием на винте *F* по данным табл. 9.VI и определить размеры рукоятки.

Материал винта и гайки, а также недостающие данные принять самостоятельно.

Таблица 9.VI

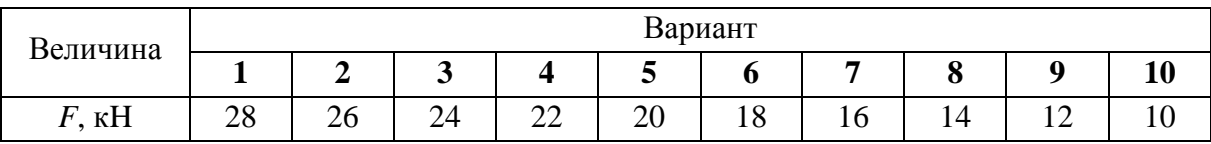

Числовые данные к задаче **9** тип VI

Тип *VII*. Определить диаметр болтов фланцевого соединения верней части автоклава с его корпусом (см. рис. 9, VII). Давление жидкости внутри автоклава по манометру р, внутренний диаметр верхней части автоклава *D* и количество болтов *z* заданы в табл. 9.VII*.*

Таблица 9.VII

Числовые данные к задаче **9** тип **VII**

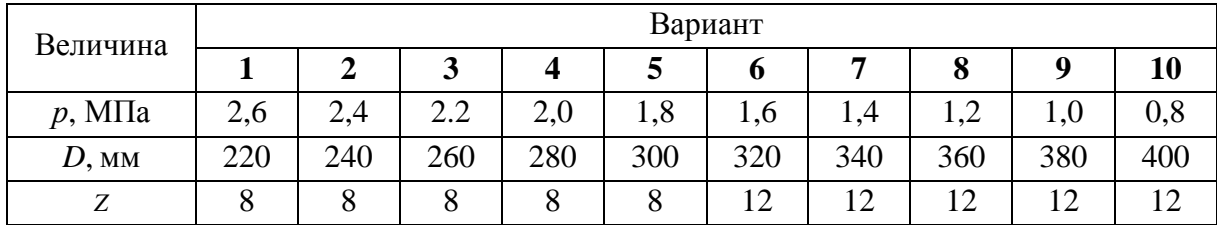

Тип *VIII*. Определить диаметр нарезной части вала дисковой фрезы, которая удерживается между двумя шайбами посредством сил трения, возникающих при затяжке гайки на конце вала (см. рис. 9, VIII). Фреза преодолевает сопротивление резанию силу *F*. Данные для расчета приведены в табл. 9.VIII.

Таблица 9.VIII

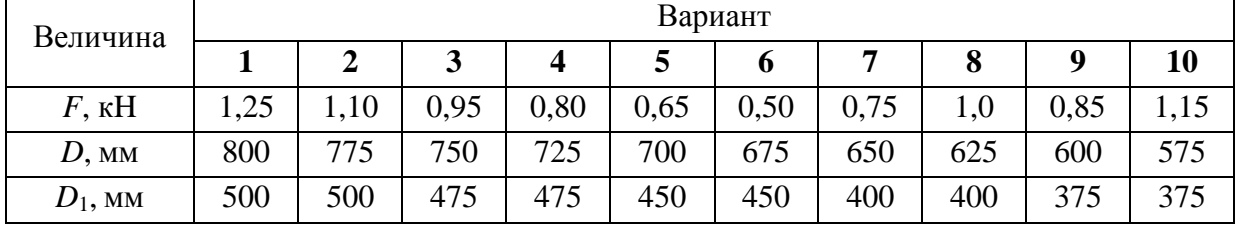

Числовые данные к задаче **9** тип VIII

Тип *IX*. Рассчитать клеммовое болтовое соединение, обеспечивающее передачу крутящего момента с рычага в результате приложенной на его конце силы *F*, а вал диаметром *D* (см. рис. 9, IX) – по данным табл. 9.IX. Коэффициент трения *f.*

Таблица 9.IX

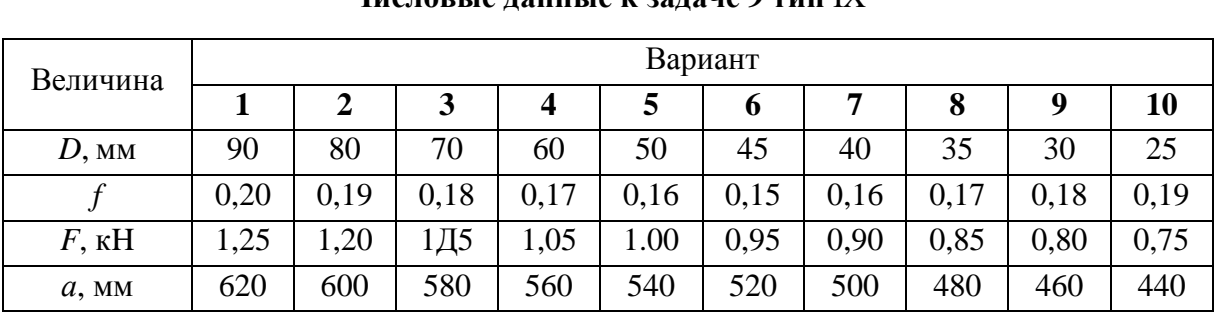

Числовые данные к задаче **9** тип IX

Тип *X*. Определить диаметр резьбы стяжной шпильки станочного прихвата (см. рис. 9, X) по данным табл. 9.Х. Усилием пружины пренебречь.

Таблица 9.X

Числовые данные к задаче **9** тип X

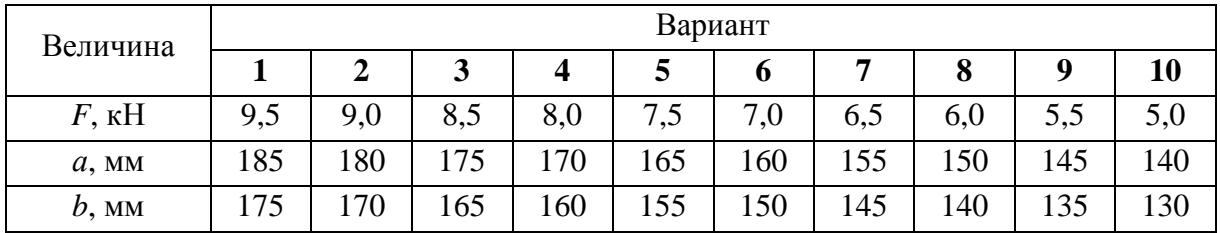

# Задача **10**  *(*расчет валов и подбор подшипников*)*

По заданным геометрическим параметрам вала, крутящему моменту, размеру зубчатых колес требуется выполнить расчет вала на статическую

прочность и выносливость, а также подобрать и рассчитать на динамическую грузоподъемность подшипники качения.

Ориентировочное значение диаметра вала следует рассчитать из условия прочности при кручении по пониженным допускаемым напряжениям. Определив диаметр вала в месте посадки зубчатого колеса, следует разработать его конструкции с учетом посадочных мест под подшипники, диаметры которых должны быть кратным 5.

Расчет на выносливость следует выполнять по номинальной нагрузке, приведенной в таблице. По диаметру вала в месте установки подшипников следует подобрать тип и конструкцию подшипников и проверить их на динамическую грузоподъемность.

Схему вала следует выбрать из рис. 10 [1] и соответствующих табл. 10.I – 10.X*.*

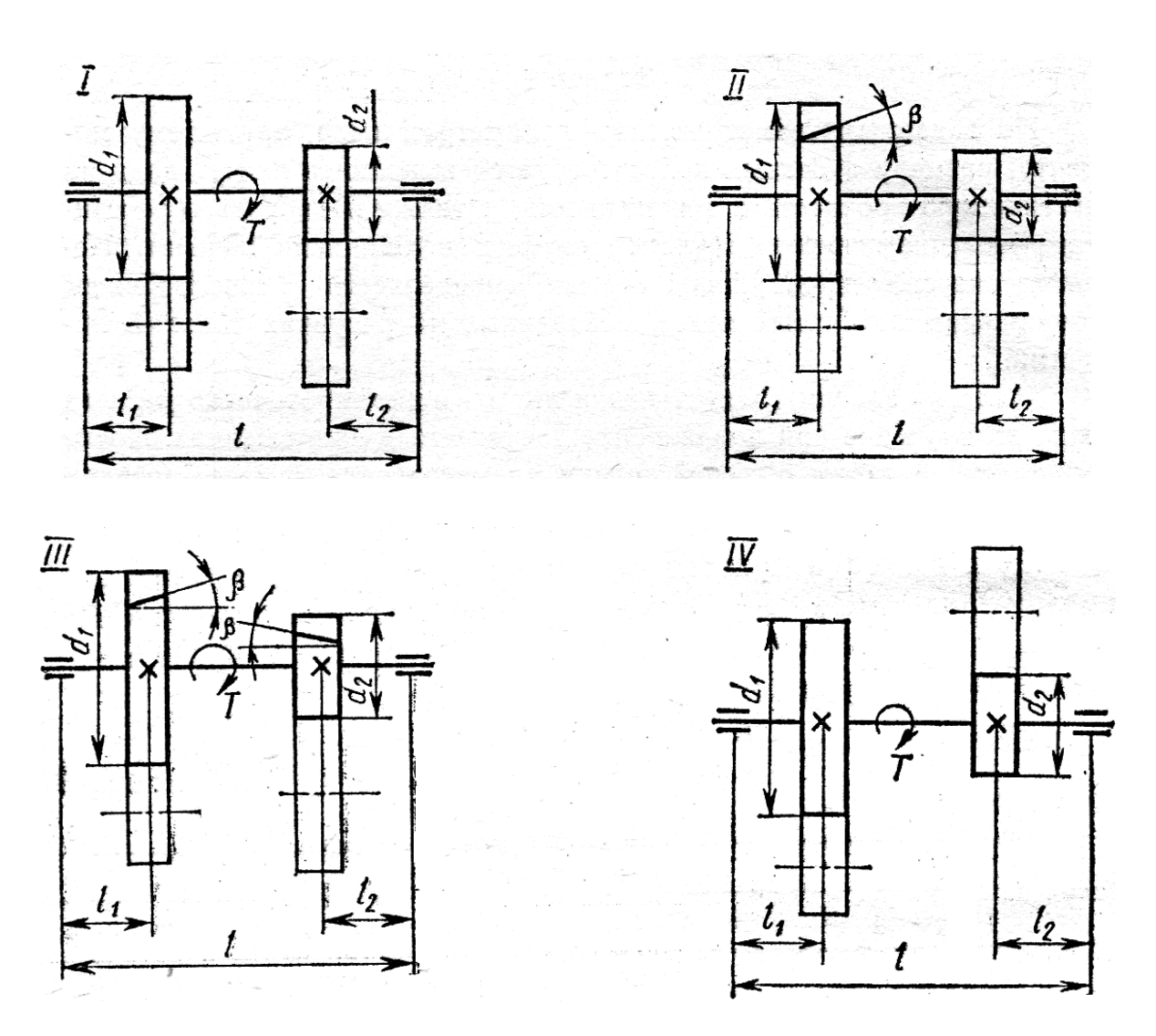

Рис**. 10.** Схемы нагружения валов к задаче 10 (см. также с. 215)

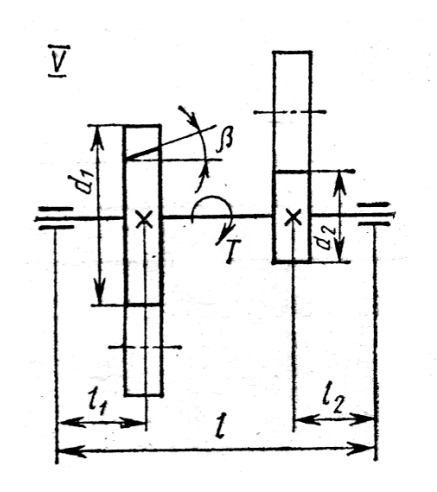

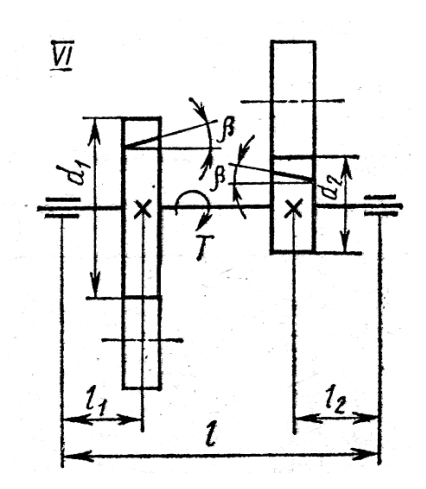

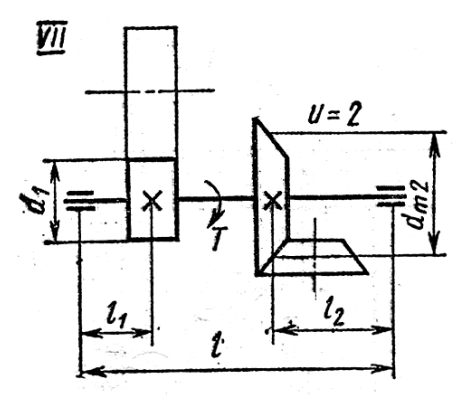

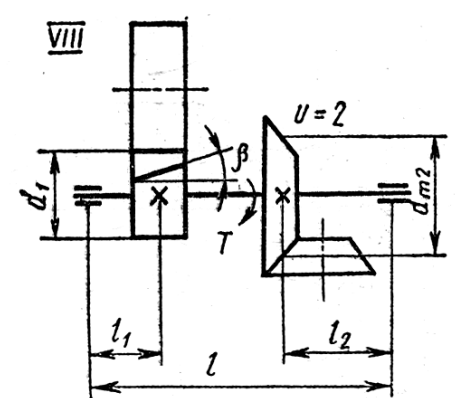

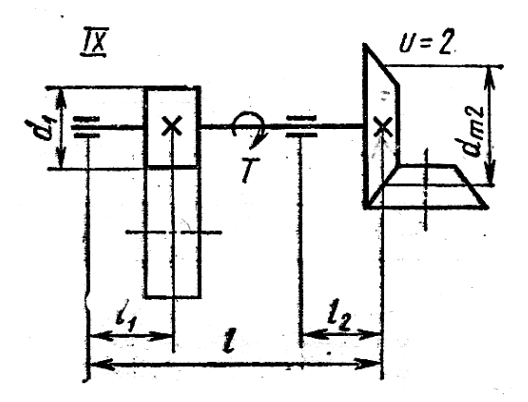

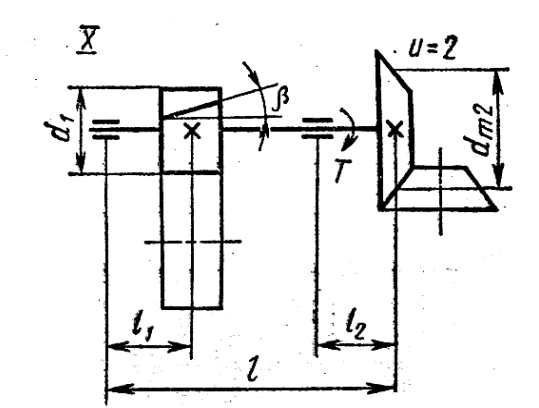

Рис**. 10.** Окончание

Таблица 10.I

| Величина          | Варианты |                |     |                  |     |     |     |     |     |     |  |  |
|-------------------|----------|----------------|-----|------------------|-----|-----|-----|-----|-----|-----|--|--|
|                   |          | $\overline{2}$ | 3   | $\boldsymbol{4}$ | 5   | 6   | 7   | 8   | 9   | 10  |  |  |
| $T$ , $H \cdot M$ | 270      | 280            | 290 | 300              | 310 | 320 | 330 | 340 | 350 | 360 |  |  |
| $d_1$ , MM        | 100      | 100            | 112 | 112              | 125 | 125 | 140 | 140 | 160 | 160 |  |  |
| $d_2$ , MM        | 40       | 40             | 45  | 45               | 50  | 50  | 56  | 56  | 63  | 63  |  |  |
| $l_1$ , MM        | 50       | 50             | 55  | 55               | 60  | 60  | 65  | 65  | 70  | 70  |  |  |
| $l_2$ , MM        | 60       | 60             | 50  | 50               | 55  | 55  | 45  | 45  | 40  | 40  |  |  |
| $l$ , MM          | 180      | 180            | 190 | 190              | 200 | 200 | 210 | 210 | 220 | 220 |  |  |

Числовые данные к расчету вала типа **I** 

### Таблица 10.II

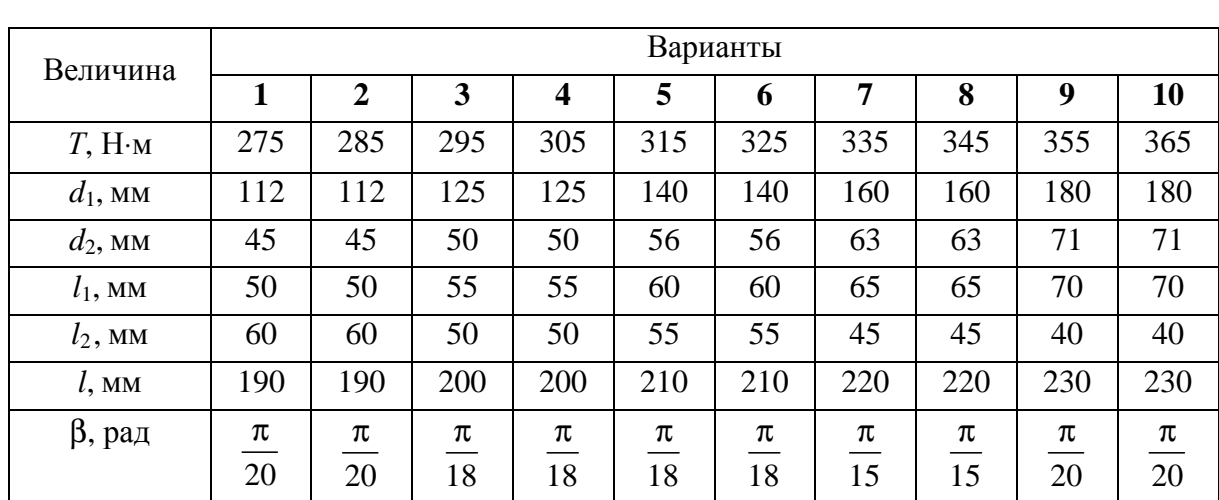

# Числовые данные к расчету вала типа **II**

# Таблица 10.III

# Числовые данные к расчету вала типа **III**

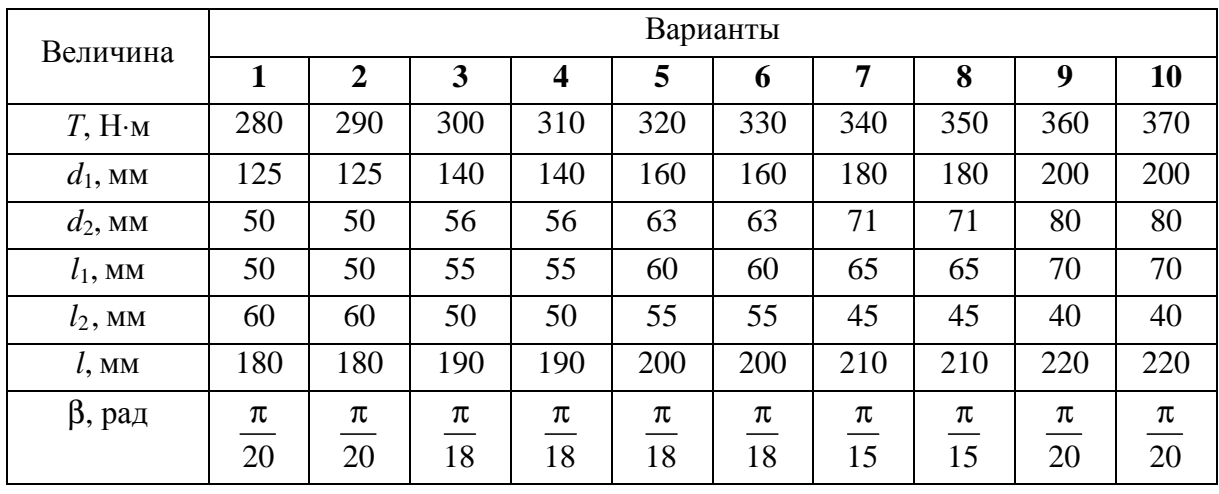

Таблица 10.IV

## Числовые данные к расчету вала типа **IV**

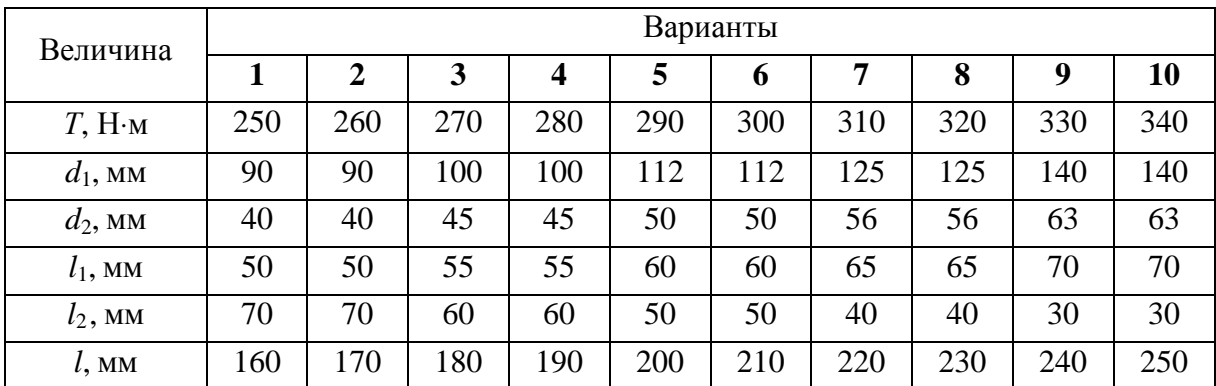
#### Таблица 10.V

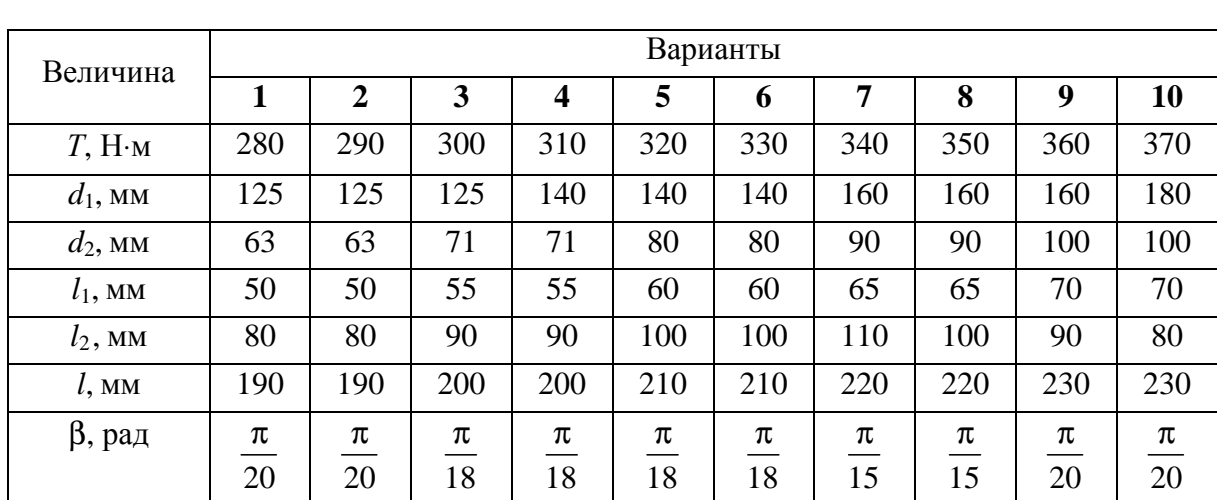

# Числовые данные к расчету вала типа **V**

### Таблица 10.VI

### Числовые данные к расчету вала типа **VI**

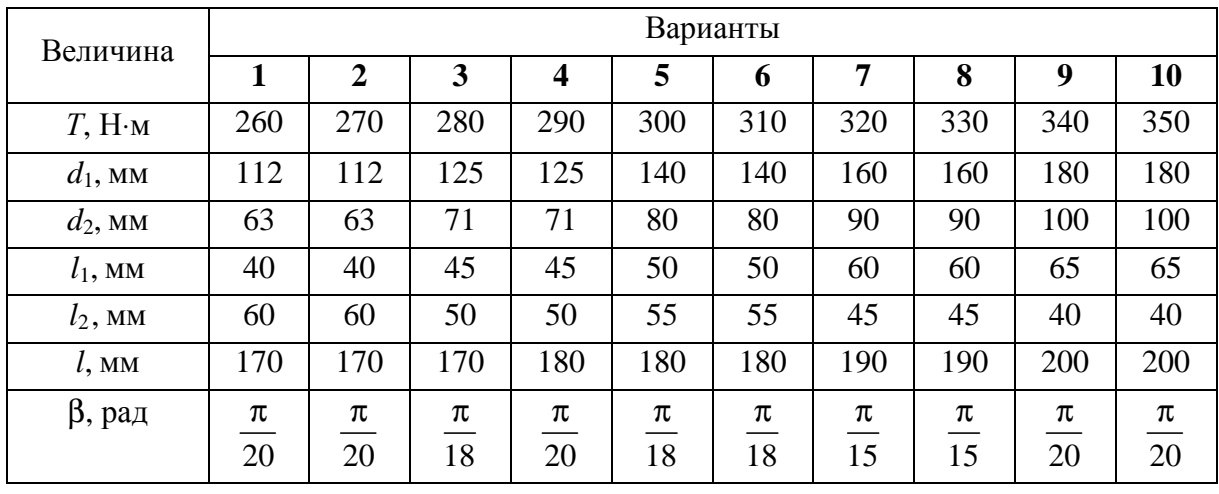

Таблица 10.VII

# Числовые данные к расчету вала типа **VII**

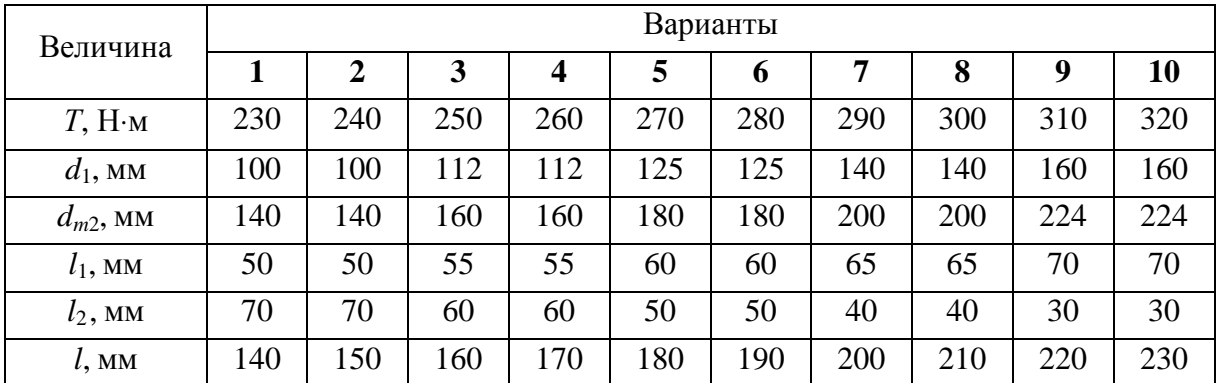

#### Таблица 10.VIII

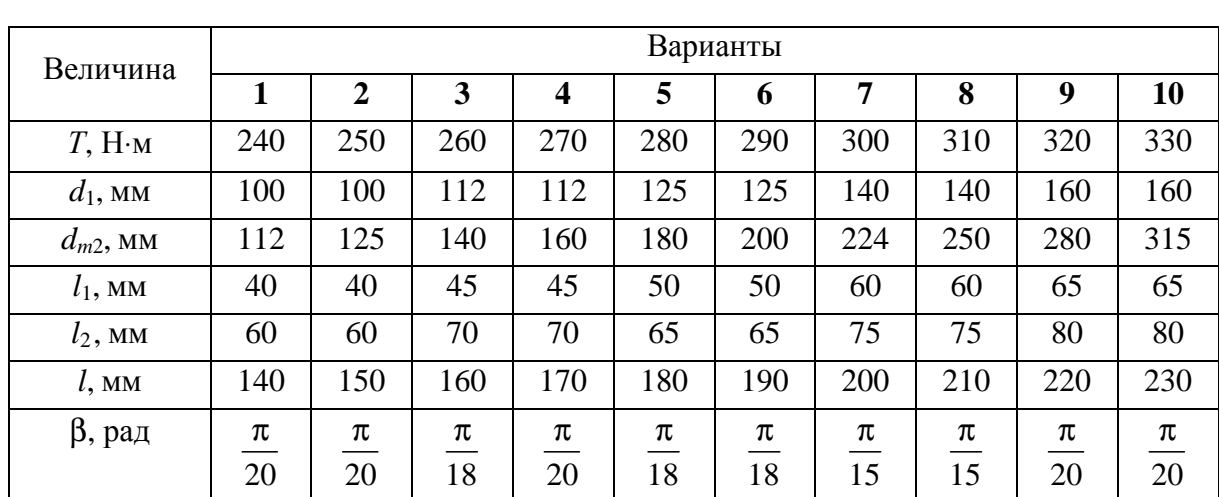

Числовые данные к расчету вала типа **VIII** 

### Таблица 10.IX

### Числовые данные к расчету вала типа **IX**

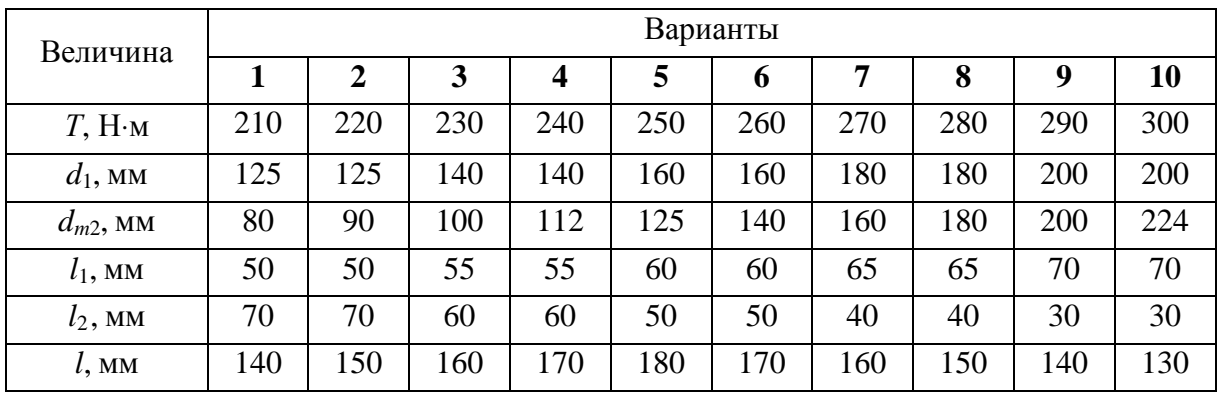

Таблица 10.X

### Числовые данные к расчету вала типа **X**

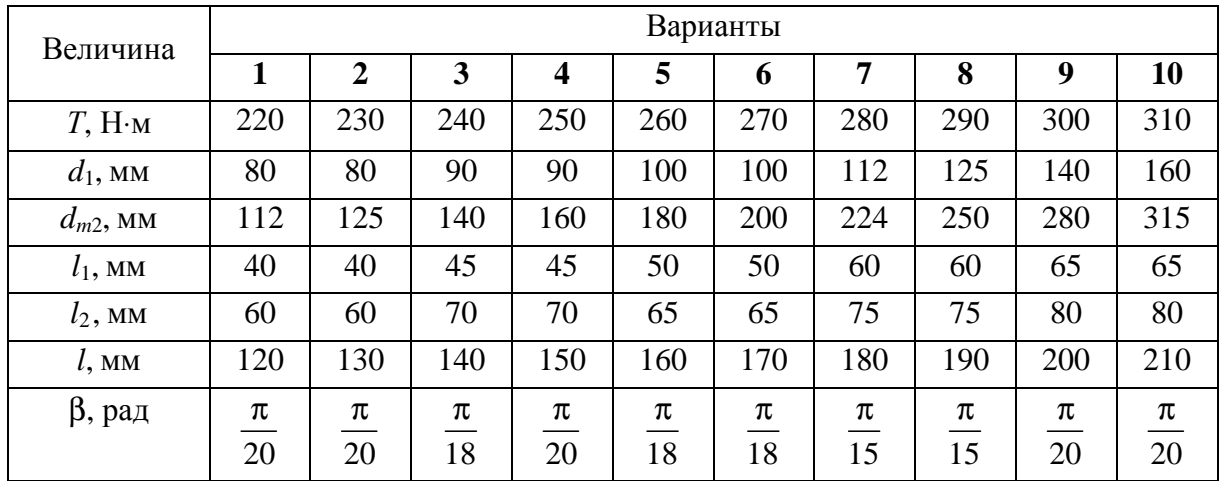

#### ЛИТЕРАТУРА

- 1. Прикладная механика и механика: метод. указания и контрольные задания для студентов-заочников инж.-техн. спец. вузов / А.Г. Гришанов [и др.]. – М.: Высш. шк., 1987. – 96 с.
- 2. Механика материалов: учеб. пособие / Н.С. Траймак [и др.]. Минск: Технопринт, 2002. – 194 с.
- 3. Сборник заданий для курсовых работ по теоретической механике: учеб. пособие для техн. вузов / А.А. Яблонский [и др.]. – М.: Высш. шк., 1985. – 367 с.
- 4. Сборник задач по теоретической механике / под ред. К.С. Колесникова. М.: Наука, 1983. – 320 с.
- 5. Винокуров, Е.Ф. Сопротивление материалов: расчетно-проектировочные работы / Е.Ф. Винокуров, А.Г. Петрович, Л.И. Шевчук. – Минск: Выш. шк., 1987. – 227 с.
- 6. Соколовская, В.П. Механика. Практикум по решению задач: учеб. пособие / В.П. Соколовская. – Минск: Новое знание, 2006. – 316 с.
- 7. Прикладная механика: метод. указания и контрольные задания для студентов-заочников инж.-техн. спец. вузов / под ред. П.Г. Гузенкова. – М.: Высш. шк., 1984. – 112 с.

### ПРИЛОЖЕНИЯ

# Приложение 1

# Геометрические характеристики плоских сечений

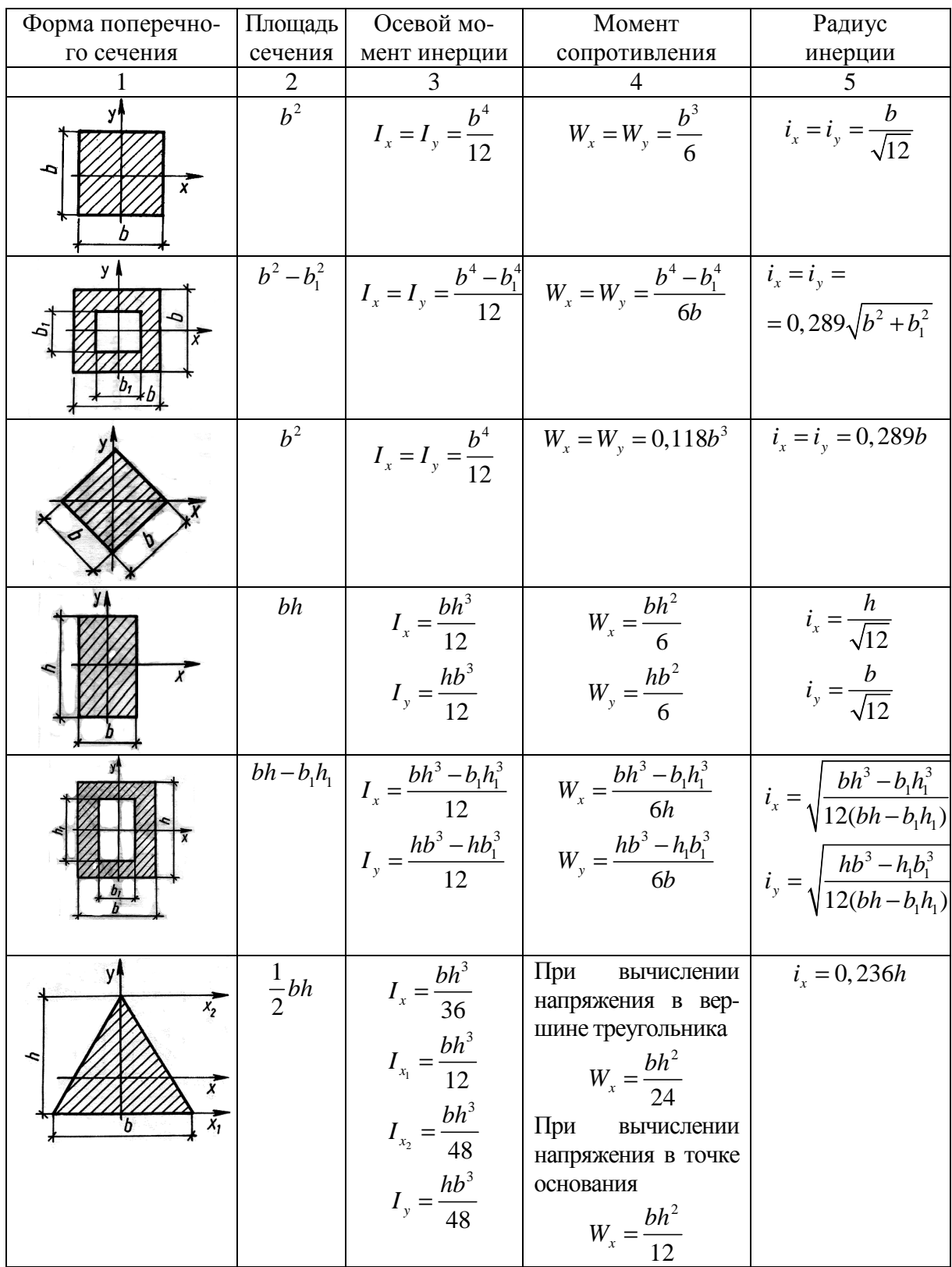

Окончание прил. 1

|                               | 2                   | 3                                                                                                    | 4                                                                                                    | 5                                                            |
|-------------------------------|---------------------|----------------------------------------------------------------------------------------------------|----------------------------------------------------------------------------------------------------|--------------------------------------------------------------|
| Ñ.                            | $rac{1}{2}bh$       | $I_x = \frac{bh^3}{48}$                                                                                         | $W_{x} = \frac{bh^{2}}{24}$                                                                                                    | $i_x = 0,204b$                                               |
|                               | $2,598a^2$          | $I_x = I_y = 0,541a$                                                                                            | $W_x = 0,625a^3$<br>$W_{v} = 0,541a^{3}$                                                                                               | $i_x = i_y = 0,4565a$                                        |
| x<br>$d = 2r$                 | $\frac{\pi d^2}{4}$ | $I_x = I_y =$<br>$=\frac{\pi d^4}{64}=\frac{\pi r^4}{4}$                                                        | $W_x = W_y =$<br>$=\frac{\pi d^3}{32}=\frac{\pi r^3}{4}$                                                                               | $i_x = i_y = \frac{d}{4} = \frac{r}{2}$                      |
|                               | $b^2-b_1^2$         | $I_x = I_y =$<br>$=\frac{b^4-b_1^4}{12}$                                                                        | $W_x = W_y =$<br>$=\frac{b^4-b_1^4}{6\sqrt{2}\cdot b}$                                                                                 | $i_x = i_y =$<br>$= 0,289\sqrt{b^2+b_1^2}$                   |
| x<br>d                        |                     | $\frac{\pi(d-d_0)}{4}$ $\frac{I_x = I_y = \frac{\pi d^4}{64} (1 - c^4)}$<br>$c=\frac{d_0}{1}$<br>$\overline{d}$ | $W_x = W_y =$<br>$=\frac{\pi d^3}{32}(1-c^4)$                                                                                          | $i_x = i_y =$<br>$=\frac{1}{4}\sqrt{d^2+d_0^2}$              |
| $\frac{x}{x}$<br>$c = 0,424r$ | $rac{\pi d^2}{8}$   | $I_x = 0,00686d^4$<br>$I_y = \frac{\pi d^4}{128}$                                                               | Для нижних волокон<br>$W_x = 0.0324d^3$<br>Для верхних волокон<br>$W_x = 0,0239d^3$<br>$W_{y} = \frac{\pi d^{3}}{64}$                  | $i_x = 0,132d$<br>$i_y = \frac{d}{4}$                        |
| У∳<br>$\overline{x}$<br>F     | $2Bh + b_1$         |                                                                                                    | $I_x = \frac{BH^3 - 2bh^3}{12}$ $W_x = \frac{BH^3 - 2bh^3}{6H}$<br>$I_y = \frac{hb_1^3 + 2hB^3}{12}$ $W_y = \frac{hb_1^3 + 2hB^3}{6B}$ | $i_x = \sqrt{\frac{I_x}{A}}$<br>$i_y = \sqrt{\frac{I_y}{A}}$ |

Профили стальные гнутые замкнутые сварные прямоугольные и квадратные

(извлечения из ГОСТ 25577-83)

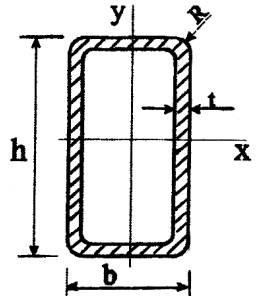

- $I$  момент инерции
- $W$  момент сопротивления
- $S$  статический момент площади полусечения

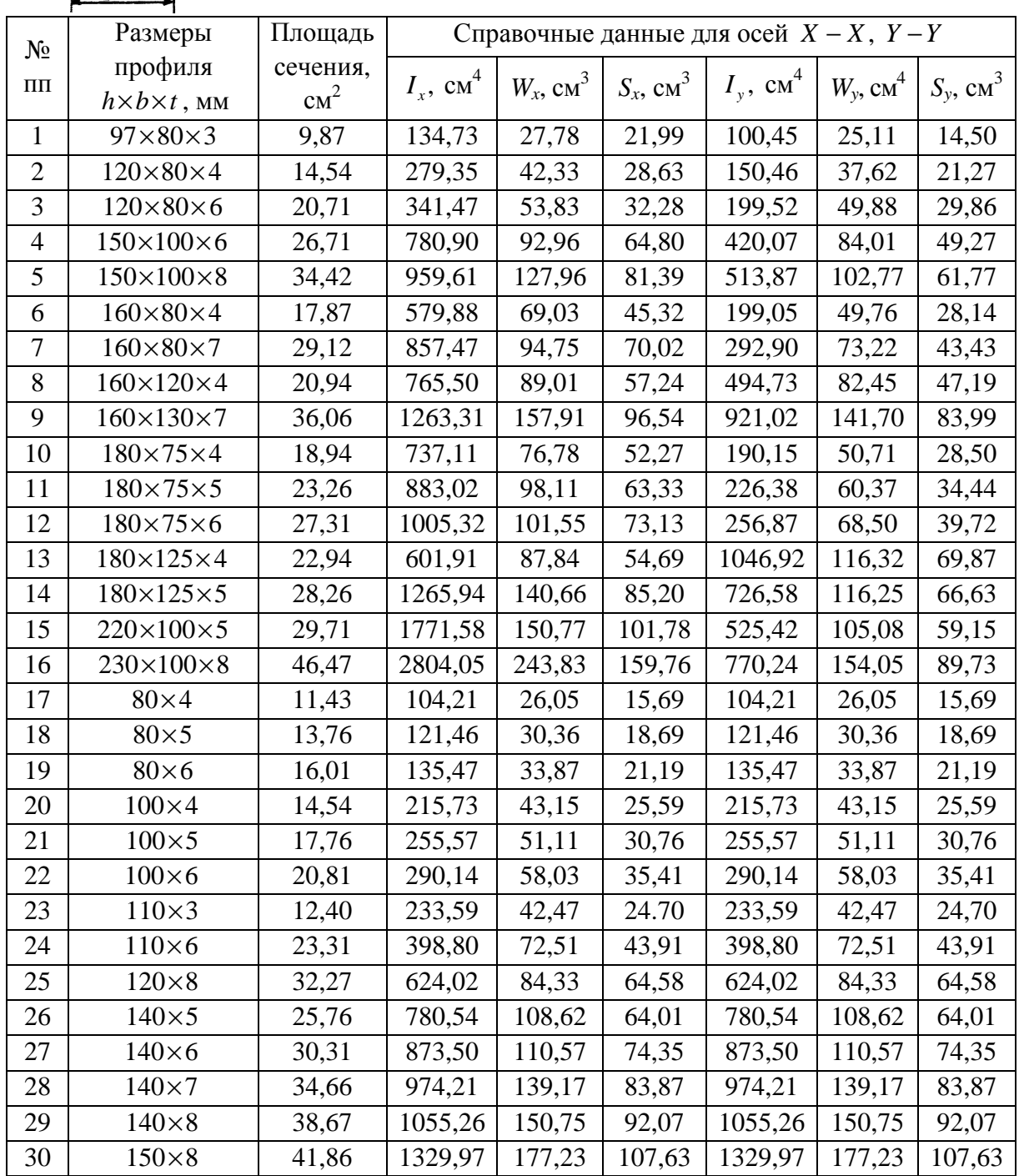

### Сталь горячекатаная**.** Балки двутавровые

(извлечения из ГОСТ 8239-89)

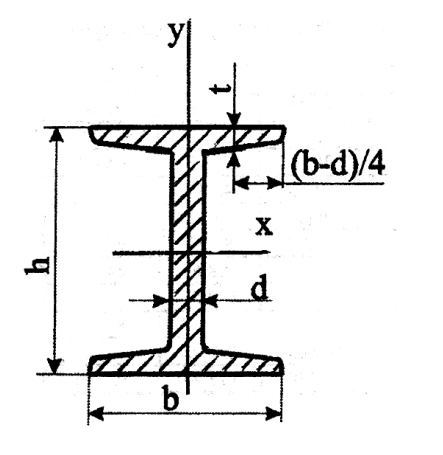

- *I* момент инерции
- *W* момент сопротивления

*S* – статический момент площади полусечения

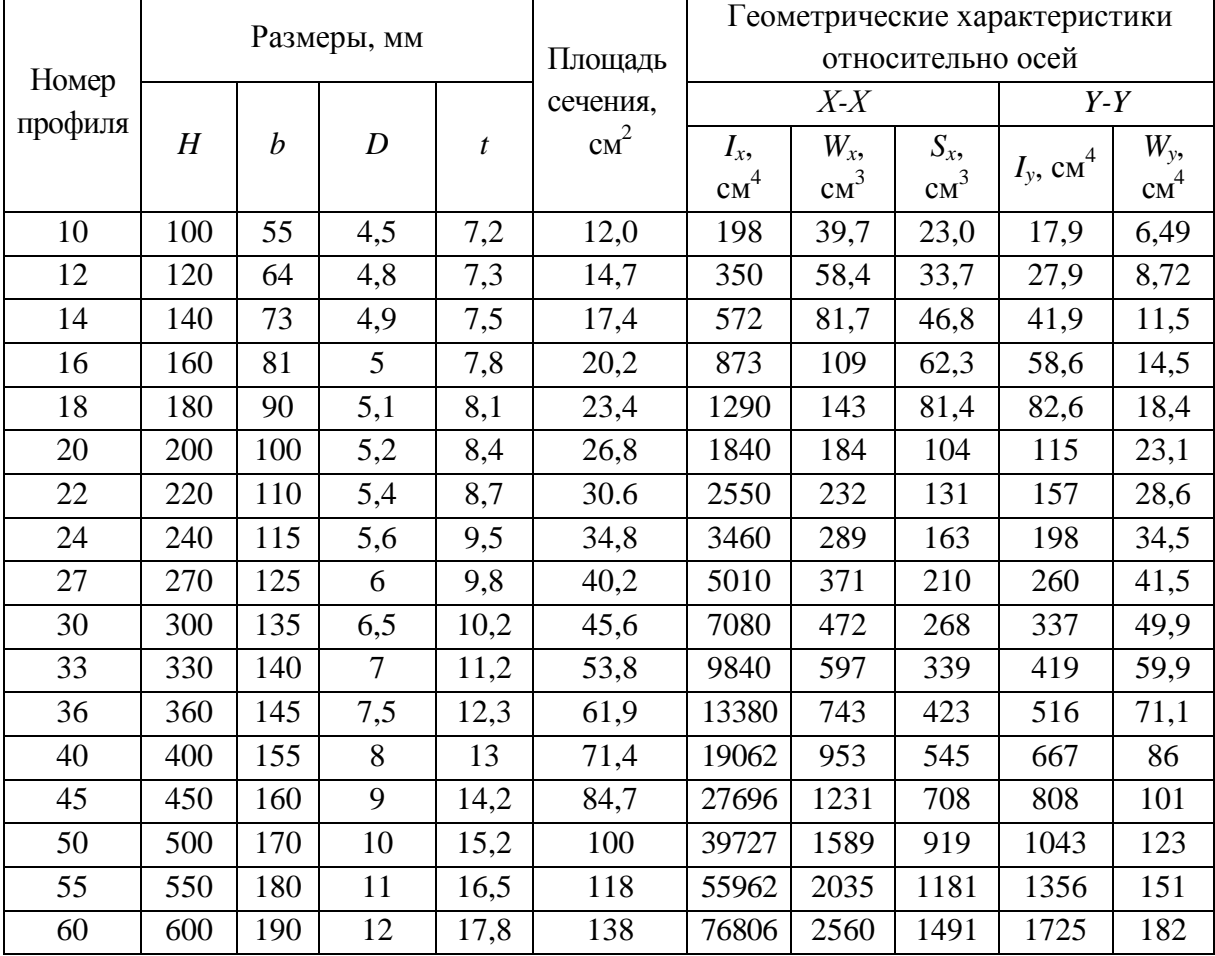

### Сталь горячекатаная. Швеллеры

(извлечения из ГОСТ 8239-89)

- $I$  момент инерции
- $W$  момент сопротивления
- $S$  статический момент площади полусечения
- $\boldsymbol{X}_0$  расстояние от центра тяжести до наружной

### грани стойки

 $(b-d)/2$ 

 $\mathbf X$ 

 $\mathbf{d}$ 

y

 $\mathbf{X}_0$ 

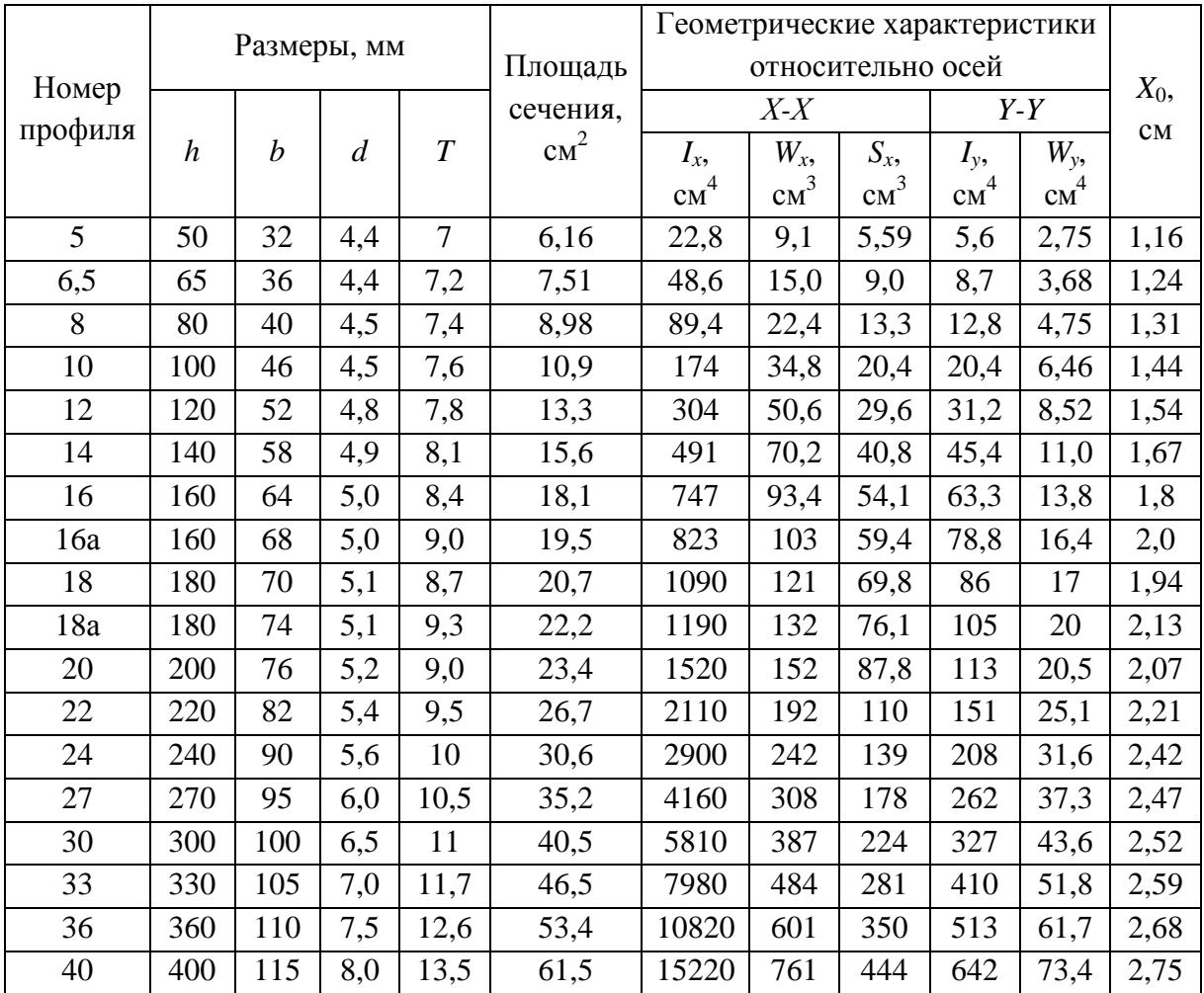

#### Уголки стальные горячекатаные равнополочные. Сортамент (извлечения из ГОСТ 8509-86)

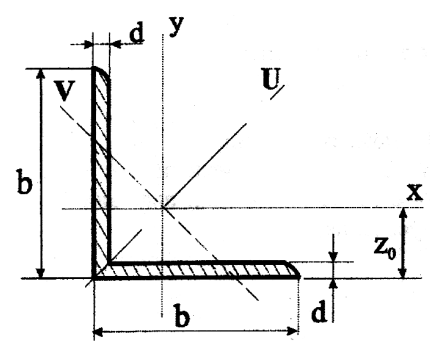

 $I_{xy}$  – центробежный момент инерции  $Z_0$  – расстояние от центра тяжести до наружной грани полки

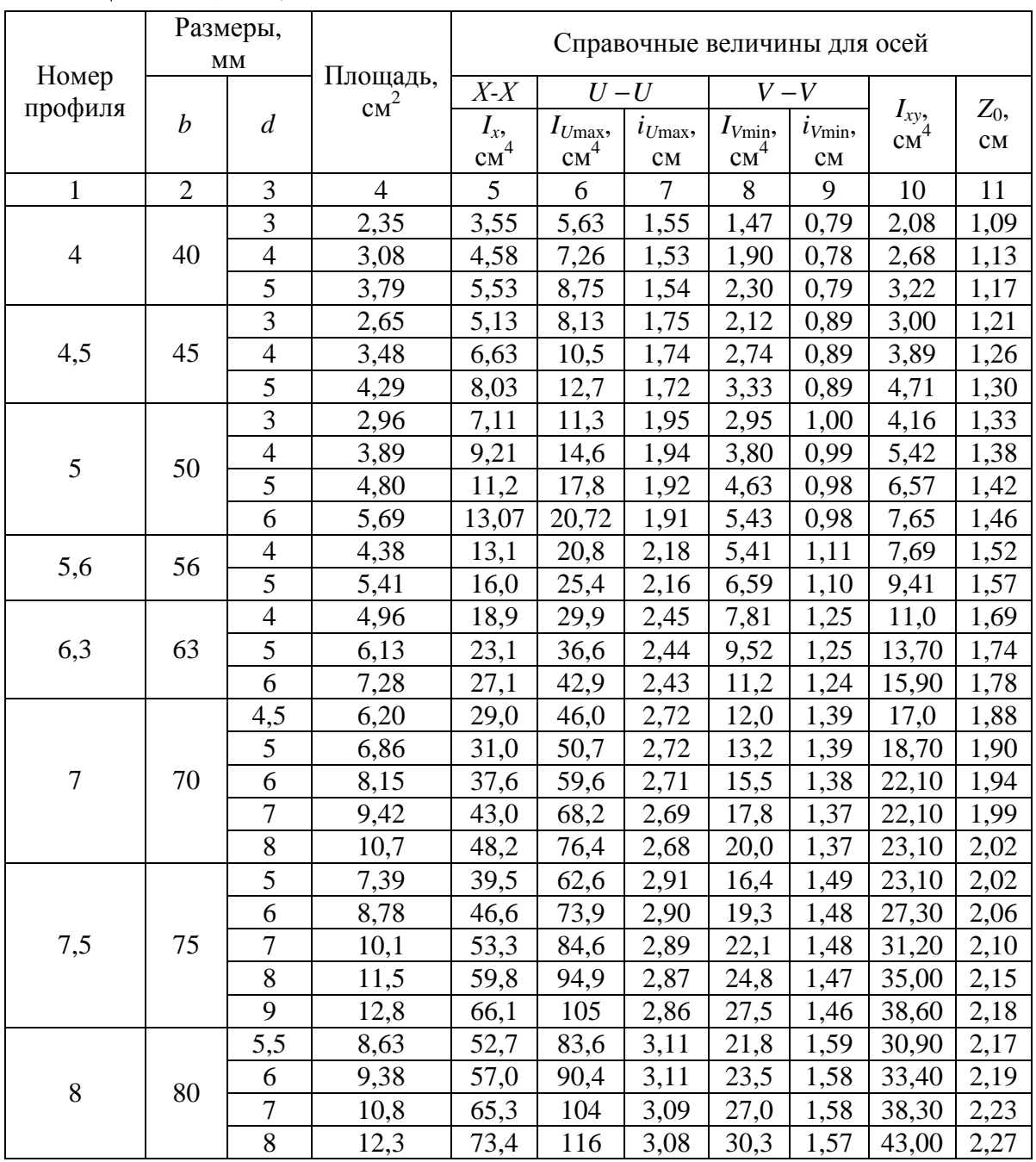

### Окончание прил*. 5*

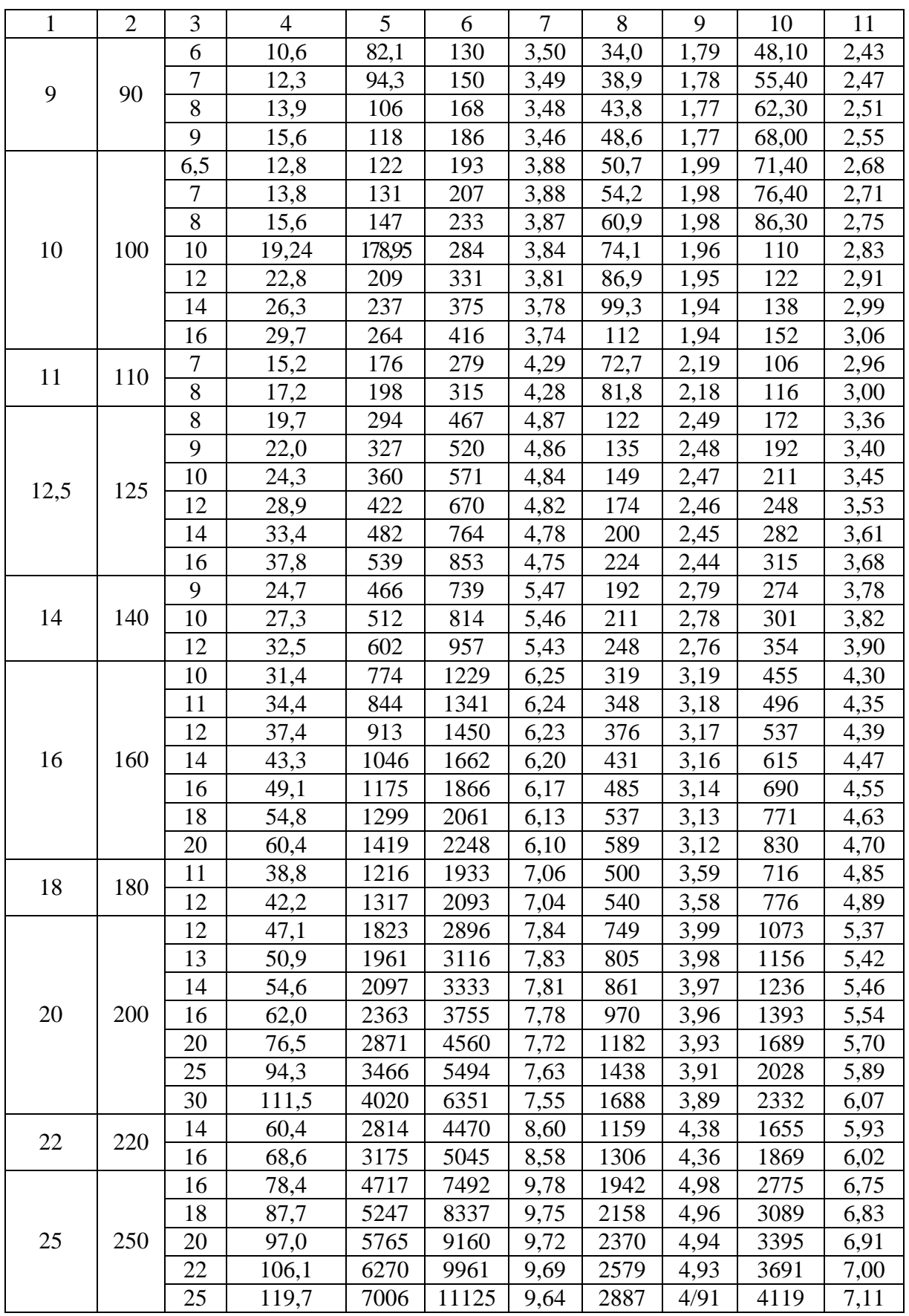

# Уголки стальные горячекатаные неравнополочные. Сортамент

(извлечения из ГОСТ 8510-86)

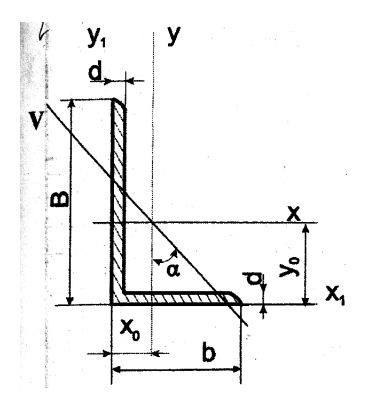

 $x_0$ ,  $y_0$  – расстояния от центра тяжести до наружных граней полок

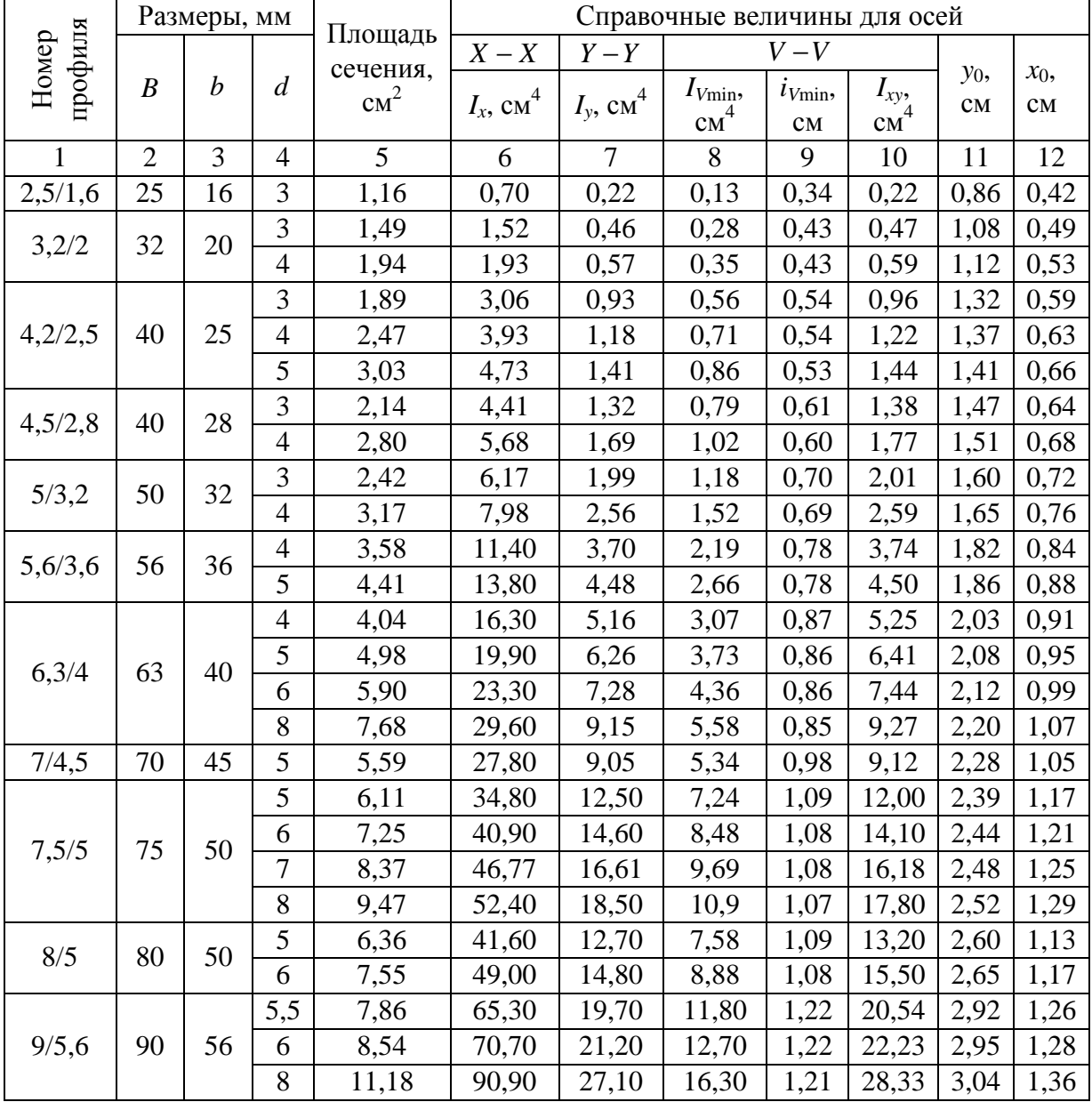

Окончание прил*. 6*

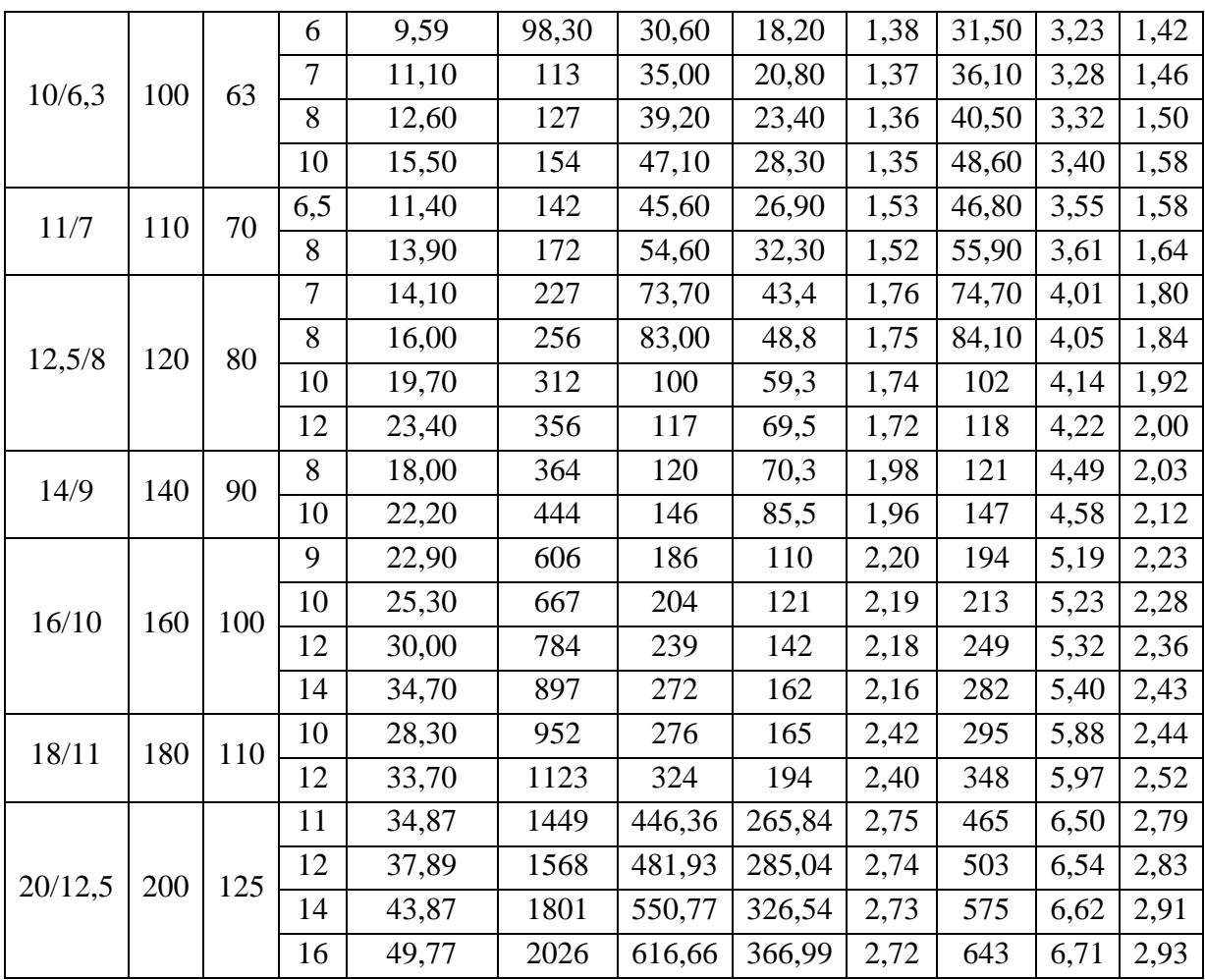

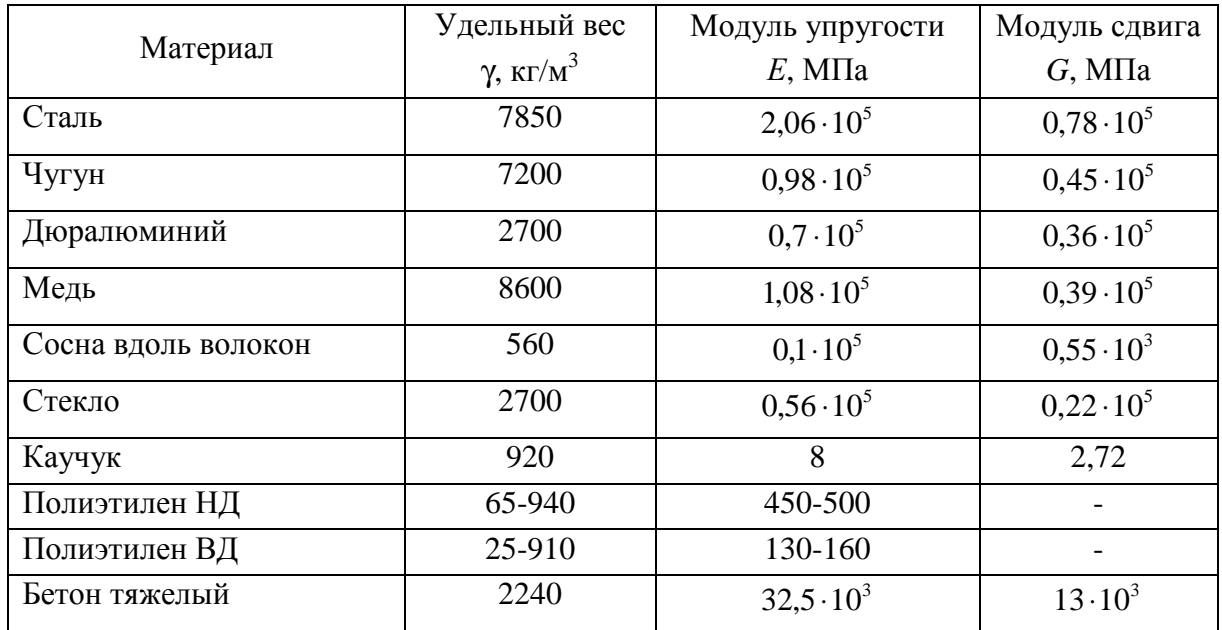

#### Физико**-**механические характеристики некоторых конструкционных материалов

Приложение 8

#### Коэффициенты температурного линейного расширения и коэффициенты Пуассона

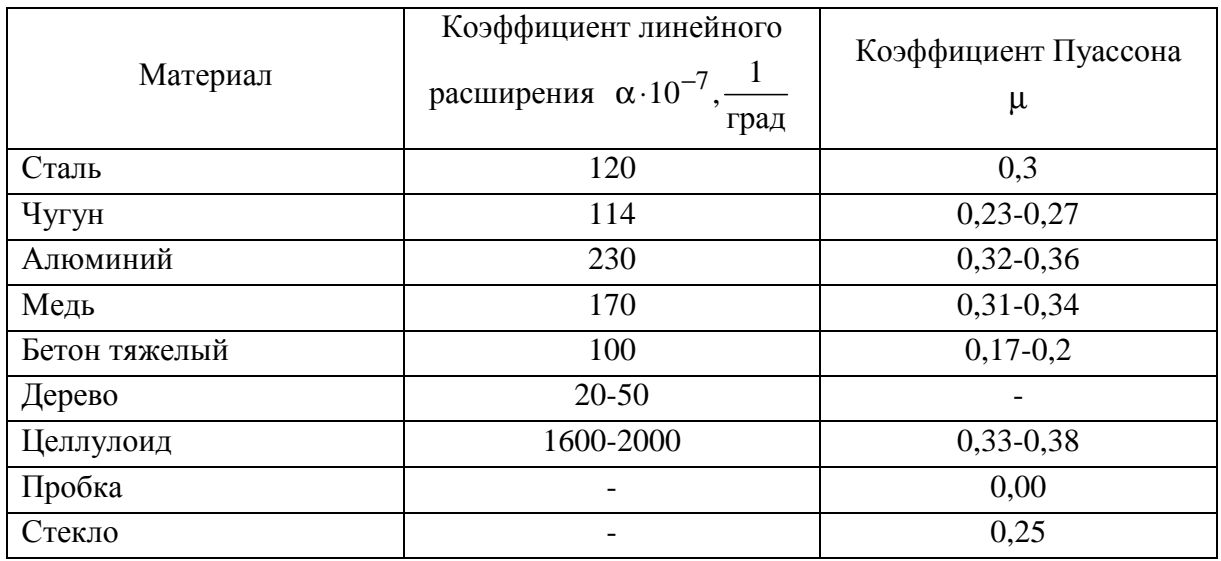

# Значения коэффициента продольного изгиба ϕ

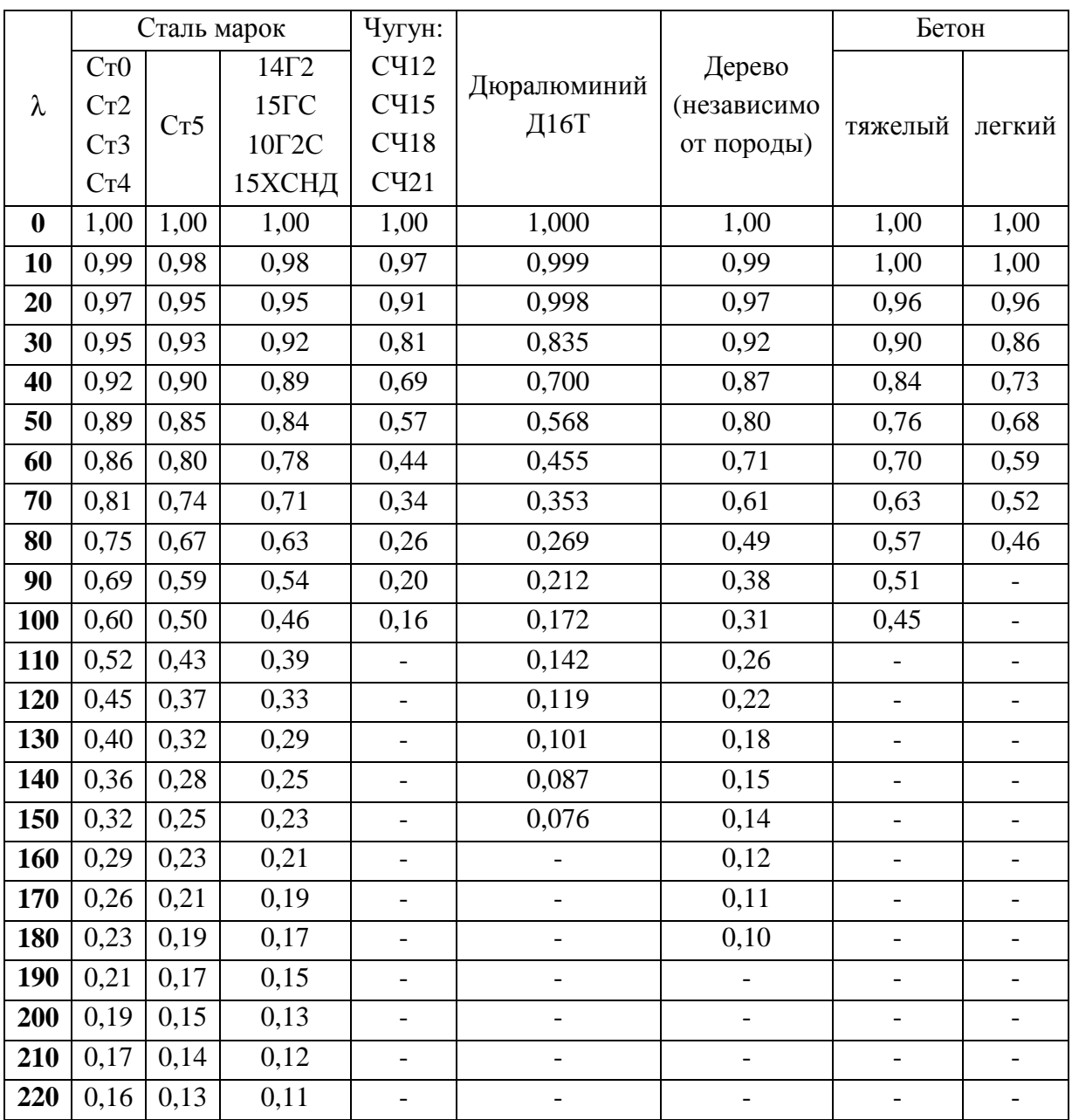

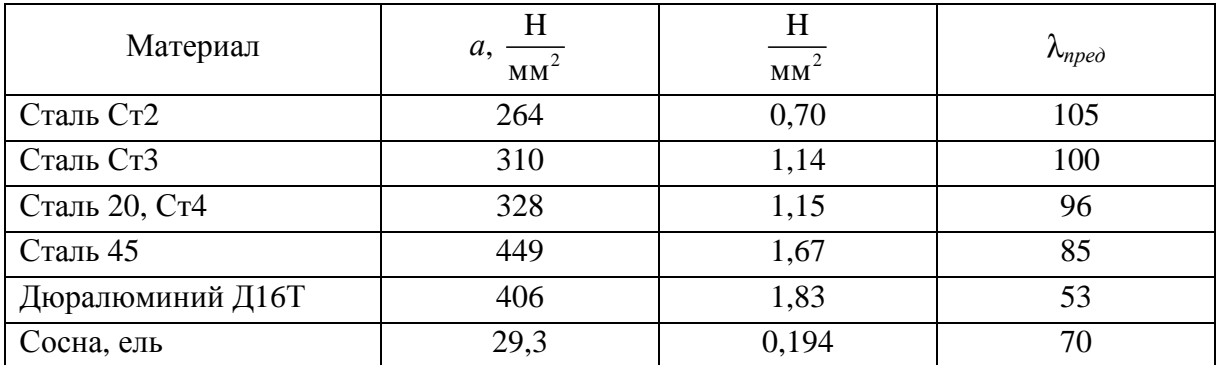

# Значения коэффициентов *а* и *b*, предельной гибкости  $\lambda_{\text{npe}\omega}$ , при которых применима формула Ф**.**С**.** Ясинского

Учебное издание

# ЗАВИСТОВСКИЙ Владимир Эдуардович

### ПРИКЛАДНАЯ МЕХАНИКА

Учебно-методический комплекс для студентов специальности 1-48 01 03 «Химическая технология природных энергоносителей и углеродных материалов»

В двух частях

Часть 1 Теоретические основы расчетов

В двух книгах

Книга вторая

Редактор О*.*П*.* Михайлова

Дизайн обложки В*.*А*.* Виноградовой

Подписано в печать 30.04.09. Формат 60х84 1/16. Гарнитура Таймс. Бумага офсетная. Ризография. Усл. печ. л. 13,46. Уч.-изд. л. 12,97. Тираж 85 экз. Заказ 824.

> Издатель и полиграфическое исполнение: учреждение образования «Полоцкий государственный университет»

ЛИ № 02330/0133020 от 30.04.2004 ЛП № 02330/0133128 от 27.05.2004

211440 г. Новополоцк, ул. Блохина, 29